TECNOLÓGICO NACIONAL DE MÉXICO

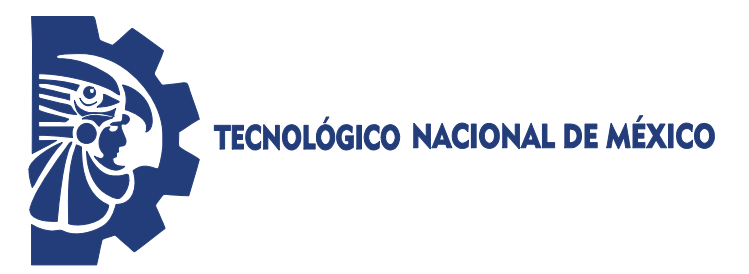

INSTITUTO TECNOLÓGICO SUPERIOR DE SALVATIERRA

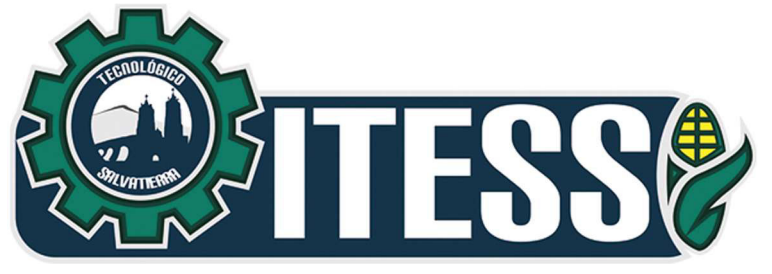

## "ELIMINACIÓN DE DEFORMACIONES EN PUERTA ESPUMADA MEDIANTE DISEÑO DE EXPERIMENTOS"

TITULACIÓN INTEGRAL (TESIS)

Elaborada por: ISABEL GARCÍA ROSAS

Para obtener el título de: INGENIERA INDUSTRIAL

Asesora: MA. MARCELA ESPINOSA RODRÍGUEZ

Salvatierra, Gto. **Calvatierra**, Gto. **Calvatierra**, Gto. **Calvatierra**, Context Context Context Context Context Context Context Context Context Context Context Context Context Context Context Context Context Context Conte

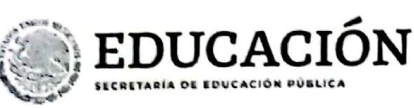

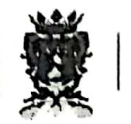

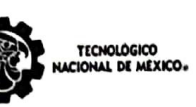

Instituto Tecnológico Superior de Salvatierra Dirección General Subdirección Académica

### FORMATO DE LIBERACIÓN DE PROYECTO PARA LA TITULACIÓN INTEGRAL

Lugar y fecha: 21 de julio de 2023

Asunto: Liberación de proyecto para la titulación integral.

#### C. Ing. Lizbeth Estefanía Escobar

Jefe(a) de la División de Estudios Profesionales o su equivalente en los Institutos Tecnológicos Descentralizados

#### **PRESENTE**

Por este medio informo que ha sido liberado el siguiente proyecto para la titulación integral:

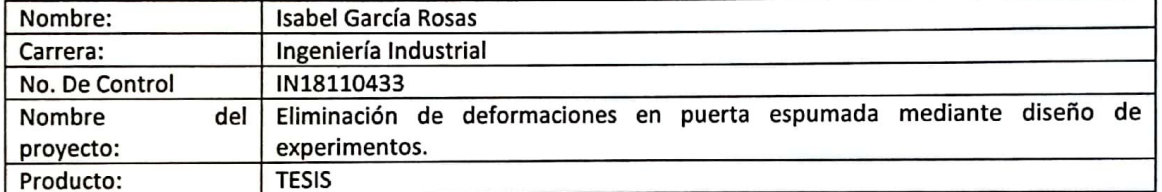

Agradezco de antemano su valioso apoyo en esta importante actividad para la formación profesional de nuestros egresados.

ATENJAMENTE

M.C.P. Omar Gil Vázquez

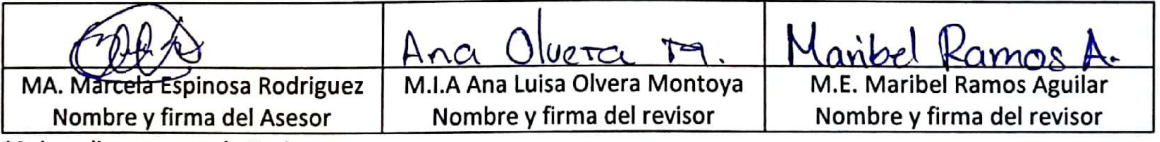

\*Solo aplica en caso de Tesis Ccp. Expediente

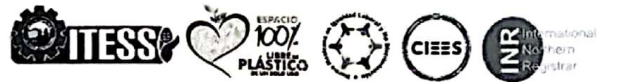

Manuel Gómez Morín No. 300 Comunidad de Janicho, Salvatierra, Guanajuato, C.P. 38933 Tels. 466 688 06 31 y 466 663 98 00 Ext. XXXX, e-mail:

 $S665$ 

 $\epsilon$ 

marosas@itess.edu.mx. tecnm.mx | www.itess.edu.mx **CALLE** 

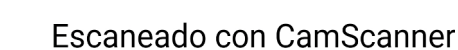

2023

VILLA

ráncisco

# <span id="page-2-0"></span>**AGRADECIMIENTOS**

### **Mis padres**

Por brindarme su apoyo, cariño y comprensión incondicional a lo largo de mis estudios.

### **Emelia Murillo Jiménez**

Por su carillo, apoyo, palabras de motivación y consejos a lo largo de mi proceso de estudios.

### **Ing. Valentín Tapia Ramírez**

Por su asesoría, orientación, cada uno de los aprendizajes adquirido, los consejos y paciencia a lo largo de mi trayecto como practicante en la empresa Mabe.

### **Ing. Ma. Marcela Espinosa Rodríguez**

Por su tiempo y aportes para la correcta realización del proyecto.

# <span id="page-3-0"></span>**DEDICATORIA**

### **Mis padres**

Sacramento García Murillo, María Cristina Rosas Campos, por ser mi fortaleza y mi apoyo, por estar conmigo en cada momento y hacer posible una de tantas metas.

### **Mi hermano**

Andrés García Rosas, por su gran apoyo y estar conmigo en cada momento.

### **Familia García**

Por estar al pendiente y apoyarme a lo largo de mis estudios.

### **Familia Rosas**

Por su apoyo incondicional y sus palabras de motivación.

### **Amigos**

De quienes siempre he recibido apoyo y con quien he tenido el agrado de compartir tantos momentos y experiencias de la vida.

## <span id="page-4-0"></span>**RESUMEN**

En el presente proyecto se realiza la observación, el análisis y la implementación diversas herramientas, así mismo aplicando diversos tipos de investigación y de la misma manera ir dando solución al problema. Los diferentes tipos de investigación aplicados, entre ellos mencionando algunos como lo son: investigación mixta; ya que se hizo combinación de la investigación tanto cuantitativa como cualitativa. La investigación cualitativa fue usada para observar el proceso de lámina *pocket* 360 durante un tiempo previo para conocer el cumplimiento de la realización de diversas actividades aplicadas desde el inicio hasta final del producto terminado (puerta espumada). En el caso de la investigación cuantitativa, se fueron recabando diferentes datos numéricos por medio de diversas herramientas aplicadas así conociendo el comportamiento de los datos como lo son las medidas sobre las principales piezas (lámina, lámina con *endcap* y puerta espumada), los niveles de las variables encontradas que afectan en el proceso final del producto (espumado) y en el cual se aplicó un diseño de experimentos adecuado para ello, de la misma manera realizando una nueva receta de como se deben estar manejando los niveles para tener buenos resultados en el cumplimiento de la calidad en la puerta espumada.

# <span id="page-5-0"></span>ÍNDICE DE CONTENIDO

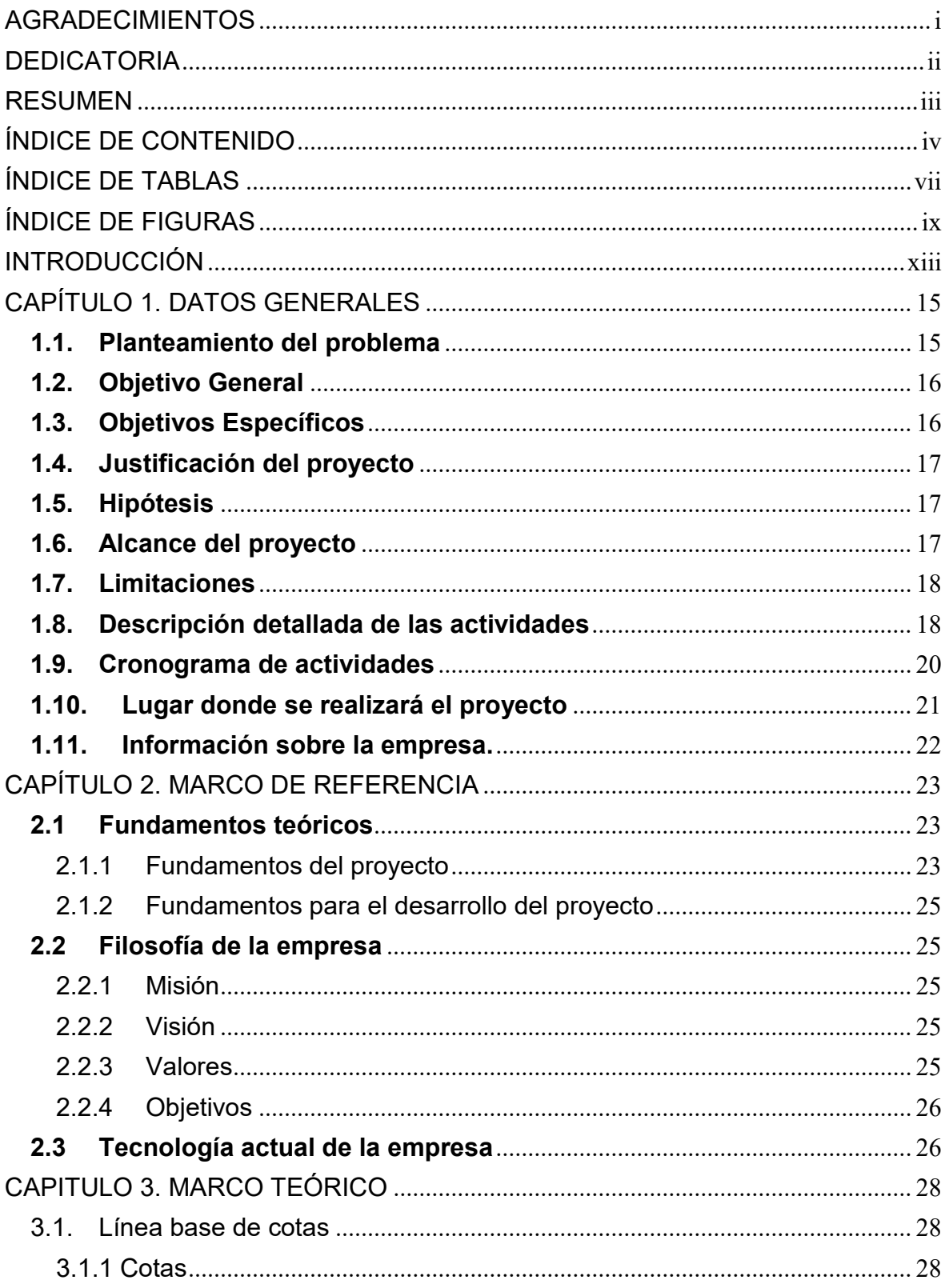

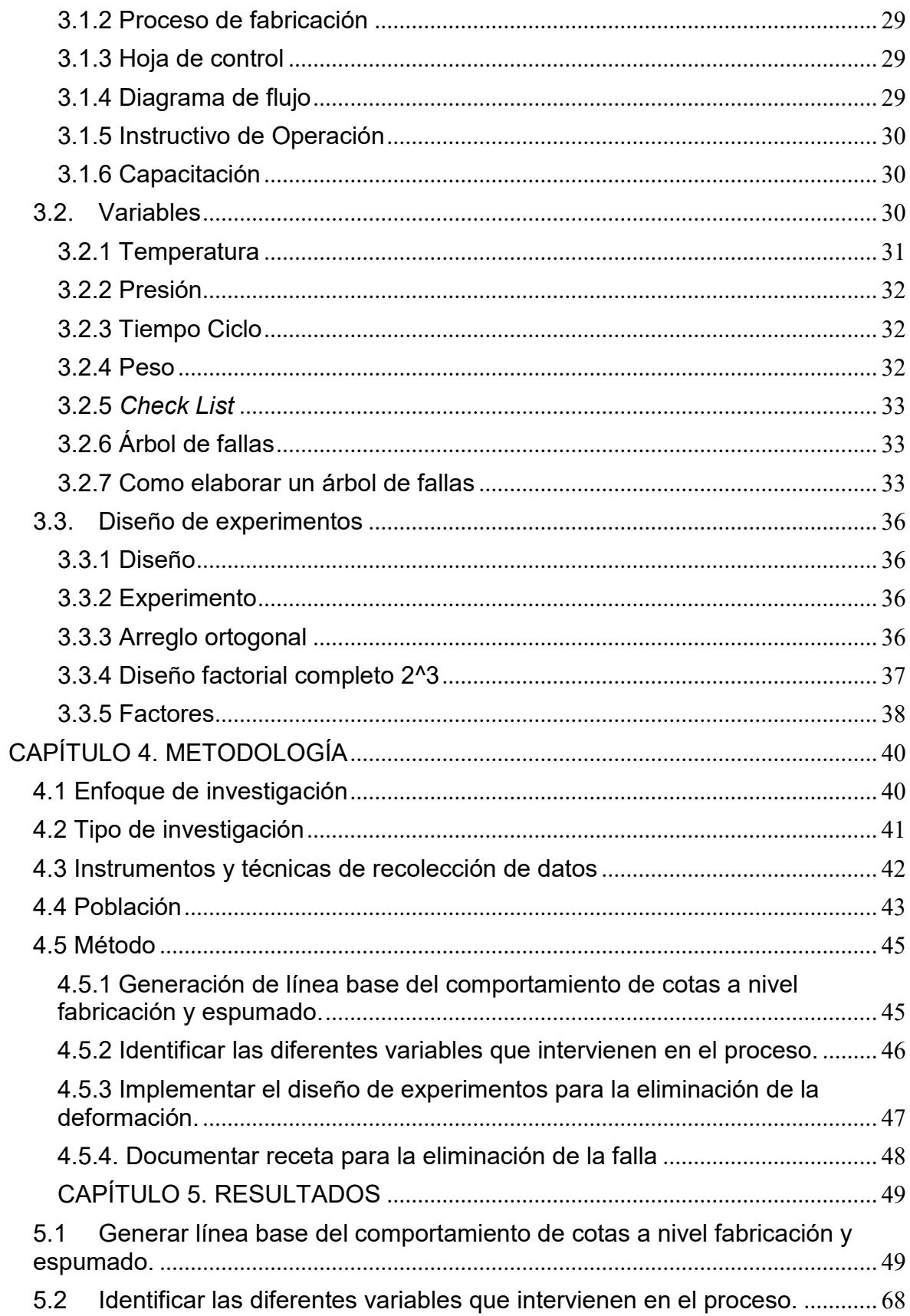

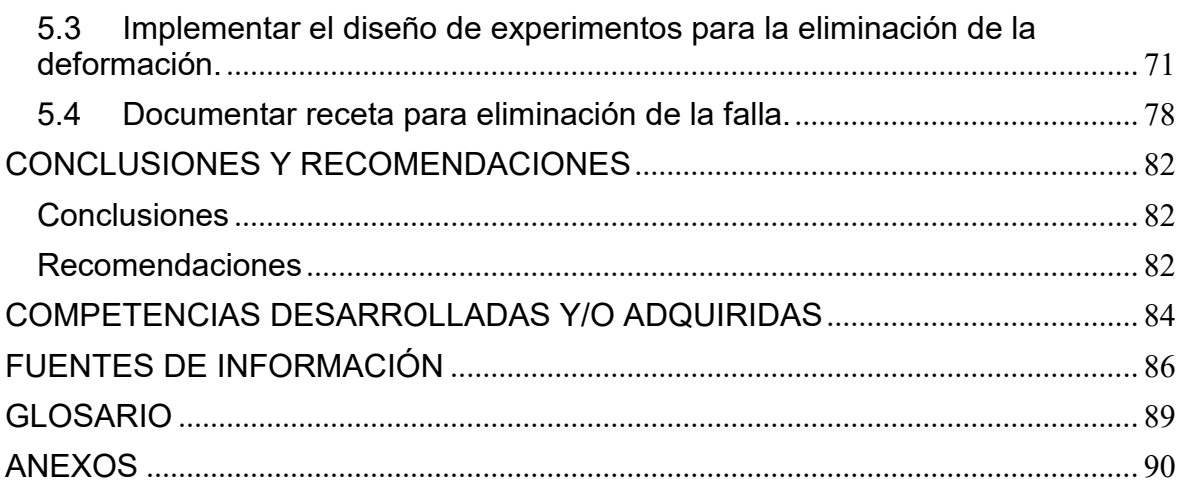

# <span id="page-8-0"></span>**ÍNDICE DE TABLAS**

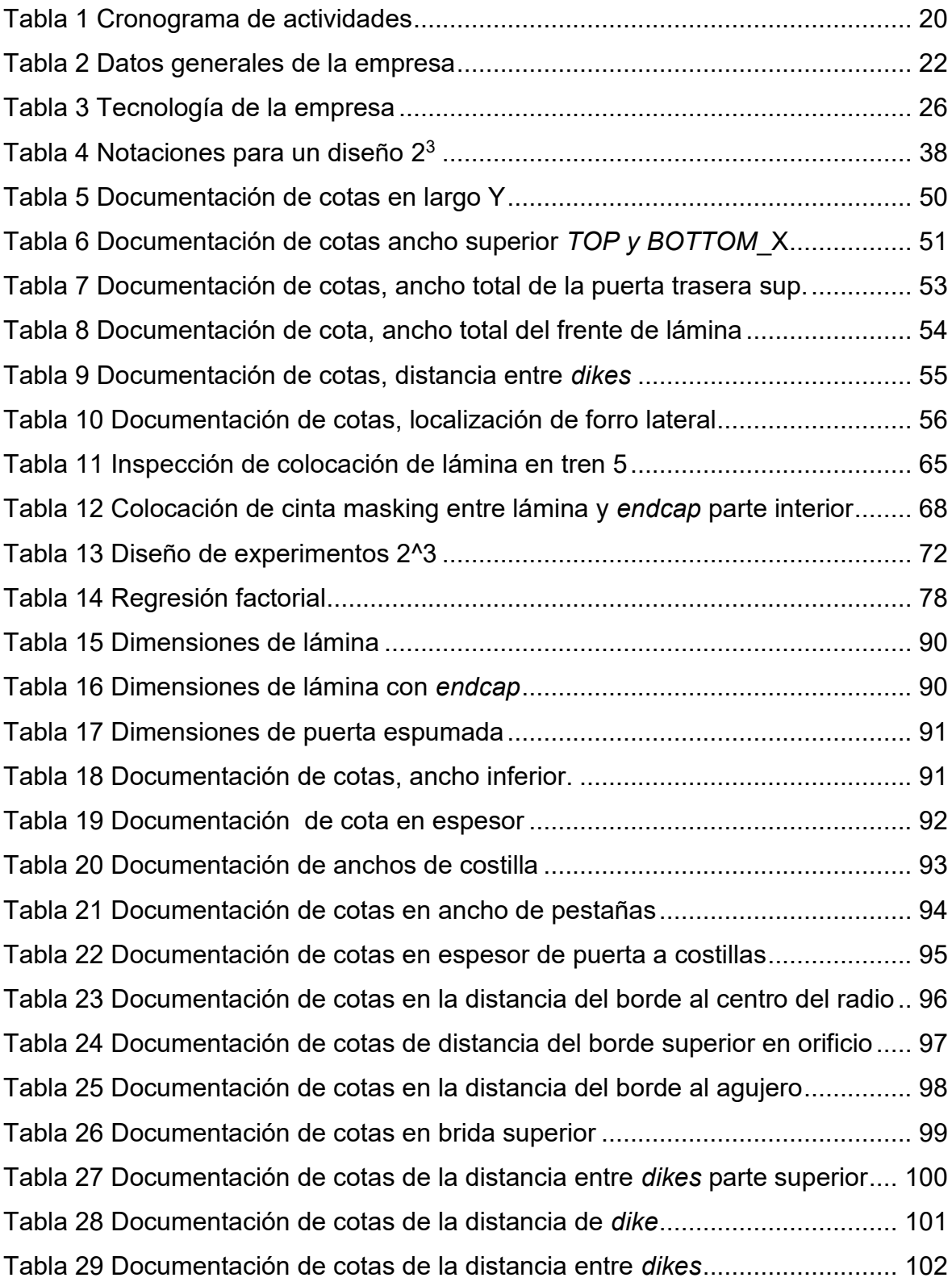

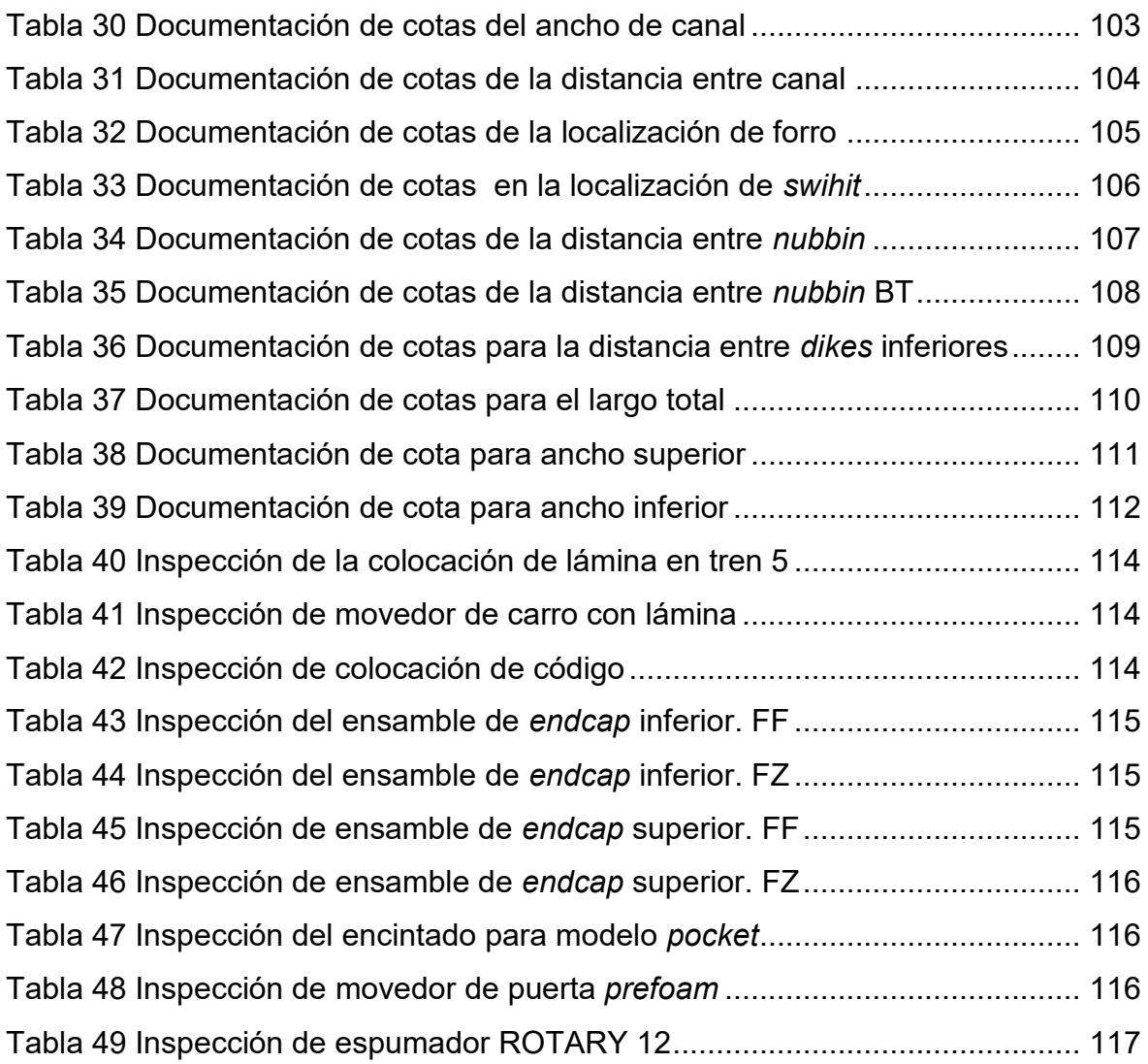

# <span id="page-10-0"></span>**ÍNDICE DE FIGURAS**

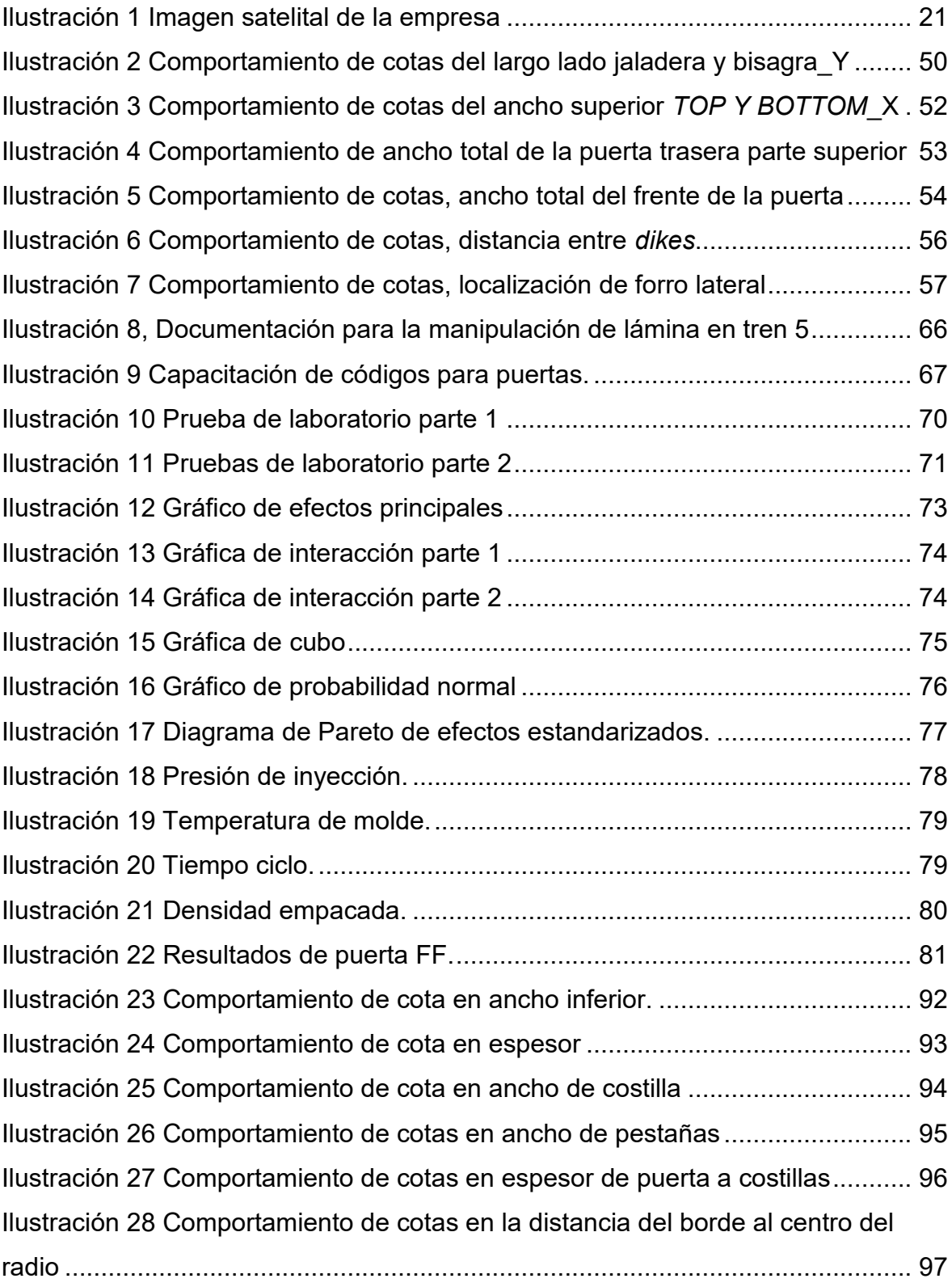

[Ilustración 29 Comportamiento de cotas de distancia del borde superior en orificio](#page-98-1) [.............................................................................................................................](#page-98-1) 98 [Ilustración 30 Comportamiento de cotas de la distancia del borde al agujero ......](#page-99-1) 99 [Ilustración 31 Comportamiento de cotas en brida superior ................................](#page-100-1) 100 [Ilustración 32 Comportamiento de cotas para la distancia entre](#page-101-1) *dikes* parte [superior ..............................................................................................................](#page-101-1) 101 [Ilustración 33 Comportamiento de cotas de la distancia de](#page-102-1) *dikes*...................... 102 [Ilustración 34 Comportamiento de cotas de la distancia entre](#page-103-1) *dikes*.................. 103 [Ilustración 35 Comportamiento del ancho de canal ............................................](#page-104-1) 104 [Ilustración 36 Comportamiento de cotas de la distancia entre canal ..................](#page-105-1) 105 [Ilustración 37 Comportamiento de cotas de la localización de forro ...................](#page-106-1) 106 [Ilustración 38 Comportamiento de cotas en la localización de](#page-107-1) *swihit*................ 107 [Ilustración 39 Comportamiento de cotas de la distancia entre](#page-108-1) *nubbin* ............... 108 [Ilustración 40 Comportamiento de cotas de la distancia entre nubbin BT ..........](#page-109-1) 109 [Ilustración 41 Comportamiento de cotas para la distancia entre](#page-110-1) *dikes* inferiores 110 [Ilustración 42 Comportamiento de cotas para el largo total ...............................](#page-111-1) 111 [Ilustración 43 Comportamiento de cota para ancho superior .............................](#page-112-1) 112 [Ilustración 44 Comportamiento de cota para ancho inferior ...............................](#page-113-0) 113 [Ilustración 45 Instructivo de operación para la estación 2 ..................................](#page-118-0) 118 [Ilustración 46 Instructivo de operación para la estación 3 ..................................](#page-119-0) 119 [Ilustración 47 Instructivo de operación para la estación 4 ..................................](#page-120-0) 120 [Ilustración 48 Instructivo de operación para la estación 5, parte 1 .....................](#page-121-0) 121 [Ilustración 49 Instructivo de operación para la estación 5, parte 2 .....................](#page-122-0) 122 [Ilustración 50 Instructivo de operación para la estación 5, parte 3 .....................](#page-123-0) 123 [Ilustración 51 Instructivo de operación para la estación 5, parte 4 .....................](#page-124-0) 124 [Ilustración 52 Instructivo de operación para la estación 6, parte 1 .....................](#page-125-0) 125 [Ilustración 53 Instructivo de operación para la estación 6, parte 2 .....................](#page-126-0) 126 [Ilustración 54 Instructivo de operación para la estación 6, parte 3 .....................](#page-127-0) 127 [Ilustración 55 Instructivo de operación para la estación 7, parte 1 .....................](#page-128-0) 128 [Ilustración 56 Instructivo de operación para la estación 7, parte 2 .....................](#page-129-0) 129 [Ilustración 57 Instructivo de operación para la estación 7, parte 3 .....................](#page-130-0) 130 [Ilustración 58 Instructivo de operación para la estación 8, parte 1 .....................](#page-131-0) 131

[Ilustración 59 Instructivo de operación para la estación 8, parte 2 .....................](#page-132-0) 132 [Ilustración 60 Instructivo de operación para la estación 9, parte 1 .....................](#page-133-0) 133 [Ilustración 61 Instructivo de operación para la estación 9, parte 2 .....................](#page-134-0) 134 [Ilustración 62 Instructivo de operación para la estación 9, parte 3 .....................](#page-135-0) 135 [Ilustración 63 Instructivo de operación para la estación 9, parte 4 .....................](#page-136-0) 136 [Ilustración 64 Instructivo de operación para la estación 9, parte 5 .....................](#page-137-0) 137 [Ilustración 65 Instructivo de operación para la estación 9, parte 6 .....................](#page-138-0) 138 [Ilustración 66 Instructivo de operación para la estación 9, parte 7 .....................](#page-139-0) 139 [Ilustración 67 Instructivo de operación para la estación 10, parte 1 ...................](#page-140-0) 140 [Ilustración 68 Instructivo de operación para la estación 10, parte 2 ...................](#page-141-0) 141 [Ilustración 69 Instructivo de operación para la estación 11, parte 1 ...................](#page-142-0) 142 [Ilustración 70 Instructivo de operación para la estación 11, parte 2 ...................](#page-143-0) 143 [Ilustración 71 Instructivo de operación para la estación 11, parte 3 ...................](#page-144-0) 144 [Ilustración 72 Instructivo de operación para la estación 11, parte 4 ...................](#page-145-0) 145 [Ilustración 73 Capacitación para ensamble de](#page-146-0) *endcap* superior en lámina FF .. 146 [Ilustración 74 capacitación para ensamble de](#page-146-1) *endcap* inferior en lámina FZ ..... 146 [Ilustración 75 Capacitación para ensamble de](#page-147-0) *endcap* inferior en lámina FF .... 147 [Ilustración 76 Capacitación para ensamble de](#page-147-1) *endcap* superior en lámina FZ .. 147 [Ilustración 77 Capacitación para encintado de lámina FZ ..................................](#page-148-0) 148 [Ilustración 78 Capacitación para encintado de lámina FF ..................................](#page-149-0) 149 [Ilustración 79 Capacitación para el cuidado del movimiento de lámina y forro a la](#page-150-0)  [banda .................................................................................................................](#page-150-0) 150 [Ilustración 80 Capacitación para movedor de lámina y forro en](#page-151-0) *rotary* 12.......... 151

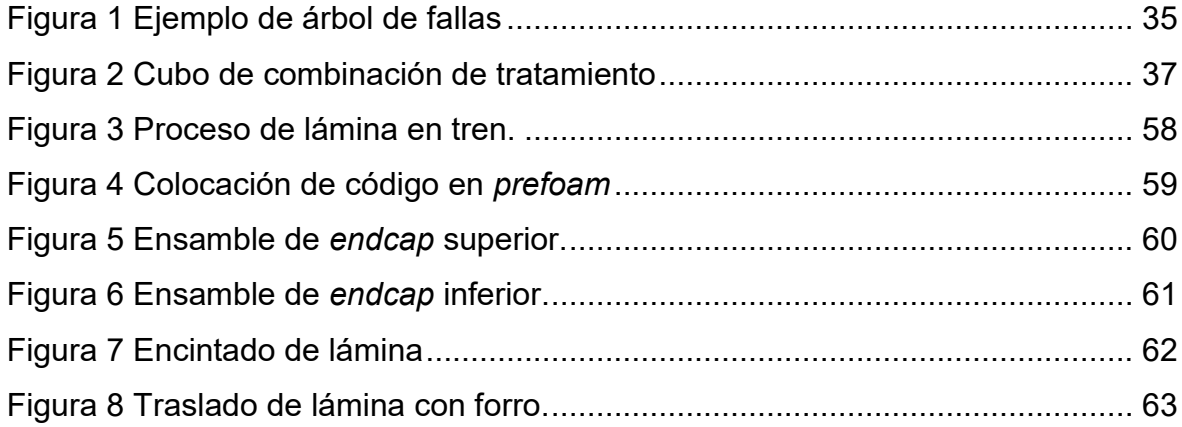

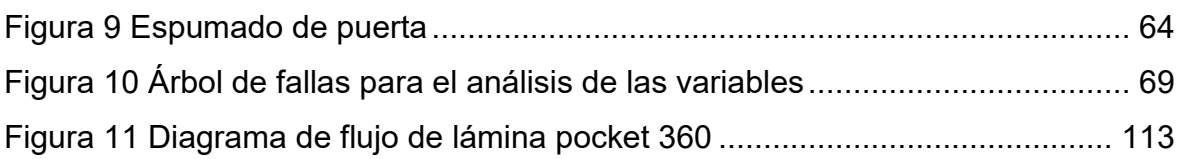

# <span id="page-14-0"></span>**INTRODUCCIÓN**

En este documento se presenta todo el reporte del proyecto de residencias profesionales del tema a tratar "Eliminación de deformación en puerta espumada mediante diseño de experimentos".

En la planta refrigeradores Mabe Celaya se manejan una variedad de modelos de refrigerador, entre ellos está el modelo *pocket* 360, el cual cuenta con dos puertas, siendo estas *Freezer* y *fresh food*, así mismo observando un problema en la puerta FF, denotando una deformación, la cual genera a la empresa perdidas monetarias de hasta un millón de pesos anuales, ya que cuando una puerta cuenta con deformaciones no se puede recuperar, por lo tanto, esta se vuelve *scrap*.

La puerta es una pieza fundamental para el cumplimiento del refrigerador, cabe mencionar que uno de los componentes estéticos y funcionales de un refrigerador es la puerta, pieza primordial para el agrado del cliente y la conservación de los alimentos a una temperatura estándar, por lo que se busca la eliminación de deformaciones en puerta espumada mediante la realización de este proyecto y al generar un diseño de experimentos y con ello una nueva receta para la eliminación de la falla.

# <span id="page-15-0"></span>**CAPÍTULO 1. DATOS GENERALES**

### <span id="page-15-1"></span>**1.1. Planteamiento del problema**

Como toda organización comercial, Mabe Refrigeradores Celaya compite dentro de un mercado, el cual es muy grande y basto por las diferentes empresas de su mismo giro. Cada organización tiene como principal objetivo ofrecer productos de la mejor calidad posible al menor costo, con el fin de expandir sus ventas y como resultado tener mayores ingresos.

La puerta es una pieza de suma importancia para el refrigerador, la cual está compuesta por diferentes componentes (lámina, forro, cinta, *endcap*, etc) que se van ensamblando por cada operador en cada una de las estaciones de línea 7, al llegar la puerta a la máquina *rotary* se coloca el forro en molde y lámina en plato. De manera que, al dar ciclo, la máquina recorra la puerta en línea horizontal, así deteniéndose en cada uno de los platos o moldes (FZ y FF) e inyecte la espuma.

Se toma en cuenta que el margen de error que se tiene en un mercado tan competitivo debe de ser mínimo, sin embargo, se ha presentado en la deformación de las puertas (FF), en el modelo 360 (*Pocket*), creando controversia en tiendas como Cooppel, Liverpool y Elecktra las cuales han regresado el producto a planta, de manera consecuencial la afectación del perfil hacia la empresa.

La mayoría de los problemas se visualiza cuando sale la puerta espumada, por lo que es de suma importancia la verificación de sus piezas y operaciones realizadas antes de su colocación en la máquina de espumado, de lo contrario, si llegara a salir con algún pequeño (rebaba) defecto, se realiza un re trabajo, pero si el nivel de defecto es mayor, este se convierte en *scrap*, el cual se le conoce como perdida monetaria, por lo tanto, la empresa estaría tirando millones de pesos anuales al no dar solución al problema.

Han identificado algunas variables las cuales pudieran ser causantes de la deformación de puerta *Pocket*, mas no se tiene una comprobación concreta si están sean y/o contemos con más. Los Choques de tolerancias entre componentes es una de las primeras en mencionar los operadores, a causa de la variación de medidas obtenidas por el mal cumplimiento con la estandarización. Por otro lado, los Patrones del comportamiento de la espuma (llenado) al momento que la máquina está en marcha, debe inyectar la espuma de manera continua en forro o lámina, por lo que deben tener la cantidad requerida y este abarque todo el perímetro de la puerta.

Los más vistos día a día por los líderes de línea es la variación de temperaturas en moldes (planta refrigeradores Celaya), ya que esta debe estar a un nivel medio, de lo contrario, podría ser causante de diversas fallas dentro de la duración de la puerta en máquina. Del mismo modo, hacen mención de las temperaturas de embarque, ciudades de destino (humedad, presión, altitud) (cliente final), ya que puede afectar a la materia prima, de forma que, al trabajar con esta, pudiera afectar al comenzar a manipularla.

### <span id="page-16-0"></span>**1.2. Objetivo General**

Reducir la variabilidad por calidad percibida y apariencia de la puerta espumada mediante la observación, la medición y realización de un diseño de experimentos, para garantizar el cumplimiento a las cotas criticas (dimensiones y llenado de espuma) y dar solución al problema (deformación).

### <span id="page-16-1"></span>**1.3. Objetivos Específicos**

 Generar línea base del comportamiento de cotas a nivel fabricación y espumado.

- $\bullet$  Identificar las diferentes variables que intervienen en el proceso.
- Implementar el diseño de experimentos para la eliminación de la deformación.
- Documentar receta para eliminación de la falla.

### <span id="page-17-0"></span>**1.4. Justificación del proyecto**

El proyecto se origina por necesidad de buscar la causa del problema afectante al producto (puerta espumada fresh food), de manera que se pueda dar solución al problema, así mismo cumpliendo con la calidad requerida por el cliente. Por lo que el impulso a realizar esta investigación fue la eliminación de la deformación, ya que, a causa de este, se pueden identificar grandes cantidades de producto desechado, así, teniendo perdidas monetarias de hasta más de 15 000 pesos diarios. Por ente, se pretende que el estudio reduzca un 100% en las fallas potenciales para el cumplimiento de calidad requerida, de forma que sigamos abasteciendo a nuestros clientes con producto de calidad.

Al dar solución al problema se pretende que la empresa pueda ser beneficiaria al cumplimiento de producto de la mejor calidad y pueda seguir siendo reconocida como la mejor empresa de refrigeradores del mundo.

### <span id="page-17-1"></span>**1.5. Hipótesis**

El problema se deriva por la falta de llenado de espuma al producto, así mismo generando que salga con deformaciones (abolladuras).

### <span id="page-17-2"></span>**1.6. Alcance del proyecto**

Con este proyecto se pretende llegar hasta la identificación de todas las variables posibles que afectan a la hora de espumar la puerta *Pocket* (FF), de tal manera que se pueda lograr formular una receta por medio de arreglos ortogonales, para saber cuáles son las variables que afectan más a nuestro producto y poder dar una solución efectiva.

### <span id="page-18-0"></span>**1.7. Limitaciones**

Las limitantes del proyecto son las siguientes:

- Tiempo: El tiempo para culminar el proyecto es corto, ya que depende del tiempo que se tiene para realizar las residencias.
- Recursos humanos: Los operadores que están dentro del área no me puedan proporcionar la suficiente información para el desarrollo del proyecto.
- Recurso material: La proporción del material que se requiere para poder medir y lograr en tiempo y forma la obtención de información.
- **Falta de acceso a documentos y planos por confidencialidad de contrato.**

### <span id="page-18-1"></span>**1.8. Descripción detallada de las actividades**

Objetivo 1: Generar línea base del comportamiento de cotas a nivel fabricación y espumado.

Actividades:

1.1 Medir piezas (lámina y lámina con *endcap* y puerta espumada) por medio de la máquina *ACCURA ZEISS* y el *software Calypso Office Planer.* El cual nos arrojara los datos de forma rápida y más exacta en un documento de Excel, así mismo permitiéndonos su uso con mayor facilidad.

1.2 Realizar gráficos de control. Se hará uso de la información obtenida en Excel y llevará acabo la realización de gráficos para su mayor comprensión sobre el comportamiento de las diferentes medidas tomadas de la lámina, lámina con *endcap* y puerta espumada.

1.3 Elaborar un diagrama de flujo del proceso de lámina. Se llevará a cabo para su mejor comprensión del proceso que se realiza para la fabricación de la puerta.

1.4 Aplicar un *Check List* de las diferentes actividades que se realizan en cada una de las estaciones, de tal forma que se pueda verificar si los operadores realizan correctamente sus actividades.

1.5 Realizar instructivos de operación (IO) de la forma más clara y fácil comprensión para los operadores.

1.6 Capacitar al personal. De tal forma que se les dé a conocer correctamente sus instructivos de operación (IO) de cómo realizar correctamente su operación.

1.7 Aplicar un *Check List* para supervisar si realizaron correctamente sus actividades después de la capacitación.

Objetivo 2: Identificar las diferentes variables que intervienen en el proceso. Actividades:

2.1 Solicitar por medio del correo pruebas de laboratorio químico sobre la densidad y compresión a una puerta con ondulación y una normal. De tal forma que nos puedan hacer llegar el documento con la información requerida y poder identificar el comportamiento que se tiene con lo sugerido.

2.2 Generar un árbol de fallas en el que se identifique las diferentes variables que afectan en el cumplimiento de la puerta espumada.

Objetivo 3: Implementar el diseño de experimentos para la eliminación de la deformación.

Actividades:

3.1 Diseñar un arreglo ortogonal en base a las variables encontradas y sus respectivos niveles.

3.2 Correr el diseño ortogonal a través del software *minitab*, el cual nos arrojara la información con una facilidad de comprender y así mismo realizando diferentes gráficas.

19

Objetivo 4: Documentar receta para eliminación de la falla. Actividades:

4.1 Elaborar un documento con las características de la nueva receta para eliminar la falla, de tal forma que se puedan mostrar el antes y después de la falla, al igual que la descripción de cómo deberían quedar los niveles de cada variable.

## <span id="page-20-0"></span>**1.9. Cronograma de actividades**

En la Tabla 1, se muestran las actividades que se realizaran a lo largo de la realización del presente proyecto.

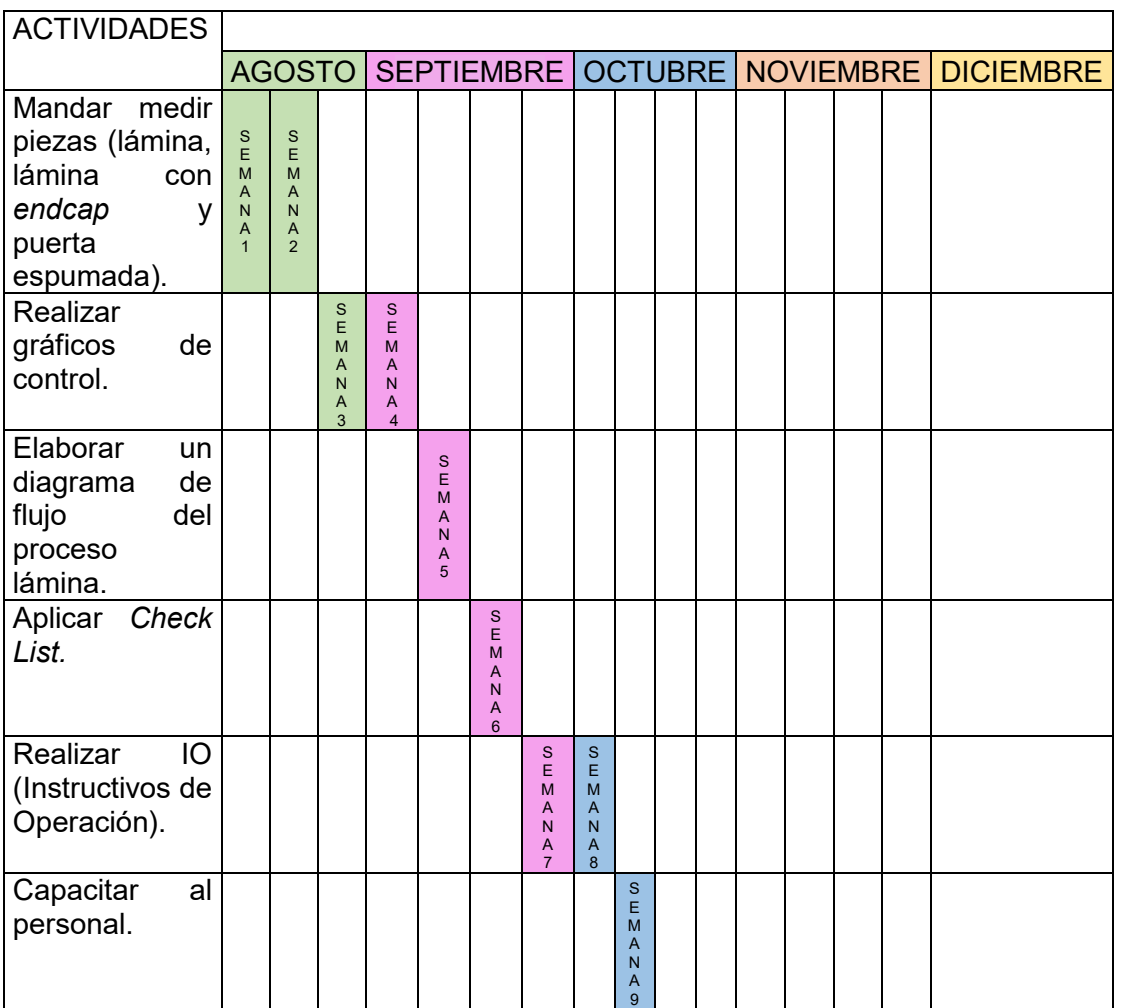

#### <span id="page-20-1"></span>**Tabla 1 Cronograma de actividades**

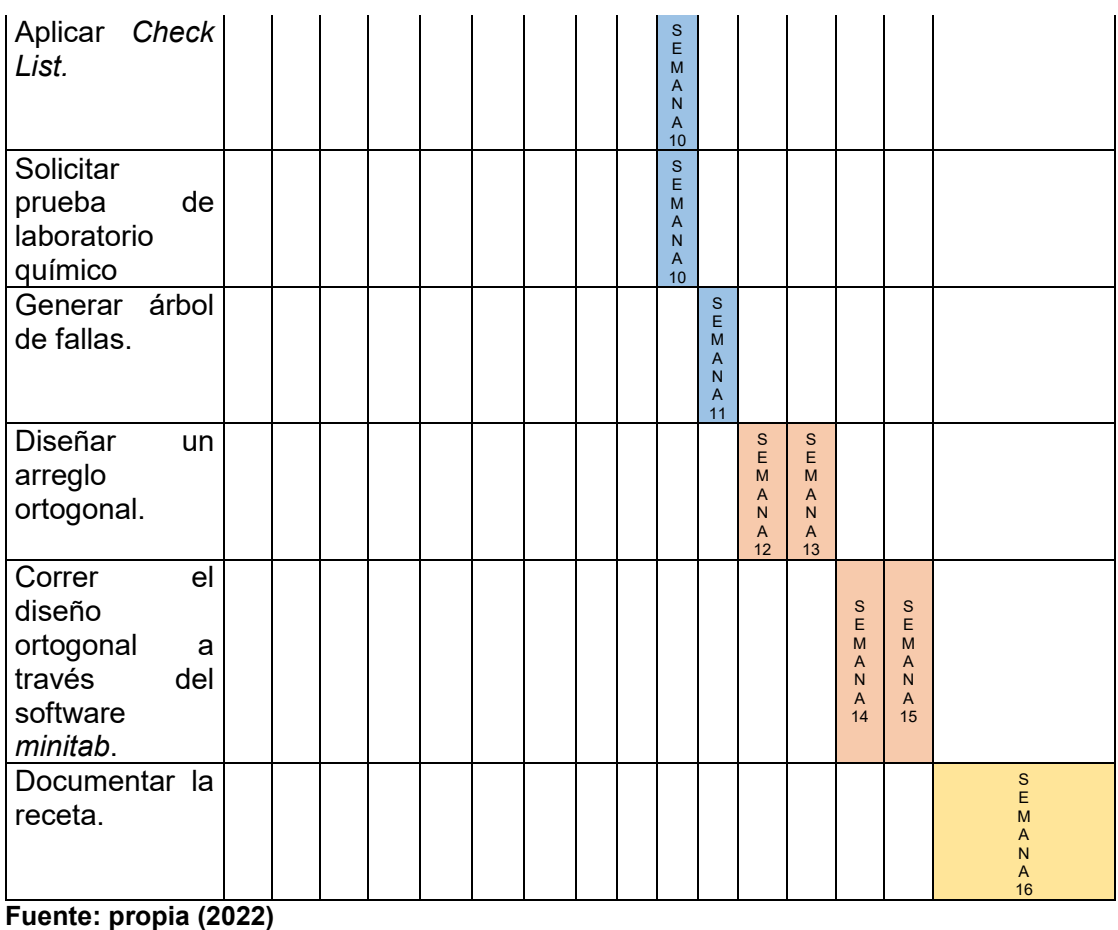

# <span id="page-21-0"></span>**1.10. Lugar donde se realizará el proyecto**

En la Ilustración 1, se muestra una vista satelital de la empresa:

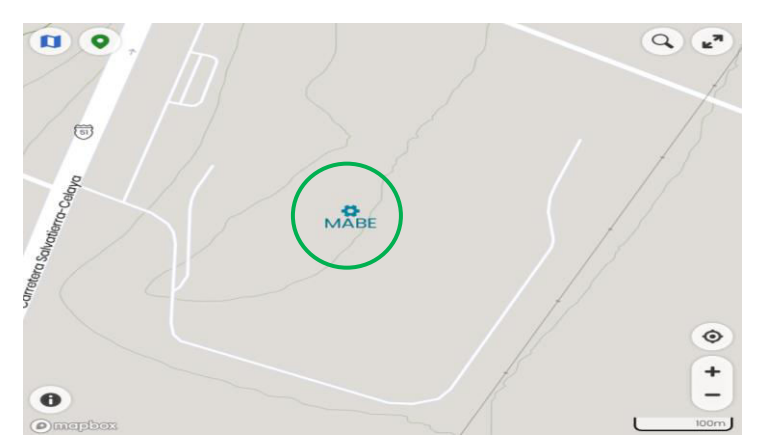

<span id="page-21-1"></span>**Ilustración 1 Imagen satelital de la empresa Fuente: Ubicación de la empresa Mabe Celaya (2022)** 

# <span id="page-22-0"></span>**1.11. Información sobre la empresa.**

En la Tabla 2, se muestran los datos más importantes de la empresa, entre ellos está, el giro y el RFC de la empresa.

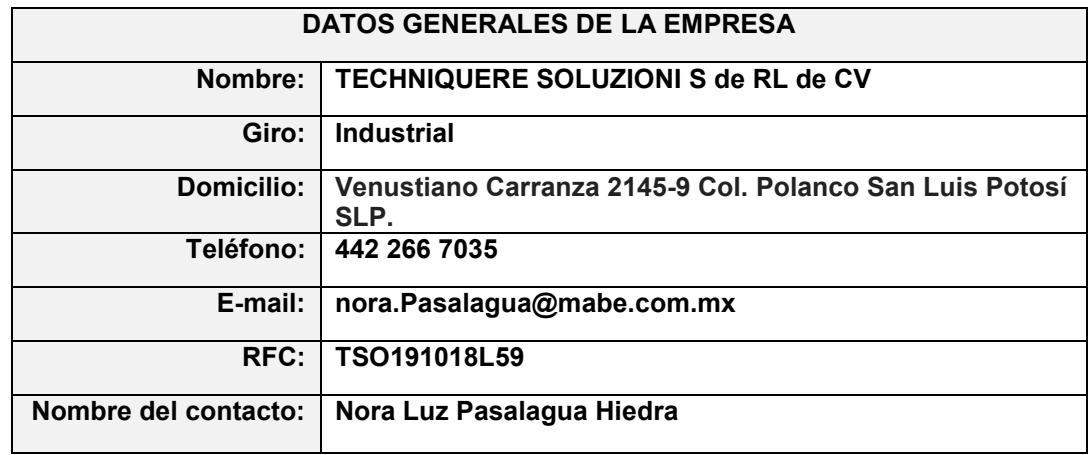

<span id="page-22-1"></span>**Tabla 2 Datos generales de la empresa** 

**Fuente: Mabe** 

# <span id="page-23-0"></span>**CAPÍTULO 2. MARCO DE REFERENCIA**

### <span id="page-23-2"></span><span id="page-23-1"></span>**2.1 Fundamentos teóricos**

2.1.1 Fundamentos del proyecto

Nos dicen Naranjo et al. (2020) que el diseño de experimentos, ha probado ser una herramienta muy poderosa para la solución de problemas en manufactura, ciencia, tecnología, investigación y optimización de productos y procesos. Menciona que un experimento puede definirse como una prueba o serie de pruebas en las que se hacen cambios deliberados en las variables de entrada de un proceso o sistema para observar e identificar las razones de los cambios que pudieran observarse en la respuesta de salida. El diseño experimental tiene dos enfoques principales, el enfoque clásico y el enfoque de Taguchi, también conocido como diseño robusto.

Se muestra el diseño de experimentos como la aplicación del método científico para generar conocimiento sobre un proceso o sistema a través de pruebas planificadas adecuadamente. (Palacios, 2020) De acuerdo con Montgomery (2004) un experimento puede definirse como una prueba o serie de pruebas en las que se hacen cambios deliberados en las variables de entrada de un proceso o sistema para observar e identificar las razones de los cambios que puedan observarse en la respuesta de salida.

Gavilánez (2021) define el diseño de experimentos como un punto de llegada del método de investigación científica. Menciona la existencia de diversos tipos de investigación los cuales tienen sus límites conectados. En donde termina el uso empieza el otro, interrelacionándose para explicar un fenómeno de manera integral. El método experimental, una herramienta que explica un fenómeno desde sus causas hasta sus correspondientes efectos, utiliza infinidad de definiciones y principios que todo investigador debe conocer y entender. Los principales criterios conceptuales son los que se detallan en este capítulo, como parte introductoria al método experimental en particular y al diseño de experimentos en general.

Son denominados diseño factorial 2k los diseños en los cuales cada uno de los factores cuenta con dos niveles, es decir cuando se realiza un experimento con un número de factores k en el que cada uno de estos solo puede adoptar dos niveles. Estos niveles podrían ser cuantitativos o cualitativos y una réplica completa de tal diseño requiere que realizar 2k combinaciones.

Fernández Bao hace mención a (Medina Varela,P.D,L.R,A.M, 2011) el cual nos habla que este diseño describe como realizar los experimentos de la forma más adecuada para conocer simultáneamente qué efecto tienen k factores sobre una respuesta y descubrir si interaccionan entre ellos.

Estos modelos pueden ser sin réplica o con ellas, es decir puede realizarse una sola vez cada una de las combinaciones obteniendo solamente una respuesta para cada una de las combinaciones o pueden realizarse el número de veces que se considere necesario obteniendo así más de una respuesta para cada combinación, en este caso habrá que tener en cuenta ambas respuestas (Fernández Bao, 2020).

Naranjo Palacios (2019) nos habla del diseño de experimento factorial, el cual es definido como el conjunto de todas las combinaciones experimentales de los niveles y de los factores. El número de experimentos en el diseño factorial es el número de combinaciones dado por L^k, donde L es el número de niveles y k es el número de factores a considerar en el experimento. El objetivo de los diseños de experimentos factoriales es estudiar el efecto de varios factores sobre

24

una o varias respuestas, cuando se tiene el mismo interés sobre todos los factores mencionando a (Gutiérrez & De la Vara, 2003). El inconveniente de este tipo de experimentos al considerar procesos donde intervienen varios factores es que el número de pruebas experimentales se extiende exponencialmente al incrementar en número de factores analizados.

### <span id="page-25-0"></span>2.1.2 Fundamentos para el desarrollo del proyecto

Se desconoce el uso de diseño de experimentos para la realización de algún proyecto, por lo que se puede afirmar que este será el primero en hacer uso del método.

### <span id="page-25-1"></span>**2.2 Filosofía de la empresa**

#### 2.2.1 Misión

<span id="page-25-2"></span>Somos una gran familia dedicada a brindar soluciones prácticas para el bienestar de los hogares del mundo.

#### 2.2.2 Visión

<span id="page-25-3"></span>Ser una empresa sólida, en constante crecimiento, con enfoque global y liderazgo en Latinoamérica, admirada por su gente y consumidores.

#### 2.2.3 Valores

<span id="page-25-4"></span>Compromiso: Damos lo mejor de nosotros, cumplimos y estamos orgullosos de pertenecer a la empresa.

Humildad: Estamos abiertos a escuchar e integrar otras perspectivas en un contexto de aprendizaje y colaboración.

Congruencia: hacemos lo que decimos y decimos lo que hacemos, en armonía con lo que creemos como empresa. Predicamos con el ejemplo.

Respeto: Reconocemos la dignidad y el valor de las personas, así como del entorno, y construimos relaciones de confianza.

Honestidad: Actuamos con rectitud e integridad.

### 2.2.4 Objetivos

<span id="page-26-0"></span>Conquista del cliente y/o consumidor: Satisfacer plenamente las expectativas de nuestros clientes y/o consumidores con una experiencia distintiva a través de productos, procesos y servicios innovadores, de ala calidad y competitivos.

Cumplimientos de compromisos: Trabajar con perseverancia para cumplir y superar metas desafiantes que contribuyen al éxito de Mabe.

Trabajo en equipo y colaboración: trabaja de manera eficaz y en cooperación con otros, orientados a procesos de negocios para lograr los objetivos de Mabe.

Reconocimiento: Trabajar constantemente en encontrar la manera más eficaz de reconocer las acciones sobresalientes u oportunidades que tienen los colaboradores de Mabe.

### <span id="page-26-1"></span>**2.3 Tecnología actual de la empresa**

En la tabla 3 se muestra la maquinaria y diferentes softwares con el que se cuenta para su uso.

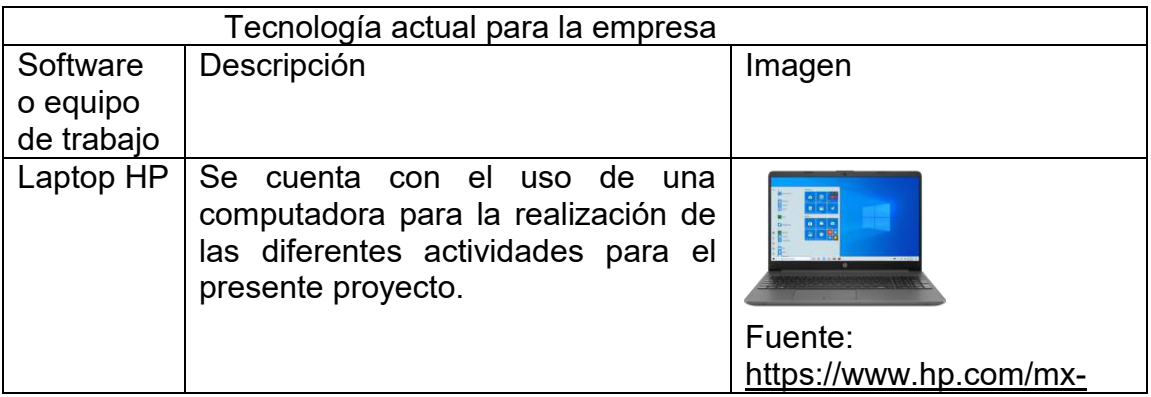

#### <span id="page-26-2"></span>**Tabla 3 Tecnología de la empresa**

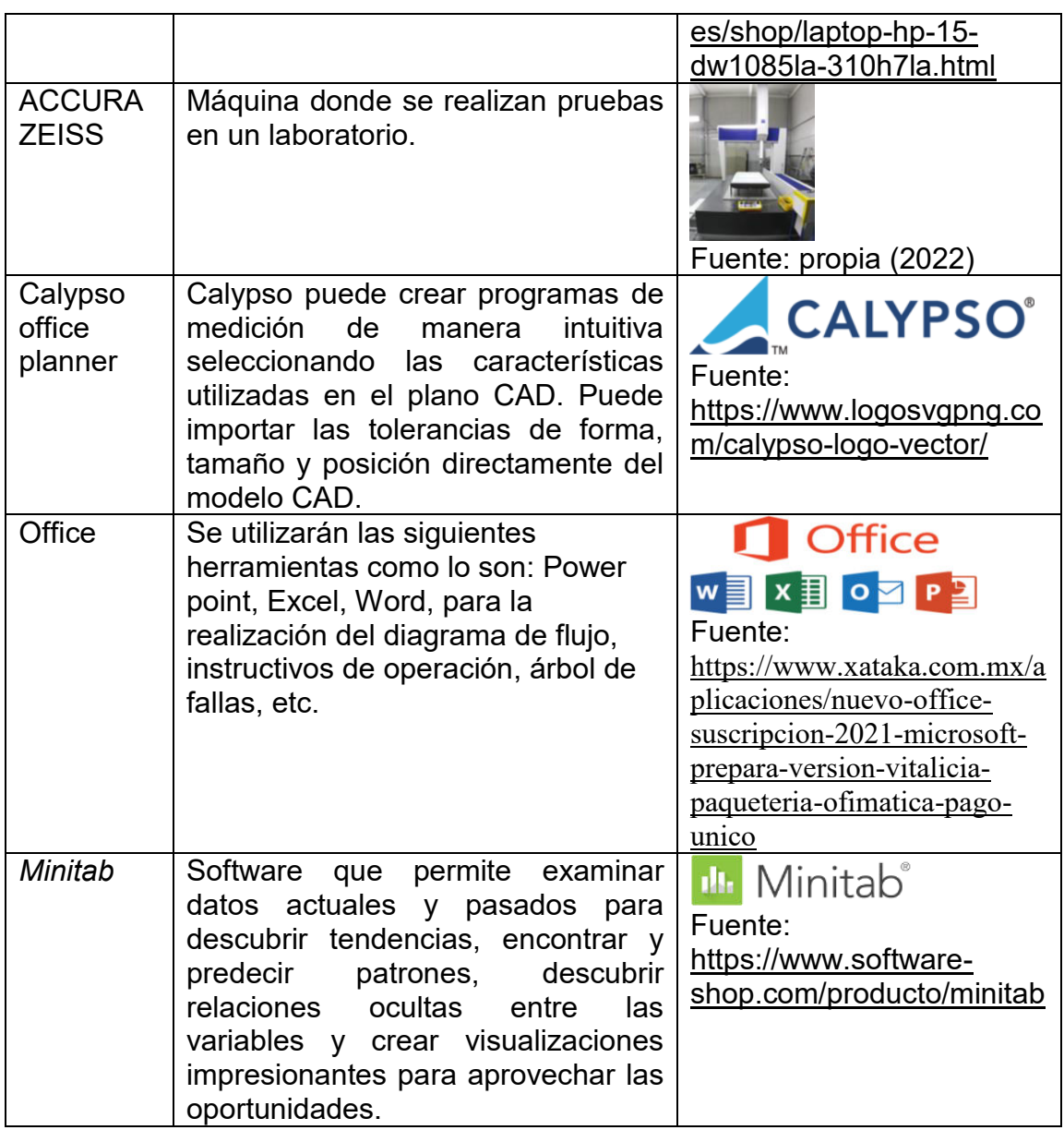

**Fuente: propia (2022)**

## <span id="page-28-0"></span>**CAPITULO 3. MARCO TEÓRICO**

### <span id="page-28-1"></span>**3.1. Línea base de cotas**

Las cotas denominadas línea base se utilizan principalmente para realizar cotas múltiples vinculadas a una misma línea u objeto. Con el comando línea base es posible calcular la distancia entre una serie de objetos y un mismo punto o línea base de manera rápida y sencilla. La acotación línea base se basa siempre en cotas lineales, angulares o de coordenadas ya existentes, se crean a partir de una línea base indicada por el usuario y se aplica una sobre la otra.

Para utilizar la acotación línea base se imprescindible disponer de una cota lineal, alineada o girada. Una vez activada la herramienta línea base, que podemos encontrar tanto en el menú acotar como en el grupo de herramientas cotas, se deberá seleccionar la cota que actuara como cota base y después marcar los puntos que se van a acotar. Cuando concluya la selección, se deberá pulsar la tecla retorno dos veces seguidas (MEDIAactive, 2020).

### <span id="page-28-2"></span>**3.1.1 Cotas**

Sánchez Salinas & Gómez Galán (2019) Nos explican el tema de las cotas, las cuales son las desviaciones en dimensiones de una pieza fabricada, respecto de las cotas indicadas en los planos, dependerán del proceso de fabricación elegido, siendo normalmente más costoso aquel método que permite un mejor control y precisión en las piezas terminadas. En cualquier caso, por precisa que sea la máquina-herramienta, siempre se deberá contar con unos márgenes dimensionales en la fabricación, ya que no es posible fabricar una pieza con su medida exacta ni garantizar que todas las piezas fabricadas sean exactamente iguales.

### <span id="page-29-0"></span>**3.1.2 Proceso de fabricación**

López et al (2019) mencionan el objetivo del proceso de fabricación, el cual es obtener productos según las especificaciones de diseño (planos e instrucciones) a partir de preformas o materias primas, con el apoyo de recursos de producción (materiales, equipos auxiliares, energía, información, personal, etc) realizando en un sistema de fabricación, mediante el empleo de una máquina o instalación con un método óptimo, de acuerdo con ciertas reglas conocidas y sometidas simultáneamente a parámetros no dominados.

### <span id="page-29-1"></span>**3.1.3 Hoja de control**

La hoja de control nos permite comprender si la dispersión de datos que representan el funcionamiento de un proceso es solamente debido a las causas comunes o también a causas especiales. En el último caso, la primera acción de mejora es la identificación de las perturbaciones y su eliminación. No tiene sentido revisar un sistema si no ha sido previamente llevado a un estado <<normal>> (por ejemplo, aquel que está bajo control estadístico).

Una hoja de control consiste en un límite superior, una línea central y un límite inferior. La línea central consiste en la media de los valores registrados, mientras que los límites superiores e inferiores constituyen los límites de las oscilaciones normales de la variable. Esto se calcula mediante simples fórmulas. (Merli, 1995)

### <span id="page-29-2"></span>**3.1.4 Diagrama de flujo**

Ugalde Víquez (1979) nos menciona acerca de lo que es un diagrama de flujo, el cual también se conoce como organigramas o flujogramas, constituyen un instrumento importante en el trabajo en las ciencias de la computación ya que señala los pasos necesarios que deben efectuarse para llegar a la solución de un problema.

### <span id="page-30-0"></span>**3.1.5 Instructivo de Operación**

Instructivos de operación, también conocidos como manual de operaciones, contienen procedimientos, instrucciones y orientaciones que permiten al personal encargado de operaciones desempeñar sus obligaciones. Compendio de la experiencia de funcionamiento operacional de una unidad de vuelo determinada y que incluye aspectos tales como las coordinaciones de los diferentes organismos internos en la ejecución de las operaciones, experiencias de operación en escenarios diferentes de los habituales, precauciones especiales en la planificación de ciertas operaciones, etc (Martínez Passek, 2020).

### <span id="page-30-1"></span>**3.1.6 Capacitación**

Atehortúa Hurtado (2005) nos comenta sobre el tema de la capacitación, el cual en un conjunto de procesos organizados, relativos tanto a la educación no formal como a la informal de acuerdo con lo establecido por la Ley general de educación, dirigidos a prolongar y complementar la educación inicial mediante la generación de conocimientos, el desarrollo de habilidades y el cambio de actitudes, con el fin de incrementar la capacidad individual y colectiva para contribuir al cumplimiento de la misión institucional, de tal manera que puedan brindar una prestación de servicios a la comunidad, al eficaz desempeño del cargo y al desarrollo personal integral.

### <span id="page-30-2"></span>**3.2. Variables**

(Ciro Rodríguez Rodríguez, 2021) El diseño en la planificación y elección de los procedimientos e instrumentos capaces de medir, controlar y manipular de ser el caso las variables en estudio. Estos protocolos tendrán que considerar que variables medir, cuáles controlar, como medirlas y validarlas para que se correspondan con el objetivo de estudio. Es decir, el diseño debe abarcar todo el plan de manejo de las variables considerando su operacionalización, tratamiento e interpretación. Esto requiere claridad en la conceptualización de las variables, en las variables, en la especificación de tipo de relaciones, en la elección de cuáles manipular y en la forma de llevar a cabo la medición.

Según Arias (2012), variables es "una característica o cualidad, magnitud o cantidad, que puede sufrir cambios, y que es objeto de análisis, medición, manipulación o control en una investigación" (p.57). La jerarquía de las variables dentro del protocolo del método hipotético-deductivo es fundamental, debido que a través de ellas se validan los aportes al conocimiento científico. Esto configura a las variables como un eje transversal a todo el proceso de investigación. Así pues, desde el comienzo el investigador identifica, caracteriza y contextualiza las variables, estas podrán ser objeto de análisis y medición con precisión, validez y confiabilidad, de forma que se infiera conclusiones significativas.

### <span id="page-31-0"></span>**3.2.1 Temperatura**

La temperatura de un sistema se asignar con un valor numérico, primero se selecciona un sistema llamado termómetro, el cual posee una propiedad termométrica que varié con la temperatura y se lea fácilmente (Salinger & Sears, 1978). Un ejemplo es el volumen V de un líquido, como ocurre en el popular termómetro de líquido en un tubo.

La propiedad termométrica del termómetro de resistencia es sus resistencias eléctricas R. Para una buena sensibilidad, el cambio experimentado en la propiedad termométrica de un termómetro para una variación determinada de temperatura debe ser lo más grande posible. A temperaturas no demasiado bajas, resulta apropiado un termómetro de resistencia, que conste de un fino alambre de platino arrollado en un bastidor aislante (Salinger & Sears, 1978).

### <span id="page-32-0"></span>**3.2.2 Presión**

La presión queda determinada por el cociente entre una fuerza y el área sobre la que actúa esa fuerza, el termino presión se restringe generalmente a la fuerza ejercida por un fluido por unidad de área de la superficie que lo encierra, de tal manera, la presión (P) de una fuerza (F) distribuida sobre un área (A) se define como: P=F/A (Salinger & Sears 1978).

 Salinger & Sears (1978) nos explican que sobre un medio continuo se ejecuta una presión hidrostática cuando la fuerza que actúa por unidad de superficie sobre un elemento de área (dentro del medio o en su superficie) es: (a) normal al elemento y (b) independiente de la orientación del elemento. De igual manera menciona la presión en un fluido (líquido o gas) en reposo en un recinto cerrado es una presión hidrostática. Un sólido puede someterse a presión hidrostática sumergiéndolo en un líquido en el cual es insoluble y ejerciendo una presión sobre el líquido.

### <span id="page-32-1"></span>**3.2.3 Tiempo Ciclo**

El tiempo ciclo es el tiempo que transcurre entre el inicio y el fin de un trabajo. Otra medida relacionada es el tiempo de procesamiento, el cual incluye el tiempo que transcurre mientras se trabaja en una unidad y el tiempo que transcurre mientras espera a ser procesada. Nos menciona un ejemplo fácil de comprender el cual habla de lo siguiente: en una línea de montaje que tiene seis estaciones y tiene un tiempo de ciclo de 30 segundos, de modo que cada 30 segundos las piezas pasan de una estación a otra, el tiempo de procesamiento es de 3 minutos (Japan Management Association, 2018).

### <span id="page-32-2"></span>**3.2.4 Peso**

Es importante saber el significado del peso y el verbo pesar, por lo que los autores Tambutti & Muñoz (2002) mencionan que es utilizada para referirse, efectivamente, al peso de un objeto. Tal es el caso, por ejemplo, cuando pamela se queja: "No puedo levantar esta maleta. Está muy pesada".

### <span id="page-33-0"></span>**3.2.5** *Check List*

Este es uno de los métodos de recopilación y evaluación de auditoria más sencillos, más cómodos y más fáciles de utilizar, debido a la simplicidad de su elaboración, la comodidad de su aplicación y por la facilidad para encontrar desviaciones, lo cual la hace una de las herramientas más confiables y utilizadas para cualquier revisión de sistemas computacionales; asimismo, se aplica tanto para el área de sistemas, para la gestión administrativa o para cualquier otra función informática (Muñoz Razo, 2002, p. 535).

### <span id="page-33-1"></span>**3.2.6 Árbol de fallas**

El autor (Asfahl, 2000) nos habla del árbol de fallas, el cual se debe a la apariencia del diagrama lógico utilizado para analizar las probabilidades de las diversas causas y sus efectos. Las hojas y ramas del árbol de fallas son las innumerables circunstancias o sucesos que pueden contribuir a un accidente. La base o tronco del árbol es el accidente catastrófico u otro suceso que pueden contribuir a un accidente.

### <span id="page-33-2"></span>**3.2.7 Como elaborar un árbol de fallas**

Betancourt (2016) describe los pasos a seguir para la elaboración de un árbol de fallas, de tal manera que se pueda analizar la causa raíz del fenómeno a estudiar. Los pasos son los siguientes:

Primer punto: analizar la situación: Sí, sabes que hay una situación problemática, pero analízala. Qué está ocurriendo, por qué está ocurriendo y que esta desencadenando. Recolecta datos que te permitan entender la situación problemática. Esto por sí solo ya te dará gran cantidad de insumos para el siguiente paso.

Segundo punto: Identificar los principales problemas de la situación que has analizado: Cualquier técnica para generar ideas te será útil. Una lluvia de ideas en equipo definiendo por consenso cuál es el principal problema, suele ser una buena alternativa. Sin embargo, si el problema es mucho más técnico y requiere de muchos expertos y de discusiones, ya que es complejo diferenciar causas de efectos, prueba la matriz de Vester. Esta por sí sola te permitirá priorizar el problema principal, y te adelantará algunos pasos al darte causas y efectos del problema principal.

Tercer punto: determinar los efectos y las causas del problema principal: Ya tienes el tronco del árbol, ahora identifica las causas (raíces) y los efectos o consecuencias (hojas o ramas). De nuevo mejor si se hace en equipo buscando llegar a un consenso. Si en el paso 2 elaboraste la matriz de Vester, ya tendrás este paso bastante claro.

Cuarto punto: dibujar el árbol sencillo. Veremos cómo en el ejemplo más adelante.

Como último punto: profundizar en las causas y efectos: Resolver el problema central será mucho más fácil en la medida en que determines las causas y efectos raíz. Es decir, si ya determinaste una causa, ¿es posible que esta causa sea ocasionada por algo más a su vez? Traza una línea y profundiza tanto como te sea posible.

En la figura 1 se muestra un ejemplo de árbol de fallas para buscar la causa raíz del aumento de las quejas y reclamos hechas por los clientes.

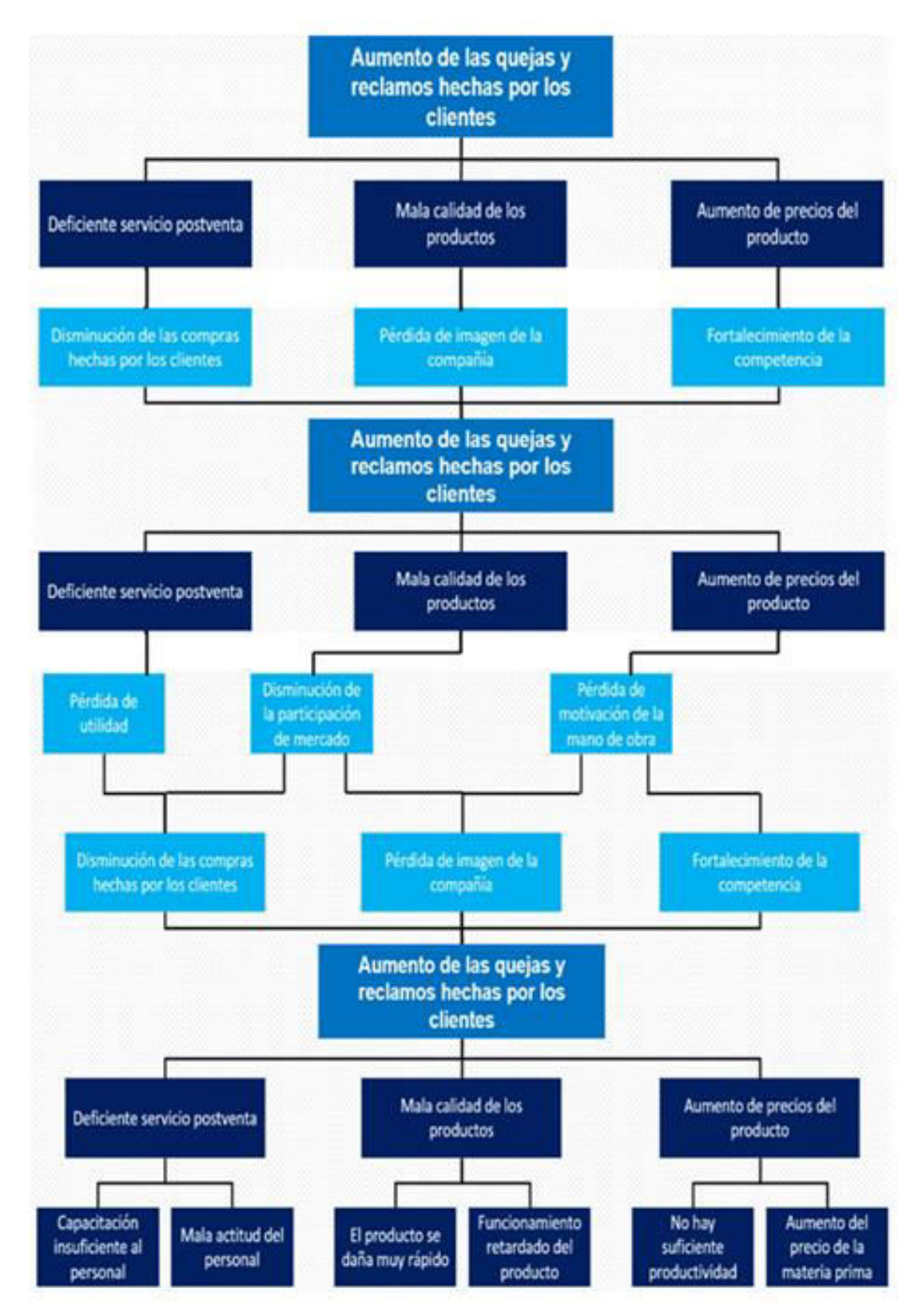

#### <span id="page-35-0"></span>**Figura 1 Ejemplo de árbol de fallas**

Fuente: [https://www.ingenioempresa.com/wp-content/uploads/2016/07/Ejemplo-de-arbol-de](https://www.ingenioempresa.com/wp-content/uploads/2016/07/Ejemplo-de-arbol-de-problemas.png)[problemas.png](https://www.ingenioempresa.com/wp-content/uploads/2016/07/Ejemplo-de-arbol-de-problemas.png)
## **3.3. Diseño de experimentos**

Los autores Gutiérrez Pulido & De la Vara Salazar (2008) mencionan, como el diseño estadístico de experimentos es precisamente la forma más eficaz de hacer pruebas. El diseño de experimentos consiste en determinar cuáles pruebas se deben realizar y de qué manera, para obtener datos que, al ser analizados estadísticamente, proporcionen evidencias objetivas que permitan responder las interrogantes planteadas, y de esa manera clarificar los aspectos inciertos de un proceso, resolver un problema o lograr mejoras.

## **3.3.1 Diseño**

Díaz (2009) menciona el diseño estadístico de experimentos el cual entiende por el proceso de planear todos los pasos que deben darse, y el orden que debe seguirse, en la recolección y posterior análisis de la información requerida para estudiar un problema de investigación. En un sentido más restringido, algunos autores consideran el diseño de experimentos como aquel conjunto de reglas que permiten asignar tratamientos a unidades experimentales, buscando eliminar sesgos y cuantificar el error experimental.

## **3.3.2 Experimento**

Es un proceso cuyo resultado no se conoce con certeza. El conjunto de posibles resultados de un experimento se denomina el espacio de muestreo S. Un resultado posible del experimento se denomina punto de muestreo en el espacio de muestreo (Guasch Petit, Piera, Casanovas, & Figueras, 2003).

## **3.3.3 Arreglo ortogonal**

La propiedad básica y más interesante de los AO´s es que ellos presentan columnas para los factores que permiten estimar sus efectos. También presentan algunas columnas a las cuales serán atribuidas las interacciones de interés y utilizando los resultados de estas, podrá ser estimado el efecto de las interacciones entre aquellos factores.

Domínguez Domínguez & Castaño Tostado (2016) Hacen mención, cuando tenemos un diseño ortogonal, cada combinación de los niveles de cualquier de dos factores aparece el mismo número de veces en el diseño experimental.

La tercera orientación de los aportes del profesor Taguchi se enfoca en la experimentación.

## **3.3.4 Diseño factorial completo 2^3**

Melo MartÍnez, López Pérez, & Melo Martínez (2020) explican que cuando se tienen tres factores, A, B Y C, con dos niveles cada uno, entonces hay un total de 8 tratamientos en investigación. A este diseño se le llama diseño factorial 2^3.

En este caso, la representación geométrica de las ocho combinaciones de tratamientos puede hacerse con un cubo como se muestra en la figura 2.

En la figura 2 se muestra un cubo el cual contiene información para las combinaciones de tratamiento para un diseño factorial 2^3.

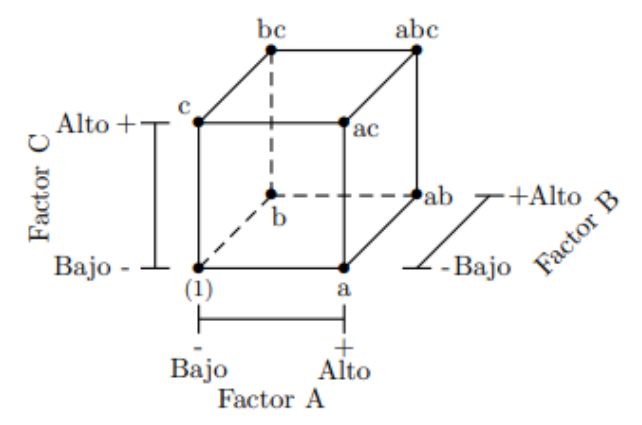

**Figura 2 Cubo de combinación de tratamiento** 

**Fuente: Montgomery (1997)** 

Al igual que en el diseño 2^2, existen tres notaciones + y -, llamada con frecuencia notación geométrica; la segunda es el uso de las letras minúsculas para identificar las combinaciones de los tratamientos y la tercera notación utiliza 1 y 0 para denotar los niveles alto y bajo, respectivamente, de los factores, en lugar de + y -. Estas diferentes notaciones se ilustran en la tabla 4.

En la tabla 4 se muestra la notación que se debe seguir para realizar un diseño 2^3, se menciona el número de tratamientos, las letras que representan las variables a analizar, los efectos en donde se muestran las combinaciones de las de estas, los signos más y menos, al igual que los números cero y uno que tienen por objetivo identificar si el nivel de la variable, ya sea baja o alta según la descripción de cada una.

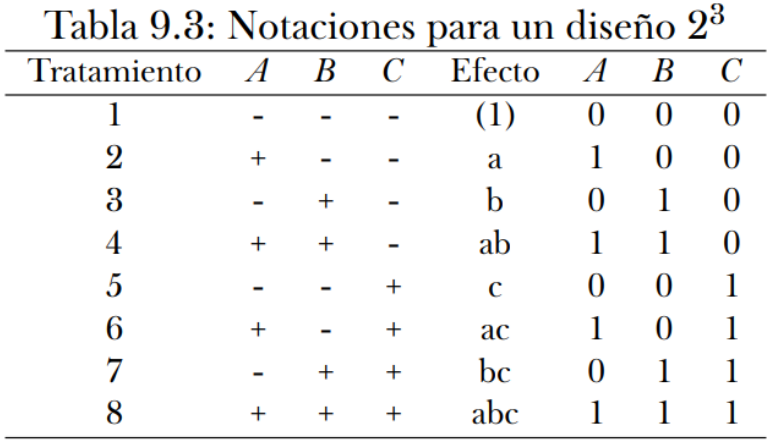

#### **Tabla 4 Notaciones para un diseño 2 3**

**Fuente: Melo Martínez (2020)** 

## **3.3.5 Factores**

Según los autores Gutiérrez Pulido & De la Vara Salazar, (2008) Los factores pueden ser de tipo cualitativo (máquinas, tipos de material, operador, la presencia o ausencia de una operación previa, etc.), o de tipo cuantitativo (temperatura, humedad, velocidad, presión, etc.). Para estudiar la manera en que influye cada factor sobre la variable de respuesta es necesario elegir al menos

dos niveles de prueba para cada uno de ellos. Con el diseño factorial completo se corren aleatoriamente todas las posibles combinaciones que pueden formarse con los niveles de los factores a investigar.

## **3.4. Falla.**

Se define como toda alteración o interrupción en el cumplimiento de la función requerida; esta definición nos ayuda a revisar cómo se pueden originar y como clasificar las fallas de los equipos de la compañía.

El origen de la falla se puede presentar desde un mal diseño o error de cálculo, defectos de fabricación y mal uso de las instalaciones, máquinas o equipos, desgaste natural o envejecimiento por el uso, fenómenos naturales y otras causas (Aguiar Guzmán & Rodríguez Borja, 2014).

## **3.4.1. Tipo de fallas**

Según el autor Aguiar Guzmán & Rodríguez Borja (2014) las fallas se puedes distinguir de acuerdo al contexto en el que se haga la recolección de datos. Las fallas que se presentan dentro del rango nominal de un componente se denominan fallas primarias y las fallas que se presentan en condiciones no nominales afectadas por variables como temperaturas anormales, sobrepresiones, sobrecarga, velocidad, vibraciones, corrientes, contaminación, corrosión entre otras, se denominan fallas secundarias.

# **CAPÍTULO 4. METODOLOGÍA**

## **4.1 Enfoque de investigación**

#### Mixto

Valbuena (como se citó en Hernández, 2010) menciona que los métodos mixtos representan un conjunto de procesos sistemáticos, empíricos y críticos de investigación, e implican la recolección y análisis de datos cuantitativos y cualitativos, así como su integración y discusión conjunta para realizar inferencias producto de toda la información recabada, y lograr un mayor entendimiento del fenómeno bajo estudio.

La investigación mixta es aplicada en el presente proyecto, ya que se cuenta con la combinación de la investigación tanto cuantitativa como cualitativa, por lo que hizo uso de la cualitativa observando el proceso de lámina *pocket* 360 durante una semana, desde que esta entra al tren para ser modificada, hasta que llega a la máquina (*rotary*) donde es espumada. Al conocer el proceso en el tiempo visualizado, se llevó acabo un diagrama de flujo para representar de forma gráfica las diferentes actividades en cada una de las estaciones, de igual manera realizando un *check list* para verificar que las actividades realizadas por los operadores eran correctas. En el caso de la investigación cuantitativa, se recabaron diferentes datos numéricos por medio de diversas herramientas, de esta manera conocer el comportamiento de la medición de lámina, lámina con *endcap* y puerta espumada*.* 

## **4.2 Tipo de investigación**

#### **Investigación aplicada**

Ísmodes (2006) Explica la investigación aplicada, la cual consiste en la indagación planificada o la investgación crítica encaminadas a descubrir nuevos conocimientos con el fin de que estos puedan ser utiles para desarrollar nuevos productos, procesos o servicios, o introducir mejoras significativas en productos, procesos o servicios ya existentes.

El tipo de investigación aplicada es utilizada para la implementación de la nueva receta, optenida por medio del diseño de experimentos. De tal manera, que se pueda eliminar la deformación y mejorar nuestro producto (puerta *pocket* 360 FF), asi reduciendo el nivel de error en el proceso de espumado.

#### **Investigación descriptiva**

Burns & Grove (como se citó en Kerlinger y Lee, 1999) plantean que la investigación descriptiva consiste en la exploración y descripción de los fenómenos en las situaciones de la vida real. Ofrece una descripción detallada de las caracteristicas de ciertos individuos, situaciones o grupos. A traves de estudios descriptivos, los investigadores descubren nuevos significados, describen lo que existe, determinan la frecuencia con la que sucede algo y categorizan la información. Los resultados de la investigación descriptiva incluyen la descripción de conceptos, la identifición de las relaciones y el desarrollo de hipotesis que sirve como base para la futura investigación cuantitativa.

Se llevará a cabo la investigación descriptiva para ver el comportamiento de las cotas de lámina, lámina con *endcap* y puerta espumada que se midió. De esta manera poder visualizar los datos de una manera más sencilla al elaborar los gráficos de control.

#### **Investigación experimental**

Según el autor Rodríguez Moguel (2005) este tipo de investigación, se refiere a una investigación prospectiva. Se presenta mediante la manipulación de una variable experimental no comprobada, en condiciones rigorosamente controladas, con el fin de describir de qué modo o por que causa se produce una situación o acontecimiento particular. El experimento es una situación provocada por el investigador para introducir determinadas variables de estudio manipuladas por el para controlar el aumento o disminución de esas variables y su efecto en las conductas observadas.

Se hace uso de la investigación experimental para obtener datos a través de la experimentación, de forma que nos permitió comparar con variables constantes, a fin de determinar las causas y/o los efectos de los fenómenos en estudio.

## **4.3 Instrumentos y técnicas de recolección de datos**

#### **Observación**

 Rodrigo et al. (2007) La observación consiste en un procedimiento de recopilación de información en el que utilizamos los sentimientos en un procedimiento de recopilación de información en el que utilizamos los sentimientos para captar acontecimientos y realidades, así como a las personas dentro del contexto en el cual se desenvuelven. Esta una de las herramientas que se recomienda emplear en la fase inicial de la investigación, cuando el investigador da comienzo a su trabajo investigativo mediante una mirada externa y global de lo que pretende abordar.

Se aplica la observación en el proceso por un tiempo aproximado de una semana, con el principal objetivo de conocer y analizar cada paso del proceso de la puerta desde la colocación de lámina en el tren para dar forma a esta, sus diferentes ensambles, la colocación de la cinta y el espumado que se da al llegar a máquina (*rotary*). El poder conocer correctamente cada uno de los pasos nos lleva a identificar diferentes problemas de las diferentes estaciones.

#### **Lista de chequeo**

Es un método de recopilación y evaluación de auditoría, es conocido por ser sencillo, cómodo y fácil de utilizar, esta herramienta consiste en la elaboración de una lista ordenada, en la cual se anotan todos los aspectos para la evaluación del área de sistemas; Esta lista se compone con una o varias columnas en las que son calificados los diferentes aspectos a evaluar. Por lo general se palomea el cumplimiento (✔), se tacha el incumplimiento (x) (Muñoz, 2002).

Se aplica una lista de chequeo (*Check list*), mencionando cada una de las actividades en forma de lista y con su respectivo orden, de tal manera que podamos observar y analizar si los operadores cumplen con las diferentes actividades a realizar. Al poder identificar si cumplen o no, podemos indagar acerca de los posibles problemas que se tienen a lo largo del proceso.

## **4.4 Población**

Grima Cintas & Martorell Llabres (1995) describen la población como el conjunto de individuos o elemento de un determinado estudio. Así, en un sondeo electoral la población en sentido estadístico son todos los ciudadanos con derecho a voto. Por otra parte, si nos encontramos ante un gran conjunto de piezas que debemos inspeccionar para decidir si las aceptamos o no, la población será en este caso el conjunto de todas las piezas.

La población que se tiene es la cantidad de lámina, lámina preparada con *endcap* y puertas espumadas para mandar medir.

#### **Muestra**

Gutiérrez Ramos (2015) hace mención sobre la esencia del muestreo cuantitativo, el cual tiene como objetivo central la selección de casos representativos para la generalización de características e hipótesis, con la finalidad de construir o probar teorías que expliquen a la población o fenómeno, mediante una técnica adecuada.

La muestra es parte de la población, la cual fue estudiada al medirla en el laboratorio de metrología. Representa la mayor población de las piezas a medir (lámina, lámina con *endcap* y puerta espumada) y se utilizó para sacar conclusiones de la población.

#### **Muestreo**

Hervás Maldonado (2004) describe el muestreo como el procedimiento de investigación científica por medio del cual se estudia una parte de la población llamada muestra, con el objetivo de inferir con respecto a toda la población.

Por lo cual el muestreo conlleva algo de incertidumbre.

Fue utilizado para determinar que parte de una realidad en estudio (población) debe examinarse con la finalidad de hacer inferencias sobre dicha población.

#### **Investigación no probabilística**

Las muestras no probabilísticas son elección de los elementos no depende de la probabilidad, sino de causas relacionadas con las características de la investigación o de quien hace la muestra. Aquí el procedimiento no es mecánico, no con base en fórmulas de probabilidad.

Elegir entre una muestra probabilística o una no probabilística depende de los objetivos del estudio, del diseño de investigación y de la contribución que se piensa hacer con ella.

Se realiza la elección de los elementos de la población, con una pequeña muestra, la cual se denomina no probabilística, ya que se conoce que se tiene el conocimiento de la cantidad que se debe mandar medir, la cual es pequeña.

#### **Técnicas de muestreo no probabilístico intencional**

Permite seleccionar casos característicos de una población limitando la muestra sólo a estos casos. Se utiliza en escenarios en las que la población es muy variable y consiguientemente la muestra es muy pequeña. Por ejemplo, entre todos los sujetos con CA, seleccionar a aquellos que más convengan al equipo investigador, para conducir la investigación (Otzen & Manterola, 2017).

Se utiliza el tipo de muestreo no probabilístico intencional ya que el ingeniero de proceso se basó en su propio juicio para elegir a los integrantes que formarían parte del estudio, ya que tiene el conocimiento de la cantidad que se mandó medir.

## **4.5 Método**

## **4.5.1 Generación de línea base del comportamiento de cotas a nivel fabricación y espumado.**

Como primer punto para el cumplimiento del objetivo, se realizaron diferentes actividades las cuales son las siguientes: medición de lámina, lámina con *endcap* y puerta espumada, gráficos de control, diagrama de flujo, *check list*, instructivos de operación y capacitación de personal. A continuación, se menciona como se usó cada una de las herramientas. A lo largo del tiempo establecido para

realizar las actividades, primero se realizó la medición de las piezas (lámina, lámina con *endcap* y puerta espumada) en el laboratorio de metrología, así haciendo uso de la máquina *ACCURA ZEISS*, la cual cuenta con un software (*Calypso Office Planer*) en donde arroja directamente los datos de las cotas, así mismo siendo estas entregadas en un Excel (**Ver anexo 1**). Como segunda herramienta fue los gráficos de control, para esto se generaron tablas con las medidas de las diferentes zonas (largo total lado jaladera, largo total lado bisagra, etc) de las piezas medidas, los limites inferior y superior tomados del Excel anteriormente mencionado, por lo que se realizaron los gráficos de control en donde se pudo identificar el comportamiento de las cotas, Al ser observadas, se identifica el buen cumplimiento de estas, por lo tanto, se llegó a la conclusión que las medidas de las piezas no estaban generando la deformación, ya que existe un control entre ellas.

Como siguiente, se realizó un diagrama de flujo para conocer acerca del proceso de la lámina *pocket*, desde que está es introducida en tren 5, hasta que sale espumada de máquina (*rotary*), de esta forma poder visualizar de una manera gráfica cada una de las estaciones por donde va ser transformada al ensamblar cada pieza e inserto. De modo, que se pueda analizar el buen cumplimiento de las actividades realizadas por los operadores, por lo tanto, se hace uso de un *check list*, de tal modo que podamos conocer si la operación realizada es correcta o incorrecta.

Se realizan los instructivos de operación de las estaciones mencionadas en el diagrama de flujo, con el objetivo de capacitar a los operadores para que realicen un buen e impecable trabajo y para concluir, se realiza nuevamente un *check list* de las estaciones en donde no cumplían con las actividades a ejecutar.

## **4.5.2 Identificar las diferentes variables que intervienen en el proceso.**

Al verificar el buen cumplimiento de las cotas en piezas medidas, se identificó que están no influyen en la deformación de puerta, por lo tanto, se quiso profundizar la investigación en la parte técnica de manipulación en puerta espumada, ya que los ingenieros pudieron observar la variación de las dimensiones estructurales  $kg/m<sup>3</sup>$ , de modo que cuando la puerta tiene una dimensión de 32 a 33 kg/m<sup>3</sup> sale con deformación, en cambio, si esta entre los 34 a 36 kg/m<sup>3</sup> cumple con las especificaciones estéticas. Por lo tanto, se manda hacer una prueba de laboratorio químico, en donde se realiza una autopsia a una puerta con deformación y otra en buen estado, de forma que podamos ver el comportamiento de la espuma, al tener las pruebas de laboratorio. Al tener las pruebas se observa que algunas zonas de la puerta marcada como mala no cumple con la especificación de densidad y compresión, por lo tanto, se hace uso de un árbol de fallas en el que se identificaron las variables que influyen en la dimensión estructural (temperatura de molde, presión y tiempo ciclo)

## **4.5.3 Implementar el diseño de experimentos para la eliminación de la deformación.**

Después de haber identificado las diferentes variables que afectan en el proceso de espumado (temperatura de molde, presión y tiempo ciclo), se investigó el límite superior e inferior en el que deberían estar cada una, ya que los datos son administrados por el personal de unidad técnica de espumado (UTE), los cuales tienen la información que involucra el proceso de espumado.

Como todo diseño de experimentos, se requiere trabajar con variables y obtener una salida, la cual será la densidad empacada, refiriéndose a la cantidad de espuma suministrada en un espacio definido, en este caso el espacio que se encuentra entre lámina y forro, disponible para que la espuma se expanda y reaccione con el oxígeno.

Al correr el diseño de experimentos, se buscó obtener la mejor densidad empacada, de forma que nos permita obtener una solución al problema que se genera en la puerta, de igual manera buscando el nivel al que deben trabajar cada una de las variables para la mejor densidad empacada.

## **4.5.4. Documentar receta para la eliminación de la falla**

Con ayuda del ingeniero de procesos, se hace la modificación de la temperatura, presión y tiempo ciclo de la máquina y con la ayuda del analista de calidad, se supervisa que no haya algún problema o inconveniente a la hora de manipular la *rotary*. Una vez modificada cada una de estas variables, se realiza la documentación de una nueva receta en la cual se puede visualizar el antes y después de cada variable, de igual manera, mencionando en qué nivel deben estar cada una de las variables y los resultados obtenidos en la puerta *fresh food*, así mismo observando el comportamiento de la espuma en forro y lámina.

## **CAPÍTULO 5. RESULTADOS**

## **5.1 Generar línea base del comportamiento de cotas a nivel fabricación y espumado.**

En las tablas del **anexo 2**, se puede visualizar el contenido de los datos como lo son los siguientes: descripción de la zona medida en los puntos (x, y, z), sus cota y límite superior e inferior en el que pueden estar cada una de estas medidas. Los datos son substraídos del Excel entregado por el laboratorio de metrología. La información es colocada en tabla, algunas de estas comparten variedad de descripciones ya que comparten los mismos límites (inferior y superior).

Se generaron gráficas de control en base a cada una de las tablas, para apreciar de una manera compleja el comportamiento de las cotas en las diferentes zonas de lámina (*outer*), de tal modo que se puede observar el buen cumplimiento dentro de los límites establecidos. **Anexo 2** 

En la tabla 5, se muestran las cotas del largo lado jaladera y bisagra Y de lámina, las cuales son tomadas de la documentación recibida por el laboratorio de metrología. La información es colocada en tabla, la cual cuenta con la descripción de la zona medida, los datos de medición y su límite superior e inferior. En esta tabla se encuentran dos descripciones ya que estas comparten los mismos límites.

| <b>LÍMITE INF</b> | <b>LARGO</b><br>LADO<br><b>JALADERA</b><br>Y | <b>LARGO</b><br><b>LADO</b><br><b>BISAGRA Y</b> | <b>LÍMITE SUP</b> |
|-------------------|----------------------------------------------|-------------------------------------------------|-------------------|
| 43.14             | 43.246                                       | 43.256                                          | 43.26             |
| 43.14             | 43.211                                       | 43.236                                          | 43.26             |
| 43.14             | 43.199                                       | 43.246                                          | 43.26             |
| 43.14             | 43.187                                       | 43.258                                          | 43.26             |
| 43.14             | 43.179                                       | 43.263                                          | 43.26             |
| 43.14             | 43.236                                       | 43.213                                          | 43.26             |
| 43.14             | 43.228                                       | 43.180                                          | 43.26             |
| 43.14             | 43.201                                       | 43.168                                          | 43.26             |
| 43.14             | 43.250                                       | 43.243                                          | 43.26             |
| 43.14             | 43.257                                       | 43.250                                          | 43.26             |

**Tabla 5 Documentación de cotas en largo Y** 

**Fuente: propia (2022)**

En la ilustración 2 se muestra una gráfica en la que se puede visualizar el comportamiento de las medidas del largo lado jaladera y bisagra en Y, tomadas de la tabla anterior. Se observan la variación de las cotas, sin embargo, se encuentran dentro de los límites marcados.

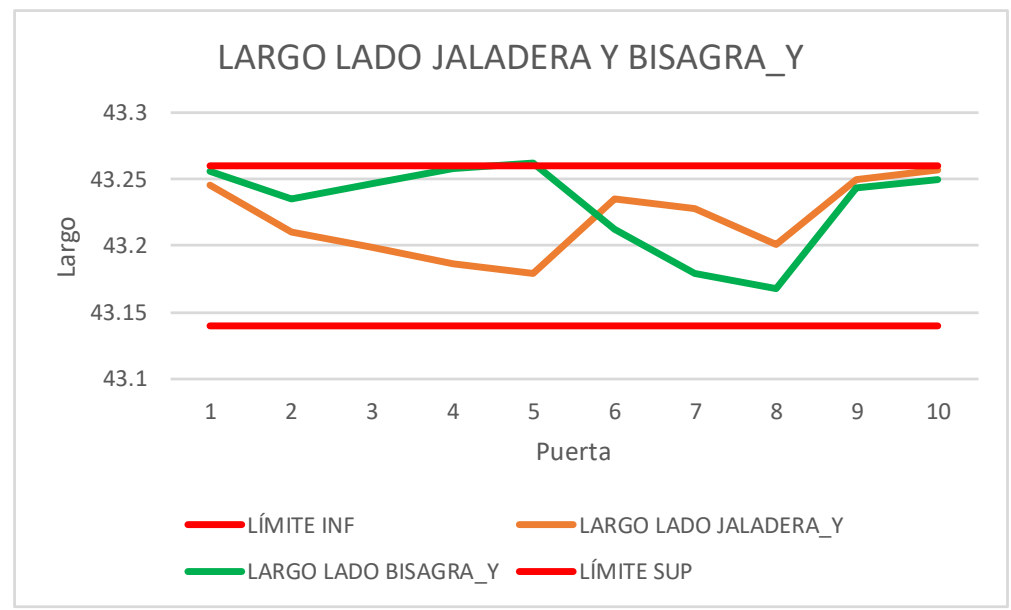

**Ilustración 2 Comportamiento de cotas del largo lado jaladera y bisagra\_Y Fuente: propia (2022)** 

En la tabla 6, se muestran las cotas del ancho superior del TOP y BOTTOM en X de lámina. La información es colocada en tabla, la cual cuenta con la descripción de la zona medida a revisar, la documentación de las medidas y su límite superior e inferior. En esta tabla se encuentran dos descripciones ya que estas comparten los mismos límites.

| <b>LÍMITE INF</b> | <b>ANCHO</b><br><b>SUPERIOR</b><br>TOP X | <b>ANCHO</b><br><b>SUPERIOR</b><br><b>BOTTOM X</b> | <b>LÍMITE SUP</b> |
|-------------------|------------------------------------------|----------------------------------------------------|-------------------|
| 26.064            | 26.125                                   | 26.123                                             | 26.164            |
| 26.064            | 26.150                                   | 26.139                                             | 26.164            |
| 26.064            | 26.109                                   | 26.131                                             | 26.164            |
| 26.064            | 26.097                                   | 26.119                                             | 26.164            |
| 26.064            | 26.145                                   | 26.102                                             | 26.164            |
| 26.064            | 26.158                                   | 26.095                                             | 26.164            |
| 26.064            | 26.055                                   | 26.105                                             | 26.164            |
| 26.064            | 26.074                                   | 26.073                                             | 26.164            |
| 26.064            | 26.127                                   | 26.117                                             | 26.164            |
| 26.064            | 26.130                                   | 26.116                                             | 26.164            |

**Tabla 6 Documentación de cotas ancho superior** *TOP y BOTTOM***\_X**

**Fuente: propia (2022)** 

En la ilustración 3 se muestra la gráfica del ancho superior TOP y BOTTOM en X, donde se visualiza la variación en las diferentes medidas de las puertas, a pesar de ello, estas permanecen dentro de los límites.

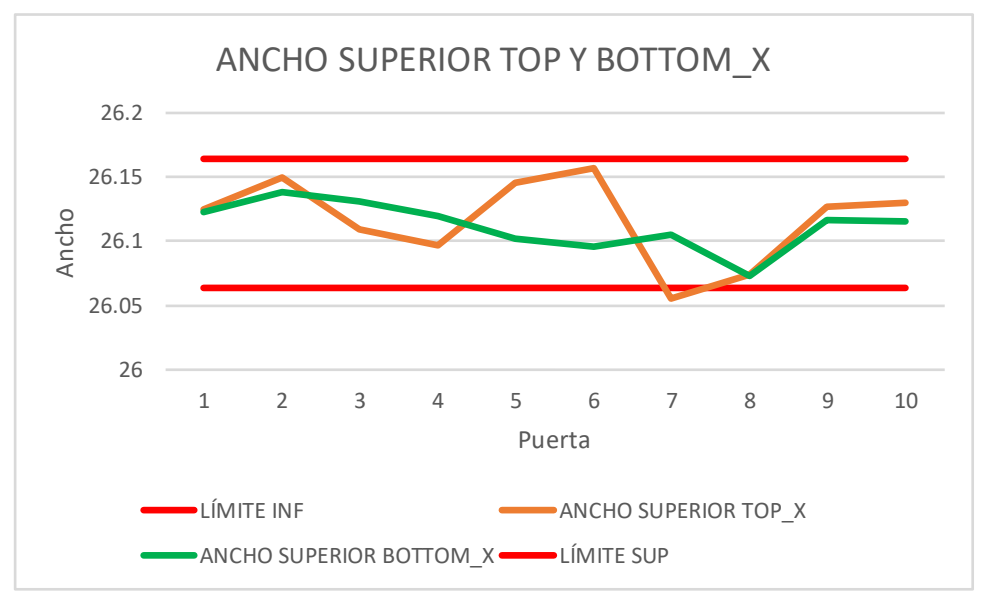

**Ilustración 3 Comportamiento de cotas del ancho superior** *TOP Y BOTTOM***\_X Fuente: propia (2022)** 

Se generaron gráficas de control para ver el comportamiento de las cotas de lámina con *endcap*, realizando tablas con los datos obtenidos en la documentación de cotas que se obtuvieron al generar la medición en la máquina, así mismo colocando su límite tanto inferior como superior. De esta forma se puede observar cómo se comportan los datos dentro y fuera de los límites antes mencionados. **Anexo 3** 

En la tabla 7, se muestran las cotas del ancho total de la puerta trasera superior de lámina con *endcap*. La información es colocada en tabla, la cual cuenta con la descripción de la zona a manipular, la documentación de las medidas y su límite superior e inferior. En esta tabla se encuentran dos descripciones ya que estas comparten los mismos límites.

| <b>LÍMITE INF</b> | <b>OVERALL</b><br><b>DOOR REAR</b><br><b>WIDTH TOP</b> | <b>OVERALL</b><br><b>DOOR REAR</b><br><b>WIDTH BT</b> | <b>LÍMITE SUP</b> |
|-------------------|--------------------------------------------------------|-------------------------------------------------------|-------------------|
| 26.089            | 26.141                                                 | 26.134                                                | 26.139            |
| 26.089            | 26.127                                                 | 26.110                                                | 26.139            |
| 26.089            | 26.126                                                 | 26.103                                                | 26.139            |
| 26.089            | 26.133                                                 | 26.117                                                | 26.139            |
| 26.089            | 26.131                                                 | 26.124                                                | 26.139            |
| 26.089            | 26.130                                                 | 26.115                                                | 26.139            |
| 26.089            | 26.128                                                 | 26.110                                                | 26.139            |
| 26.089            | 26.113                                                 | 26.100                                                | 26.139            |
| 26.089            | 26.109                                                 | 26.092                                                | 26.139            |
| 26.089            | 26.138                                                 | 26.097                                                | 26.139            |

**Tabla 7 Documentación de cotas, ancho total de la puerta trasera sup.** 

**Fuente: propia (2022)** 

En la ilustración 4 se muestra la gráfica del ancho total de la puerta trasera parte superior, donde se visualiza la variación en las diferentes medidas de cada puerta, a pesar de ello, estas permanecen dentro de los límites.

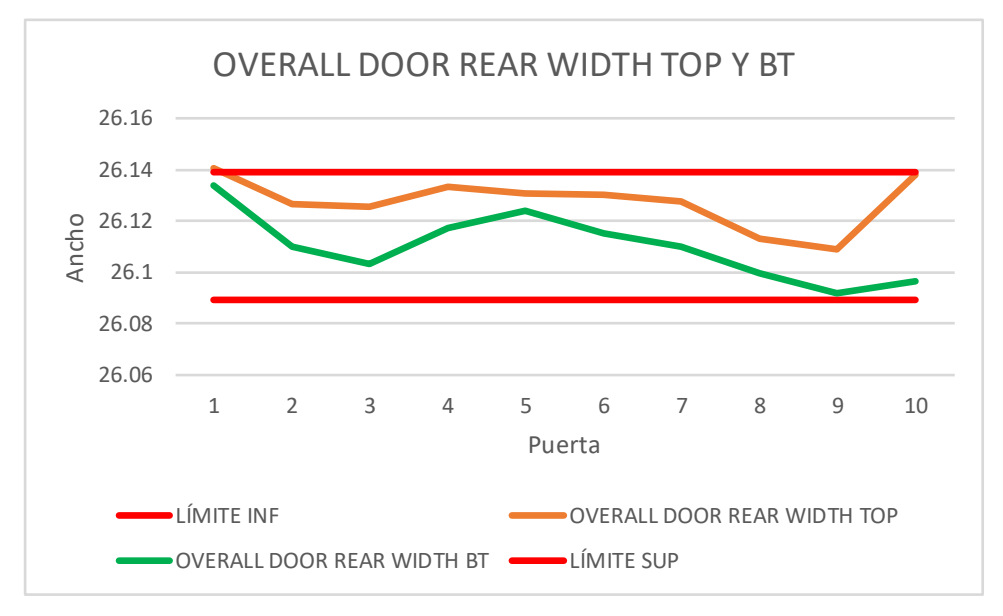

**Ilustración 4 Comportamiento de ancho total de la puerta trasera parte superior Fuente: propia (2022)** 

En la tabla 8, se visualiza el acomodo de información del ancho total del frente de la lámina con *endcap*. La información es colocada en tabla, se anexa el límite inferior y superior, por lo tanto, nos permite visualizar que las medidas están dentro o fuera de especificación.

| <b>LÍMITE INF</b> | <b>OVERALL</b><br><b>DOOR</b><br><b>FRONT</b><br><b>WIDTH TOP</b> | <b>OVERALL</b><br><b>DOOR</b><br><b>FRONT</b><br><b>WIDTH BT</b> | <b>LÍMITE SUP</b> |
|-------------------|-------------------------------------------------------------------|------------------------------------------------------------------|-------------------|
| 26.545            | 26.567                                                            | 26.579                                                           | 26.595            |
| 26.545            | 26.552                                                            | 26.562                                                           | 26.595            |
| 26.545            | 26.561                                                            | 26.566                                                           | 26.595            |
| 26.545            | 26.563                                                            | 26.570                                                           | 26.595            |
| 26.545            | 26.551                                                            | 26.571                                                           | 26.595            |
| 26.545            | 26.555                                                            | 26.561                                                           | 26.595            |
| 26.545            | 26.553                                                            | 26.561                                                           | 26.595            |
| 26.545            | 26.575                                                            | 26.568                                                           | 26.595            |
| 26.545            | 26.560                                                            | 26.560                                                           | 26.595            |
| 26.545            | 26.553                                                            | 26.572                                                           | 26.595            |

**Tabla 8 Documentación de cota, ancho total del frente de lámina** 

**Fuente: propia (2022)** 

En la ilustración 5 se muestra la gráfica de ancho total del frente de la lámina, se visualiza el excelente comportamiento de los datos, altas y bajas, pero sin salir de los límites establecidos.

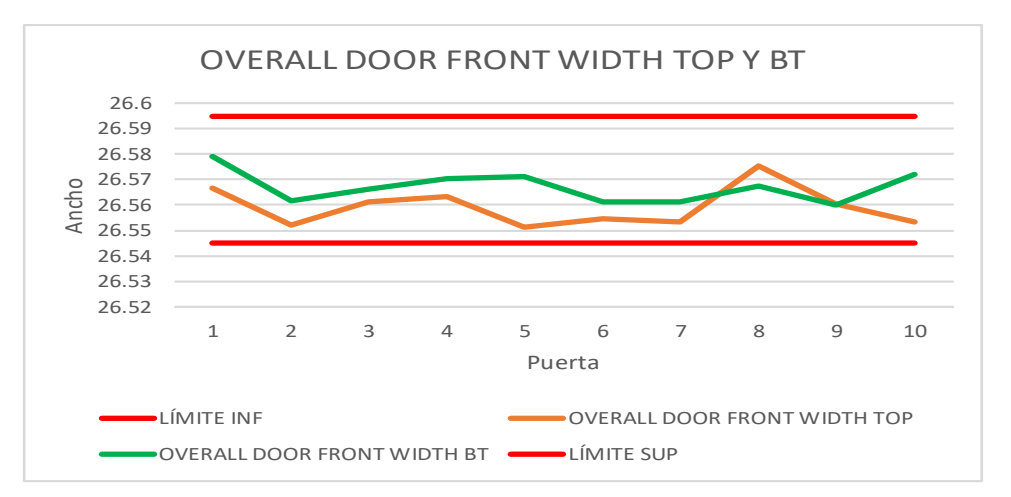

**Ilustración 5 Comportamiento de cotas, ancho total del frente de la puerta** 

Se generaron gráficas de control para ver el comportamiento de las cotas de puerta espumada en base a tablas que se realizaron con los datos obtenidos en la documentación de cotas que se obtuvieron al generar la medición en la máquina, así mismo colocando su límite tanto inferior como superior. De esta forma se puede observar cómo se comportan los datos dentro y fuera de los límites antes mencionados. **Anexo 4** 

En la tabla 9, se observa la distancia entre los dikes del forro de puesta espumada. La información es colocada en tabla, se anexa el límite inferior y superior, por lo tanto, nos permite visualizar si las medidas están dentro o fuera de especificación.

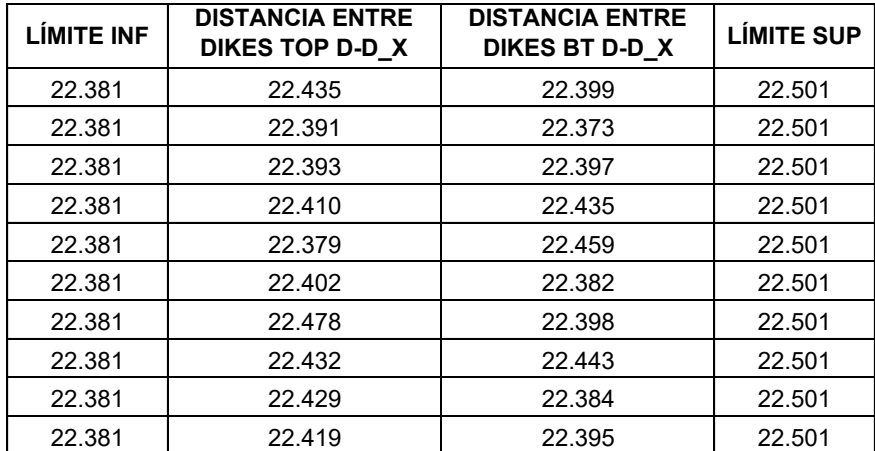

#### **Tabla 9 Documentación de cotas, distancia entre** *dikes*

**Fuente: propia (2022)** 

En la ilustración 6 se muestra la gráfica con la distancia tomada entre los *dikes* que se encuentran en el forro, por lo cual nos da un comportamiento estable dentro de los limites.

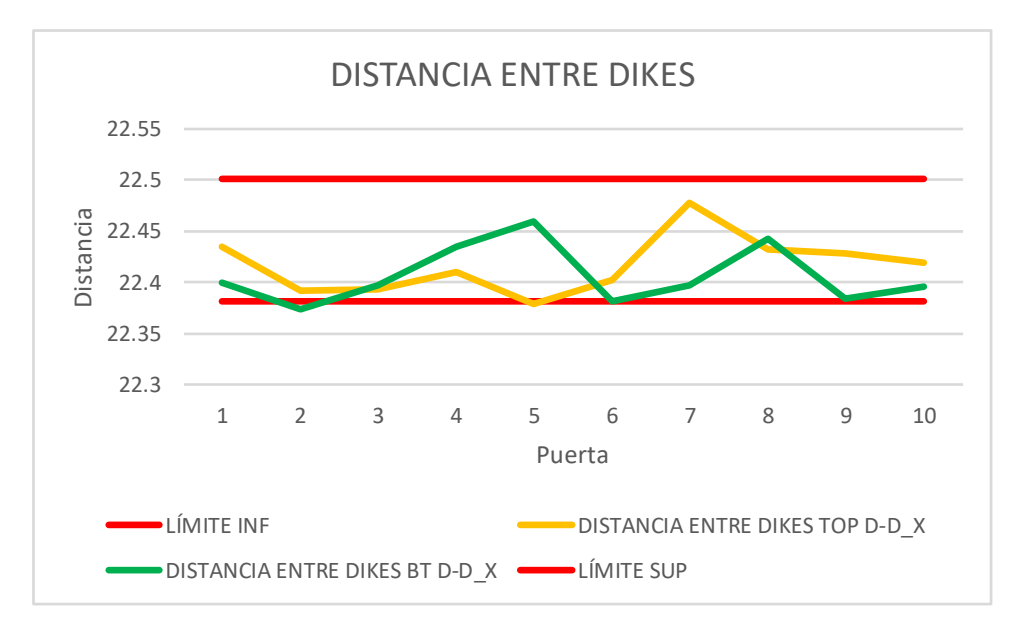

**Ilustración 6 Comportamiento de cotas, distancia entre** *dikes*

## **Fuente: propia (2022)**

En la tabla 10, se analiza el comportamiento de las cotas de la localización de forro en los laterales. La información se aprecia con una facilidad, ya que contiene la descripción de la zona, la medida y los limites.

| <b>LÍMITE INF</b> | <b>LOC DE FORRO</b><br><b>LATERAL TOP</b><br>@ DATUM B_X | <b>LOC DE FORRO</b><br><b>LATERAL</b><br>MIDDLE $@$<br>DATUM B X | <b>LOC DE FORRO</b><br><b>LATERAL BTM</b><br>@ DATUM B_X | <b>LÍMITE SUP</b> |
|-------------------|----------------------------------------------------------|------------------------------------------------------------------|----------------------------------------------------------|-------------------|
| 1.788             | 1.793                                                    | 1.842                                                            | 1.804                                                    | 1.868             |
| 1.788             | 1.792                                                    | 1.799                                                            | 1.790                                                    | 1.868             |
| 1.788             | 1.807                                                    | 1.833                                                            | 1.825                                                    | 1.868             |
| 1.788             | 1.800                                                    | 1.852                                                            | 1.827                                                    | 1.868             |
| 1.788             | 1.826                                                    | 1.861                                                            | 1.821                                                    | 1.868             |
| 1.788             | 1.824                                                    | 1.839                                                            | 1.823                                                    | 1.868             |
| 1.788             | 1.793                                                    | 1.829                                                            | 1.820                                                    | 1.868             |
| 1.788             | 1.801                                                    | 1.822                                                            | 1.839                                                    | 1.868             |
| 1.788             | 1.834                                                    | 1.829                                                            | 1.837                                                    | 1.868             |
| 1.788             | 1.774                                                    | 1.813                                                            | 1.832                                                    | 1.868             |

**Tabla 10 Documentación de cotas, localización de forro lateral** 

En la ilustración 7 se muestra de forma gráfica la variación de las medidas en la localización de forro lateral, los cuales se encuentran dentro de los limites, sin embargo, hay en un punto el cual sale de mi límite inferior, pero este no afecta, ya que no es mucha la diferencia.

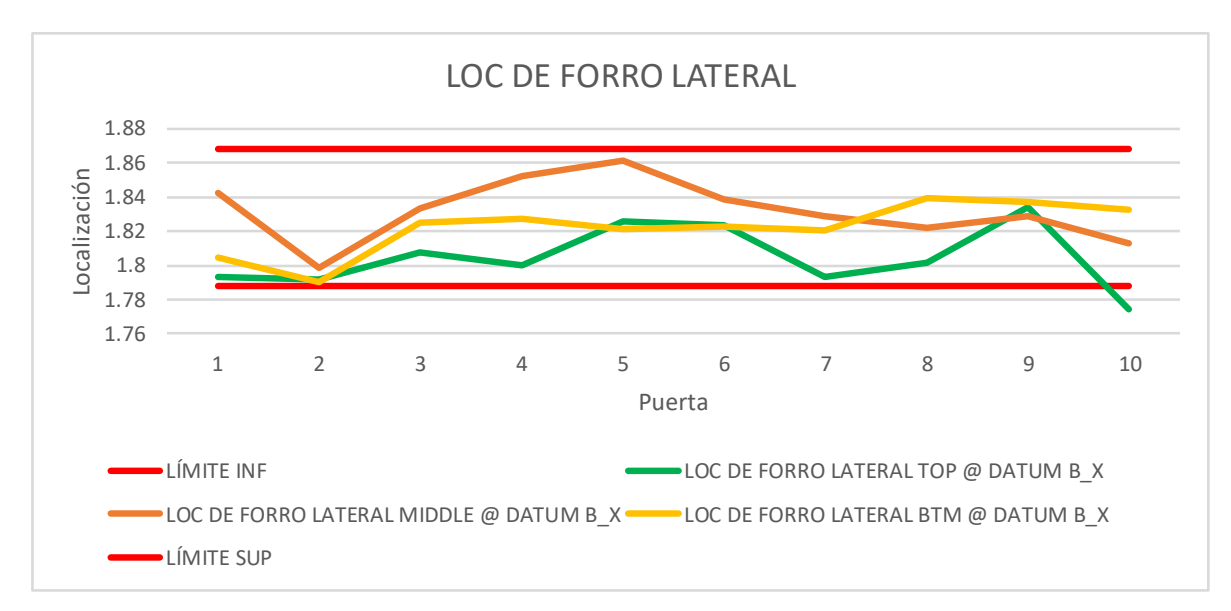

**Ilustración 7 Comportamiento de cotas, localización de forro lateral Fuente: propia (2022)** 

## **Diagrama de flujo del proceso de lámina**

En el **anexo 5**, se muestra la primera estación planteada en un diagrama de flujo, de forma que se tenga conocimiento de la distrubución de cada una de las estaciones por donde pasa la lámina *pocket* y conocer los diferentes ensambles de las multiples piezas.

En la figura 3 se observa el inicio de la primera estación, en la cual manupulan la lámina para colocarla en el tren y se le de un corte, de tal manera que se forme la figura requerida para modelo pocket.

# Diagrama de flujo de lámina Pocket

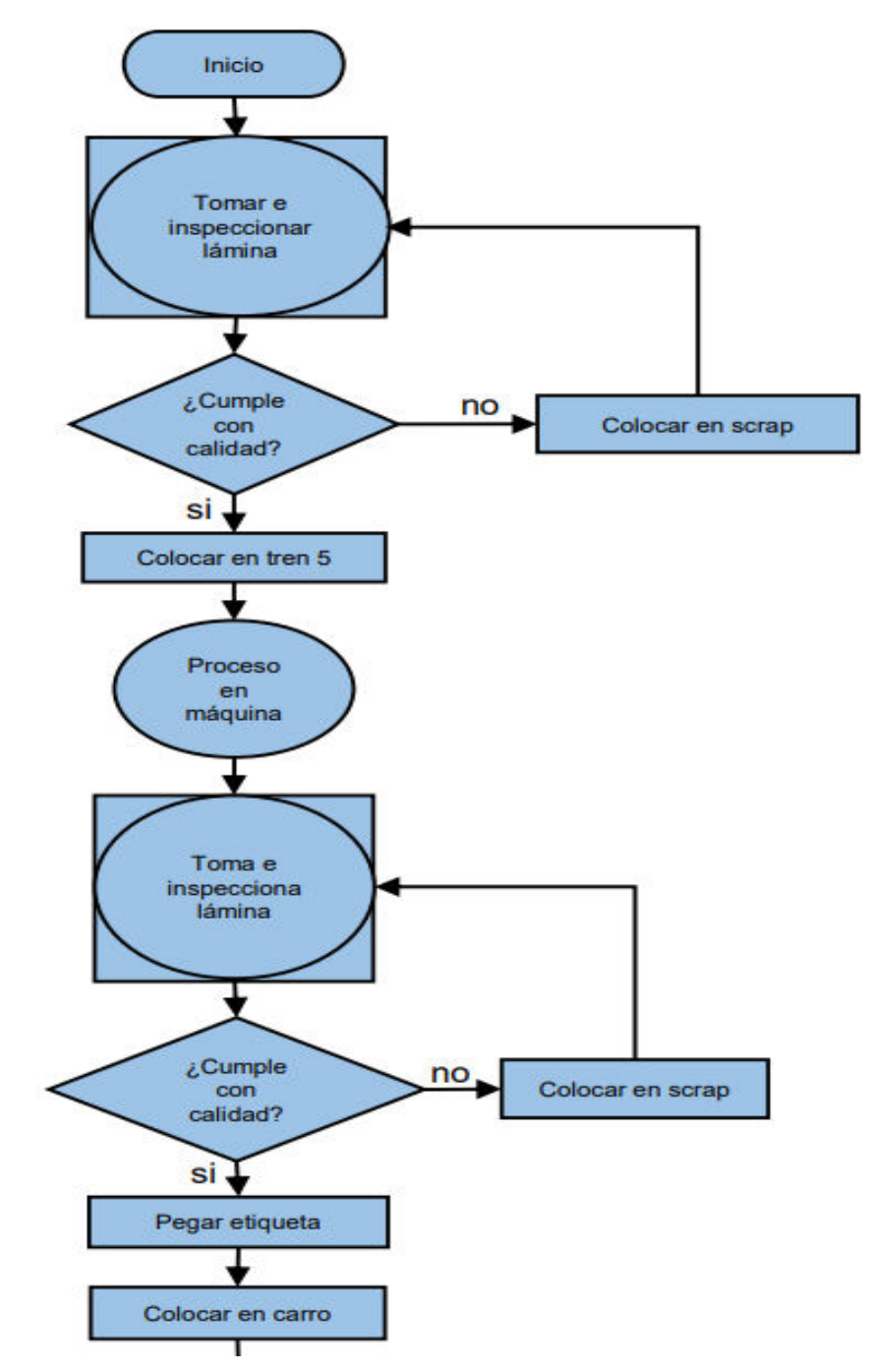

**Figura 3 Proceso de lámina en tren.** 

En la figura 4 se aprecia el traslado de lámina a prefoam, donde se le coloca código, el cual es mandado por Tecnología de la información (TI).

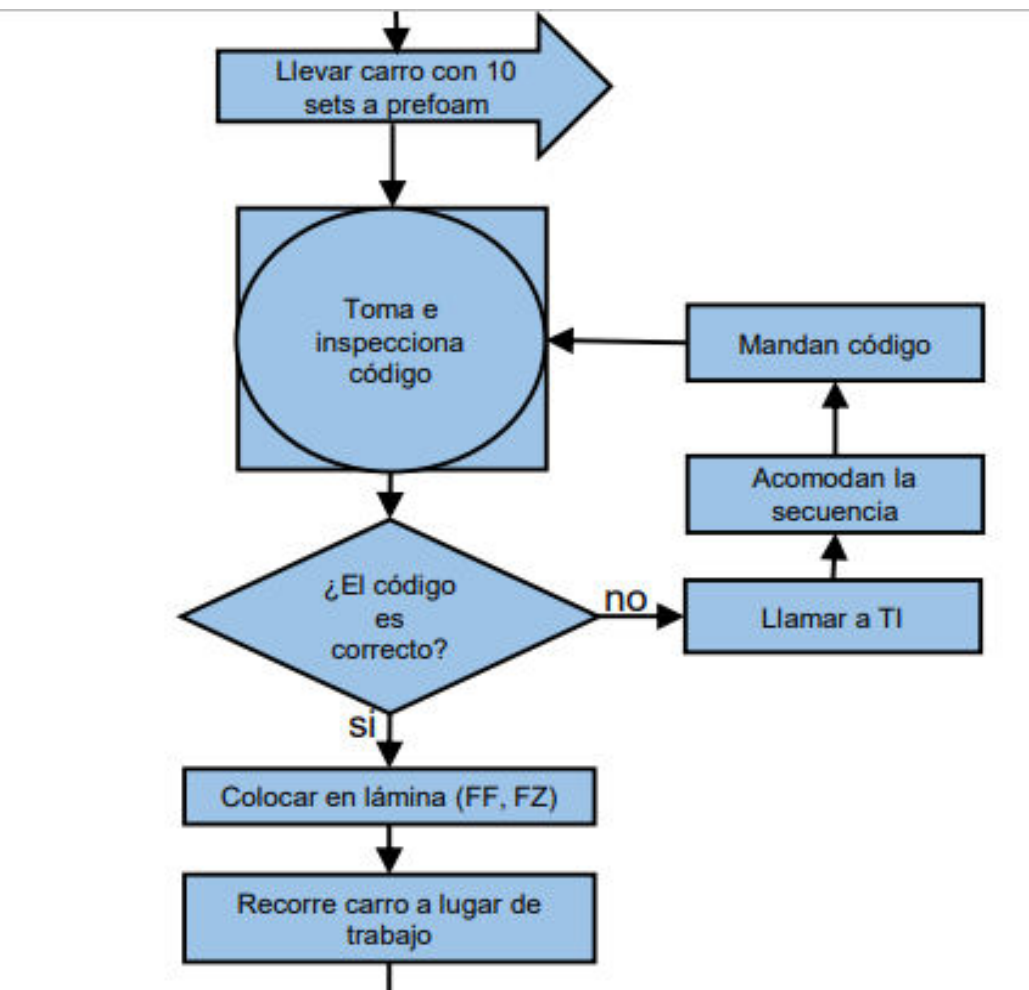

**Figura 4 Colocación de código en** *prefoam*

En la figura 5, Se visualiza la manipulación de lámina, a la cual se le ensambla *endcap* en parte superior, así mismo, cuidando el control de calidad en las piezas.

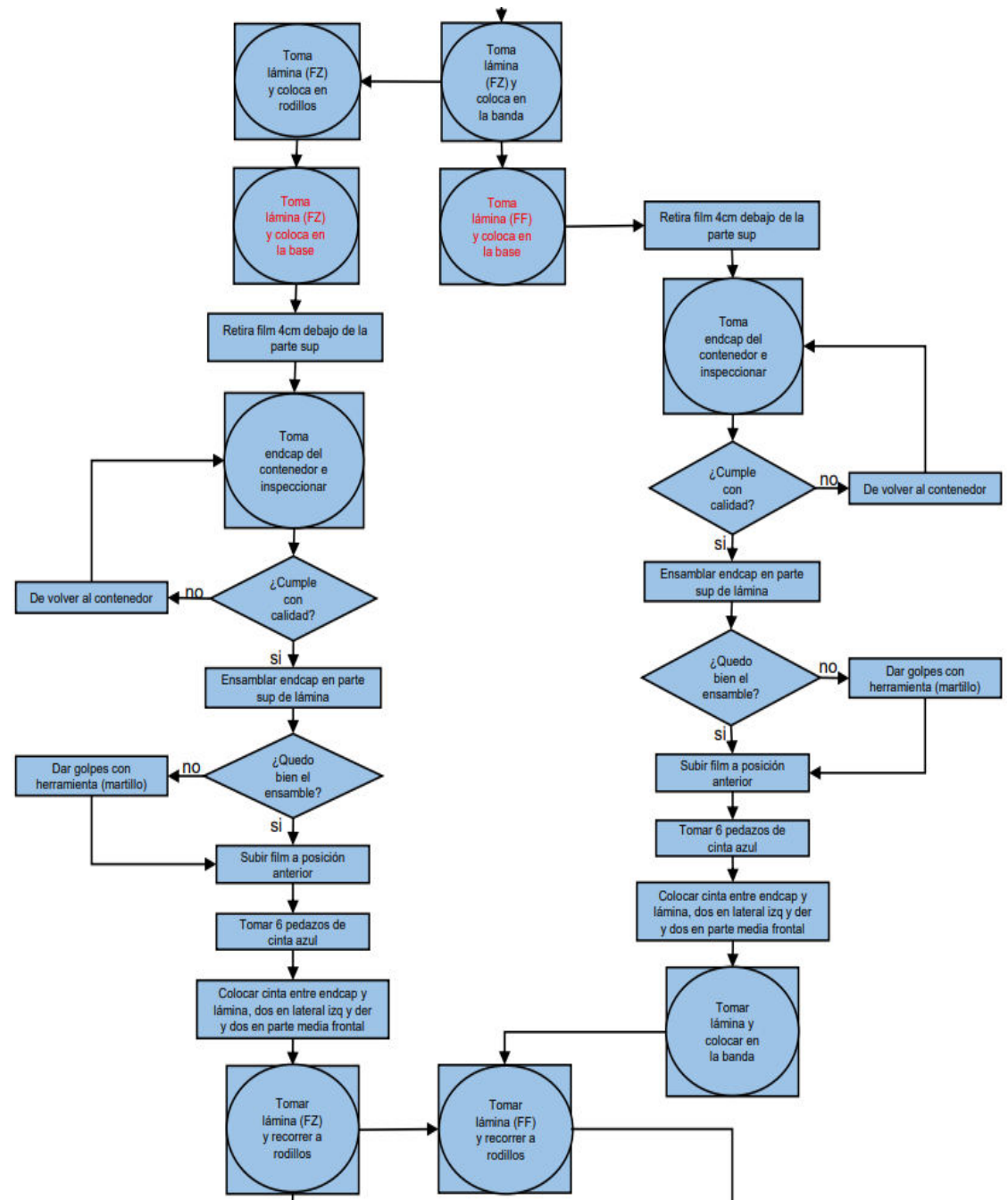

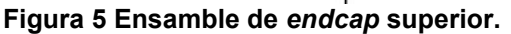

En la figura 6, Se realiza la manipulación de lámina, a la cual se le ensambla *endcap* en parte inferior, así mismo, cuidando el control de calidad en las piezas.

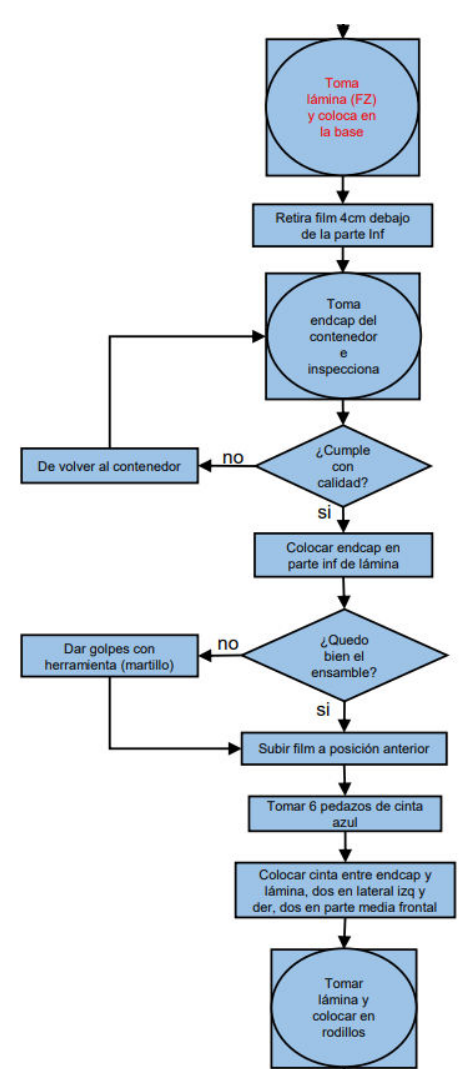

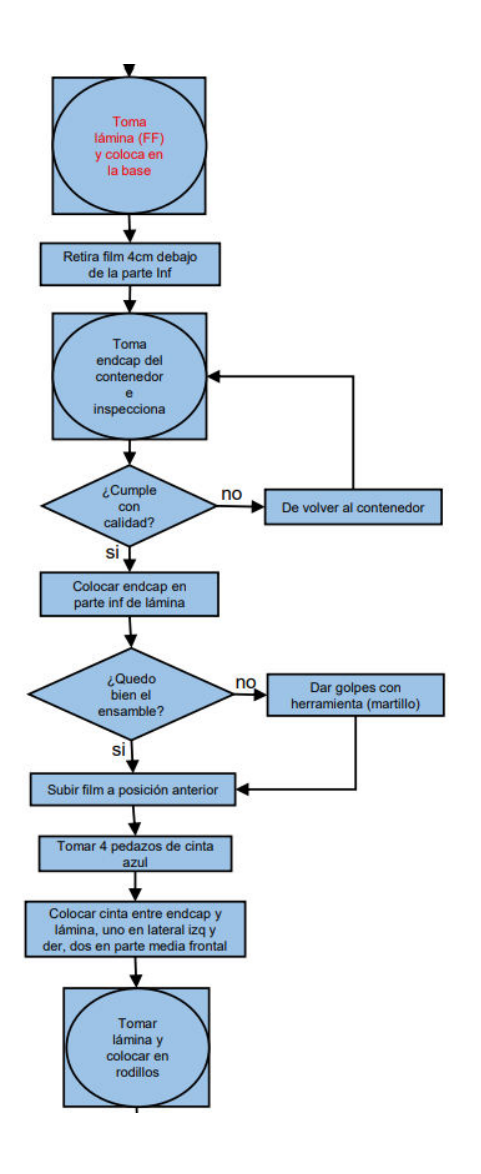

**Figura 6 Ensamble de** *endcap* **inferior.** 

En la figura 7, se analiza la correcta colocación de cinta entre lámina y *endcap* para evitar fugas de espuma en lugares abiertos entre estas piezas.

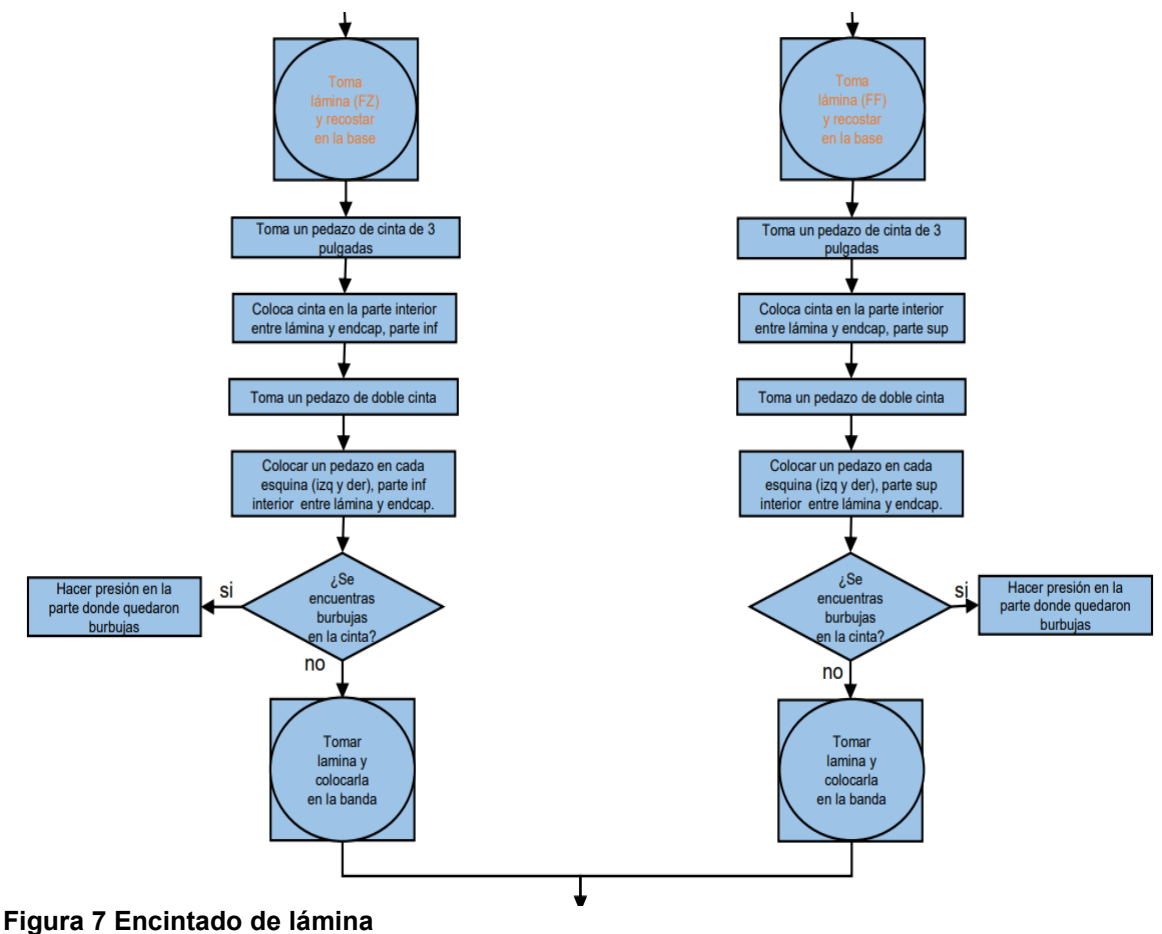

En la figura 8, se realiza la union de forro con lámina en la banda, para su posterior traslado a *rotary* 12 de línea 7

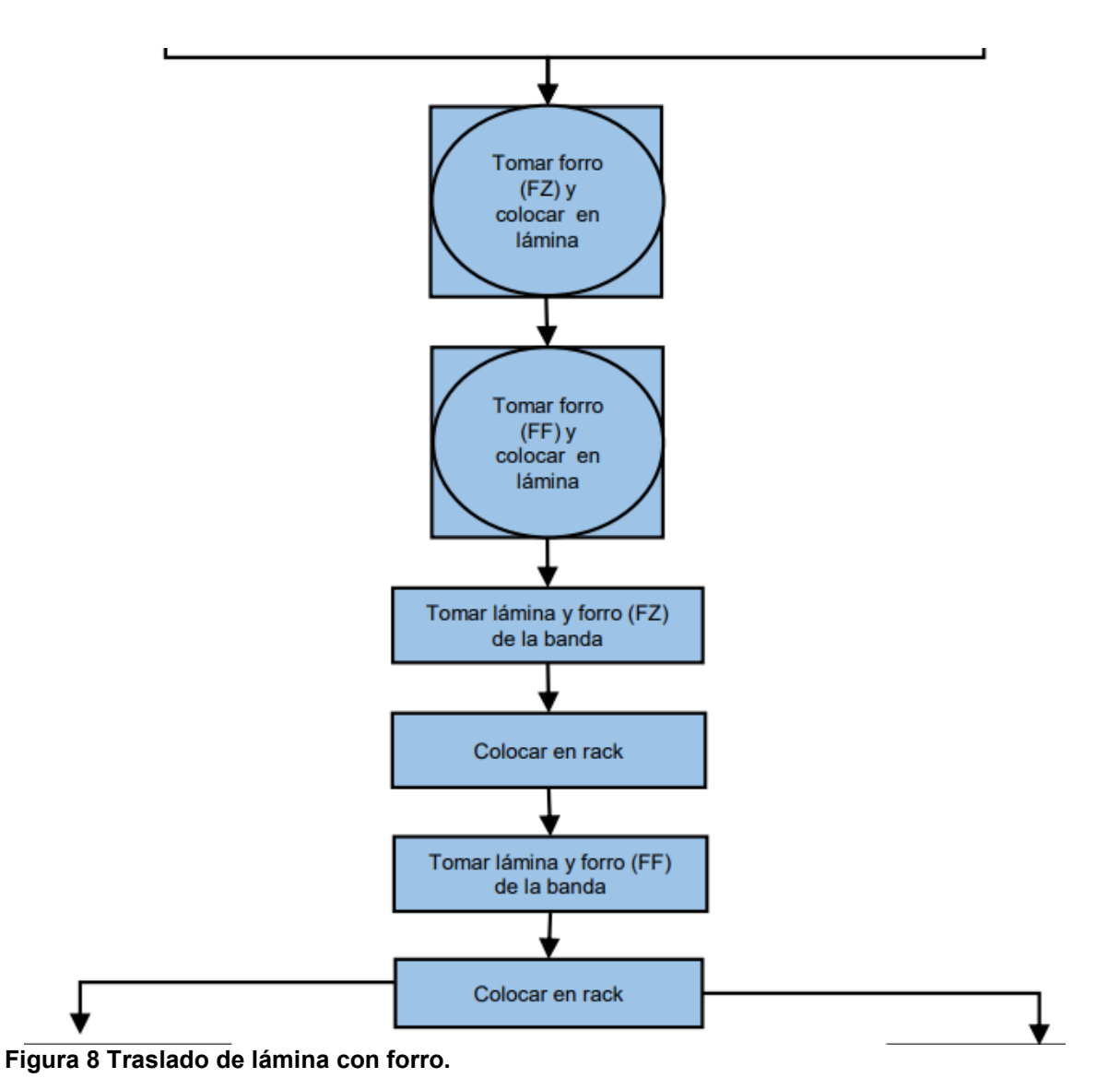

En la figura 9, como ultima estación para el formado de la puerta *pocket*, se toma lámina y forro para colocarlas en la cavidad que le coresponde para el llenado de espuma.

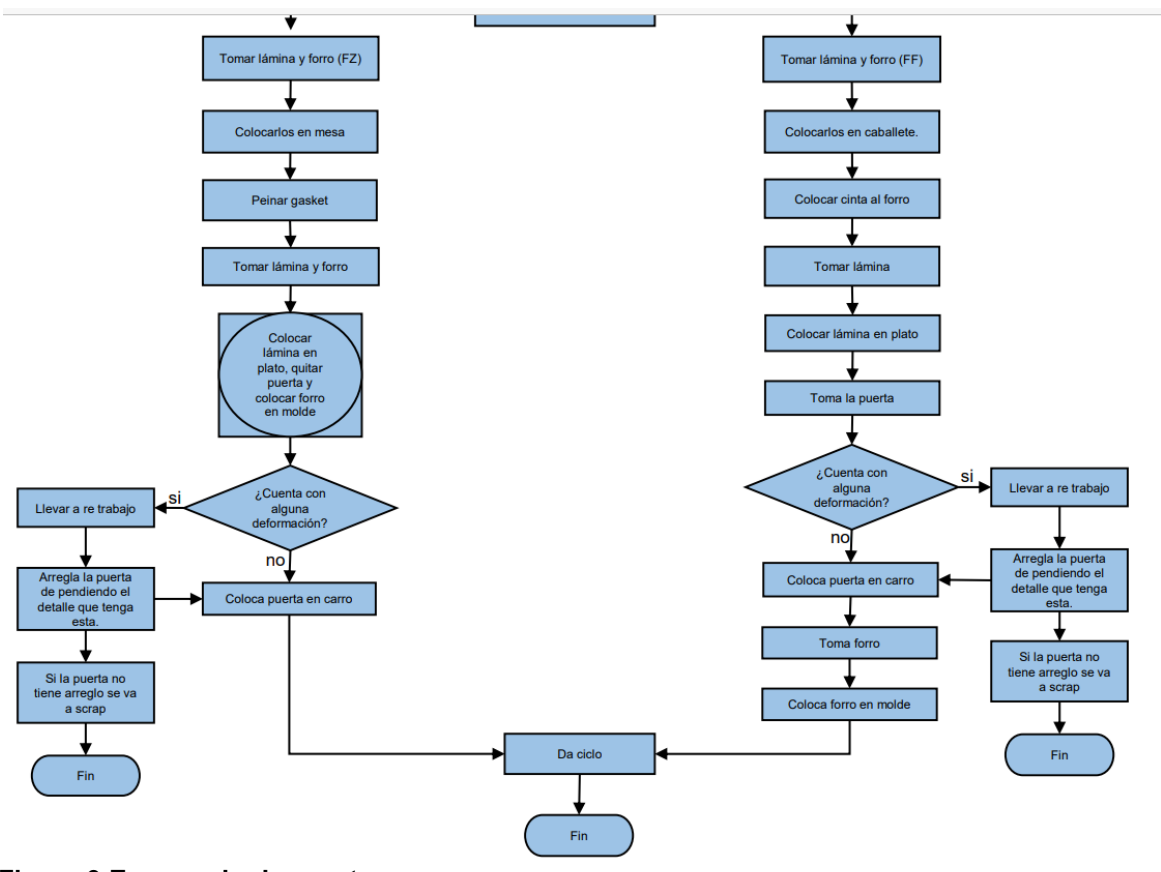

**Figura 9 Espumado de puerta Fuente: propia (2022)** 

## **Aplicación de** *Check-list*

En el **anexo 6** podemos identificar cada uno de los documentos de lista que chequeo aplicada para cada estación de trabajo, en las que se ve el buen cumplimiento de las actividades a realizar, en excepción de la colocación de cinta *masking* entre lámina y pieza *endcap* parte interior.

En la tabla 11, se aplicó el *check list* para la primera estación de trabajo, donde la lámina es introducida en tren 5. Se analiza que el operador haya cumplido con las actividades a realizar, por lo cual se identificó el complimiento de estas.

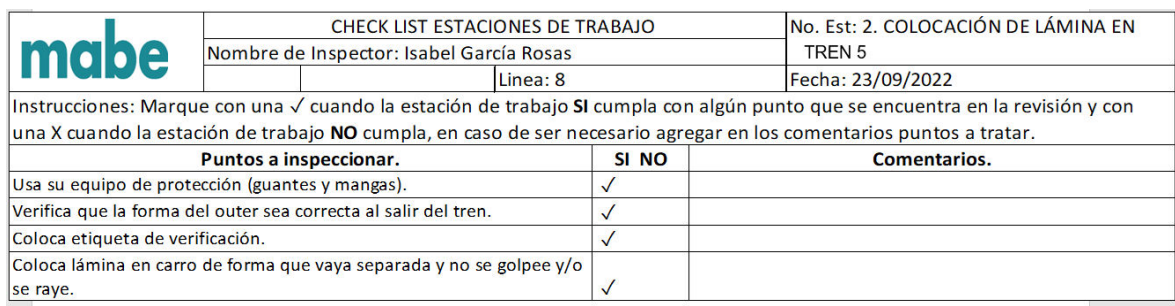

#### **Tabla 11 Inspección de colocación de lámina en tren 5**

**Fuente: propia (2022)** 

## **Instructivo de operación**

Se realizó un instructivo de operación para cada estación de trabajo, con el objetivo de darlos a conocer a nuestros operadores la correcta realización de su operación al manipular las diferentes herramientas, material y equipo de trabajo, del mismo modo, no aceptando, haciendo o pasando partes malas, al contrario, es importante reportar si llegase a presentarse alguna. **Anexo 6**

En la ilustración 8, se muestra uno de los documentos realizados para el análisis de las actividades generadas en cada estación de trabajo, de manera que se dé a conocer a nuestros operadores y por consecuente se realicen la correcta manipulación de herramientas y material de trabajo.

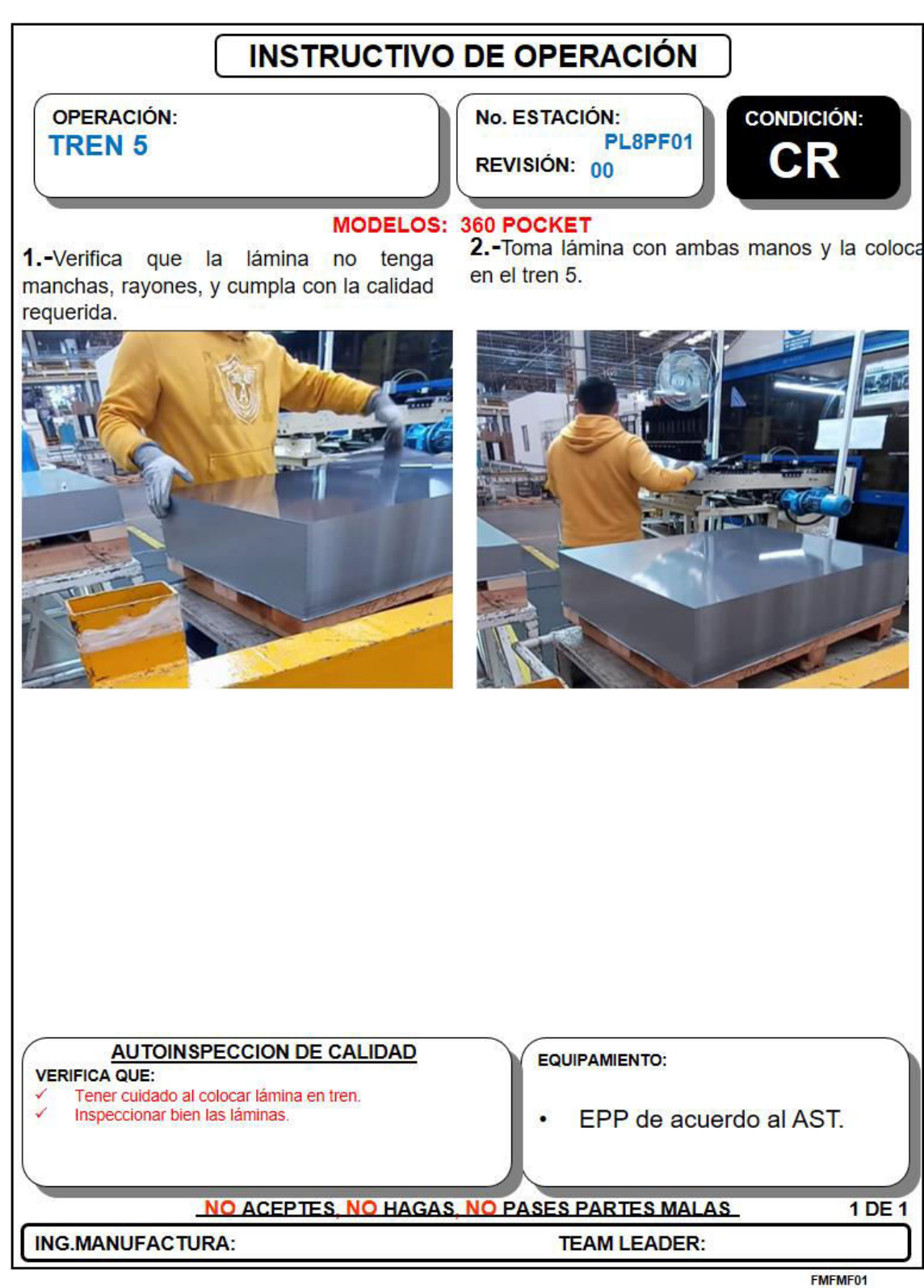

**Ilustración 8, Documentación para la manipulación de lámina en tren 5** 

En el **Anexo 8** se muestran algunas evidencias en las que se estuvo capacitando al personal de trabajo.

Ilustración 9, se muestra la capacitación del personal para la correcta colocación de códigos en puertas, de manera que siga la secuencia, según el tipo de lámina.

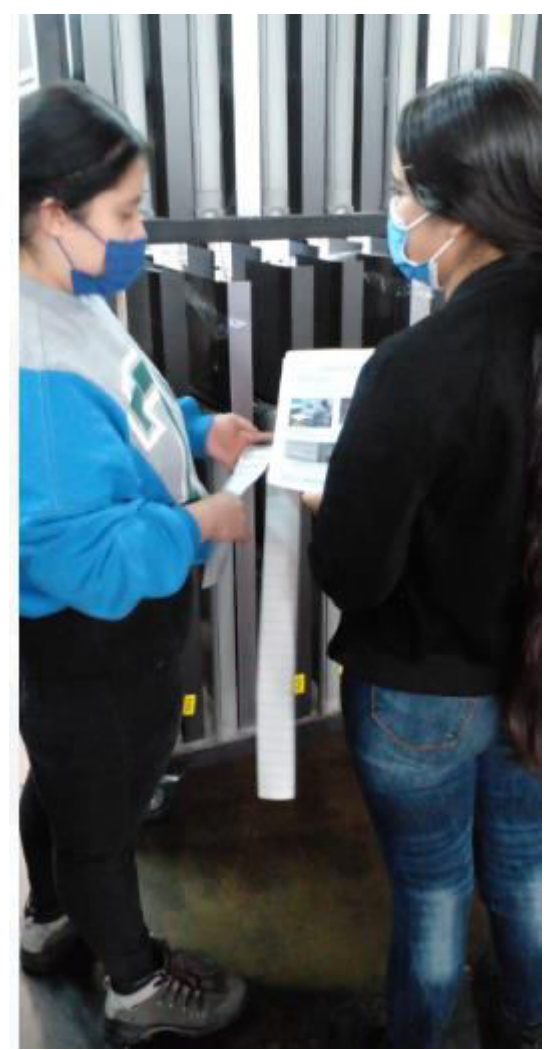

**Ilustración 9 Capacitación de códigos para puertas. Fuente: propia (2022)** 

En la tabla 12 se vuelve aplicar un *check list* para la verificación de colocación de cinta *masking* entre lámina y *endcap* parte interior, ya que se pretendía que después de la capacitación se realizara bien la actividad, por lo que nos fue de gran ayuda, puesto que se analizó el buen cumplimiento de las actividades.

|                                                                                                    | CHECK LIST ESTACIONES DE TRABAJO |                                                                        | No. Est: 9. ENCINTADO PARA MODELO |                                                                                                    |
|----------------------------------------------------------------------------------------------------|----------------------------------|------------------------------------------------------------------------|-----------------------------------|----------------------------------------------------------------------------------------------------|
| mabe                                                                                                    |                                  | Nombre de Inspector: Isabel García Rosas                               |                                   | <b>POCKET</b>                                                                                                    |
|                                                                                                    |                                  | Linea: 8                                                               |                                   | Fecha: 21/10/2022                                                                                                    |
|                                                                                                    |                                  |                                                                        |                                   | Instrucciones: Marque con una √ cuando la estación de trabajo SI cumpla con algún punto que se encuentra en la revisión y con |
| una X cuando la estación de trabajo NO cumpla, en caso de ser necesario agregar en los comentarios puntos a tratar. |                                  |                                                                        |                                   |                                                                                                    |
| Puntos a inspeccionar.                                                                                              |                                  | SI NO                                                                  | Comentarios.                      |                                                                                                    |
| Usa su equipo de protección (guantes y mangas).                                                                     |                                  |                                                                        |                                   |                                                                                                    |
|                                                                                                    |                                  | Toma lámina (FF Superior) recuesta en base y le coloca cinta masking   |                                   |                                                                                                    |
|                                                                                                    |                                  | (82 cm) de tres pulgadas y la pega en la parte interior inferior entre |                                   |                                                                                                    |
|                                                                                                    |                                  | endcap y lámina, de manera que esta quede adherida de lado a lado.     | $\checkmark$                      |                                                                                                    |
|                                                                                                    |                                  | Toma dos pedazos de doble cinta y los coloca en las esquinas por       |                                   |                                                                                                    |
| dentro, entre el outer y endcap.                                                                                    |                                  |                                                                        | ✓                                 |                                                                                                    |
| Supervisa que no hayan quedado burbujas entre la cinta colocada.                                                    |                                  | ✓                                                                      |                                   |                                                                                                    |
| Toma lámina con ambas manos y la coloca sobre los rodillos.                                                         |                                  |                                                                        |                                   |                                                                                                    |
|                                                                                                    |                                  |                                                                        |                                   |                                                                                                    |
| Usa su equipo de protección (guantes y mangas).                                                                     |                                  |                                                                        |                                   |                                                                                                    |
| Toma lámina (FZ Inferior) recuesta en base y le coloca cinta masking (82                                            |                                  |                                                                        |                                   |                                                                                                    |
| cm) de tres pulgadas y la pega en la parte interior inferior entre endcap                                           |                                  |                                                                        |                                   |                                                                                                    |
| y lámina, de manera que esta quede adherida de lado a lado.                                                         |                                  |                                                                        |                                   |                                                                                                    |
| Toma dos pedazos de doble cinta y los coloca en las esquinas por                                                    |                                  |                                                                        |                                   |                                                                                                    |
| dentro de outer y endcap.                                                                                           |                                  | √                                                                      |                                   |                                                                                                    |
| Supervisa que no hayan quedado burbujas entre la cinta colocada.                                                    |                                  | ✓                                                                      |                                   |                                                                                                    |
| Toma lámina con ambas manos y la coloca sobre los rodillos.                                                         |                                  |                                                                        |                                   |                                                                                                    |

**Tabla 12 Colocación de cinta masking entre lámina y** *endcap* **parte interior** 

**Fuente: propia (2022)**

## **5.2 Identificar las diferentes variables que intervienen en el proceso.**

En la figura 10 se muestra un árbol de fallas, el cual sirvió para identificar las diferentes variables (temperatura de molde, presión y tiempo ciclo) causantes del efecto potencial a analizar.

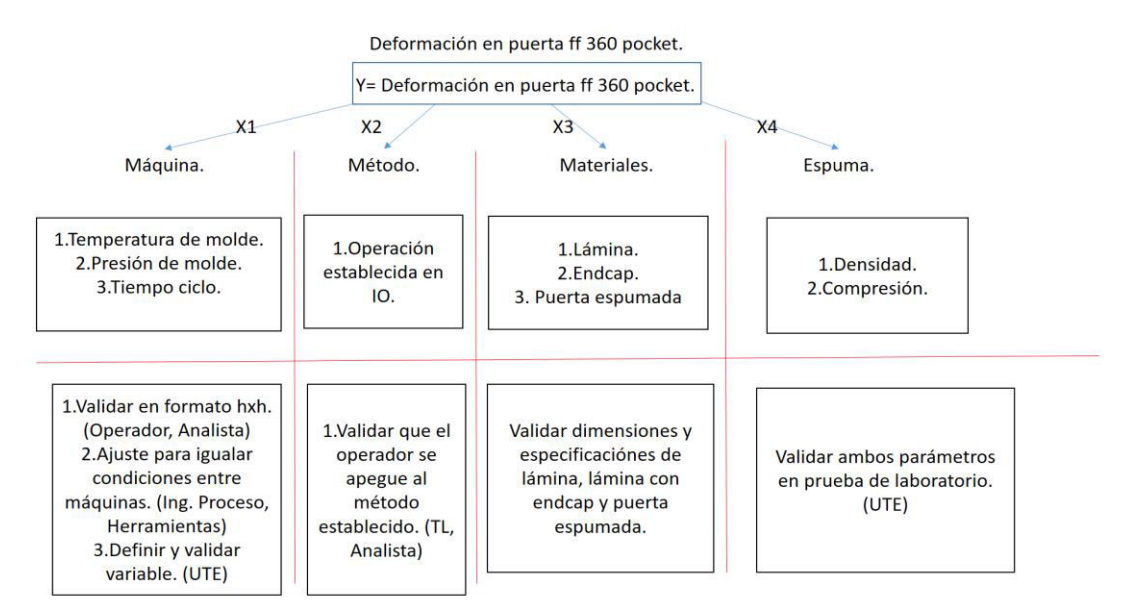

**Figura 10 Árbol de fallas para el análisis de las variables** 

#### **Fuente: propia (2022)**

En la ilustración 10 y 11 se observan los resultados de las pruebas mandadas al laboratorio químico con ayuda del analista de calidad, así mismo anexando las réplicas del diseño de experimento, de tal forma que se visualice cuáles de estas pasan y cuáles no. Por lo tanto, tuvimos como resultado cuales de estas marcadas como mala no cumple con la especificación de densidad empacada.

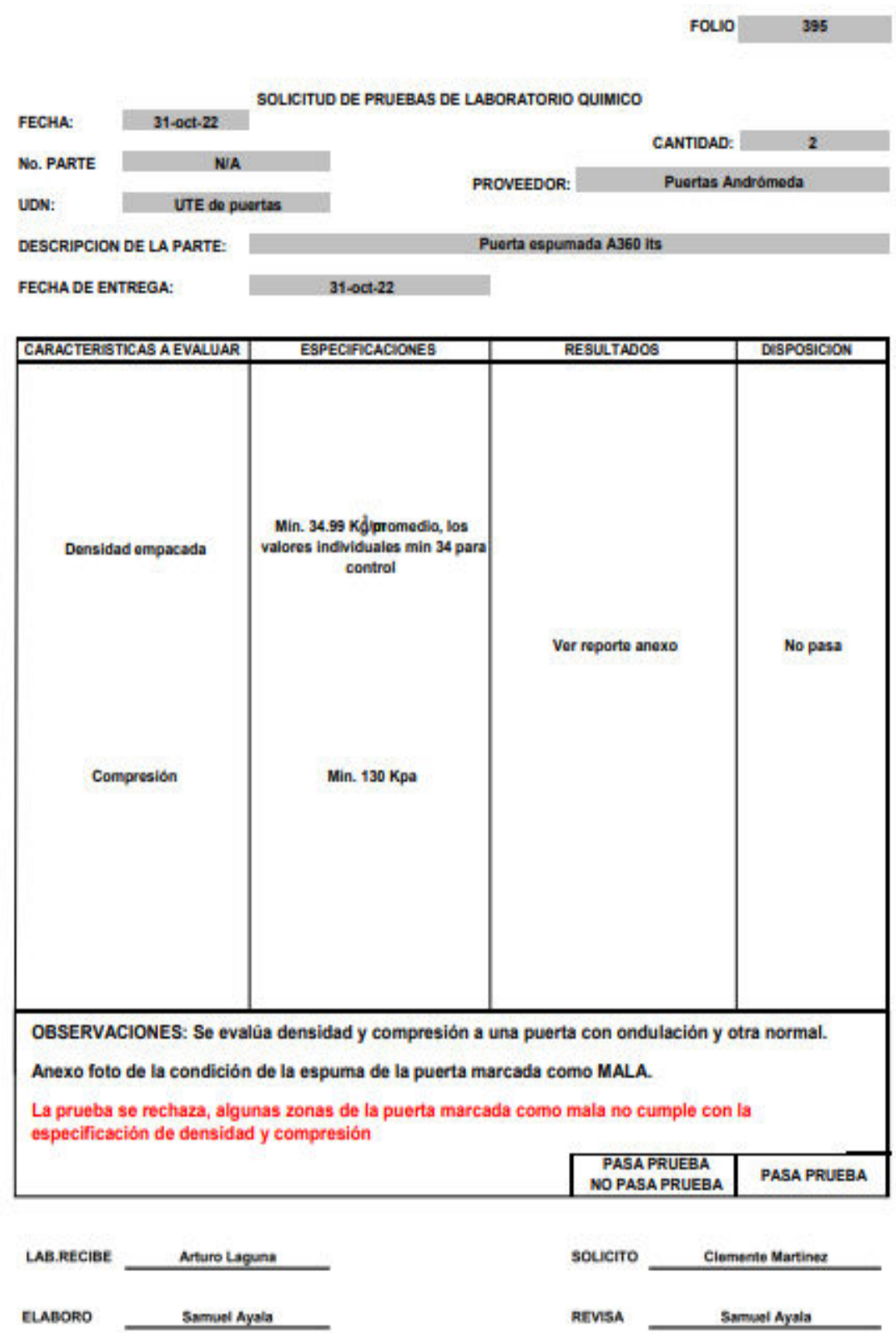

**Ilustración 10 Prueba de laboratorio parte 1** 

**Fuente: Laboratorio químico de UTE** 

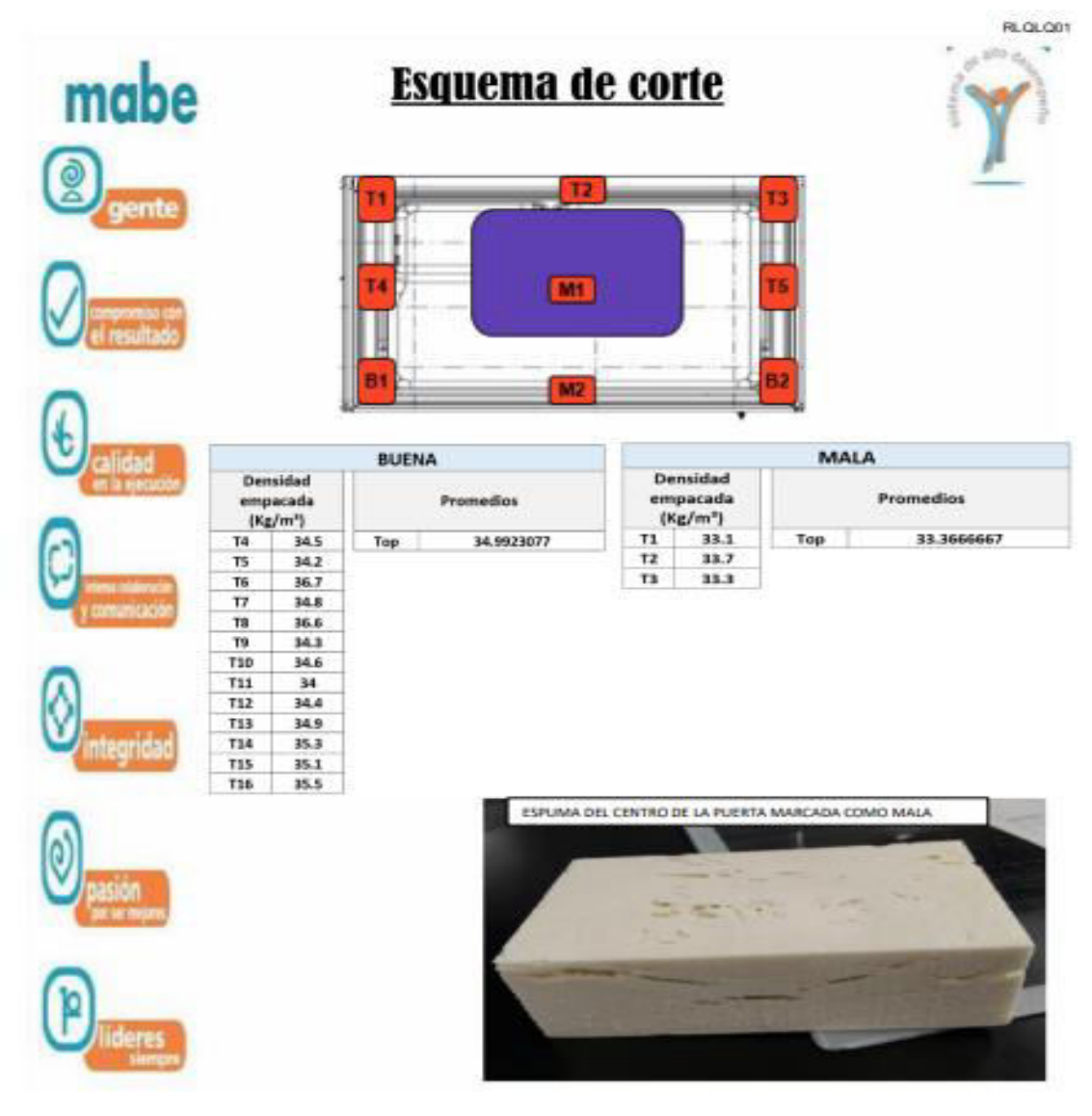

**Ilustración 11 Pruebas de laboratorio parte 2 Fuente: Laboratorio químico de UTE** 

## **5.3 Implementar el diseño de experimentos para la eliminación de la deformación.**

En la tabla 13 se aprecia la elaboración de un diseño de experimentos 2^3, su interés es conocer los efectos de los factores (temperatura de molde (A), la presión (B) y el tiempo ciclo del espumado (C)) sobre el peso de la puerta *pocket* 360. Se eligen tres variables con dos niveles, dos réplicas y se verifica las interacciones entre las variables a analizar.
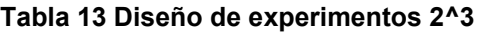

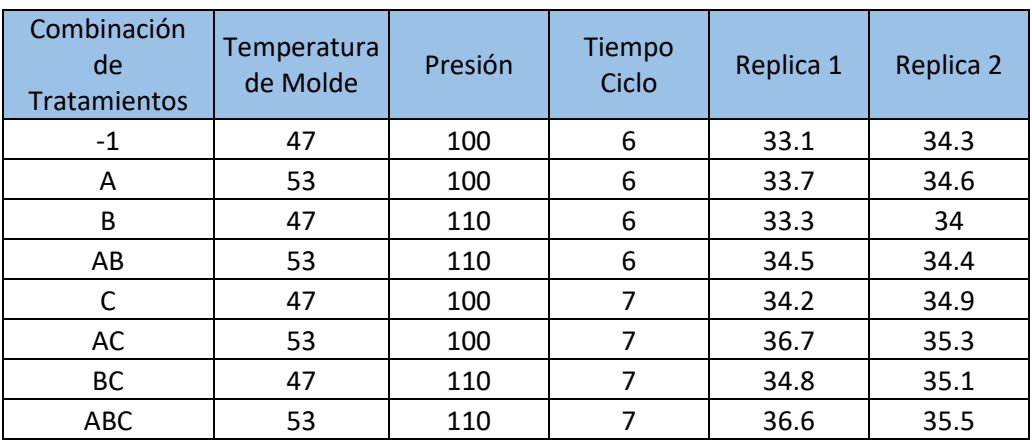

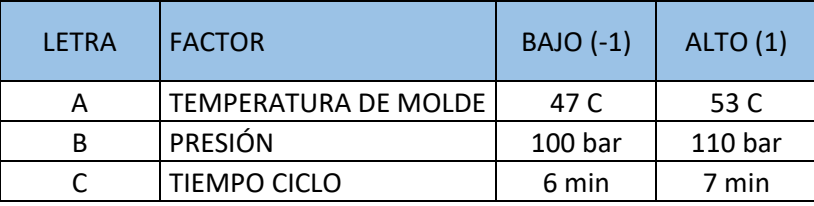

**RESPUESTA: DENSIDAD EMPACADA (Kg/m3) DE PUERTA ESPUMADA**

**Fuente: propia (2022)** 

En la ilustración 12, se muestra la gráfica de efectos, podemos visualizar las variables con mayor impacto (significativas) en el diseño factorial, siendo estas la temperatura en molde y tiempo ciclo. Se muestran los factores con una línea paralela, marcando con un punto el nivel bajo y alto.

También se cuenta con la información complementaria de la respuesta que se tendría al estar en cada nivel (alto y bajo).

Las gráficas son realizadas en el software de *minitab*, el cual nos permite con mayor facilidad el análisis del diseño de experimentos y las gráficas presentadas.

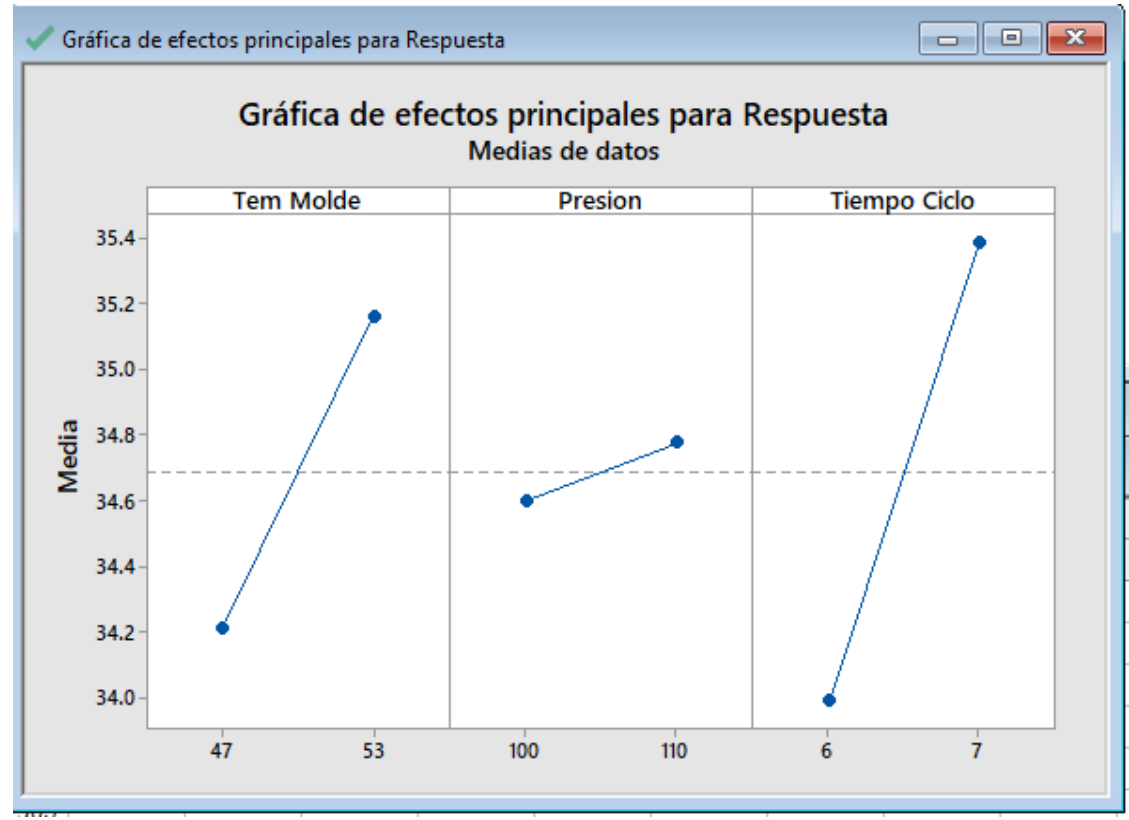

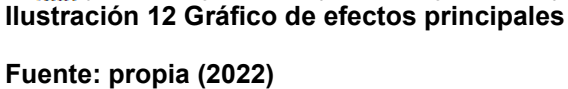

En la ilustración 13 y 14, podemos analizar la gráfica de interacción, la cual se observa como ninguna de las líneas tiene interacción por lo que son independientes, así que podemos trabajar la temperatura de molde y la presión a cualquiera de los dos niveles y esta no nos afectaría, sin embargo, se pretende que estas se manejen a un nivel bajo para ahorrar en el nivel energético y refaccionable impactando directamente en las utilidades de la organización, dando énfasis a la variable de tiempo ciclo, siendo esta la más transcendental dentro del experimento.

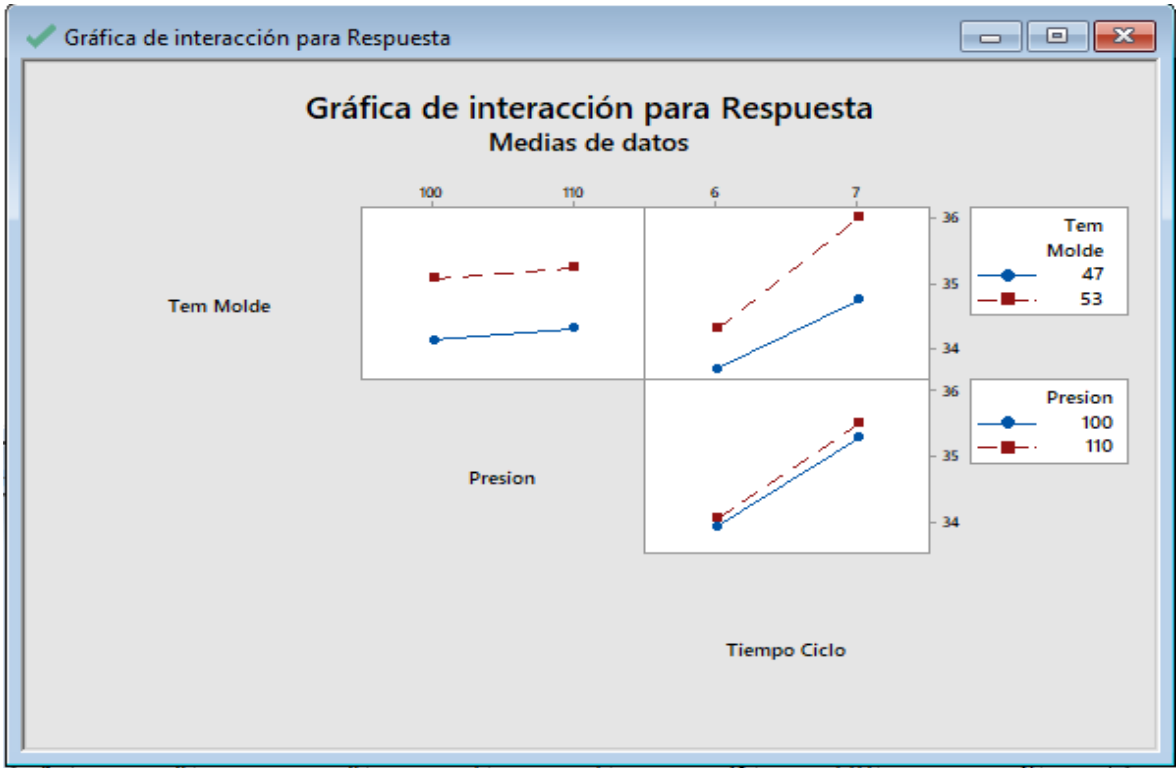

**Ilustración 13 Gráfica de interacción parte 1** 

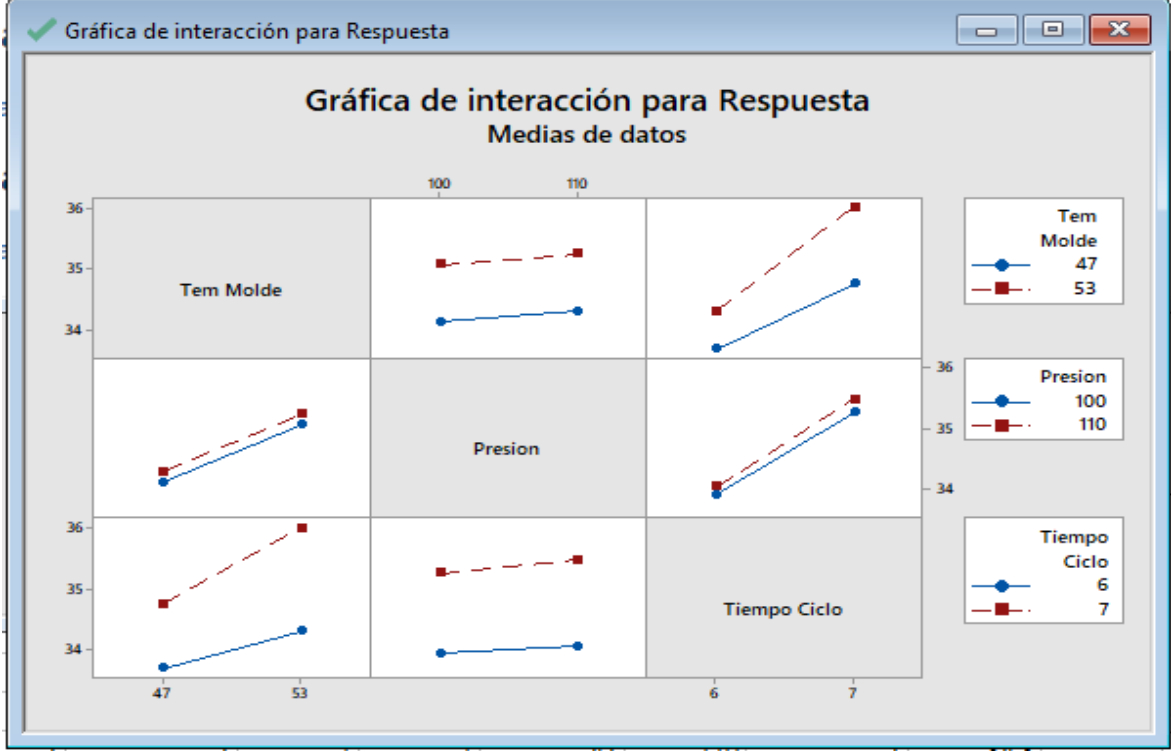

**Ilustración 14 Gráfica de interacción parte 2** 

En la ilustración 15, se presenta una gráfica de cubo en la cual se muestran nuestras variables con un nivel bajo, alto y la densidad empacada, por lo que se busca tener como resultado una densidad de 36.00 kg/  $m^3$ , así mismo colocando las variables de la siguiente manera, presión de 100 bar, temperatura de 53°c y un tiempo ciclo de 7 minutos.

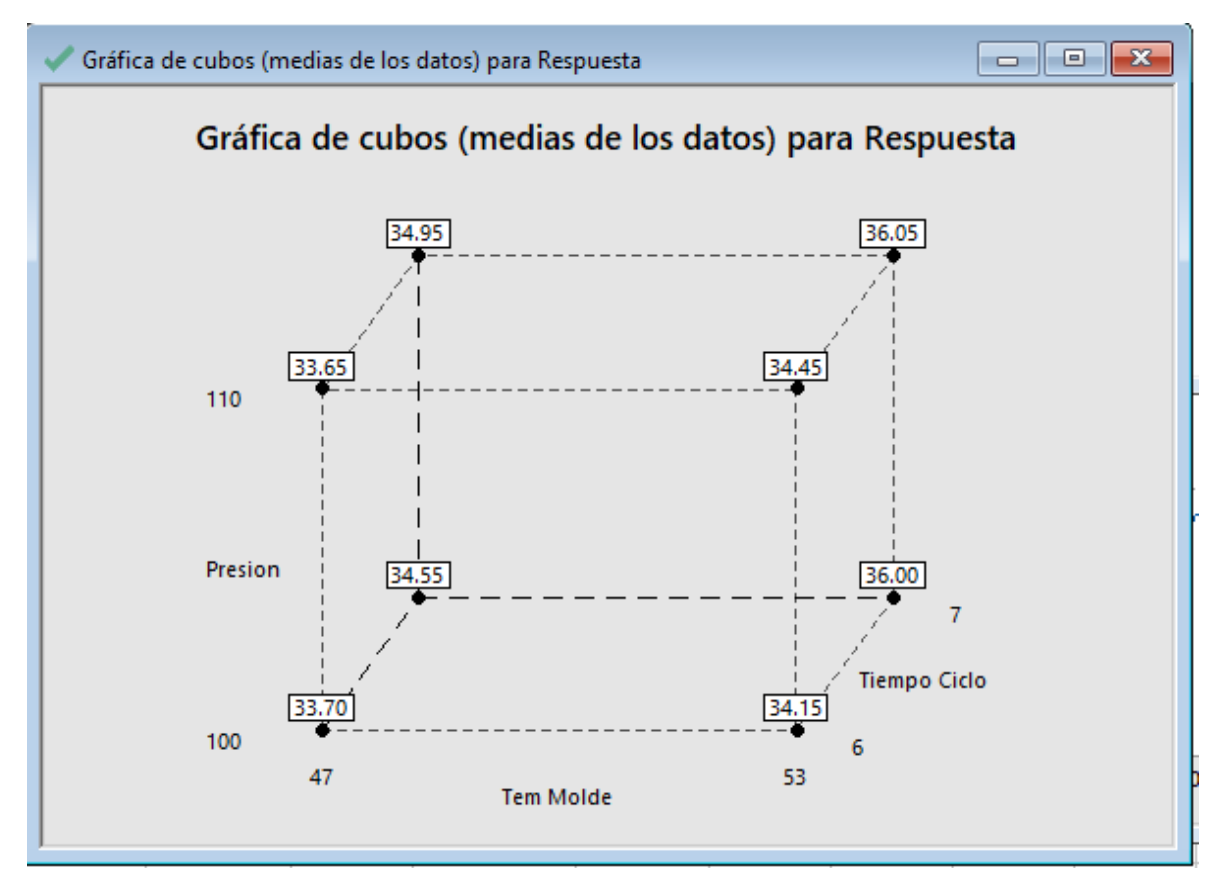

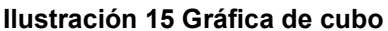

**Fuente: propia (2022)** 

En la ilustración 16, la gráfica de probabilidad normal muestra un comportamiento normal en los datos estudiados, sin embargo, se busca mejor el comportamiento de estos, minimizando la variación y poder acotar de mejor forma la interacción espuma componentes y como resultado eficientar el proceso.

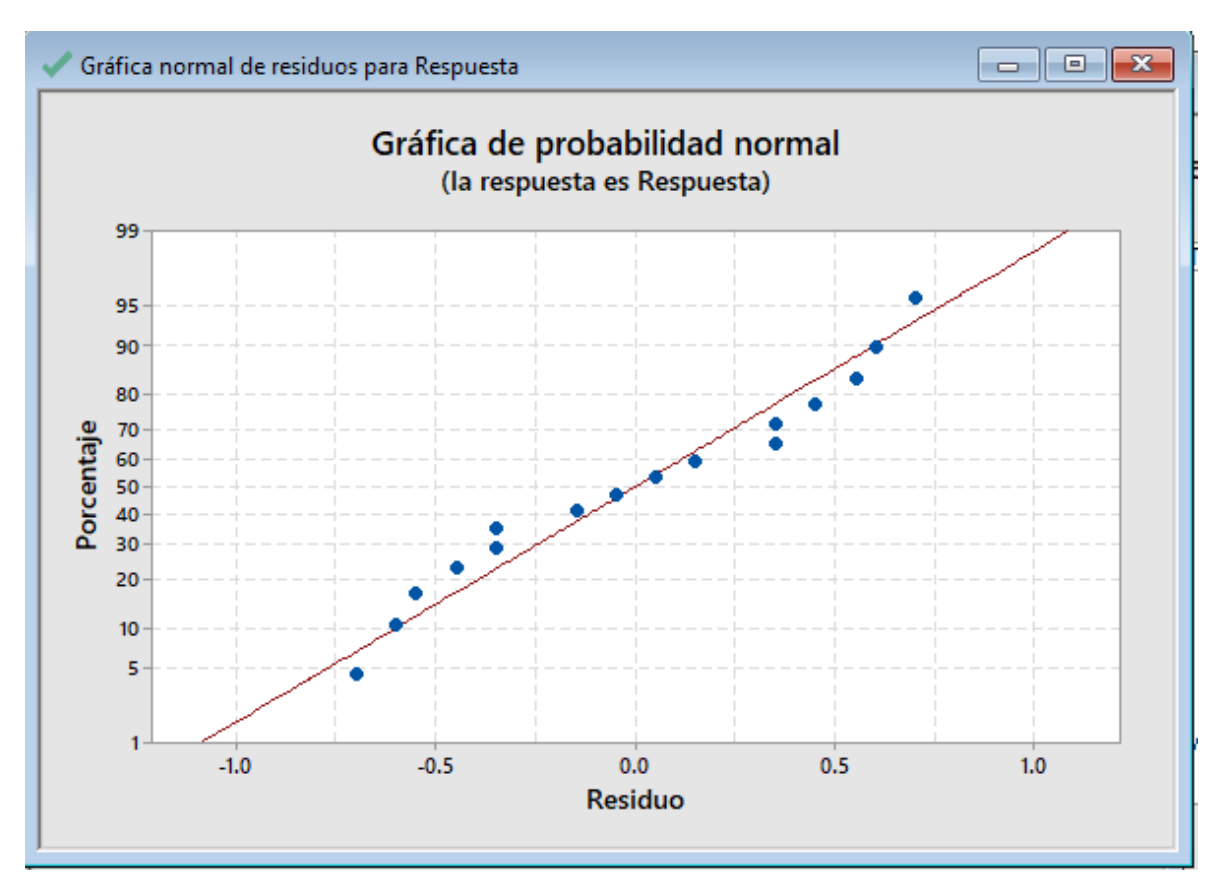

**Ilustración 16 Gráfico de probabilidad normal Fuente: propia (2022)** 

En la ilustración 17, se analiza el diagrama de Pareto, el cual muestra todas y cada una de las variables, donde se aprecia que la combinación de ellas entre sí, no es tan significativa o no nos alerta de un posible riesgo para la alteración del proceso, en cambio sí denota la fuerte contribución al anteriormente mencionado las variables C y A las cuales son más significativas, será necesario tener un adecuado monitoreo de ellas.

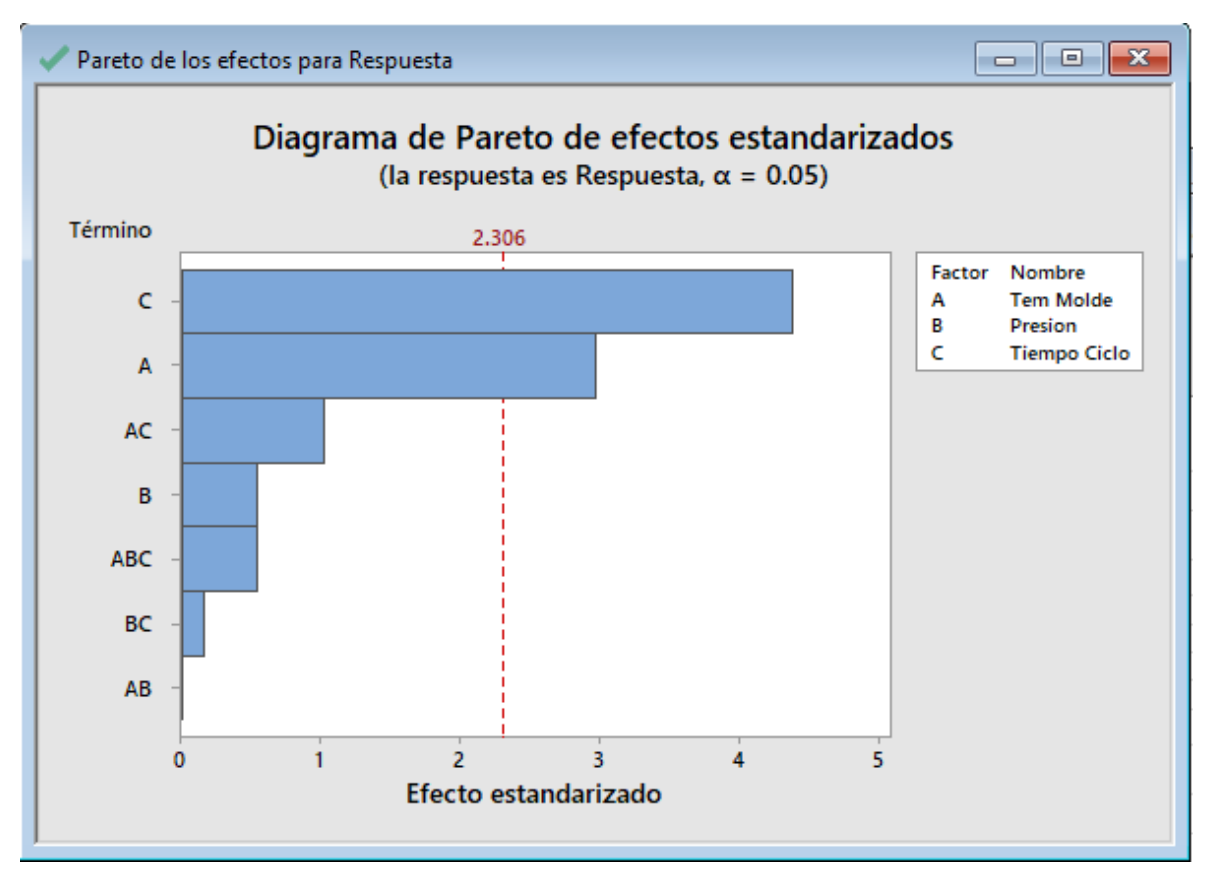

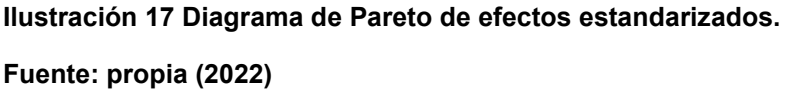

En la tabla 14 de regresión factorial se presenta el análisis de varianza generado en el software *minitab*. Cuenta con información de suma importancia (grados de libertad, sumas ajustadas de los cuadrados, cuadrados medios ajustados, valor F, Valor p), los cuales arrojan los datos de las variables analizadas.

Como resultado se puedo identificar las variables significativas (temperatura de molde, tiempo ciclo) las cuales son menores a 0.05.

#### **Tabla 14 Regresión factorial**

## Coeficientes codificados

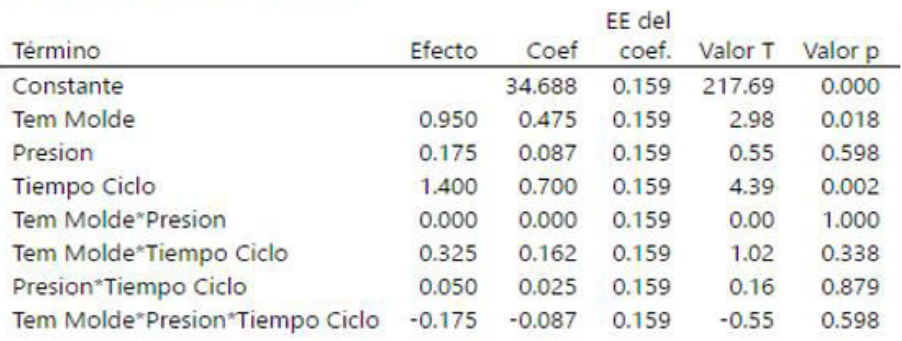

## Ecuación de regresión en unidades no codificadas

Respuesta = 456 - 8.5 Tem Molde - 3.84 Presion - 66 Tiempo Ciclo + 0.076 Tem Molde\*Presion + 1.33 Tem Molde\*Tiempo Ciclo + 0.59 Presion\*Tiempo Ciclo - 0.0117 Tem Molde\*Presion\*Tiempo Ciclo

#### **Fuente: propia (2022)**

# **5.4 Documentar receta para eliminación de la falla.**

En la ilustración 18 Se muestra el antes de la presión que se estuvo manejando y el después de su modificación la cual quedo a 100 bar, ya que mi variable no es significativa, por lo cual se puede manejas a 100 o 110 y no afectaría en mi proceso, sin embargo, se busca un ahorro, por lo tanto, se dejará al nivel menor.

Antes 110 bar Después 100 bar

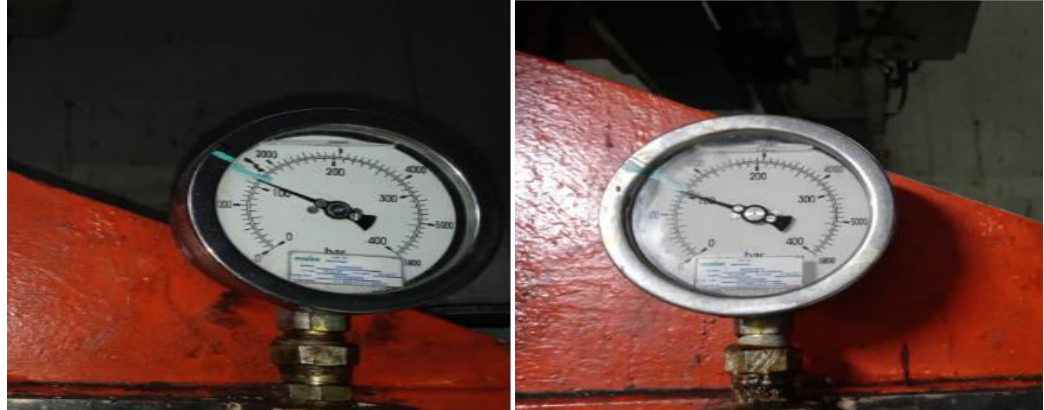

**Ilustración 18 Presión de inyección.** 

En la ilustración 19 se muestra la máquina donde se puede manipular para cambiar la temperatura. La temperatura una de mis variables que afectan un mínimo a la densidad empacada, sin embargo, no hay que descartar esta. Por lo tanto, se modificó, de tal manera que la máquina trabaje al nivel máximo de 53°.

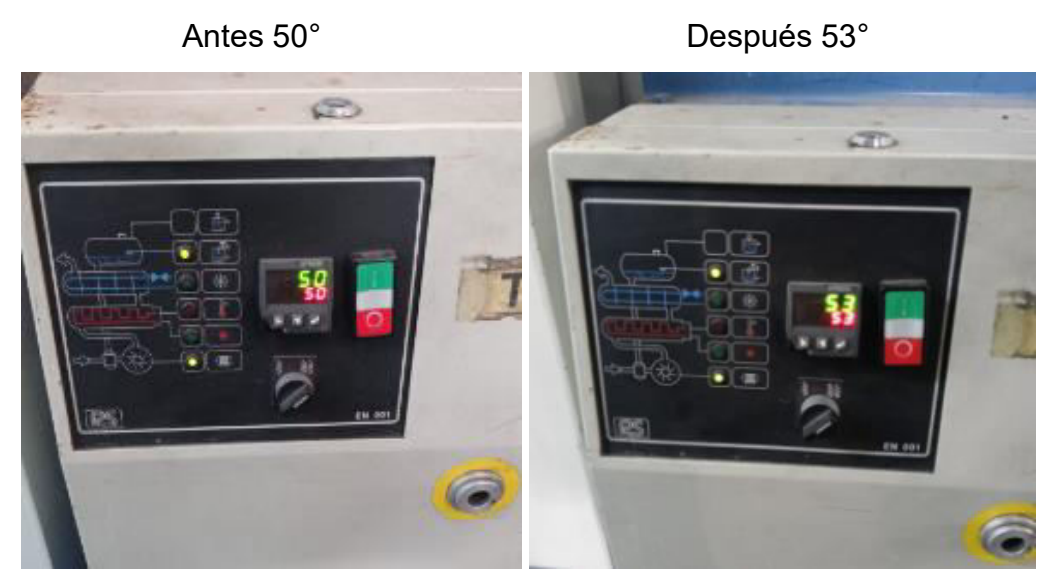

**Ilustración 19 Temperatura de molde. Fuente: propia (2022)** 

En la ilustración 20 se muestra la tercera variable; tiempo ciclo, la cual fue de mayor impacto, tomándola en cuenta para manejar un tiempo ciclo de 7 min, siendo este el nivel mayor.

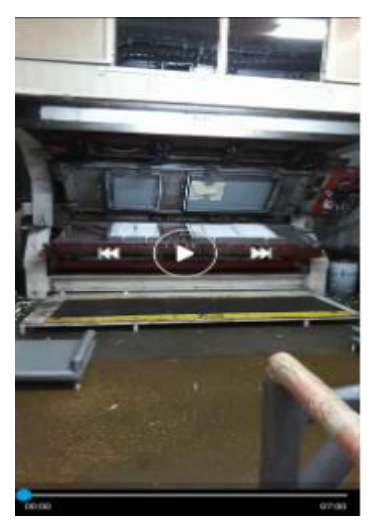

**Ilustración 20 Tiempo ciclo. Fuente: propia (2022)** 

En la ilustración 21 se muestra el comportamiento de la densidad de espuma empacada, la cual se puede ver claramente la gran diferencia del antes y después de haber hecho la modificación en cada una de las variables, así mismo obteniendo un comportamiento exitoso en la espuma.

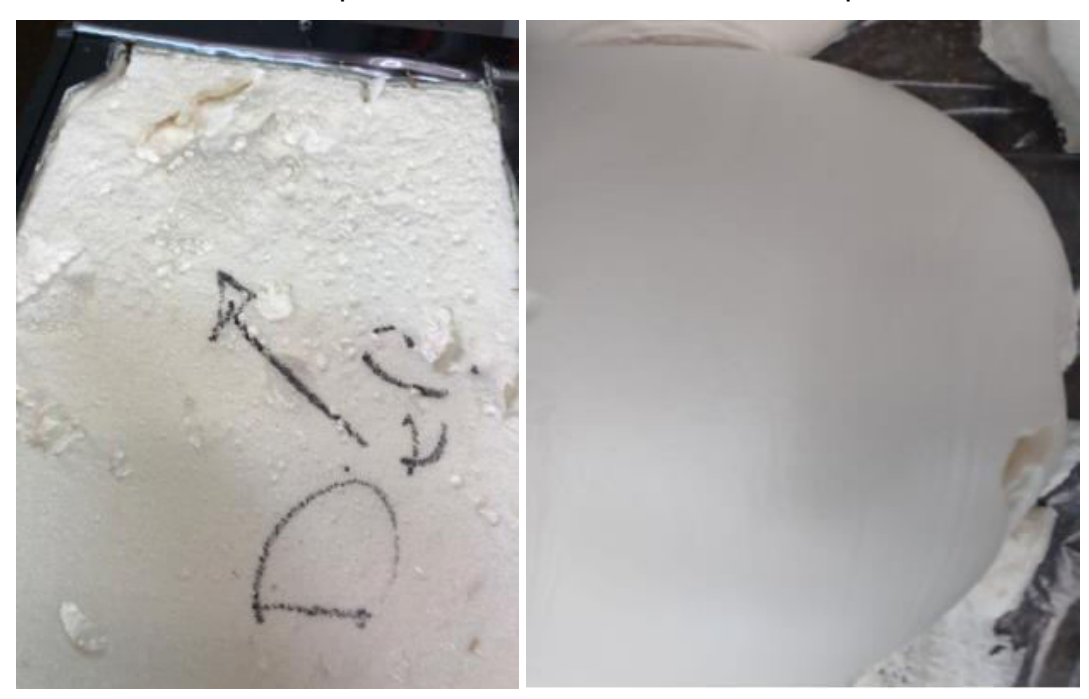

Mala densidad empacada Buena densidad empacada

**Ilustración 21 Densidad empacada.** 

**Fuente: propia (2022)** 

En la ilustración 22 Se puede observar en la lámina el resultado de la buena densidad de espuma empacada, ya que no se tiene ninguna deformación al sacarla de la máquina (*rotary*).

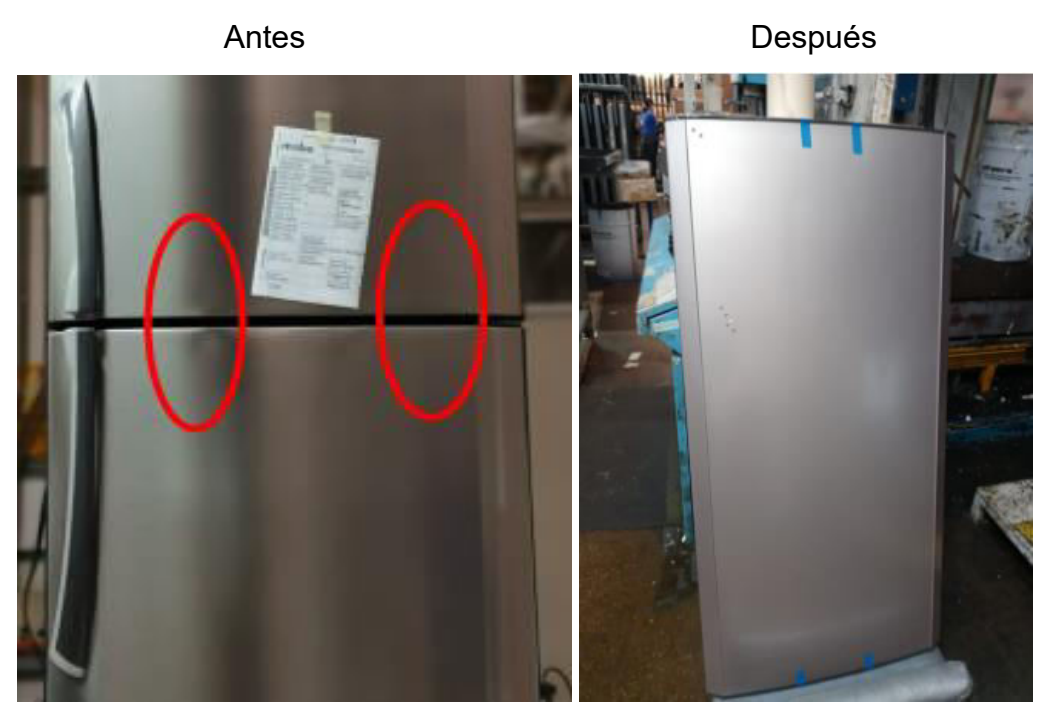

**Ilustración 22 Resultados de puerta FF.** 

# **CONCLUSIONES Y RECOMENDACIONES**

# **Conclusiones**

Según las pruebas realizadas por el laboratorio químico y el alcance de los datos obtenidos, podemos considerar que la mejor área de oportunidad se encuentra en el área de la unidad técnica de espumado (UTE), ya que las pruebas realizadas muestran una ineficiencia en la espuma, por lo cual, la prueba fue rechazada, además se muestra que la espuma de la puerta tiene una variación de condición en diferentes zonas de la misma, debido a esto se requiere buscar la mejor solución por medio de la documentación de una nueva receta, así mismo apoyándome con el diseño de experimentos y poder analizar en qué nivel deberán estar cada una de las variables encontradas (presión, temperatura, tiempo ciclo), de modo que estas nos arrojen como resultado la mejor densidad empacada de espuma (36.00 kg/ m**<sup>3</sup>** ). El cual se ha concluido la modificación de cada una de las diferentes variables mostradas en la receta de los resultados del objetivo cuatro.

Se rechaza la hipótesis, ya que a lo largo de la investigación y la aplicación del diseño de experimentos se pudo identificar que la variable que estuvo afectando fue el tiempo ciclo, por lo que deben de ser 7 minutos de tiempo ciclo para que pueda salir una puerta, de tal forma que la espuma alcance a expandirse en todas las áreas entre la lámina y forro, así teniendo como resultado que no se generen huecos y cumplir con la calidad en la puerta espumada.

# **Recomendaciones**

Es importante tomar en cuenta las gráficas generadas en el minitab con el diseño de experimentos, ya que estas son de gran ayuda para la correcta verificación y decisión a tomar, por lo que se puede visualizar las variables con mayor impacto en el diseño factorial, siendo estas la temperatura de molde y el tiempo ciclo, sin embargo, es recomendable poner más observación en el tiempo

ciclo, a causa de su mayor significancia. Se busca mejorar el comportamiento de estos, minimizando la variación y poder acotar de mejor forma la interacción espuma componentes y como resultado eficientar el proceso. De manera que seleccionen una presión de 100 bar ya que esta no nos afecta al nivel que la utilicemos, por lo que se dejara en el nivel bajo para no generar un gasto elevado a la empresa, la variable temperatura de molde 78 en un nivel alto con una temperatura de 53°C y el tiempo ciclo en un nivel alto de 7 min, de tal manera que nos arroje una densidad de 36 kg/m3, siendo esta la mejor que se muestra en nuestra gráfica de cubo.

# **COMPETENCIAS DESARROLLADAS Y/O ADQUIRIDAS**

## **Relaciones Industriales**

Unidad 3. Capacitación y desarrollo: proceso de mejora continua.

3.2. Definición de capacitación, adiestramiento y desarrollo.

3.3. Proceso de capacitación y adiestramiento.

3.4. Técnicas de capacitación, adiestramiento y desarrollo.

Se hizo uso de los temas de capacitación, los cuales fueron utilizados para dar una correcta capacitación, de modo que se les dio a conocer los instructivos de operación a cada operador de la estación de trabajo correspondiente.

## **Control Estadístico de la Calidad**

Unidad 1. Teoría general y herramientas básicas.

- 1.4. Recolección de datos.
- 1.5. Herramientas administrativas.
- 1.5.3. Diagrama de árbol.
- 1.5.5. Diagrama de flujo.
- 1.6. Herramientas estadísticas.

1.6.1. Hoja de verificación.

Se utilizaron diferentes herramientas administrativas y estadística como lo fue diagrama de árbol, diagrama de flujo y hoja de verificación, cada una de ellas tiene su función y por ente fueron de gran ayuda para la documentación de diversa información.

Unidad 2. Gráficas de control para variables.

Fue de gran ayuda para analizar el comportamiento de las cotas de lámina, lámina con *endcap* y puerta espumada, de modo que facilita la observación de las medidas de piezas, las cuales cuentan con límite superior e inferior.

# **Ingeniería de calidad**

Unidad 2. Experimentos con arreglos ortogonales.

2.7. Otros arreglos para factores de dos niveles.

Fue una pieza fundamental para el proyecto, ya que se requería realizar un diseño de experimentos, primero se analizaron las variables y a cuantos niveles están, por define un diseño 2^3, el cual se refiere a 3 variables con 2 niveles cada una.

# **FUENTES DE INFORMACIÓN**

Arias, F. G. (2012). *El Proyecto a la Investigación Introducción a la Metodología Científica.* Venezuela: Ed. EPISTEME.

Asfahl, C. (2000). *Seguridad industrial y salud.* México: Ed. Pearson Educación.

- Association, J. M. (2018). *Kanban Just-in Time at Toyota: Management Begins at the Workplace.* Tokyo: Ed. Copyright.
- Atehortúa Hurtado, F. (2005). *Gestión y auditoría de la calidad para organizaciones públicas: normas NTCGP 1000:2004 conforme a la ley 873 de 2003.* S.P: Ed. Universidad de Antioquia.
- Burns, N., & Grove, S. K. (2003). *Investigación en Enfermería.* España: Ed. Elsevier.
- Díaz, A. (2009). *Diseño estadístico de experimentos.* s.p: Ed. Universidad de antioquia.
- Domínguez Domínguez, J., & Castaño Tostado, E. (2016). *Diseño de Experimentos: Estrategias y análisis en ciencias e ingenierías.* México: Ed. Alfaomega.
- Fernández Bao, S. (2020). *Diseño de experimentos: diseño factorial.* Barcelona: Ed. UNIVERSITAT POLITÉCNICA DE CATALUNYA.
- Galgano, A. (1995). *Los siete instrumentos de la calidad total.* Madrid España: Ed. Díaz de Santos.
- Gavilánez Luna, F. (2021). *Diseño y análisis estadísticos para experimentos agrícolas.* Madrid, Buenos Aires, México, Bogotá: Ed. Díaz de Santos.
- Grima Cintas, P., & Martorell Llabres, J. T. (1995). *Técnicas para la gestión de la calidad.* Madrid España: Ed. Ediciones Díaz de Santos.
- Guasch Petit, A., Piera, M. Á., Casanovas, J., & Figueras, J. (2003). *Modelado y simulación. Aplicación a procesos logísticos de fabricación y servicios.* Barcelona: Ed. Universitat Politècnica de Catalunya.
- Gutiérrez Pulido, H., & De la Vara Salazar, R. (2008). *Análisis y diseño de experimentos.* México: Ed. McGRAW-HILL/INTERAMERICANA.
- Gutiérrez Ramos, F. J. (2015). *Apuntes de conceptos básicos para muestreo estadístico.* S.P: Ed. Copyright.
- Ísmodes, E. (2006). *Países sin futuro: ¿qué puede hacer la universidad?* Perú: Ed. Pontificia Universidad Católica del Perú.
- López Martínez, A., Gómez Galán, M., Sánchez Salinas, S., & Martínez Lao, J. (2019). *Tecnología de la Fabricación Apuntes de Teoría.* Amería: Ed. Universidad de Almería.
- Martínez Passek, F. (2020). *Diccionario de Seguridad Aeronáutica (DICSEGAER).* México: Ed. Innovación Editorial Lagares de México.

MEDIAactive. (2020). *El gran libro de AutoCAD 2015.* España: Ed. Marcombo.

- Melo MartÍnez, O. O., López Pérez, L. A., & Melo Martínez, S. E. (2020). *Deseño de experimentos: métodos y aplicaciones.* Bogotá.: Ed. Univercidad Nacional de Colombia.
- Merli, G. (1995). *La calidad total como herramienta de negocio.* Madrid: Ed. Diaz de Santos.
- Muñoz Razo, C. (2002). *Auditoría en sistemas Computacionales.* México: Ed. PEARSON.
- Naranjo Palacios, F. (2019). *Diseños experimentales de Taguchi fraccionados, Tesis.* Celaya: Ed. Secretaría de educación pública.
- Naranjo Palacios, F., Rios Lira, A. J., Pantoja Pacheco, Y. V., & Tapia Esquivias, M. (2020). Diseños ortogonales de Taguchi fraccionados. *SciELO Analycs*, 2-12.
- Narranjo Palacios, F., Rios Lira, A. J., Pantoja Pacheco, Y. V., & Tapia Esquivias, M. (2020). DISEÑOS EXPERIMENTALES DE TAGUCHI FRACCIONADOS. *Ingeniería Investigación y Tecnología* , 11-86.
- Pulido Rodríguez, R., Ballén Ariza , M., & Zúñiga López, F. S. (2007). *Abordaje herramenéutico de la investigación cualitativa teorícas, proceso, técnicas.* Bogotá: Ed. Universidad Cooperativa de Colombia.
- Rodríguez Moguel, E. A. (2005). *Metodología de la Investigación.* Tabasco: Ed. Universidad Juárez Autónoma de Tabasco.
- Rodríguez Rodríguez, C., Breña Oré, J. L., & Esenarro Vargas, D. (2021). *Las variables en la metodología de la investigación científica.* S.L: Ed. Área de Innovación y Desarrollo, S.L.
- Salinas, C. F. (2018). Uso de un arreglo ortogonal para el análisis del proceso de electroerosión por penetración con electrodos de forma de grafito y cobre sobre microfundición de aluminio. 1-13.
- Salinger , G. L., & Sears, F. W. (1978). *Termodinámica, teoría cinética y termodinámica estadística.* Barcelona: Ed. Revert,. S. A.
- Sánchez Salinas, S., & Gómez Galán, M. (2019). *Metrología dimensional: Resumen de teoría y problemas resueltos.* Almería: Ed. Universidad de Almería.
- Tambutti, R., & Muñoz, H. (2002). *Introducción a la física y a la química 1.* Colombia: Ed. Limusa.
- Ugalde Víquez, J. (1979). *Programación de Operaciones.* Sa José, Costa Rica: Ed. Universidad Estatal a Distancia.
- Valbuena Castro, R. E. (2017). *Ciencia pura: lógica de procedimientos y razona.* Venezuela: Ed. Copyright.

# **GLOSARIO**

**La densidad empacada:** es la cantidad de espuma suministrada en un espacio definido, en este caso el espacio que se encuentra entre lámina y forro, disponible para que la espuma se expanda y reaccione con el oxígeno.

**Pocket:** modelo de refrigerador.

**Scrap:** desechos de algún producto.

**Estético:** Es la belleza y la percepción por parte de los individuos.

**Endcap:** inserto para lámina de refrigerador.

**Operador:** persona que realiza actividades de trabajo.

**Rotary:** máquina donde lámina y forro son espumados.

# **ANEXOS**

## **Anexo 1. Medición de metrología**

En las tablas 15, 16 y 17 se encuentran los datos de las cotas de lámina, lámina con *endcap* y puerta espumada, las cuales por motivos de confiabilidad son mostradas de esta manera.

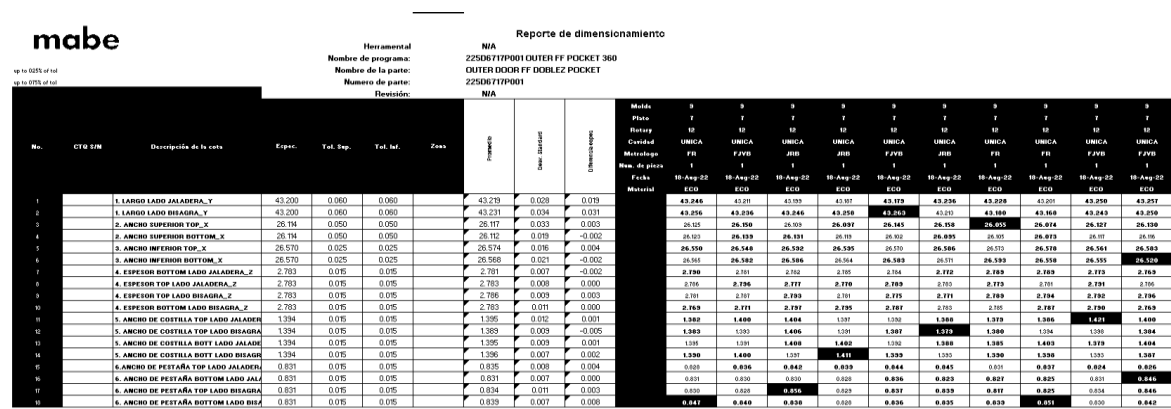

#### **Tabla 15 Dimensiones de lámina**

**Fuente: Laboratorio de metrología** 

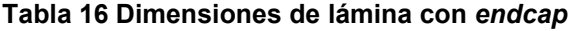

|                                                  |                |                                              |        |           |                                                                                            |      |                                                                            |       |          | Reporte de dimensionamiento                 |                   |                   |                   |                   |                          |                    |                 |                 |                          |                 |
|--------------------------------------------------|----------------|----------------------------------------------|--------|-----------|--------------------------------------------------------------------------------------------|------|----------------------------------------------------------------------------|-------|----------|---------------------------------------------|-------------------|-------------------|-------------------|-------------------|--------------------------|--------------------|-----------------|-----------------|--------------------------|-----------------|
| mabe<br>up to 025% of toll<br>up to 075% of tail |                |                                              |        |           | Herramental<br>Nombre de programa:<br>Nombre de la parte:<br>Numero de parte:<br>Revisión: |      | <b>NIA</b><br>OUTER FE 360 POCKET CON ENDCAP<br>22506717P001<br><b>NIA</b> |       |          | 22506717P001 OUTER FF 360 POCKET CON ENDCAP |                   |                   |                   |                   |                          |                    |                 |                 |                          |                 |
|                                                  |                |                                              |        |           |                                                                                            |      |                                                                            |       |          | Molde                                       | ٠<br>$\mathbf{r}$ | $\sim$            | ı                 | $\mathbf{r}$<br>٠ | ø.<br>$\mathbf{r}$       | a.<br>$\mathbf{r}$ | ø.<br>×         | ı               | ø.<br>$\mathbf{r}$       | $\mathbf{r}$    |
|                                                  |                |                                              |        |           |                                                                                            |      |                                                                            |       |          | Plato                                       | 12 <sup>°</sup>   | 12                | 12 <sup>2</sup>   | 12                | 12 <sup>°</sup>          | 12                 | 12 <sup>°</sup> | 192             | 12 <sup>12</sup>         | 12              |
|                                                  |                |                                              |        |           |                                                                                            |      |                                                                            |       |          | Rotary<br>Cavidad                           | <b>UNICA</b>      | <b>UNICA</b>      | шигел             | <b>UNICA</b>      | шигал                    | <b>UNICA</b>       | <b>UNICA</b>    | шиг А           | <b>UNICA</b>             | <b>UNICA</b>    |
| Me.                                              | <b>CTO S/N</b> | Descripción de la cota                       | Espec. | Tel. Sep. | Tel. lef.                                                                                  | Zoen |                                                                            |       |          | Metrologo.                                  | <b>FR</b>         | <b>FJVB</b>       | JRB               | JR <sub>0</sub>   | <b>FJYB</b>              | JRB                | <b>FR</b>       | FR              | <b>FJVB</b>              | <b>FJVB</b>     |
|                                                  |                |                                              |        |           |                                                                                            |      |                                                                            |       |          | New, de piera                               | - 1               |                   |                   |                   | $\overline{\phantom{a}}$ |                    |                 |                 | $\overline{\phantom{a}}$ |                 |
|                                                  |                |                                              |        |           |                                                                                            |      |                                                                            |       |          | Fecha                                       | $18 - A + a - 22$ | $18 - A + q = 22$ | $18 - A + q - 22$ | $18 - A + a - 22$ | $18 - A + a - 22$        | $18 - Ang - 22$    | 18-Ang-22       | $18 - Ang - 22$ | 18-Apr-22                | $18 - Ang - 22$ |
|                                                  |                |                                              |        |           |                                                                                            |      |                                                                            |       |          | Material                                    | ECO               | ECO               | ECO               | ECO               | ECO                      | ECO                | ECO             | ECO             | ECO                      | ECO             |
|                                                  |                | <b>1. OVERALL DOOR REAR VIDTH TOP</b>        | 26.114 | 0.025     | 0.025                                                                                      |      | 26.127                                                                     | 0.010 | 0.013    |                                             | 26.141            | 26.127            | 26.126            | 26.133            | 26.131                   | 26.130             | 26.128          | 26.113          | 26,103                   | 26.138          |
|                                                  |                | <b>1. OVERALL DOOR REAR WIDTH BT</b>         | 26.114 | 0.025     | 0.025                                                                                      |      | 26.110                                                                     | 0.013 | $-0.004$ |                                             | 26.134            | 26.190            | 26.103            | 26.117            | 26.124                   | 26.15              | 26.110          | 26.100          | 26.032                   | 26.037          |
|                                                  |                | 2. OVERALL DOOR FRONT VIDTH TOP              | 26,570 | 0.025     | 0.025                                                                                      |      | 26,559                                                                     | 0.008 | $-0.011$ |                                             | 26,567            | 26.552            | 26.561            | 26.563            | 26.551                   | 26.555             | 26.553          | 26.515          | 26.560                   | 26.553          |
|                                                  |                | 2. OVERALL DOOR FRONT VIDTH BT               | 26,570 | 0.025     | 0.025                                                                                      |      | 26.567                                                                     | 0.006 | $-0.003$ |                                             | 26.573            | 26.562            | 26.566            | 26,570            | 26,571                   | 26.561             | 26.561          | 26,560          | 26.560                   | 26,572          |
|                                                  |                | 3. DOOR THICKNESS TO RIB TOP LEFT SIDE       | 2.783  | 0.050     | 0.050                                                                                      |      | 2.770                                                                      | 0.036 | $-0.013$ |                                             | 2.750             | 2.705             | 2.744             | 2.743             | 2.752                    | 2.749              | 2,746           | 2.775           | 2.064                    | 2.700           |
|                                                  |                | 3. DOOR THICKNESS TO RIB TOP RIGHT SIDE      | 2.783  | 0.050     | 0.050                                                                                      |      | 2.763                                                                      | 0.024 | $-0.020$ |                                             | 2.734             | 2.817             | 2.762             | 2.757             | 2.744                    | 2,748              | 2.746           | 2.752           | 2.752                    | 2.756           |
|                                                  |                | 3. DOOR THICKNESS TO RIB BT LEFT SIDE        | 2.783  | 0.050     | 0.050                                                                                      |      | 2.767                                                                      | 0.028 | $-0.016$ |                                             | 2,733             | 2.752             | 2.755             | 2.754             | 2.757                    | 2.756              | 2.757           | 2,834           | 2.739                    | 2,766           |
|                                                  |                | 3. DOOR THICKNESS TO RIB BT RIGHT SIDE       | 2,783  | 0.050     | 0.050                                                                                      |      | 2.754                                                                      | 0.024 | $-0.029$ |                                             | 2.783             | 2.805             | 2.760             | 2.749             | 2.737                    | 2.746              | 2.743           | 2.738           | 2.738                    | 2.735           |
|                                                  |                | 4. DIST EDGE TO RADIUS CENTER TOP LEFT SIDE  | 1394   | 0.030     | 0.030                                                                                      |      | 1385                                                                       | 0.014 | $-0.009$ |                                             | 1390              | 1.415             | 1.3T1             | 1,382             | 1,380                    | 1394               | 1,374           | 1390            | 1388                     | 1.363           |
|                                                  |                | 4. DIST EDGE TO RADIUS CENTER TOP RIGHT SIDE | 1394   | 0.030     | 0.030                                                                                      |      | 1391                                                                       | 0.016 | $-0.003$ |                                             | 1390              | 1.418             | 1.331             | 1.401             | 1,364                    | 1.378              | 1,375           | 1.404           | 1338                     | 1388            |
|                                                  |                | 4.DIST EDGE TO RADIUS CENTER BY LEFT SIDE    | 1394   | 0.030     | 0.030                                                                                      |      | 1393                                                                       | 0.015 | $-0.001$ |                                             | 1.426             | 1.366             | 1,385             | 1.577             | 1386                     | 1,384              | 1.384           | 1,400           | 1,400                    | 1,386           |
|                                                  |                | 4. DIST EDGE TO RADIUS CENTER BY RIGHT SIDE  | 1394   | 0.030     | 0.030                                                                                      |      | 1390                                                                       | 0.007 | $-0.004$ |                                             | 1,385             | 1333              | 1234              | 1.303             | 1,381                    | 1,384              | 1,386           | 1233            | 1200                     | 1330            |
|                                                  |                | 5. DIST EDGE TO HOLE TOP                     | 2.112  | 0.050     | 0.050                                                                                      |      | 2.104                                                                      | 0.024 | $-0.008$ |                                             | 2,125             | 2.005             | 2.004             | 2.035             | 2.076                    | 2.037              | 2.037           | 2.141           | 2.141                    | 2.038           |
|                                                  |                | <b>6. DIST EDGE TO HOLE BT</b>               | 3.318  | 0.050     | 0.050                                                                                      |      | 3.318                                                                      | 0.017 | 0.000    |                                             | 3,346             | 3.238             | 3.307             | 3.312             | 3.233                    | 3.313.             | 3.314           | 3,336           | 3.338                    | 3.314           |
|                                                  |                | 7. FLANGE TOP LEFT SIDE TOP                  | 0.831  | 0.020     | 0.020                                                                                      |      | 0.846                                                                      | 0.008 | 0.015    |                                             | 0.850             | 0.848             | 0.848             | 0.854             | 0.805                    | 0.831              | 0.840           | 0.850           | 0.845                    | 0.051           |
|                                                  |                | <b>7. FLANGE TOP RIGTH SIDE TOP</b>          | 0.831  | 0.020     | 0.020                                                                                      |      | 0.832                                                                      | 0.012 | 0.001    |                                             | 0.820             | 0.813             | 0.842             | 0.818             | 0.844                    | 0.843              | 0.832           | 0.829           | 0.825                    | 0.850           |
|                                                  |                | 7. FLANGE TOP LEFT SIDE BT                   | 0.831  | 0.020     | 0.020                                                                                      |      | 0.841                                                                      | 0.020 | 0.010    |                                             | 0.825             | 0.832             | 0.840             | 0.837             | 0.367                    | 0.823              | 0.827           | 0.837           | 0.834                    | 0.885           |
|                                                  |                | <b>L. FLANGE TOP RIGTH SIDE BT</b>           | 0.831  | 0.020     | 0.020                                                                                      |      | 0.846                                                                      | 0.006 | 0.015    |                                             | 0.045             | 0.655             | 0.853             | 0.546             | 0.838                    | 0.840              | 0.851           | 0.045           | 0.850                    | 0.651           |

**Fuente: propia (2022)** 

 $\begin{matrix} \text{Laboration of Mettological} \\ \text{Ropote dimensional plan de control CTQ's}\\ \textbf{WAP} \\ \textbf{MAP} \\ \textbf{MAP} \\ \textbf{DOD} \\ \textbf{DOD} \\ \textbf{DOD} \\ \textbf{DOD} \\ \textbf{DOD} \\ \textbf{DOD} \\ \textbf{DOD} \\ \textbf{DOD} \\ \textbf{F OOM} \\ \textbf{F} \\ \textbf{DOD} \\ \textbf{F OOM} \\ \textbf{F} \\ \textbf{DOD} \\ \textbf{F} \\ \textbf{DOD} \\ \textbf{F} \\ \textbf{DOD} \\ \textbf{F} \\ \textbf{DOD} \\ \textbf{F} \\$ mabe  $\begin{array}{c} 7 \\ 12 \\ 0 \\ 0 \\ 0 \\ 1 \\ 1 \\ \end{array}$ Dec., 850580  $\frac{1}{2}$ **Cherecis** UNICI<br>SAR<br>1  $T = 1.54$ **Tel. In**  $\begin{tabular}{|c|c|c|c|c|} \hline 22.441 & 0.660 & 0.669 & 0.669 \\ \hline 22.441 & 0.660 & 0.660 & 0.660 \\ \hline 22.441 & 0.640 & 0.640 & 0.640 \\ \hline 1.523 & 0.660 & 0.660 & 0.660 \\ \hline 2.535 & 0.660 & 0.660 & 0.660 \\ \hline 2.549 & 0.660 & 0.660 & 0.660 \\ \hline 2.549 & 0.$  $\begin{array}{r} 22.410 \\ 22.05 \\ 1.806 \\ 1.852 \\ \hline \end{array}$  $\begin{array}{r} 22.402 \\ 22.302 \\ 104 \\ 1.039 \\ \hline \end{array}$  $22.478$ <br> $22.398$ <br> $1.793$ <br> $1.029$  $\begin{array}{|c|c|c|c|c|}\n\hline\n & 22.402 & 22.404 \\
\hline\n & 22.460 & 22.3044 \\
\hline\n & 1.034 & 1.034 \\
\hline\n & 1.032 & 1.039 \\
\hline\n & 1.034 & 1.039 \\
\hline\n & 1.034 & 1.039 \\
\hline\n\end{array}$ 1. DISTANCIA ENTRE DIKES TOP D-D\_X<br>1. DISTANCIA ENTRE DIKES BT D-D\_X  $rac{22}{22.6}$ 22.391 22.393<br>23.297 22.397 1.839<br>20.527 1423<br>**20.510**<br>**3.969**<br>**3.954**<br>**3.976**<br>**31.354**<br>**31.363**  $\begin{array}{r} 1.120 \\ 20.593 \\ 4.008 \\ \hline 3.972 \end{array}$  $\overline{20}$ 28.577<br>4.689<br>3.585<br>3.765<br>31.356<br>4.617<br>4.213<br>3.164<br>3.762 28.687<br>3.978<br>3.935 28,555<br>2,967 2,965<br>2,965 2,966 2,966 2,965<br>2,965 24,256 24,274 2,965 2,974 2,974 2,975 24,574 28,974  $\frac{2.953}{2.959}$  $-3.11$ 2.959  $-0.0$  $31.34$  $34.355$ <br>34.355<br>34.364<br>34.364 38.401<br>30.392  $\frac{38}{38}$ <br> $\frac{38}{38}$ 38.364<br>6.448<br>6.215<br>5.126<br>3.126 38.37  $\frac{0.447}{0.211}$ 0.440<br>1.12d  $\frac{0.042}{1.215}$  $1,226$  $0.00$  $3.94$ <br> $3.91$ <br> $3.112$ 3.165  $\begin{array}{r} \hline 3.165 \\ \hline 2.164 \\ \hline 3.164 \end{array}$  $3.148$ <br> $3.166$ 3.133<br>- A C Y  $^{0.0}$ <u>), 15</u>  $\frac{2.179}{3.191}$  $rac{2.172}{2.472}$ 3.160<br>22.741<br>20.541<br>20.412  $\frac{1}{22.733}$  $\ddot{\circ}$ 22.734  $rac{0.060}{0.050}$ 28.528<br>28.489<br>19.922  $rac{20.355}{20.330}$ 0.050<br>0.050<br>0.060<br>0.060<br>0.040<br>0.040<br>0.040  $\frac{10.5}{20.3}$  $\begin{array}{r} 20.390 \\ 19.897 \\ 43.200 \\ 43.200 \\ 26.036 \\ \end{array}$  $\begin{array}{r} 0.050 \\ -0.080 \\ -0.060 \\ -0.060 \\ -0.060 \\ -0.040 \\ -0.040 \\ -0.040 \\ -0.040 \\ -0.040 \\ \end{array}$  $rac{20.402}{19.989}$  $\begin{array}{r} \bf{9.93} \\ \bf{6.92} \\ \bf{6.92} \end{array}$ 13.1  $_{\rm H,2}$ 19,95 43.192<br>43.220<br>26.061<br>26.075<br>26.725<br>26.725  $43.180$ <br> $43.221$  $-63.119$  $rac{45.144}{43.222}$  $rac{45.176}{43.219}$ MINISTRATION AND ANNUAL<br>ANCHO SUPERIOR TOP<br>ANCHO INFERIOR TOP\_X<br>ANCHO INFERIOR BOTTOM\_X  $\begin{array}{r} \hline 24,045 \\ 24,045 \\ 24,720 \\ 24,444 \end{array}$  $\begin{array}{r} \hline 26.034 \\ 26.644 \\ 26.646 \\ 26.720 \end{array}$ 26.050 26.057<br>20.050 26.056 26.111<br>26.068  $\frac{0.05}{20.033}$  $rac{1}{2(2)}$ 26.036<br>26.638<br>26.638 26.727<br>26.678 26.731<br>26.693 26.699  $26.723$  26.99 **Fuente: propia (2022)** 

**Tabla 17 Dimensiones de puerta espumada** 

**Anexo 2. Tablas y gráficos de control de lámina (***outer***)** 

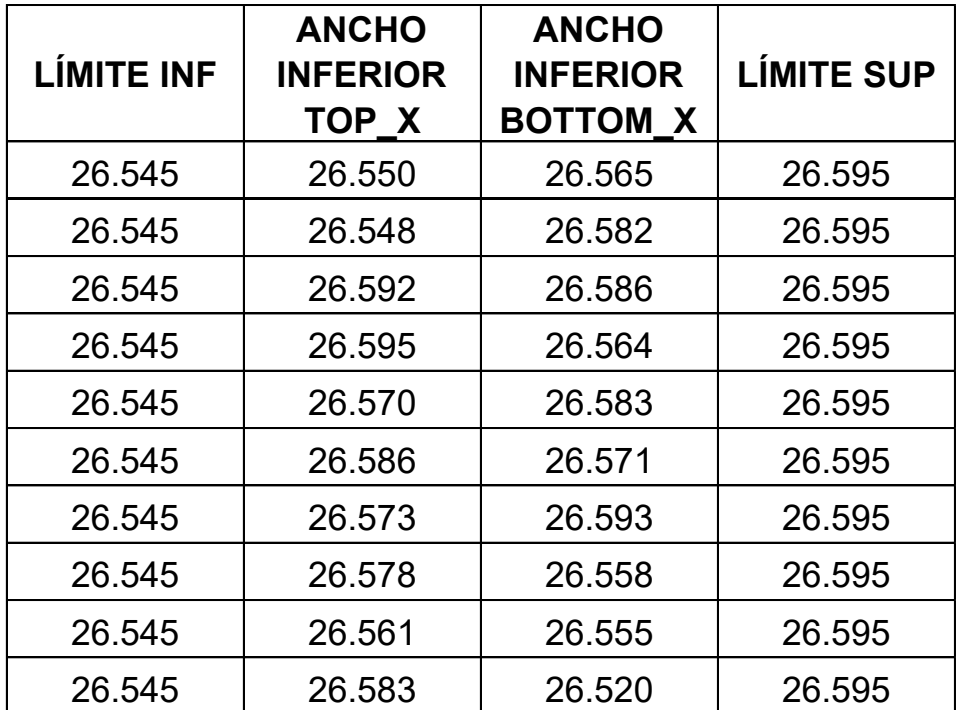

**Tabla 18 Documentación de cotas, ancho inferior.** 

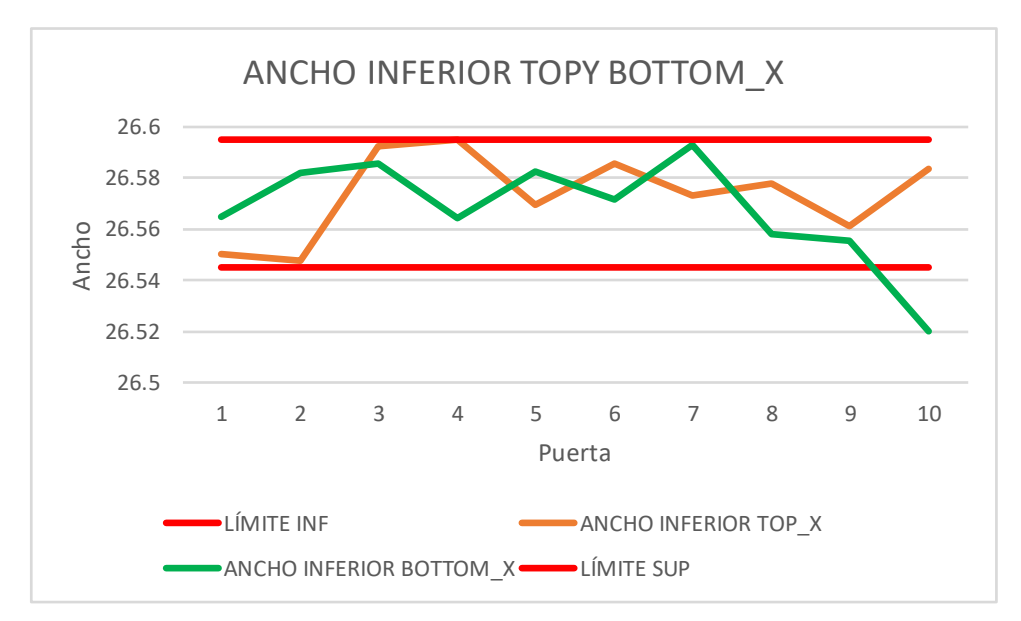

**Ilustración 23 Comportamiento de cota en ancho inferior.** 

**Fuente: propia (2022)** 

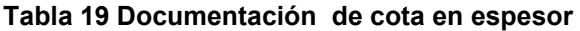

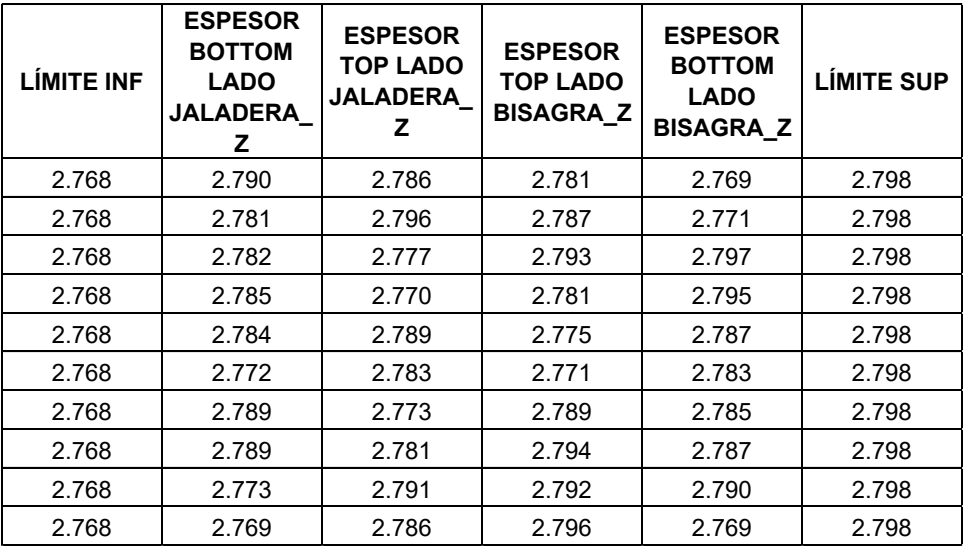

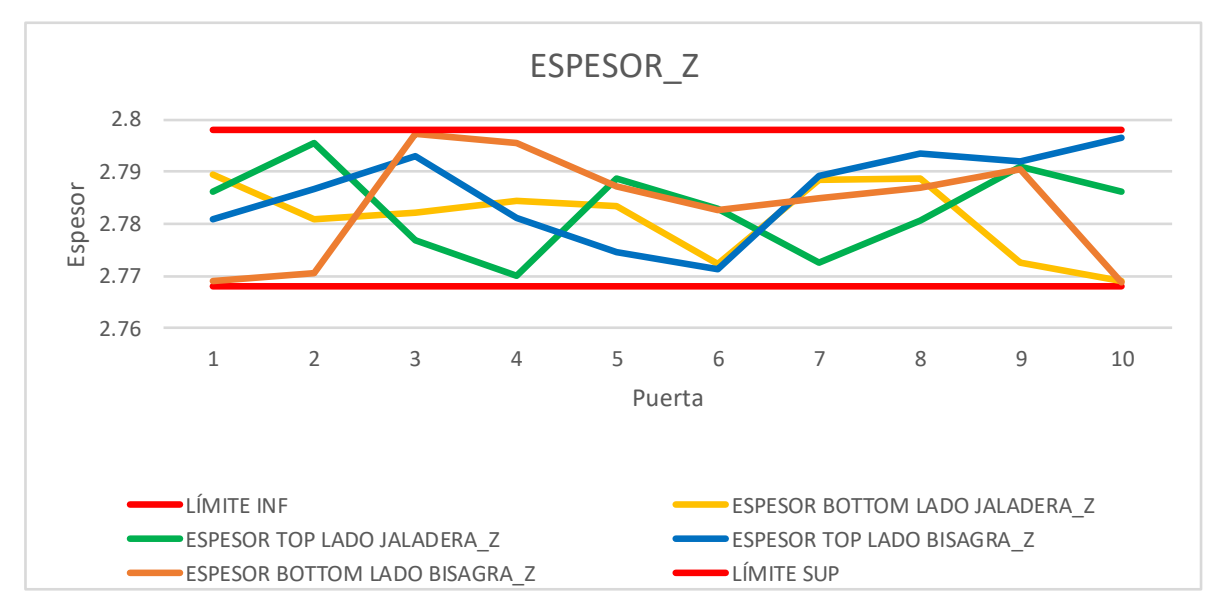

**Ilustración 24 Comportamiento de cota en espesor** 

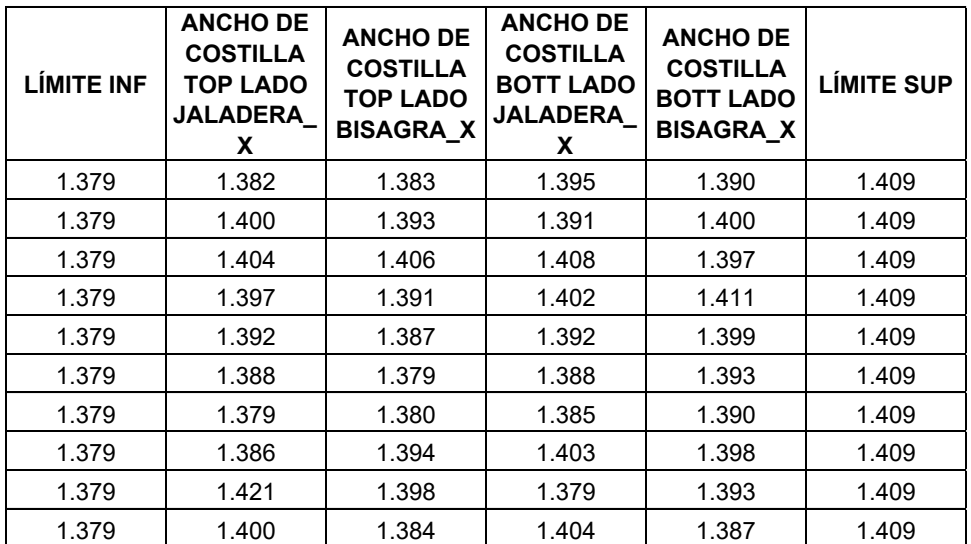

### **Tabla 20 Documentación de anchos de costilla**

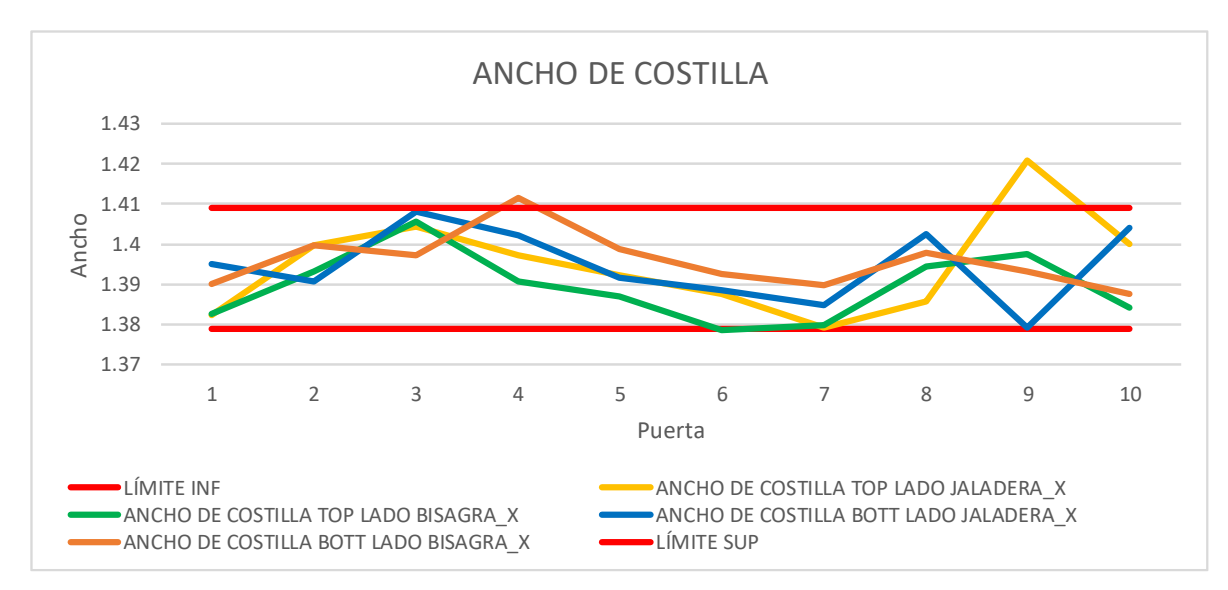

**Ilustración 25 Comportamiento de cota en ancho de costilla** 

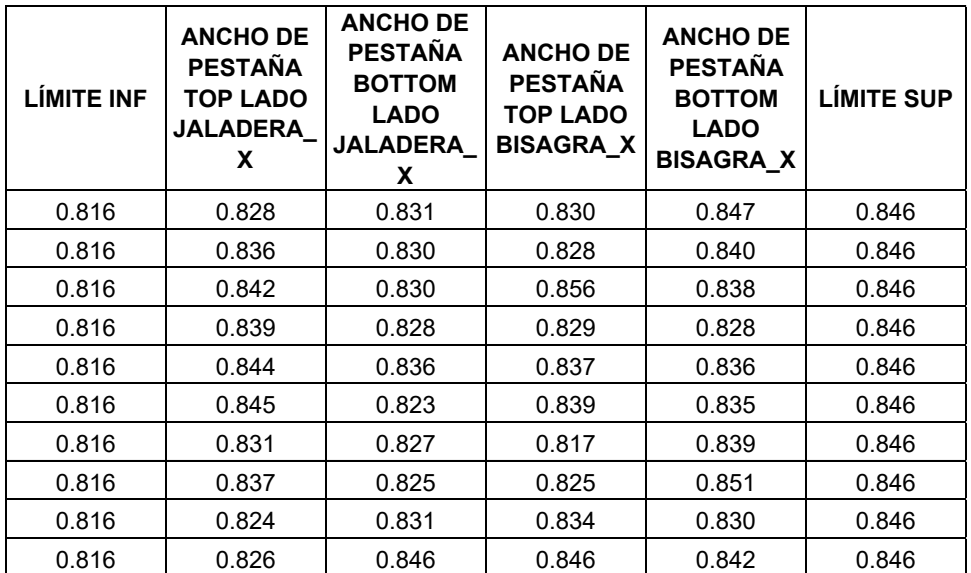

### **Tabla 21 Documentación de cotas en ancho de pestañas**

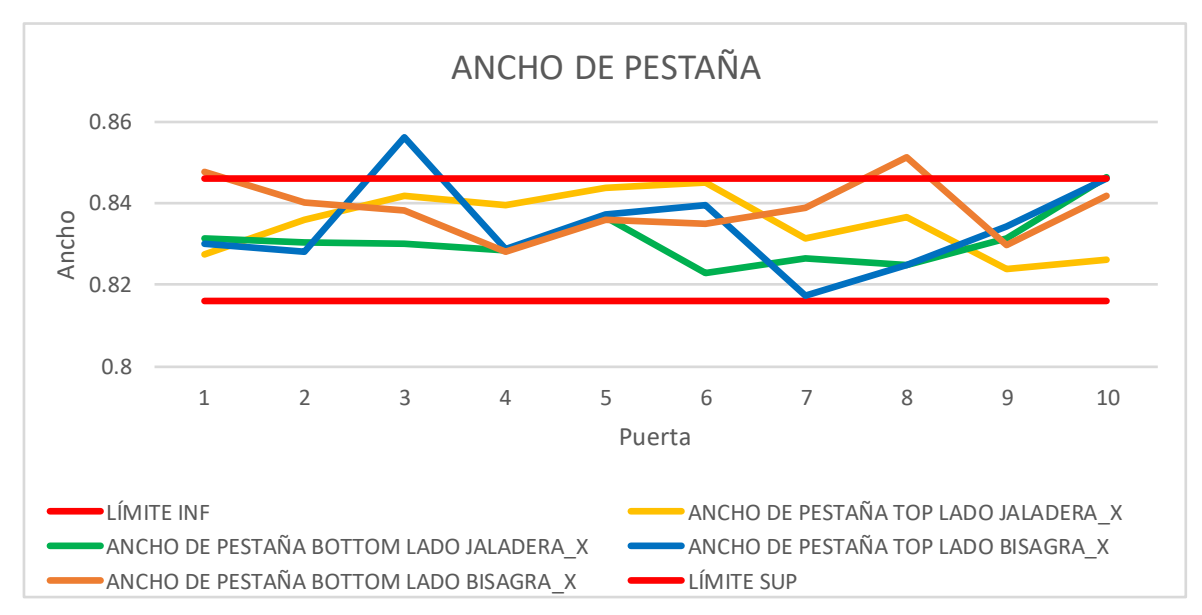

**Ilustración 26 Comportamiento de cotas en ancho de pestañas** 

# **Anexo 3. Tablas y gráficos de control de lámina con** *endcap*

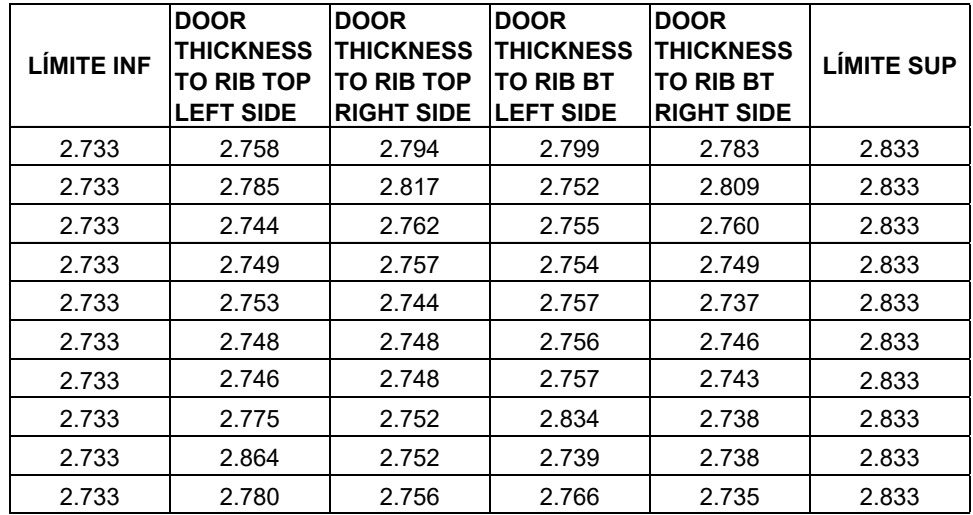

**Tabla 22 Documentación de cotas en espesor de puerta a costillas** 

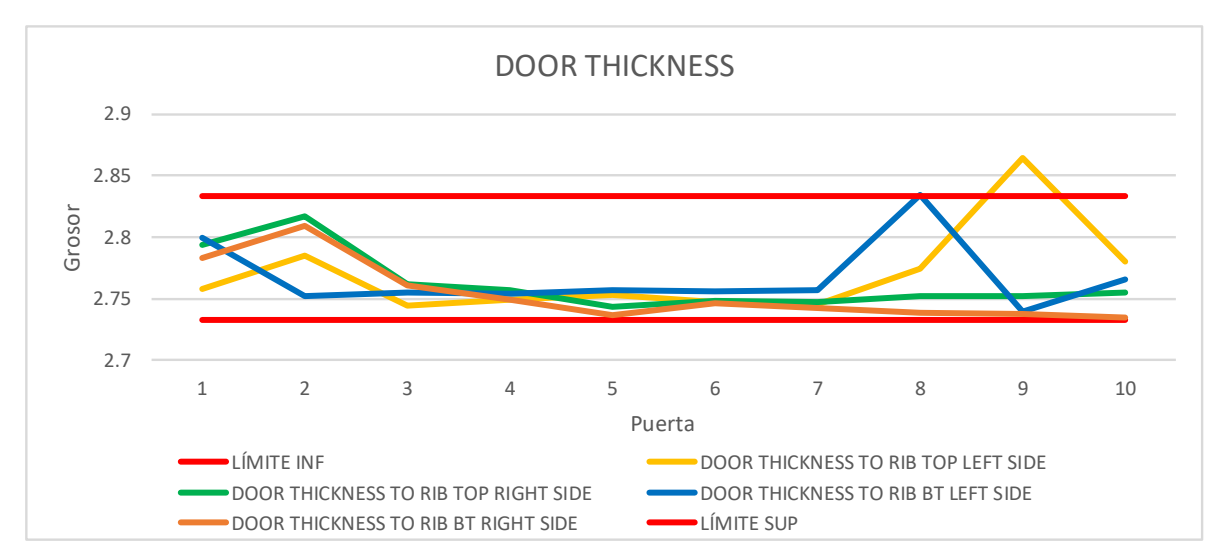

**Ilustración 27 Comportamiento de cotas en espesor de puerta a costillas** 

| <b>LÍMITE INF</b> | <b>DIST EDGE</b><br><b>TO RADIUS</b><br><b>CENTER</b><br><b>TOP LEFT</b><br><b>SIDE</b> | <b>DIST EDGE</b><br><b>TO RADIUS</b><br><b>CENTER</b><br><b>TOP RIGHT</b><br><b>SIDE</b> | <b>DIST EDGE</b><br><b>TO RADIUS</b><br><b>CENTER BT</b><br><b>LEFT SIDE</b> | <b>DIST EDGE</b><br><b>TO RADIUS</b><br><b>CENTER BT</b><br><b>RIGHT SIDE</b> | <b>LÍMITE SUP</b> |
|-------------------|-----------------------------------------------------------------------------------------|------------------------------------------------------------------------------------------|------------------------------------------------------------------------------|-------------------------------------------------------------------------------|-------------------|
| 1.364             | 1.390                                                                                   | 1.390                                                                                    | 1.426                                                                        | 1.385                                                                         | 1.424             |
| 1.364             | 1.415                                                                                   | 1.418                                                                                    | 1.388                                                                        | 1.399                                                                         | 1.424             |
| 1.364             | 1.371                                                                                   | 1.391                                                                                    | 1.385                                                                        | 1.394                                                                         | 1.424             |
| 1.364             | 1.382                                                                                   | 1.401                                                                                    | 1.377                                                                        | 1.383                                                                         | 1.424             |
| 1.364             | 1.380                                                                                   | 1.364                                                                                    | 1.388                                                                        | 1.381                                                                         | 1.424             |
| 1.364             | 1.394                                                                                   | 1.378                                                                                    | 1.384                                                                        | 1.384                                                                         | 1.424             |
| 1.364             | 1.374                                                                                   | 1.375                                                                                    | 1.384                                                                        | 1.386                                                                         | 1.424             |
| 1.364             | 1.390                                                                                   | 1.404                                                                                    | 1.408                                                                        | 1.399                                                                         | 1.424             |
| 1.364             | 1.388                                                                                   | 1.398                                                                                    | 1.408                                                                        | 1.398                                                                         | 1.424             |
| 1.364             | 1.363                                                                                   | 1.388                                                                                    | 1.386                                                                        | 1.390                                                                         | 1.424             |

**Tabla 23 Documentación de cotas en la distancia del borde al centro del radio** 

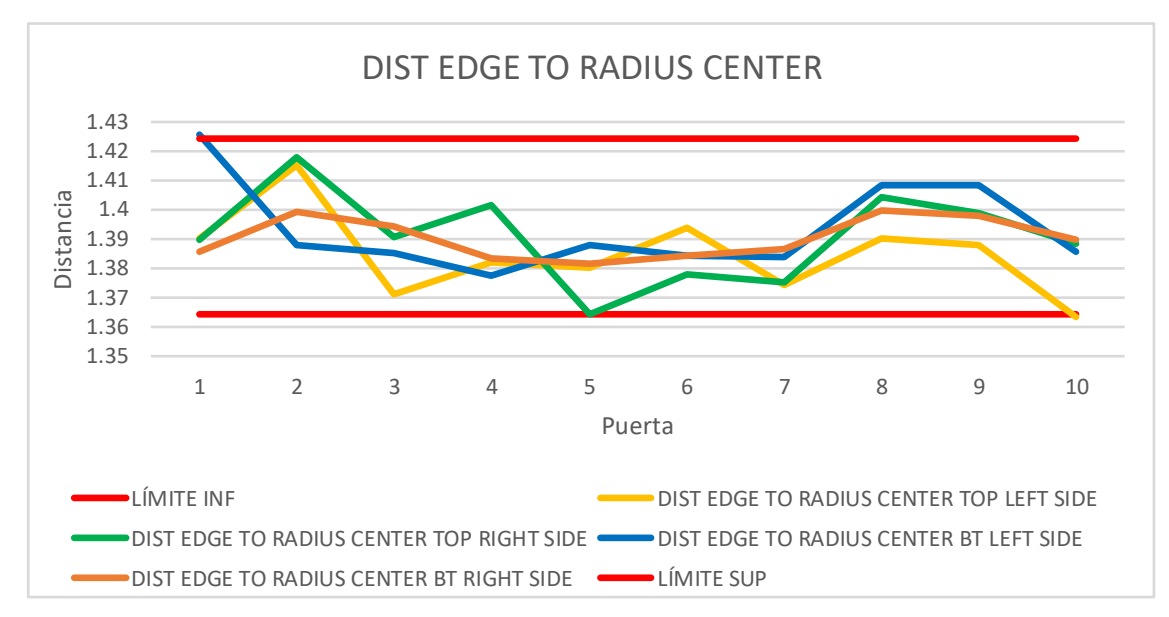

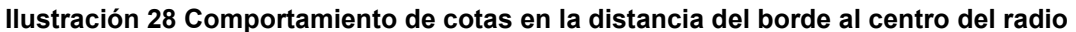

#### **Tabla 24 Documentación de cotas de distancia del borde superior en orificio**

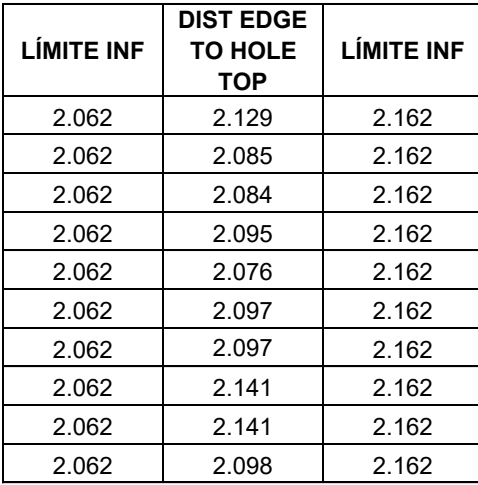

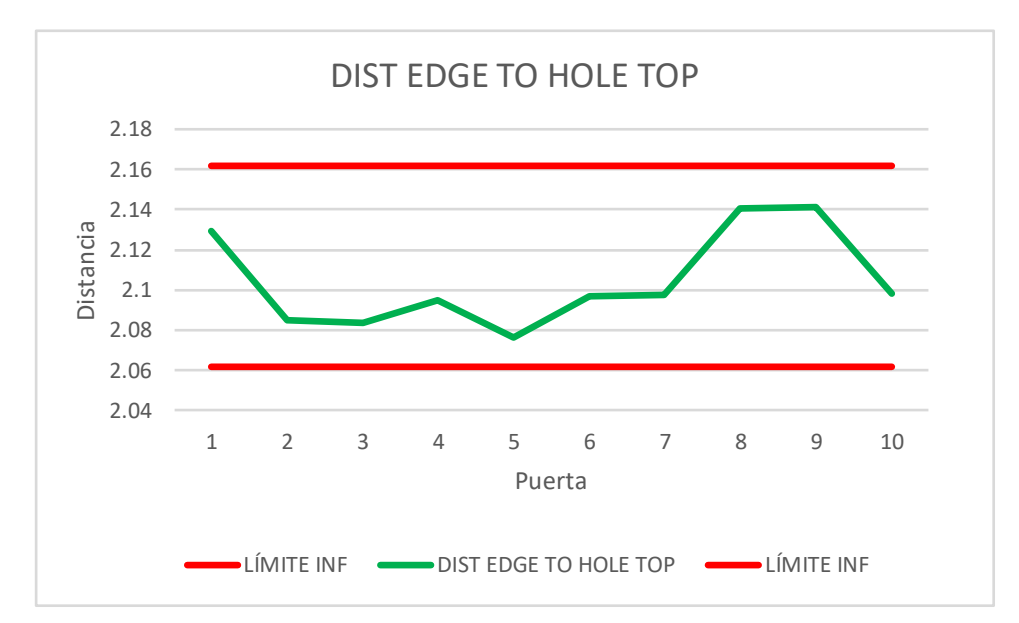

**Ilustración 29 Comportamiento de cotas de distancia del borde superior en orificio Fuente: propia (2022)** 

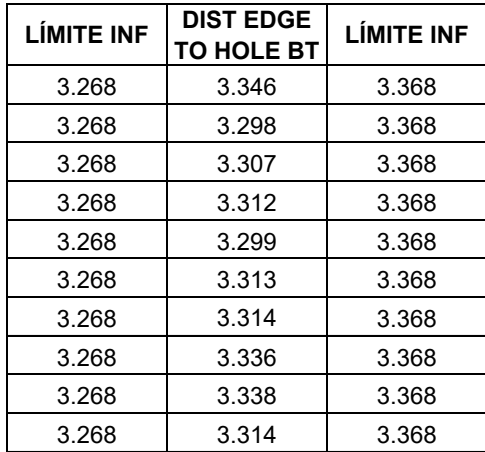

### **Tabla 25 Documentación de cotas en la distancia del borde al agujero**

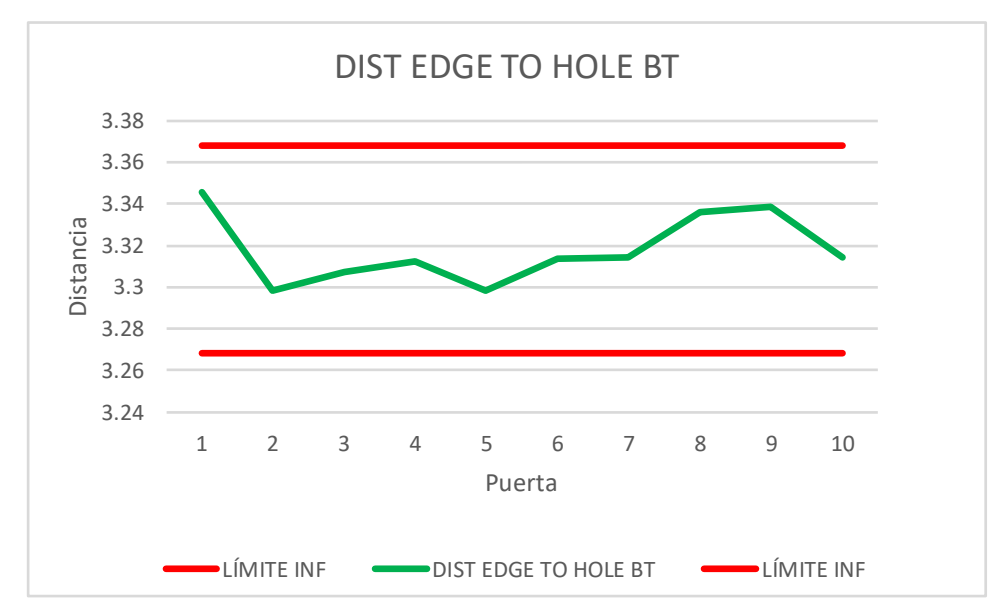

**Ilustración 30 Comportamiento de cotas de la distancia del borde al agujero**

**Fuente: propia (2022)**

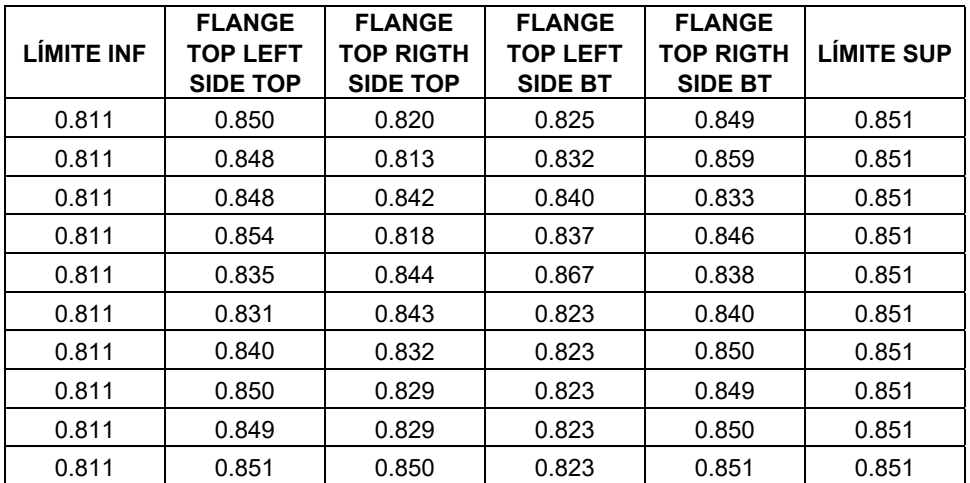

### **Tabla 26 Documentación de cotas en brida superior**

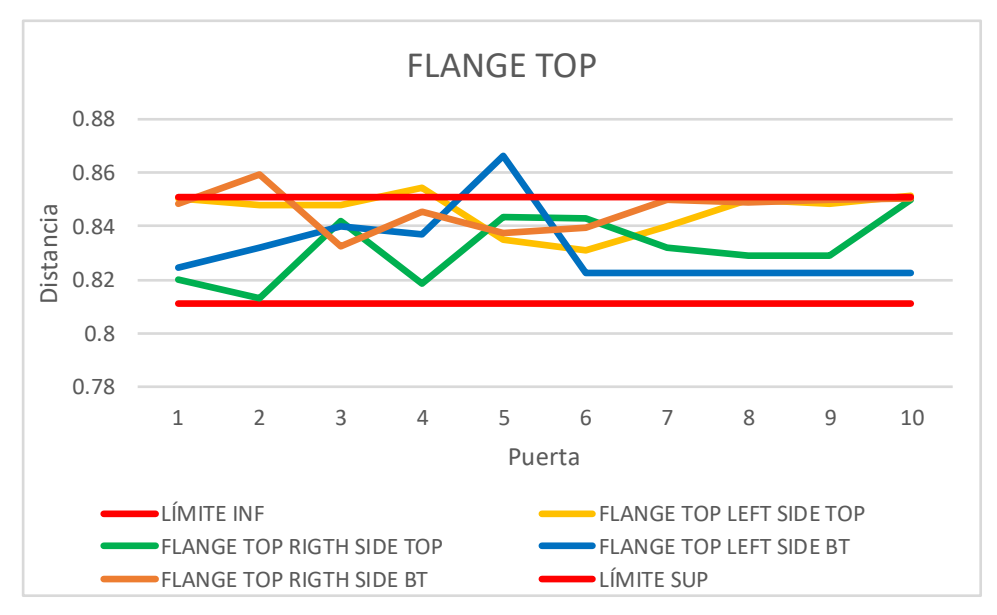

**Ilustración 31 Comportamiento de cotas en brida superior**

# **Anexo 4. Tablas y gráficos de control de puerta espumada**

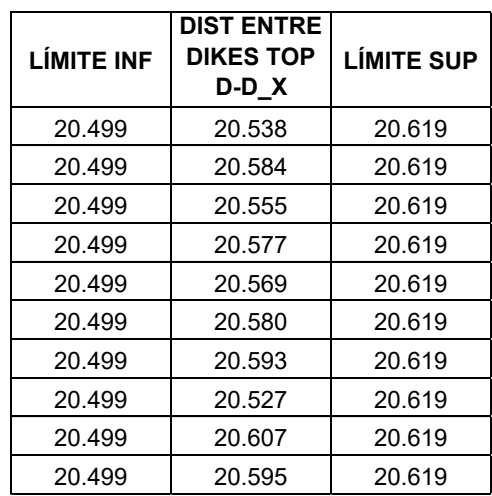

**Tabla 27 Documentación de cotas de la distancia entre** *dikes* **parte superior** 

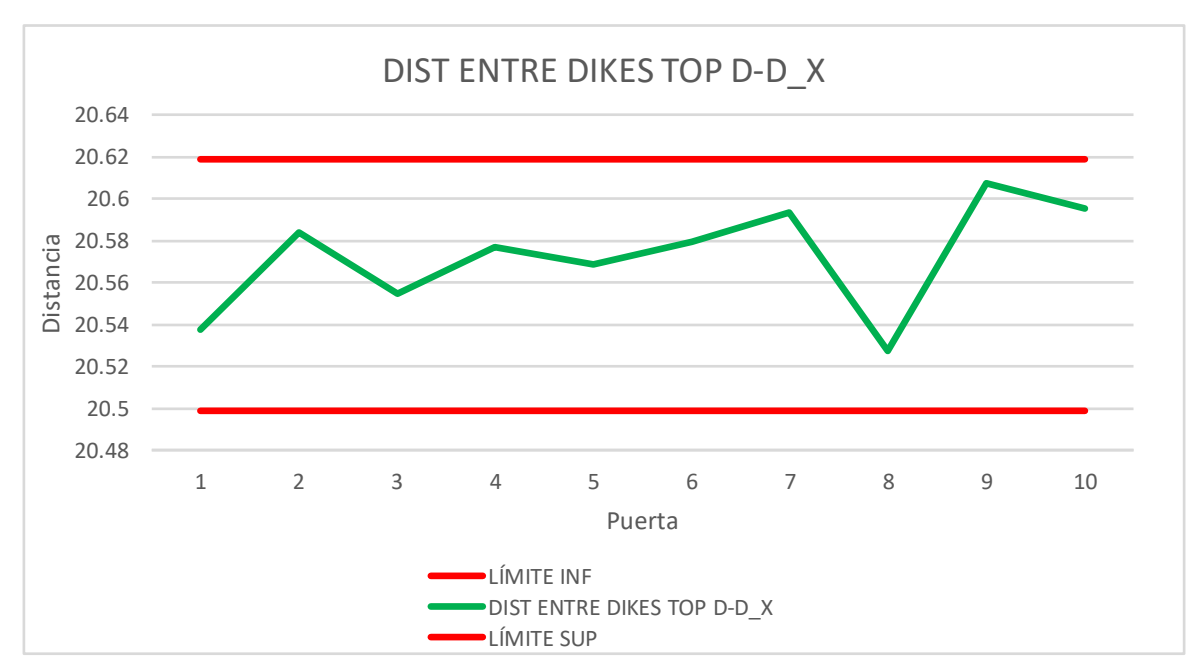

**Ilustración 32 Comportamiento de cotas para la distancia entre** *dikes* **parte superior** 

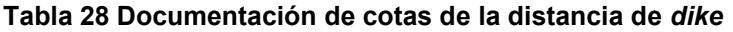

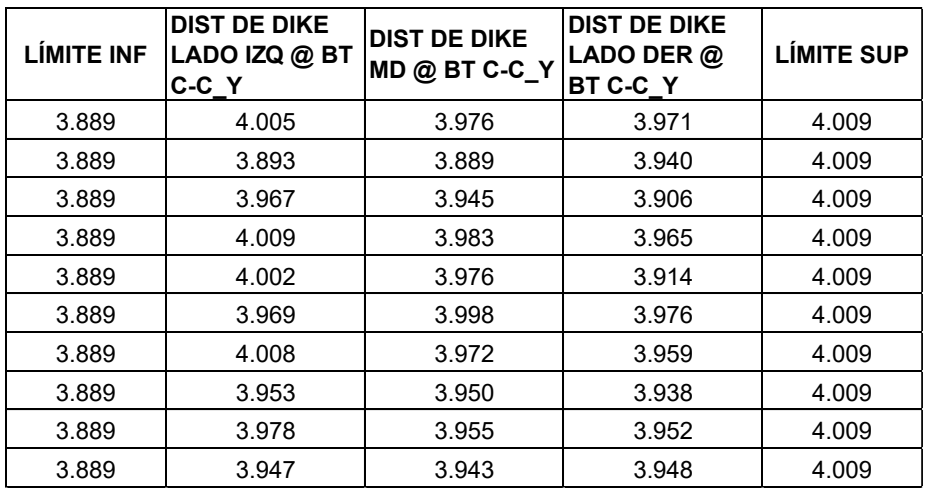

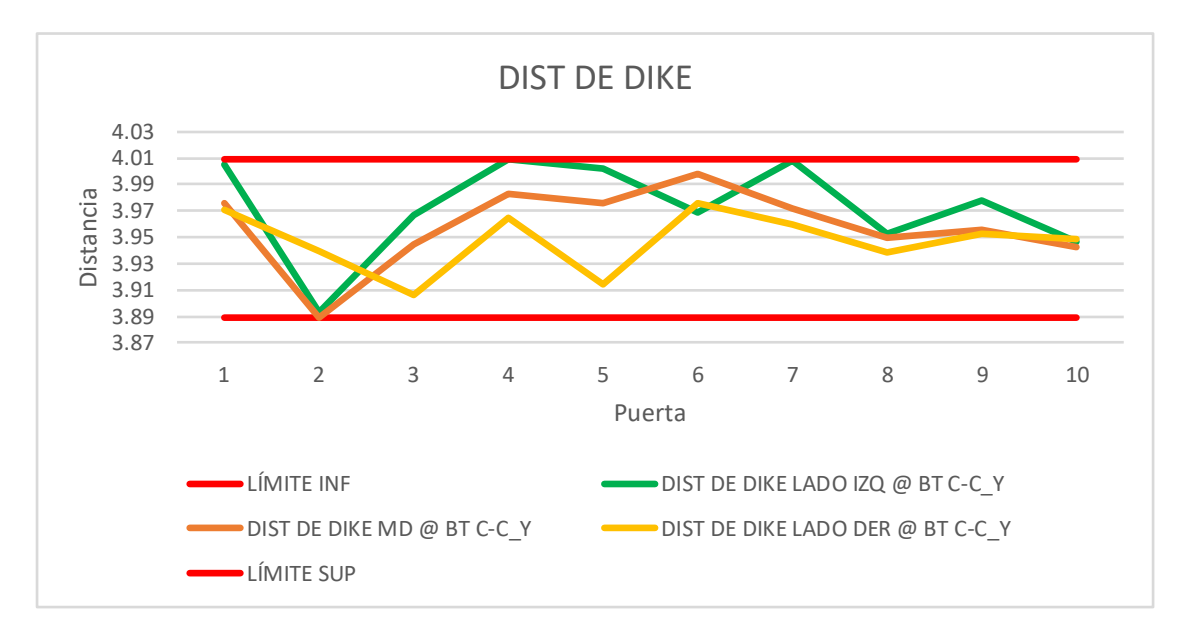

**Ilustración 33 Comportamiento de cotas de la distancia de** *dikes*

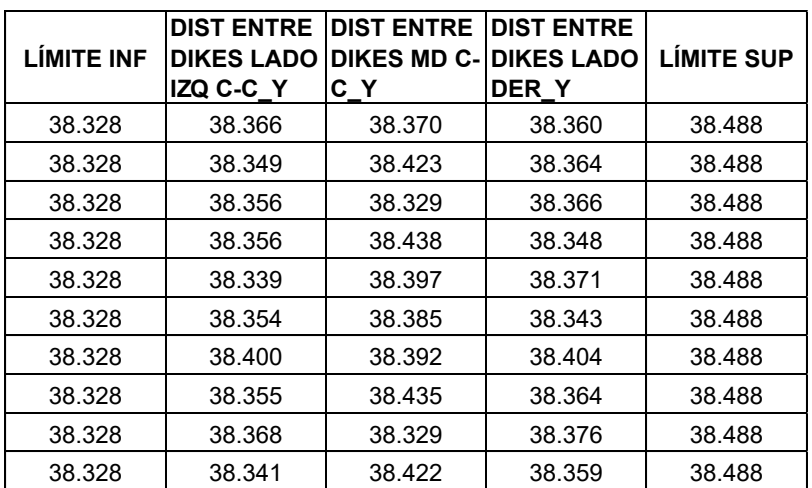

#### **Tabla 29 Documentación de cotas de la distancia entre** *dikes*

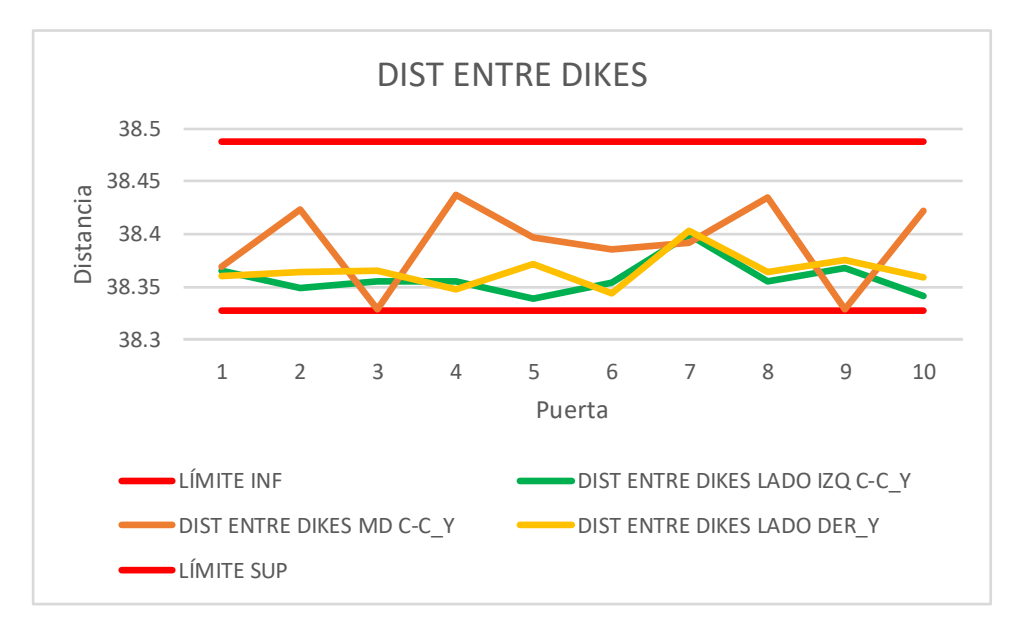

**Ilustración 34 Comportamiento de cotas de la distancia entre** *dikes*

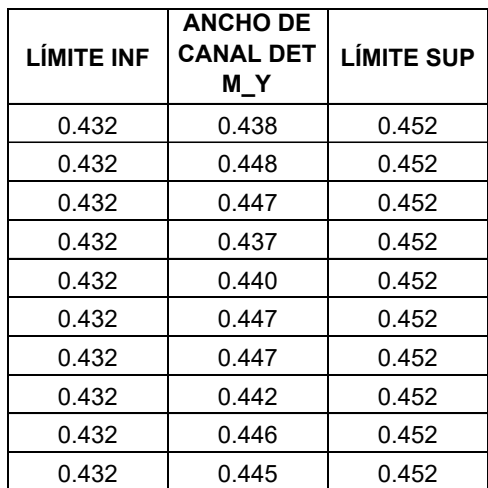

#### **Tabla 30 Documentación de cotas del ancho de canal**

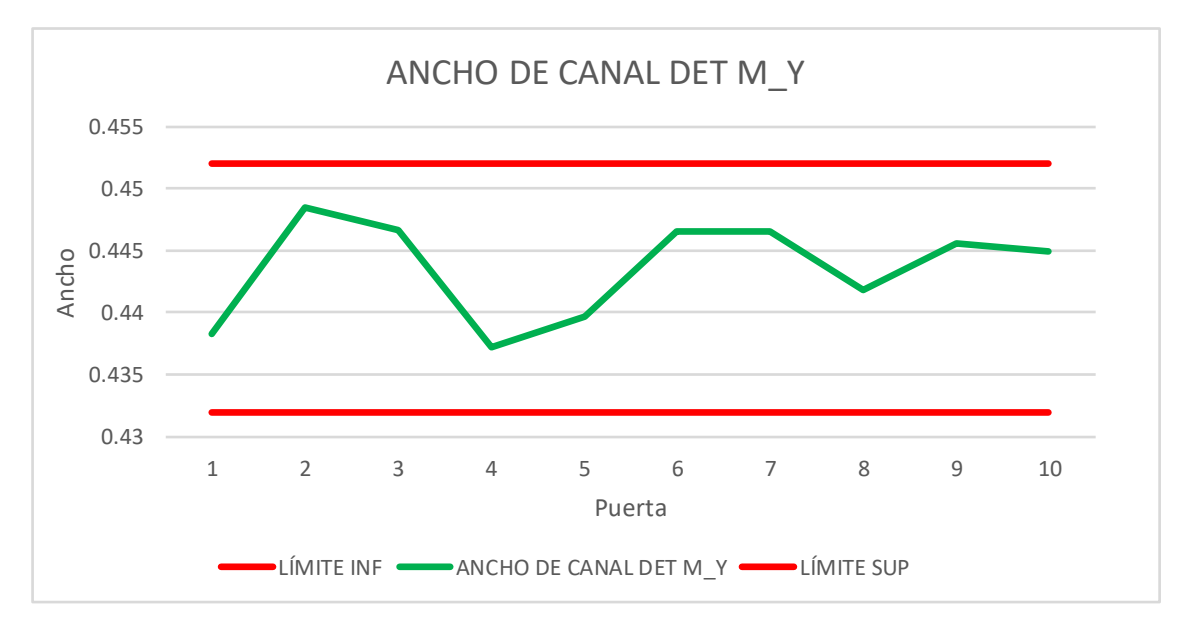

**Ilustración 35 Comportamiento del ancho de canal** 

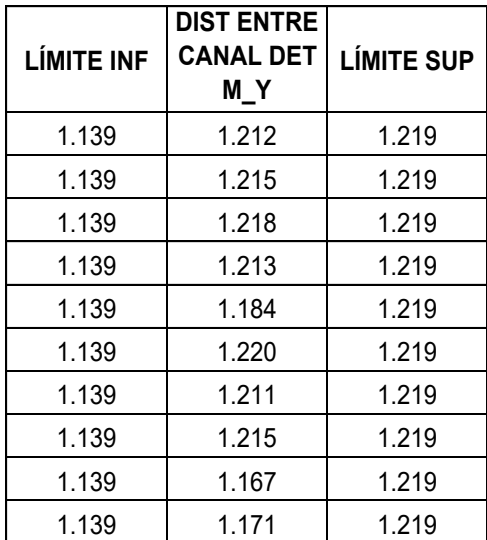

#### **Tabla 31 Documentación de cotas de la distancia entre canal**

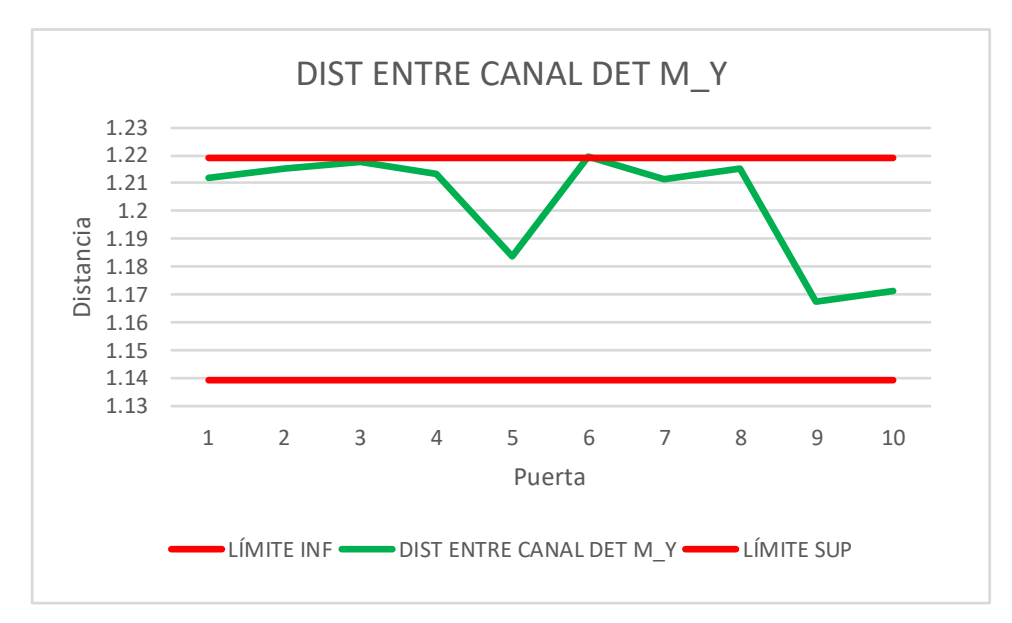

**Ilustración 36 Comportamiento de cotas de la distancia entre canal** 

| <b>LÍMITE INF</b> | LOC DE<br><b>FORRO BT</b><br><b>LADO DER</b><br>DET K_Y | <b>LOC DE</b><br><b>FORRO BT</b><br><b>MD DET KY</b> | <b>LOC DE</b><br><b>FORRO BT</b><br><b>LADO IZQ</b><br>DET KY | <b>LÍMITE SUP</b> |  |  |
|-------------------|---------------------------------------------------------|------------------------------------------------------|---------------------------------------------------------------|-------------------|--|--|
| 3.113             | 3.179                                                   | 3.152                                                | 3.159                                                         | 3.193             |  |  |
| 3.113             | 3.157                                                   | 3.126                                                | 3.122                                                         | 3.193             |  |  |
| 3.113             | 3.124                                                   | 3.184                                                | 3.174                                                         | 3.193             |  |  |
| 3.113             | 3.180                                                   | 3.172                                                | 3.164                                                         | 3.193             |  |  |
| 3.113             | 3.148                                                   | 3.166                                                | 3.157                                                         | 3.193             |  |  |
| 3.113             | 3.160                                                   | 3.158                                                | 3.182                                                         | 3.193             |  |  |
| 3.113             | 3.165                                                   | 3.179                                                | 3.191                                                         | 3.193             |  |  |
| 3.113             | 3.165                                                   | 3.164                                                | 3.168                                                         | 3.193             |  |  |
| 3.113             | 3.133                                                   | 3.197                                                | 3.160                                                         | 3.193             |  |  |
| 3.113             | 3.155                                                   | 3.172                                                | 3.165                                                         | 3.193             |  |  |

**Tabla 32 Documentación de cotas de la localización de forro** 

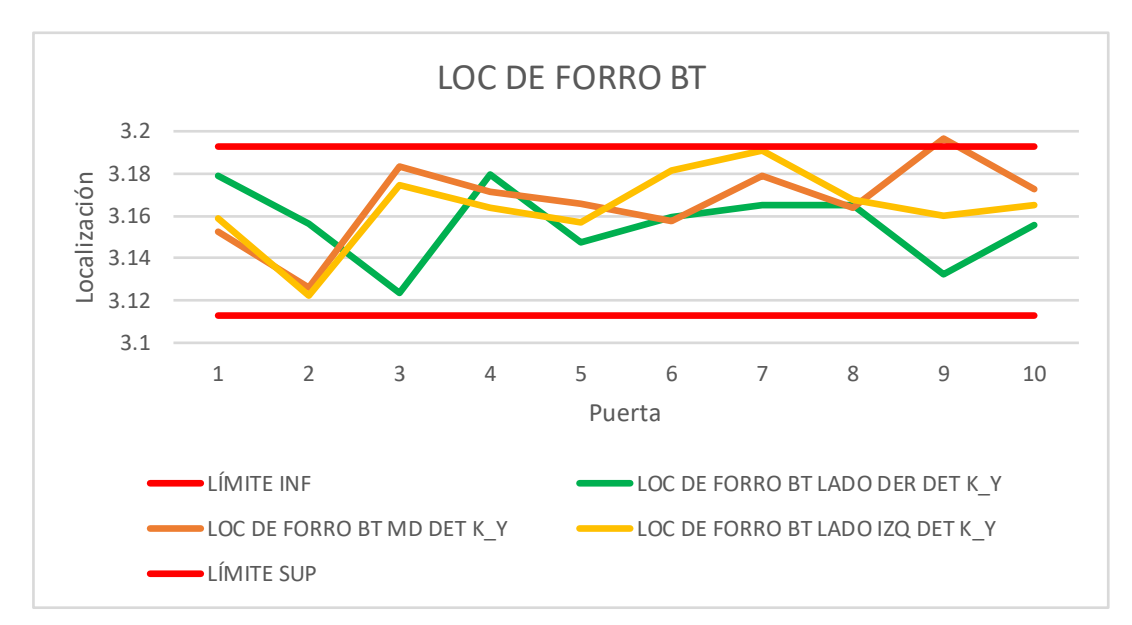

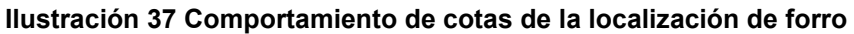

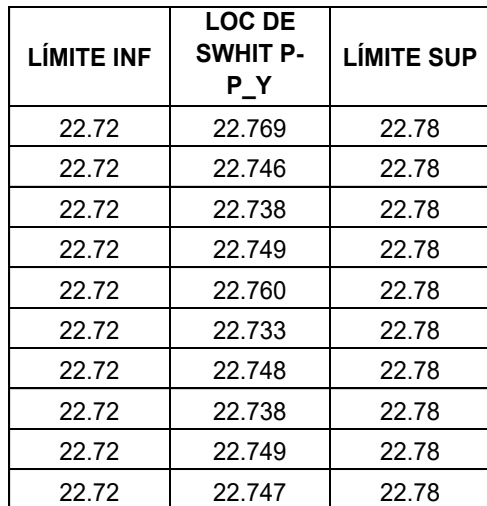

#### **Tabla 33 Documentación de cotas en la localización de** *swihit*

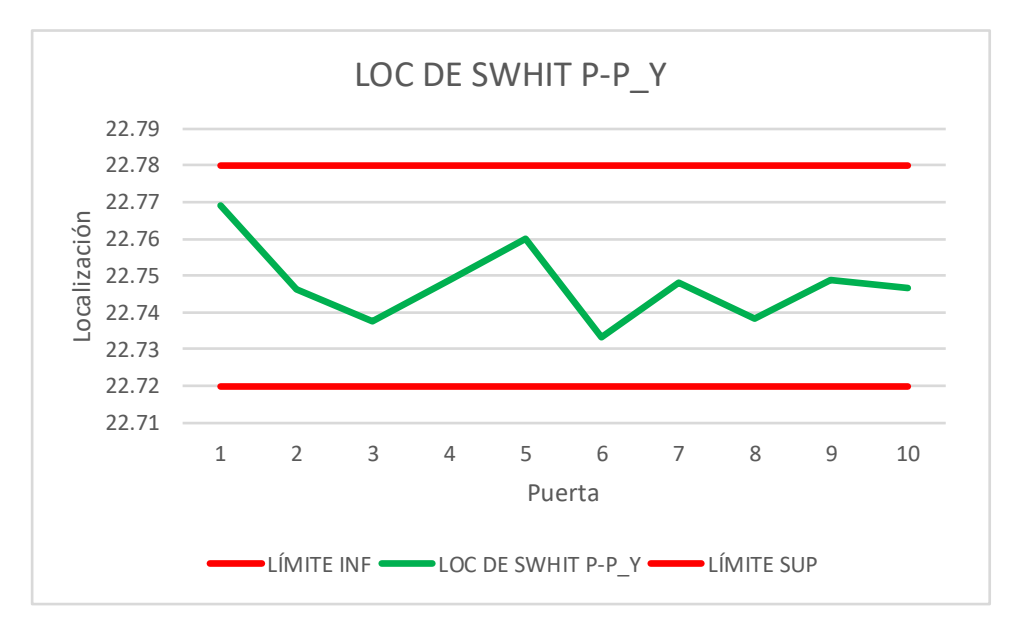

**Ilustración 38 Comportamiento de cotas en la localización de** *swihit*

## **Fuente: propia (2022)**

#### **Tabla 34 Documentación de cotas de la distancia entre** *nubbin*

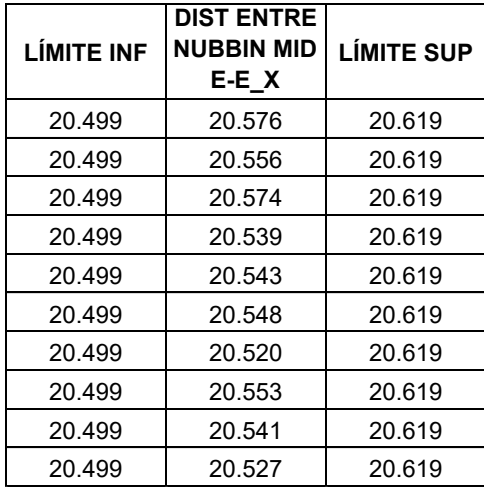
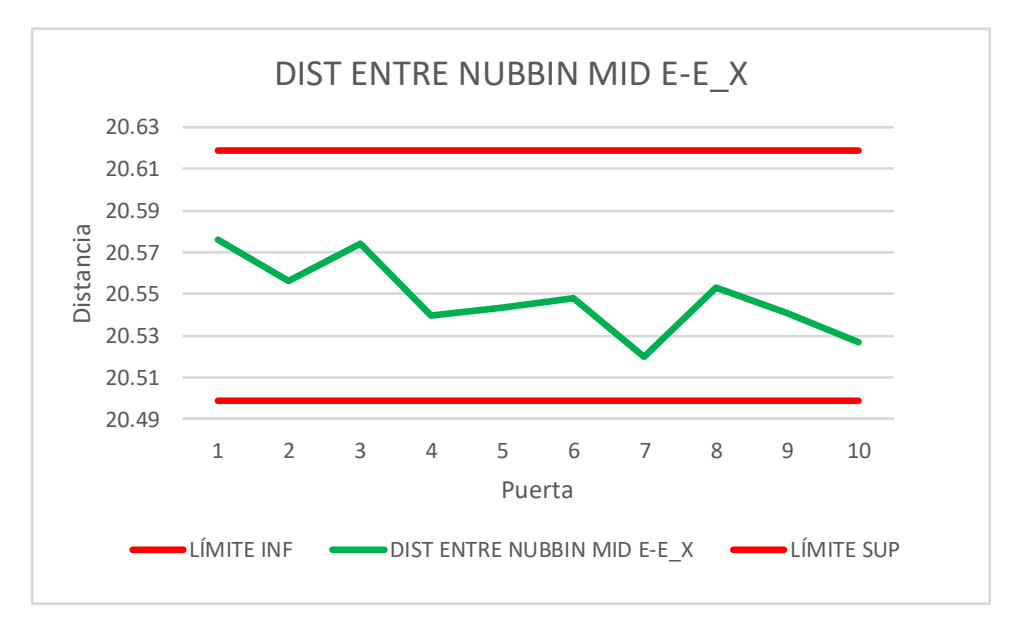

**Ilustración 39 Comportamiento de cotas de la distancia entre** *nubbin* 

**Fuente: propia (2022)** 

## **Tabla 35 Documentación de cotas de la distancia entre** *nubbin* **BT**

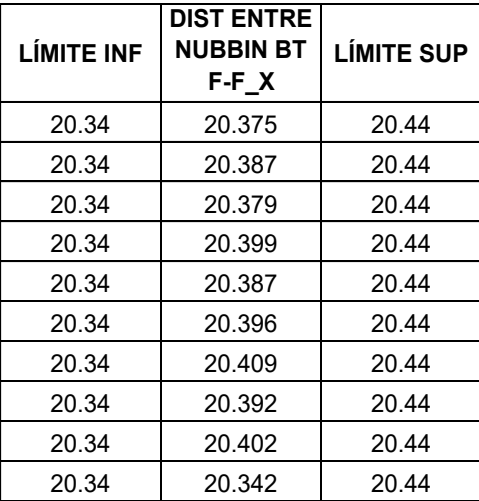

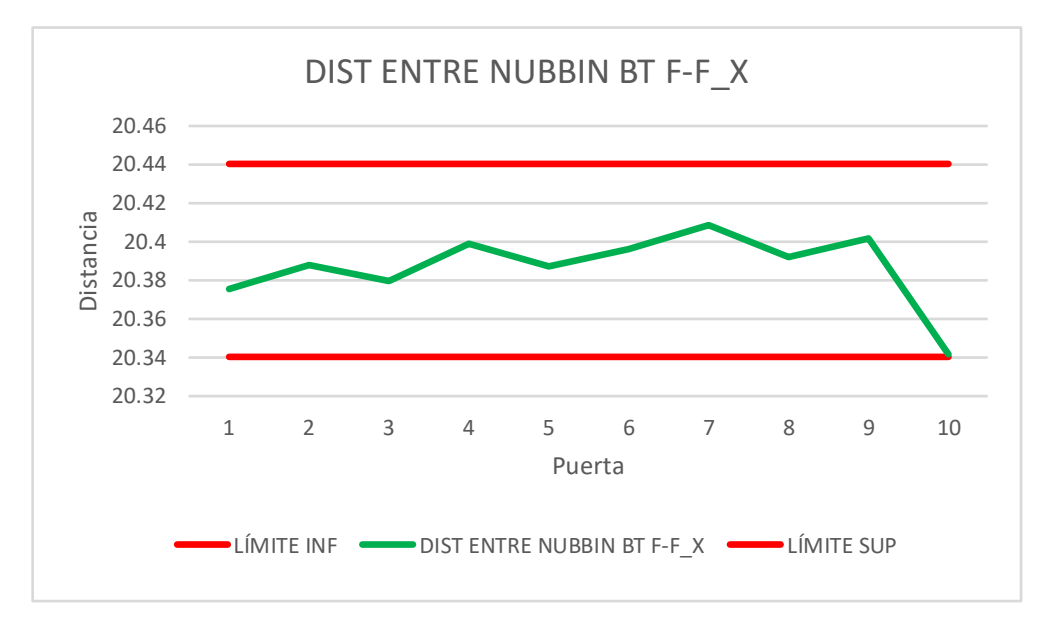

**Ilustración 40 Comportamiento de cotas de la distancia entre nubbin BT** 

**Fuente: propia (2022)** 

#### **Tabla 36 Documentación de cotas para la distancia entre** *dikes* **inferiores**

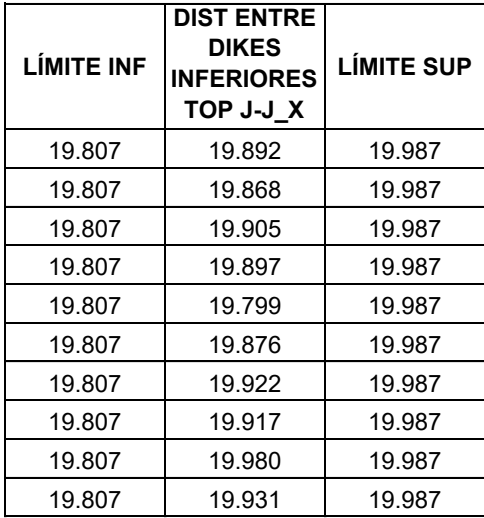

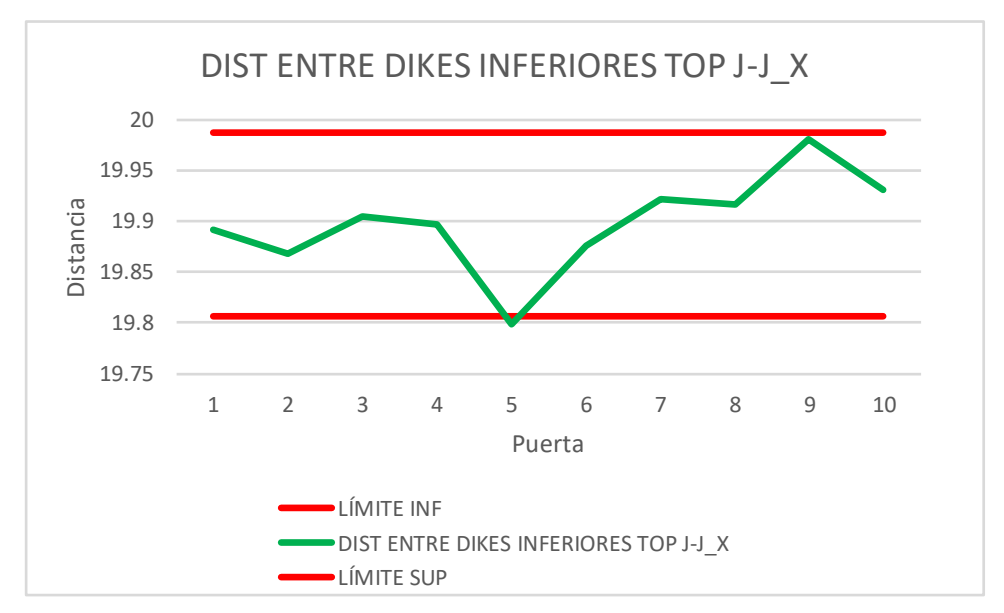

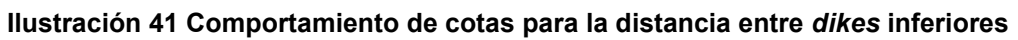

### **Tabla 37 Documentación de cotas para el largo total**

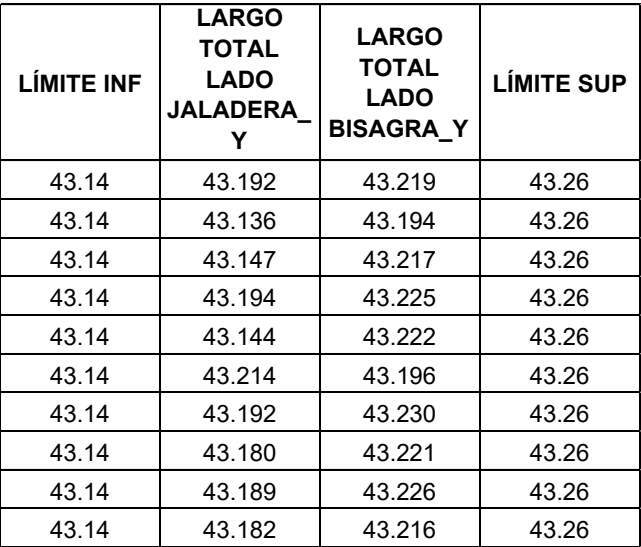

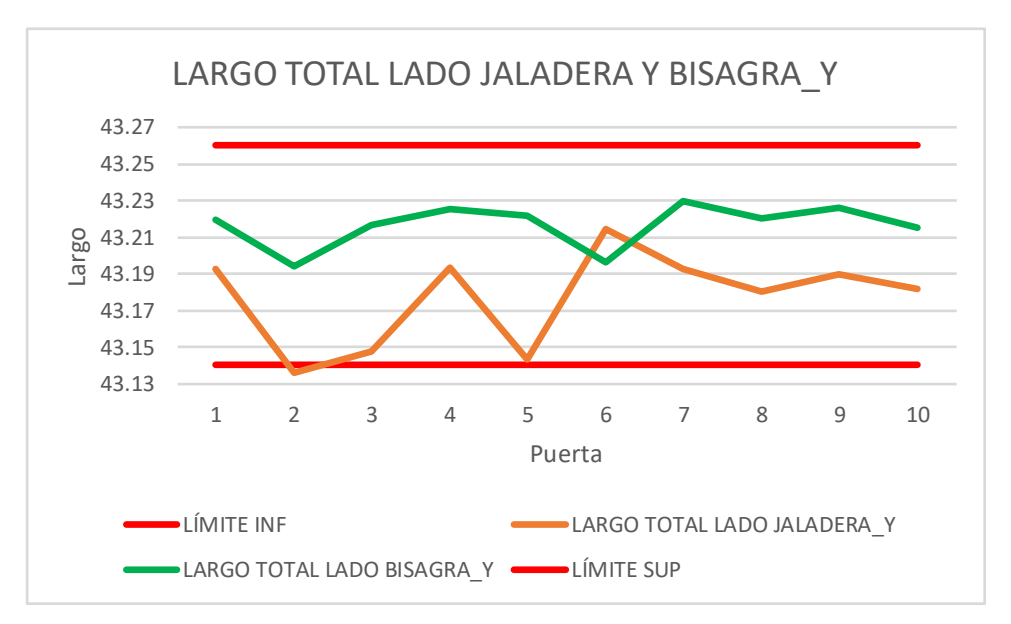

**Ilustración 42 Comportamiento de cotas para el largo total** 

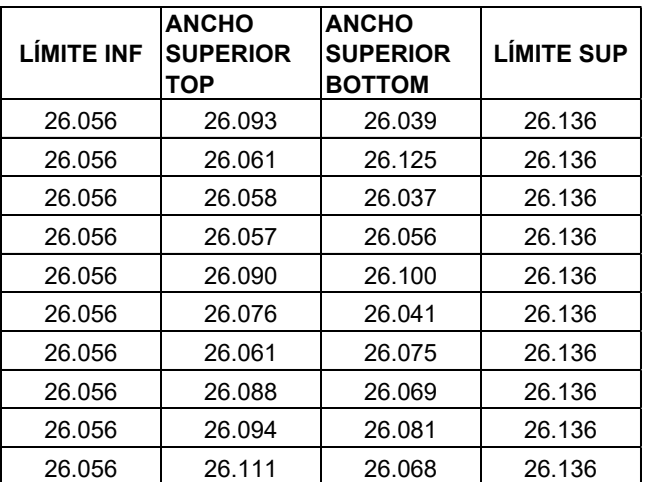

## **Tabla 38 Documentación de cota para ancho superior**

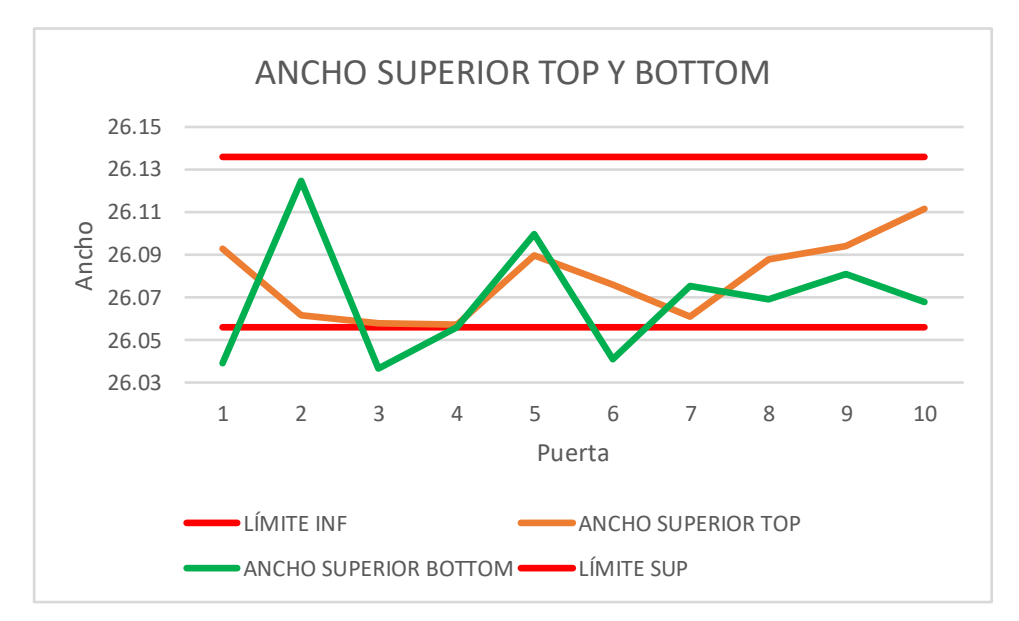

**Ilustración 43 Comportamiento de cota para ancho superior** 

## **Tabla 39 Documentación de cota para ancho inferior**

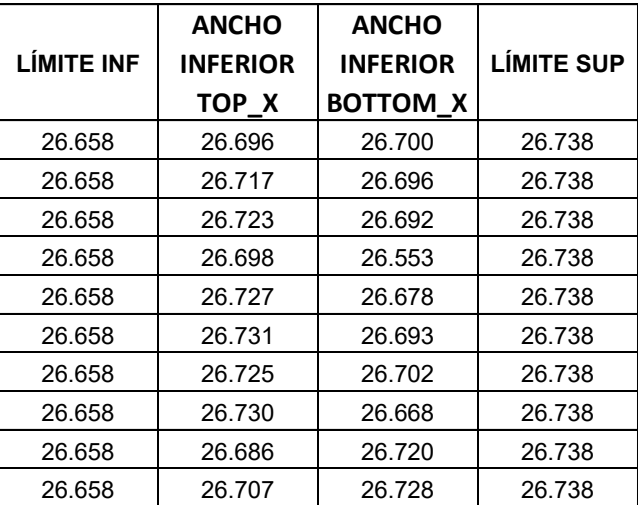

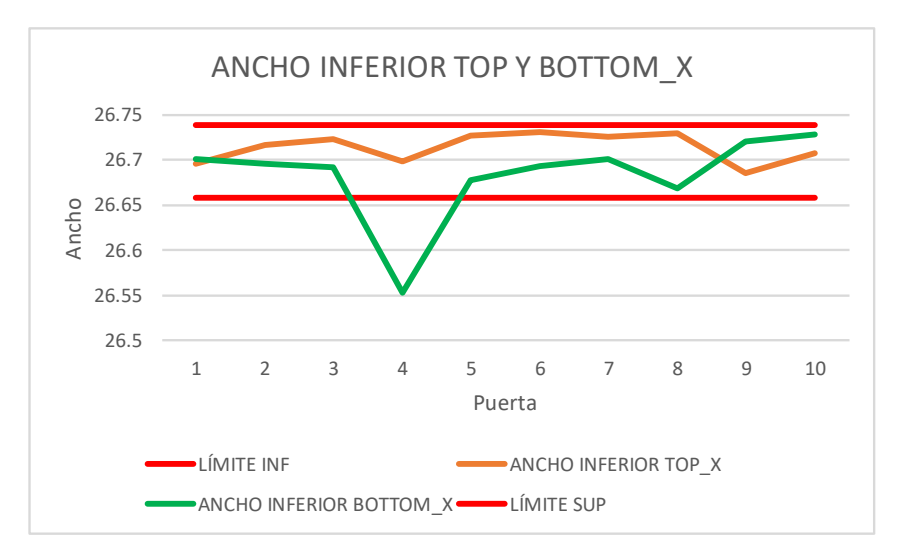

**Ilustración 44 Comportamiento de cota para ancho inferior**

**Anexo 5. Diagrama de flujo** 

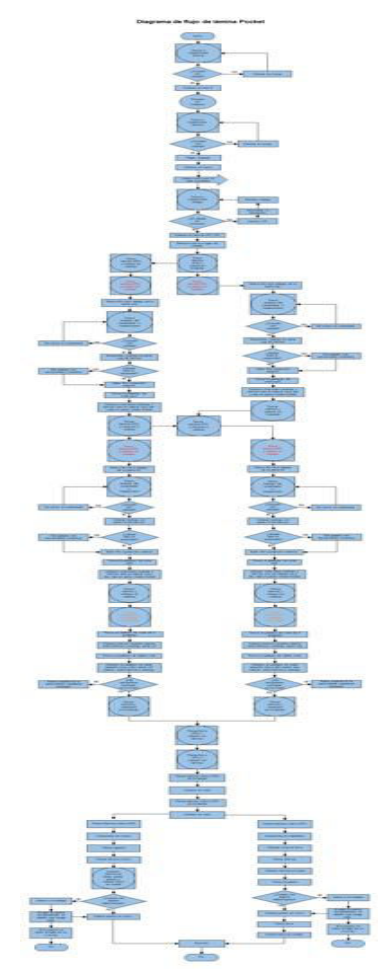

**Figura 11 Diagrama de flujo de lámina pocket 360** 

# **Anexo 6.** *Check list* **por estación.**

## **Tabla 40 Inspección de la colocación de lámina en tren 5**

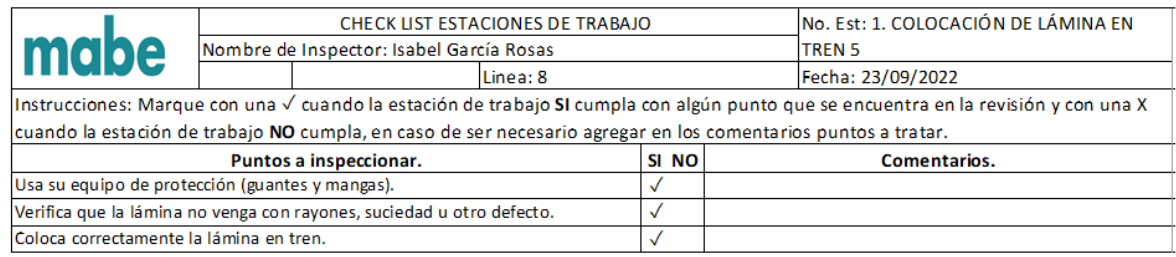

**Fuente: propia (2022)** 

### **Tabla 41 Inspección de movedor de carro con lámina**

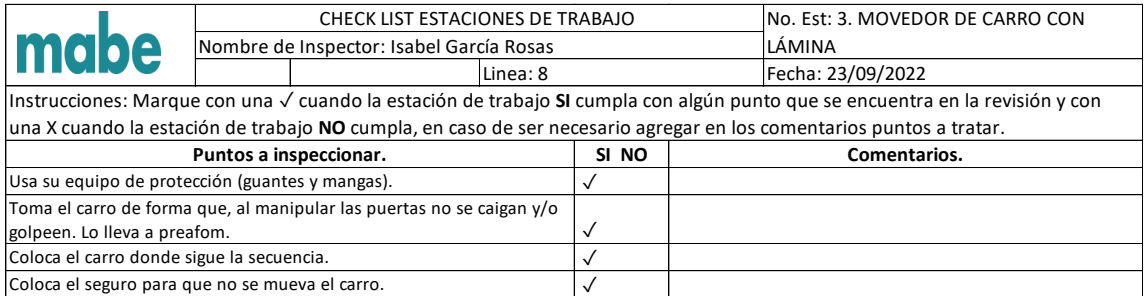

**Fuente: propia (2022)** 

## **Tabla 42 Inspección de colocación de código**

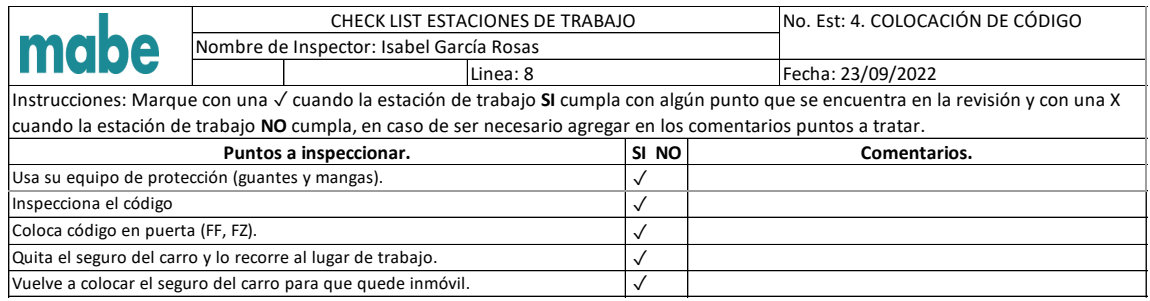

## **Tabla 43 Inspección del ensamble de** *endcap* **inferior. FF**

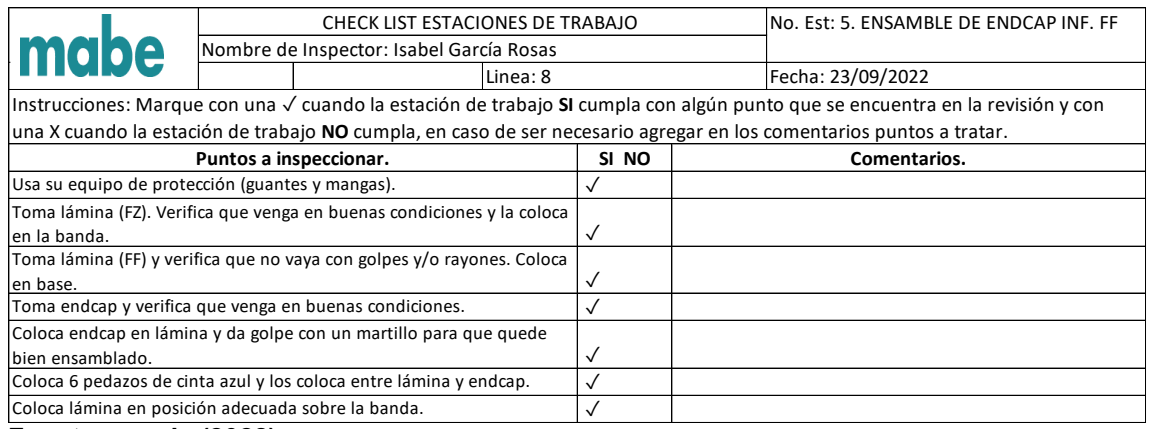

**Fuente: propia (2022)** 

## **Tabla 44 Inspección del ensamble de** *endcap* **inferior. FZ**

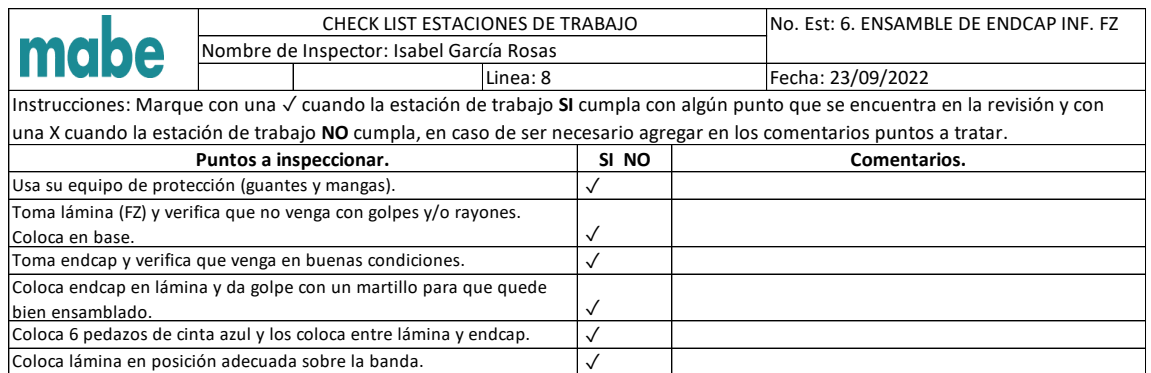

**Fuente: propia (2022)** 

## **Tabla 45 Inspección de ensamble de** *endcap* **superior. FF**

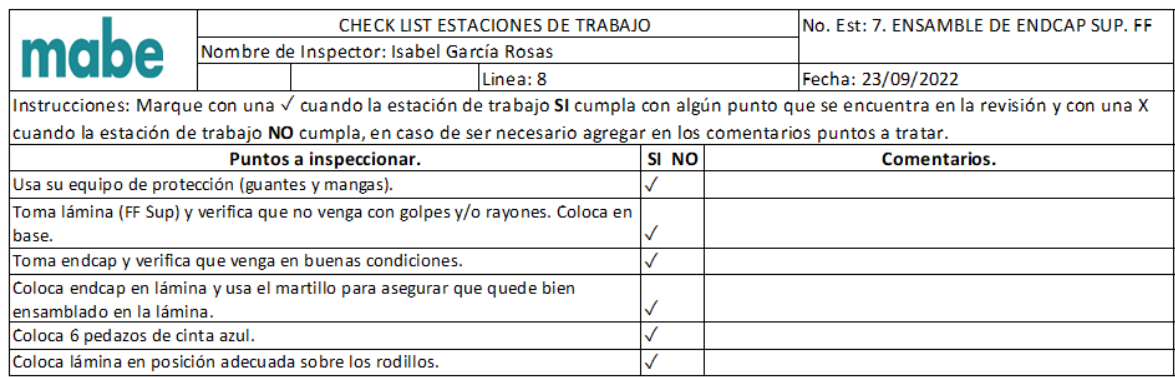

## **Tabla 46 Inspección de ensamble de** *endcap* **superior. FZ**

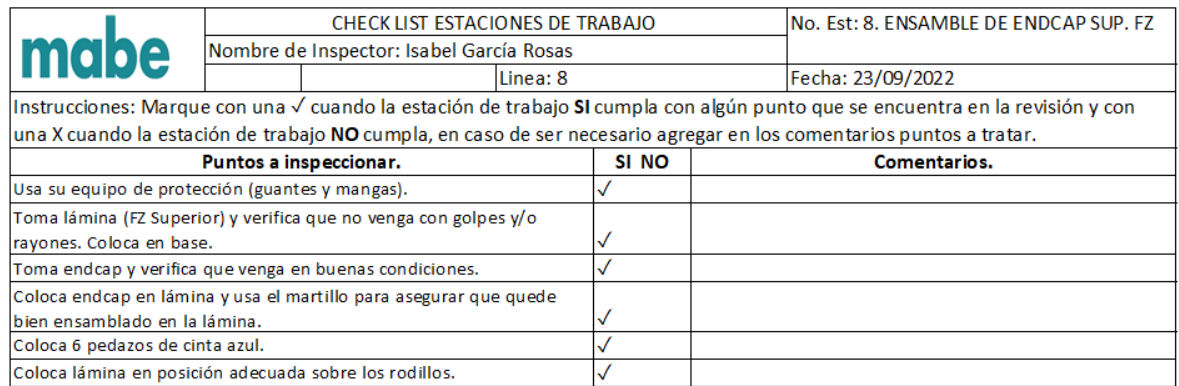

## **Fuente: propia (2022)**

## **Tabla 47 Inspección del encintado para modelo** *pocket*

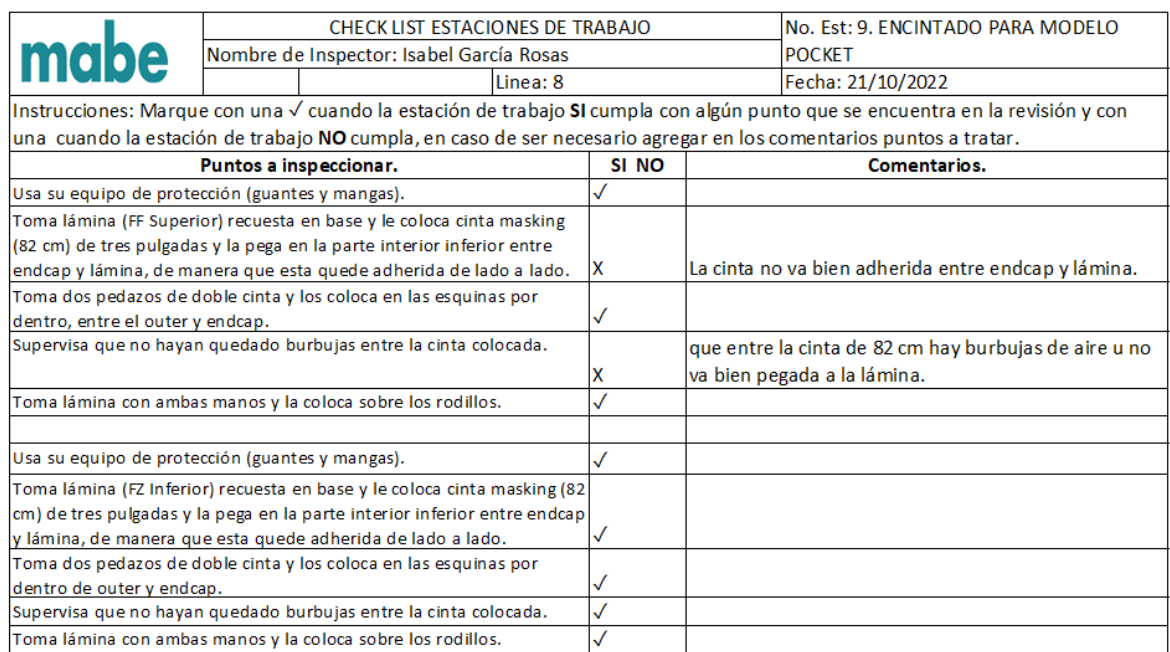

**Fuente: propia (2022)** 

## **Tabla 48 Inspección de movedor de puerta** *prefoam*

| mabe                                                                                                    | CHECK LIST ESTACIONES DE TRABAJO         |          |  |       | INo. Est: 10. MOVEDOR DE PUERTA |                   |
|----------------------------------------------------------------------------------------------------|------------------------------------------|----------|--|-------|---------------------------------|-------------------|
|                                                                                                    | Nombre de Inspector: Isabel García Rosas |          |  |       | <b>PREFOAM</b>                  |                   |
|                                                                                                    |                                          | Linea: 8 |  |       |                                 | Fecha: 23/09/2022 |
| Instrucciones: Marque con una √ cuando la estación de trabajo SI cumpla con algún punto que se encuentra en la revisión y con una X |                                          |          |  |       |                                 |                   |
| cuando la estación de trabajo NO cumpla, en caso de ser necesario agregar en los comentarios puntos a tratar.                       |                                          |          |  |       |                                 |                   |
| Puntos a inspeccionar.                                                                                                    |                                          |          |  | SI NO | Comentarios.                    |                   |
| Usa su equipo de protección (guantes y mangas).                                                                                     |                                          |          |  |       |                                 |                   |
| Toma Outer (FF) con forro y coloca en rack                                                                                          |                                          |          |  |       |                                 |                   |
| Toma Outer (FZ) con forro y coloca en rack.                                                                                         |                                          |          |  |       |                                 |                   |

**Fuente: propia (2022)** 

# **Tabla 49 Inspección de espumador ROTARY 12**

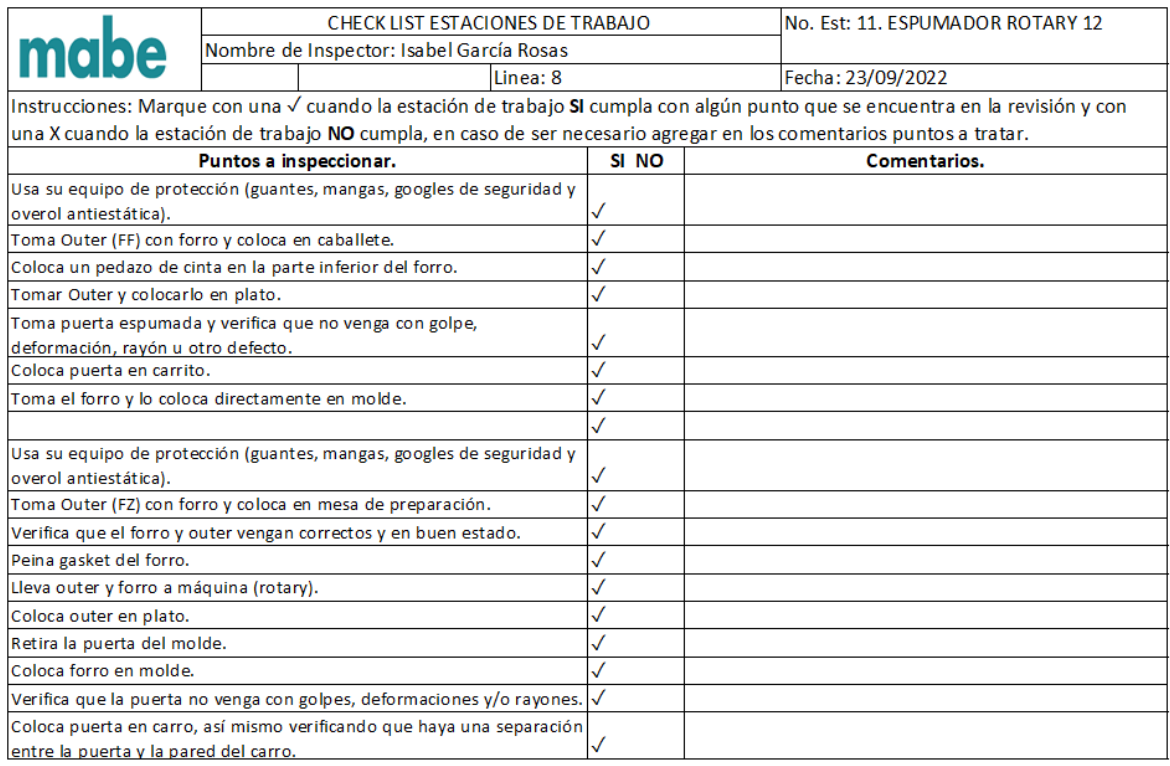

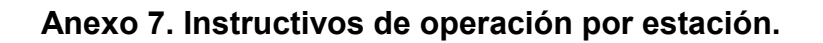

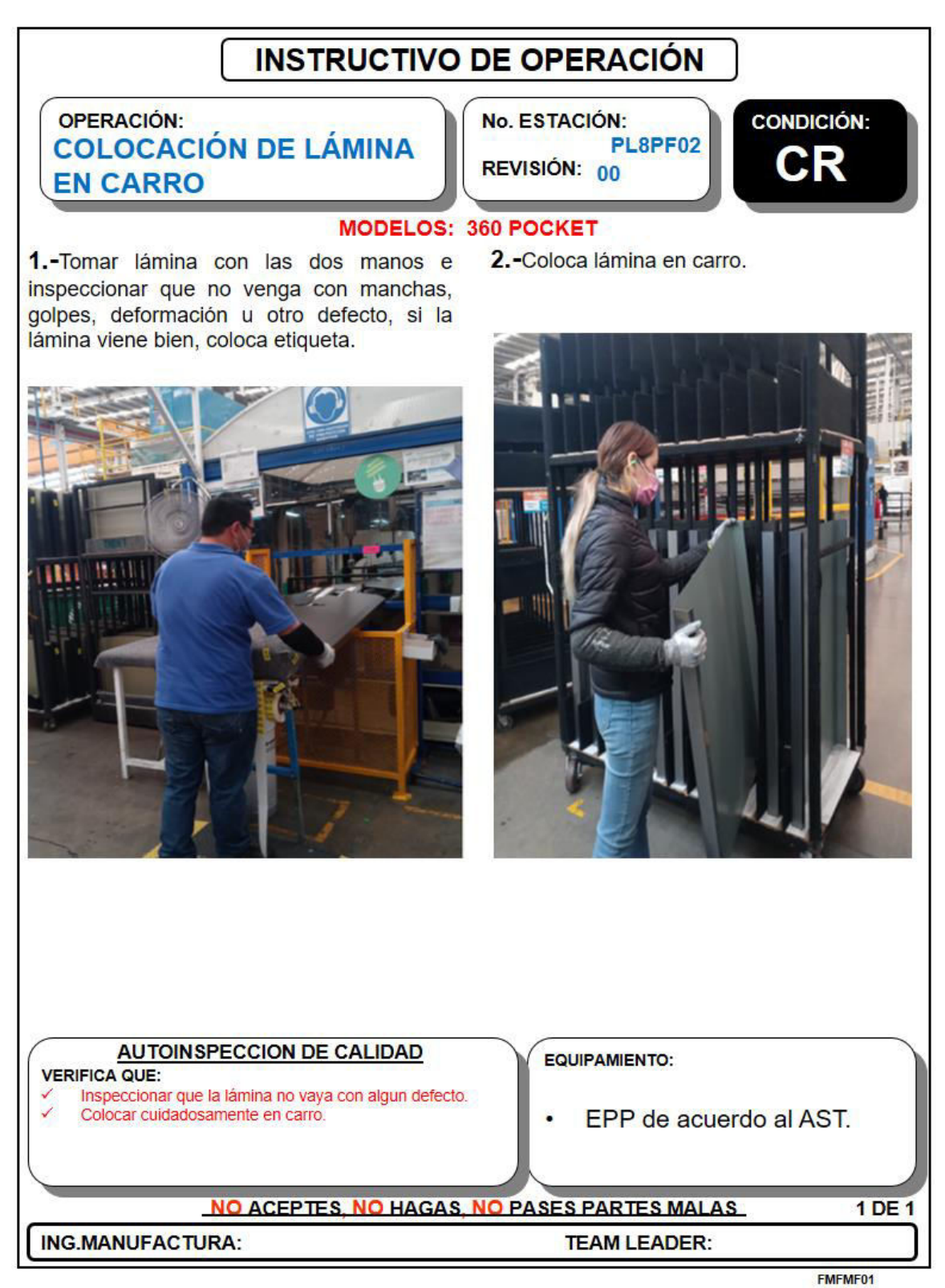

**Ilustración 45 Instructivo de operación para la estación 2** 

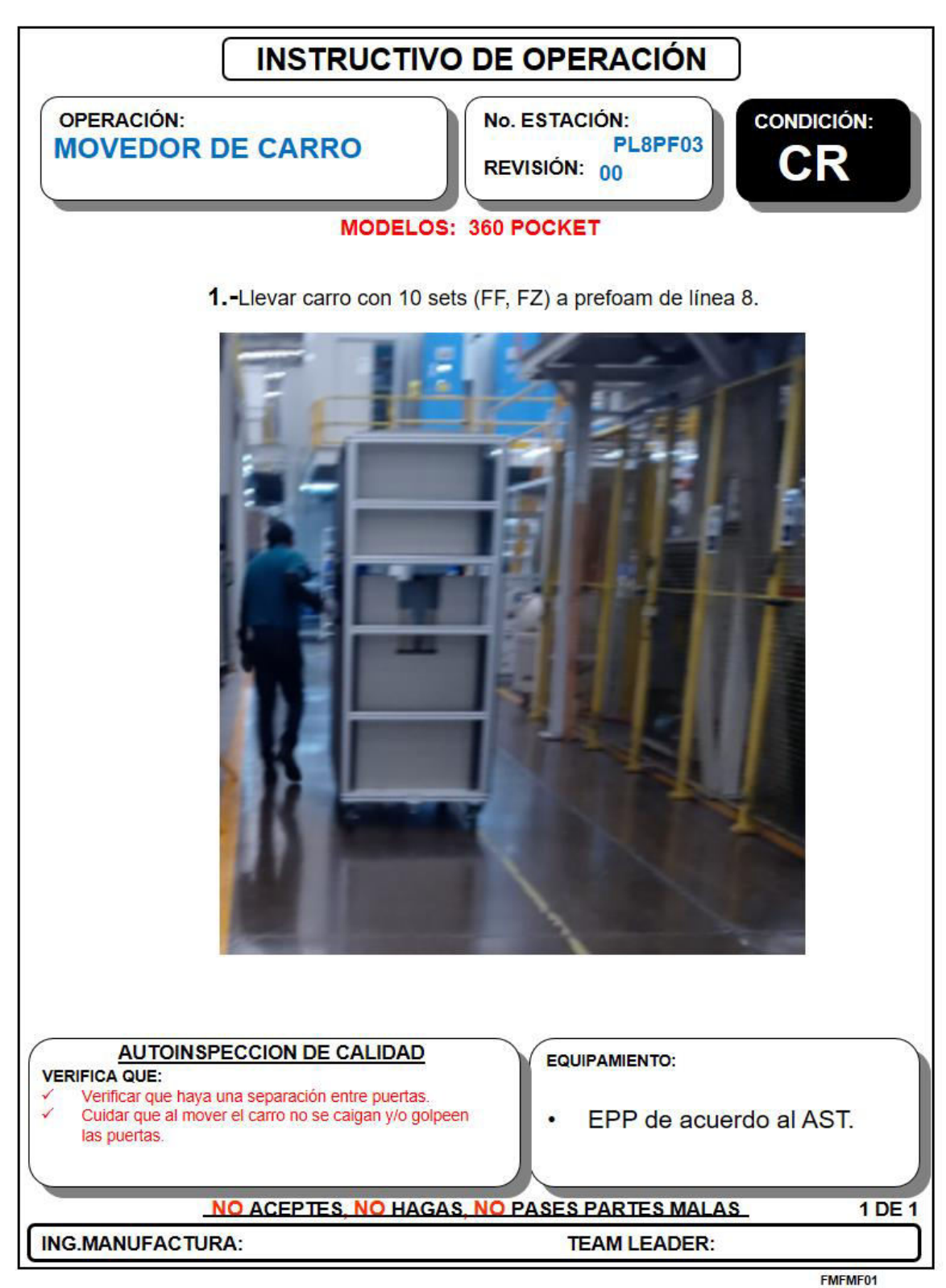

**Ilustración 46 Instructivo de operación para la estación 3** 

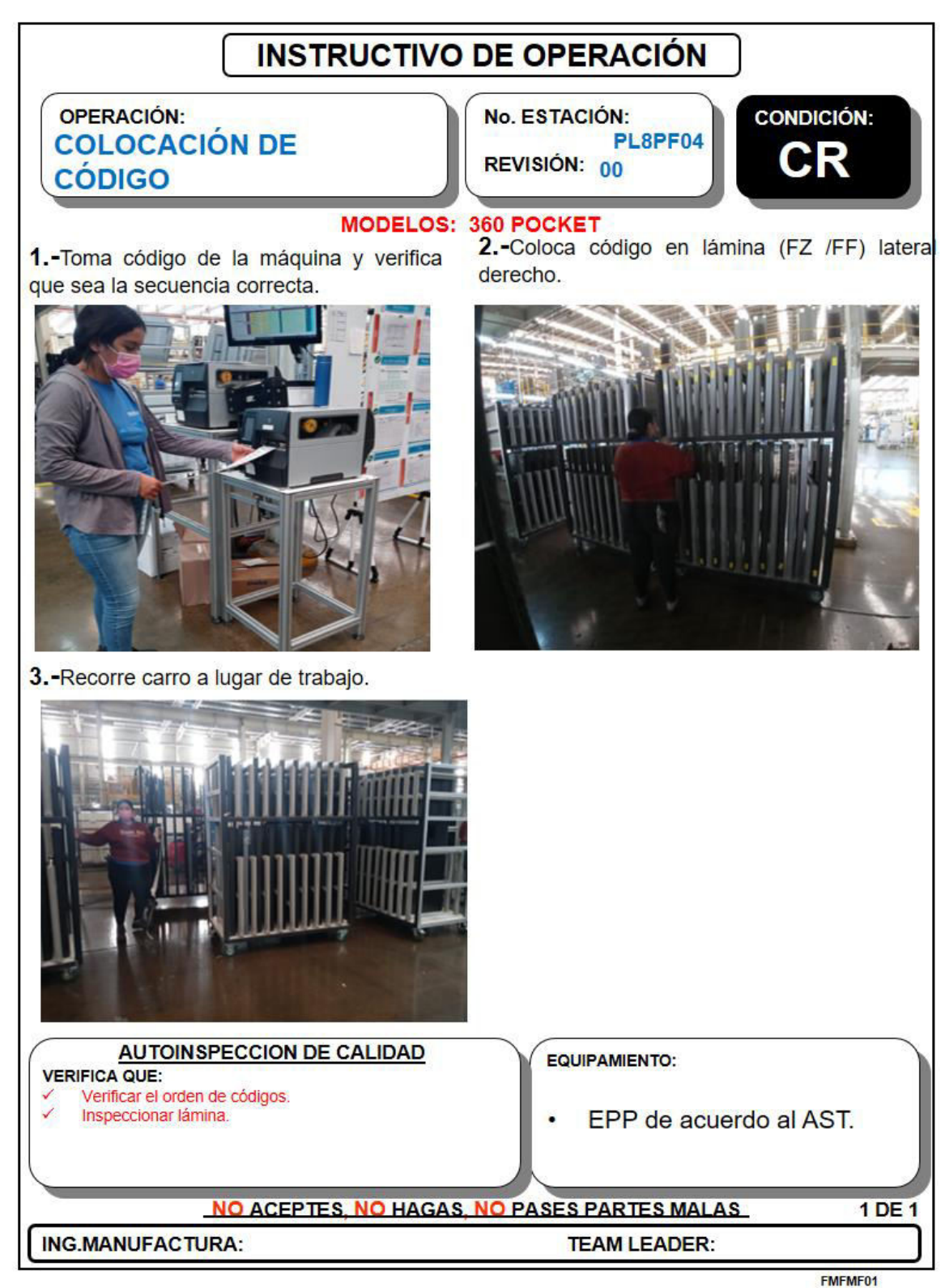

**Ilustración 47 Instructivo de operación para la estación 4** 

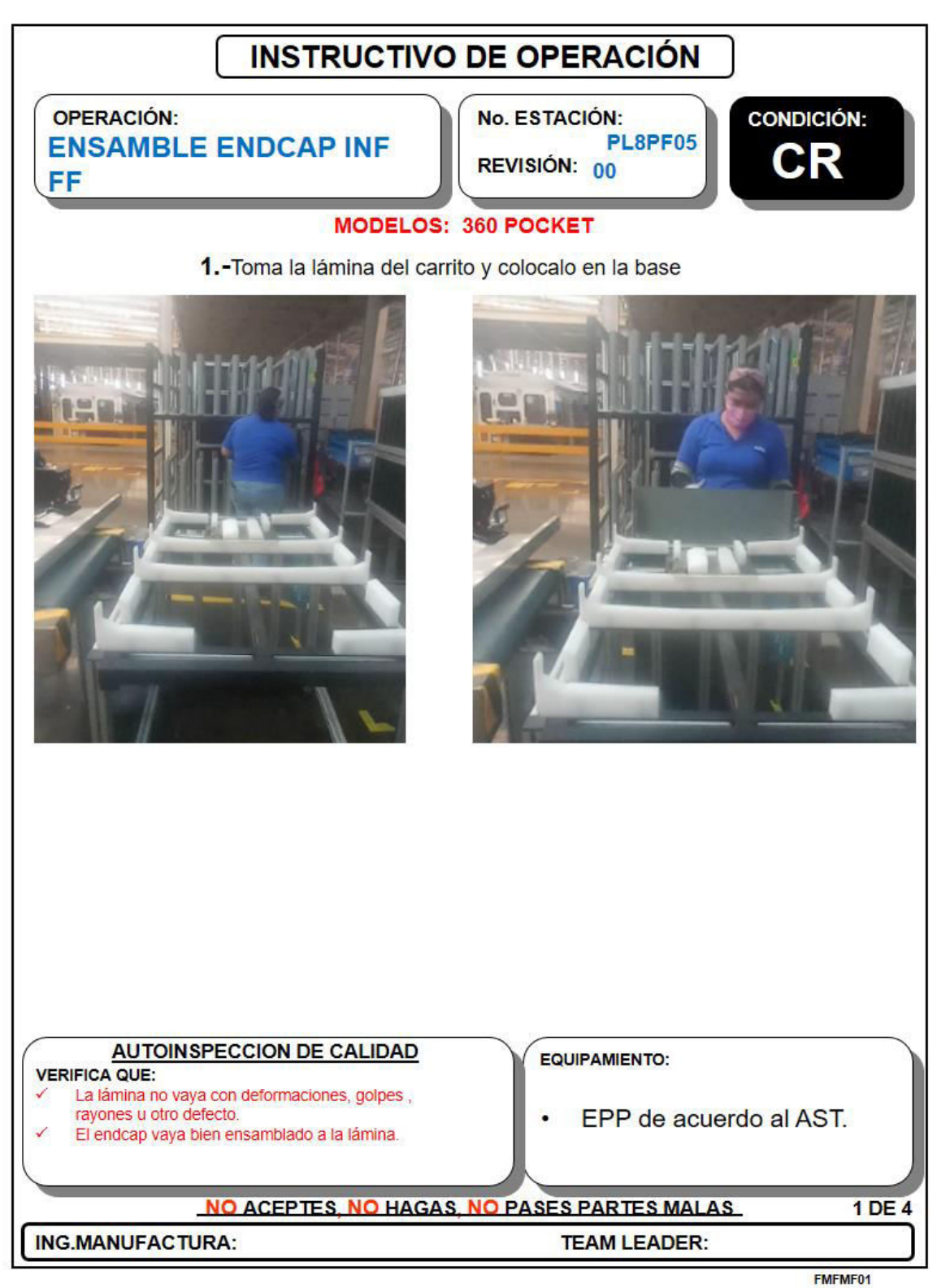

**Ilustración 48 Instructivo de operación para la estación 5, parte 1** 

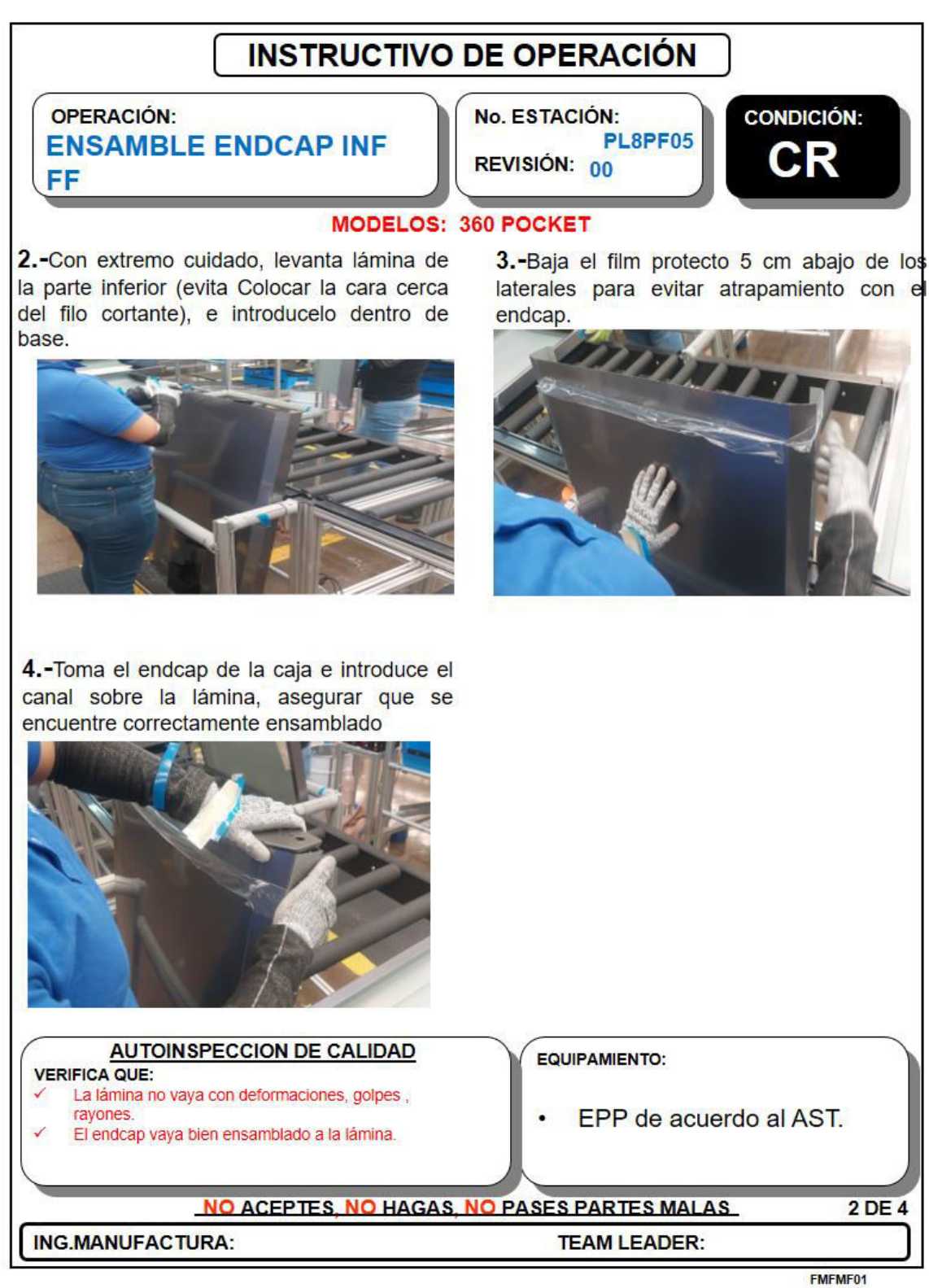

**Ilustración 49 Instructivo de operación para la estación 5, parte 2** 

# **INSTRUCTIVO DE OPERACIÓN**

# **OPERACIÓN: ENSAMBLE ENDCAP INF** FF

No. ESTACIÓN: PL8PF05 REVISIÓN: 00

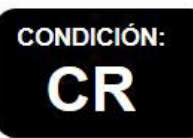

### **MODELOS: 360 POCKET**

5.-Con un martillo de goma, golpea suavemente en los puntos marcados de color rojo y sube el film a su posición inicial color verde (recubre con el film todos los lados de la lámina).

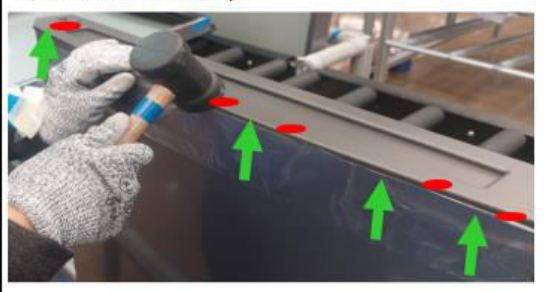

7.-Corta 2 Cintas azules, y colocalas sobre la lámina y el endcap, haz presion para evitar que se bote. Las Cintas deben ir distribuidas como se aprecia en la imagen.

6.-Corta 2 Cintas azules sobrepuestas v colocalas sobre el perfil hacia la lámina como se aprecia en la imagen.

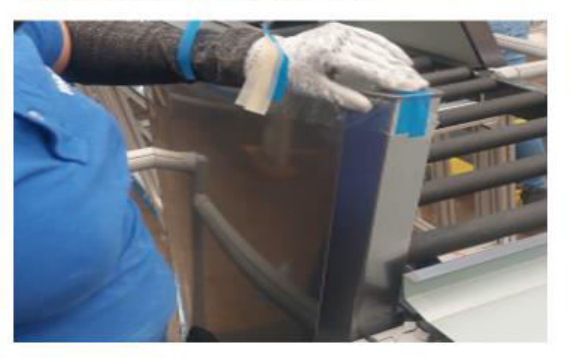

8.-Corta 2 Cintas azules sobrepuestas y colocalas sobre el perfil de lámina como se aprecia en la imagen, e inspecciona que este ensamblado correctamente.

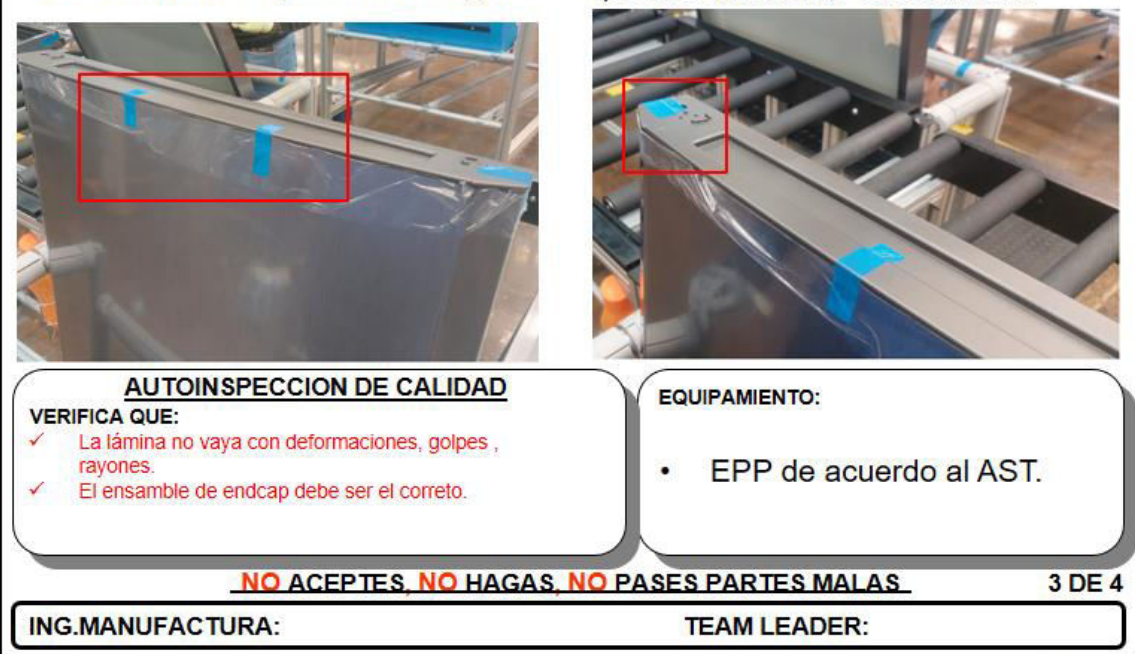

**Ilustración 50 Instructivo de operación para la estación 5, parte 3** 

**Fuente: propia (2022)** 

FMFMF01

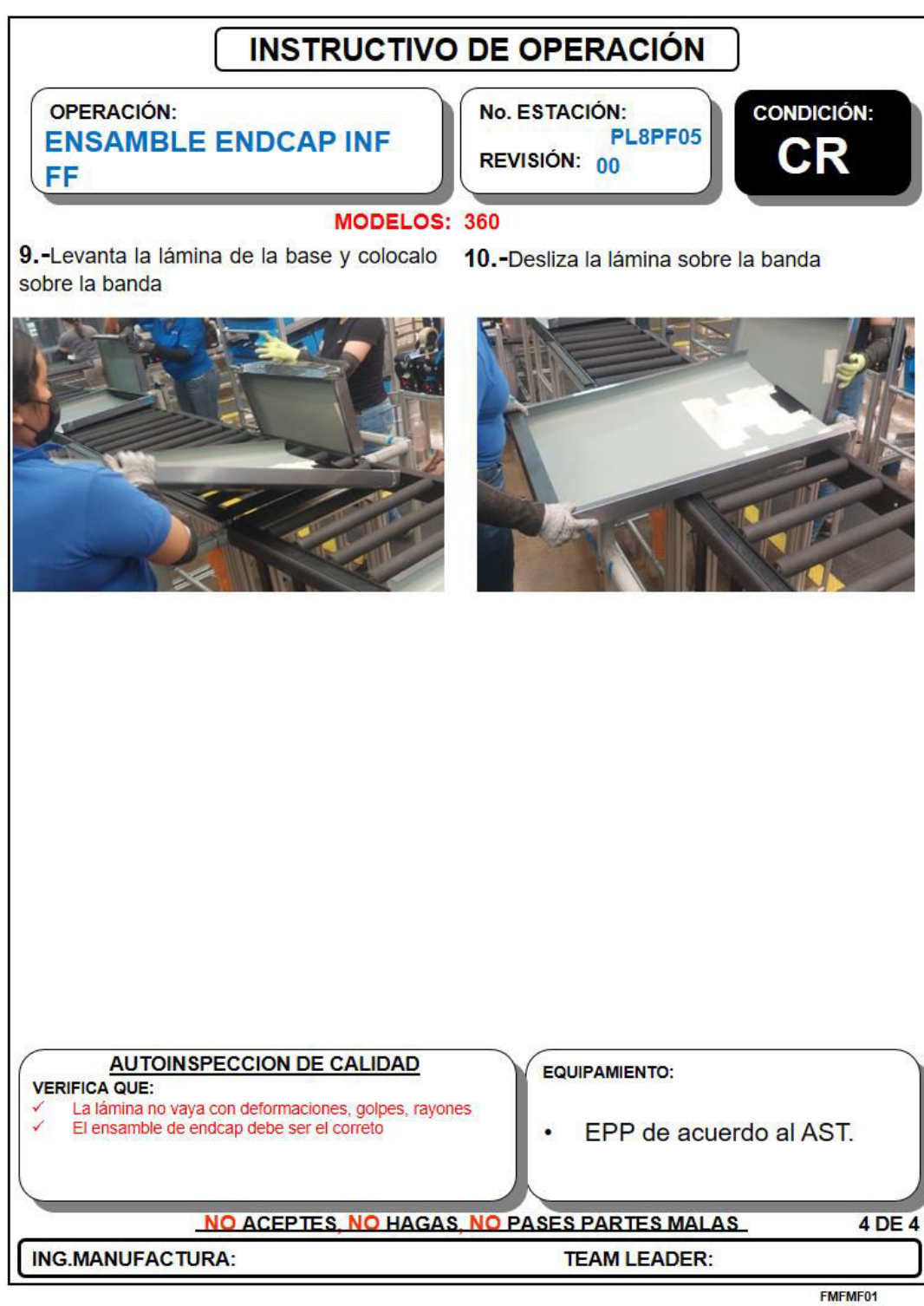

**Ilustración 51 Instructivo de operación para la estación 5, parte 4** 

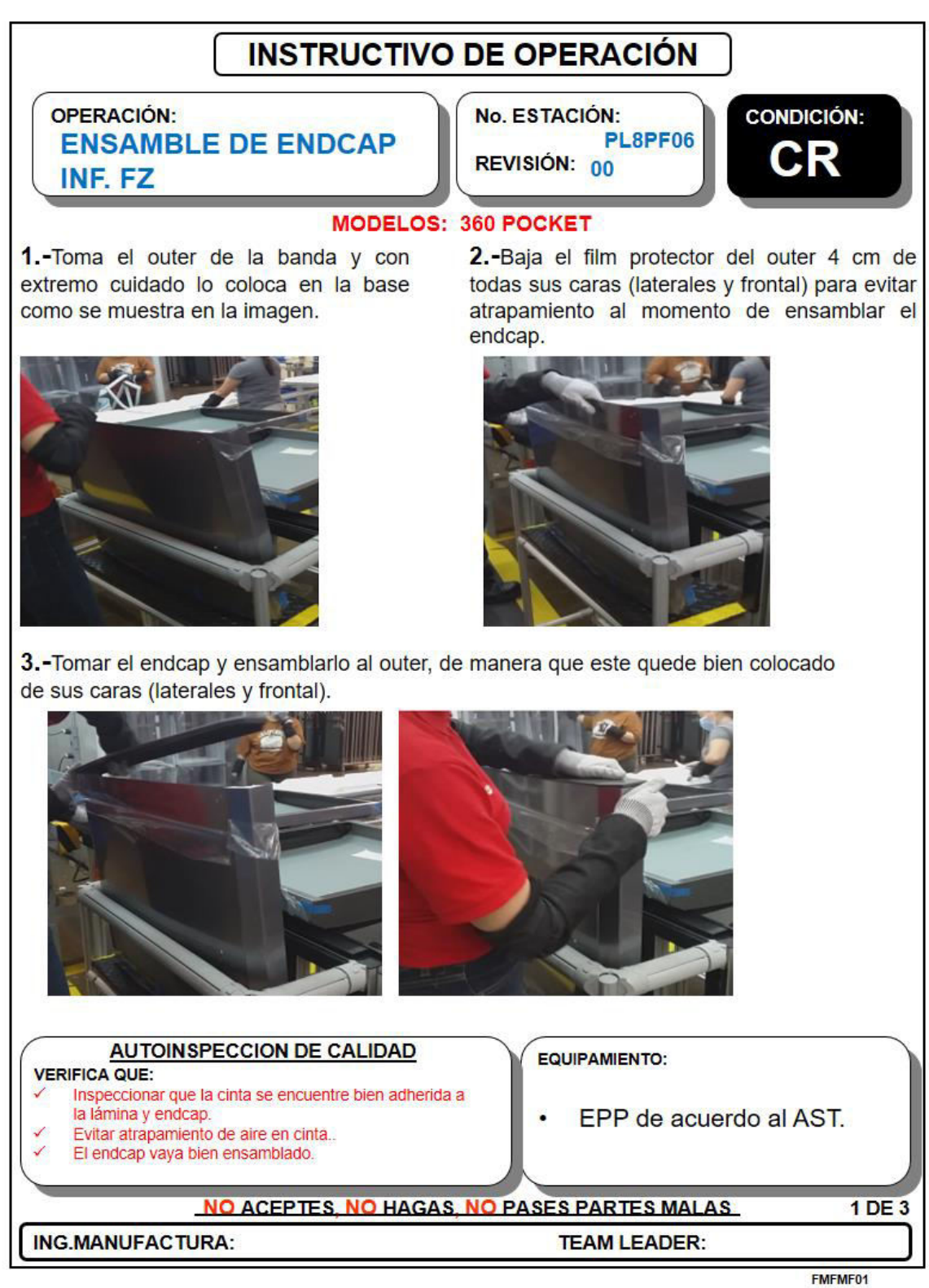

**Ilustración 52 Instructivo de operación para la estación 6, parte 1** 

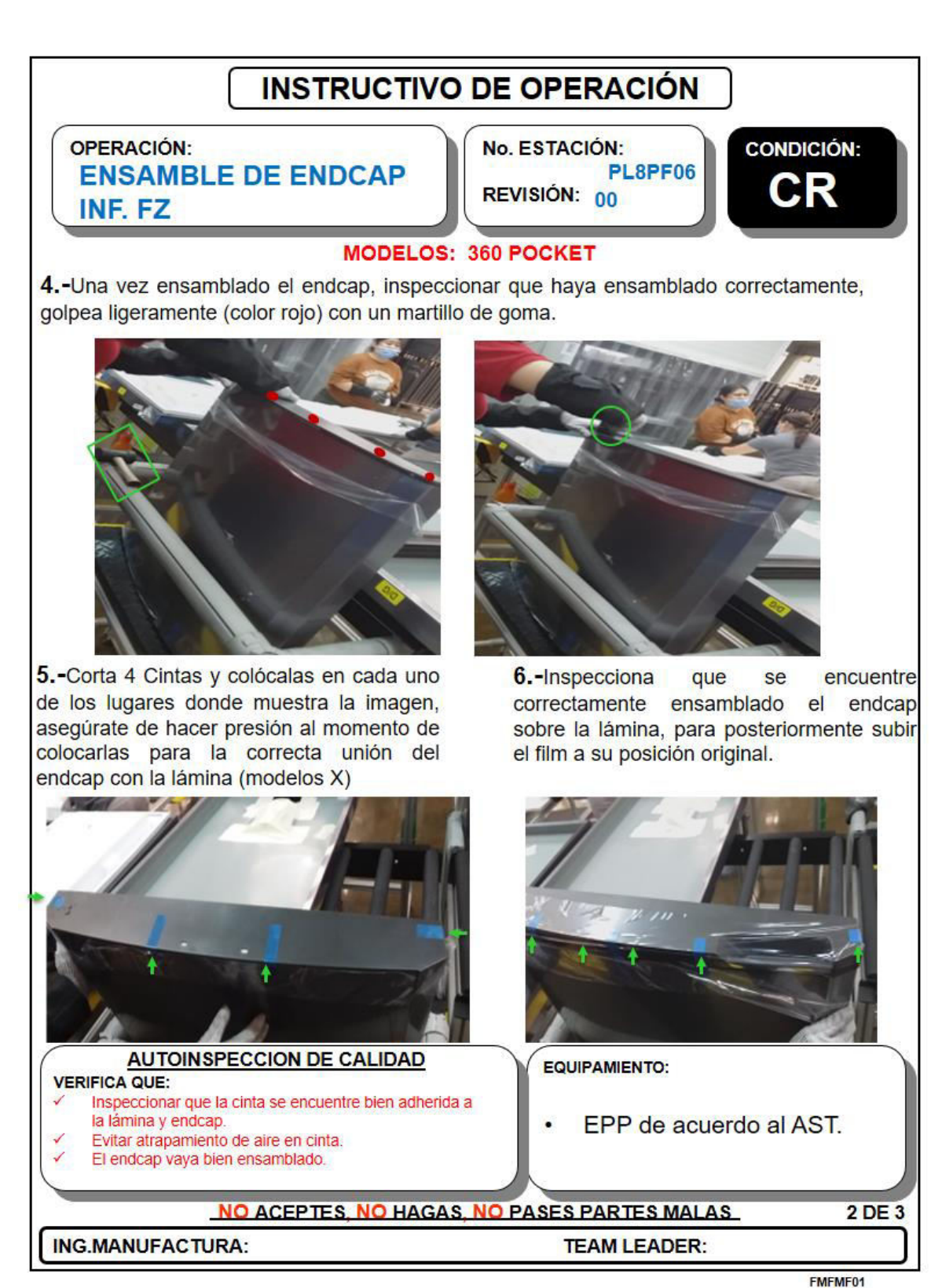

**Ilustración 53 Instructivo de operación para la estación 6, parte 2** 

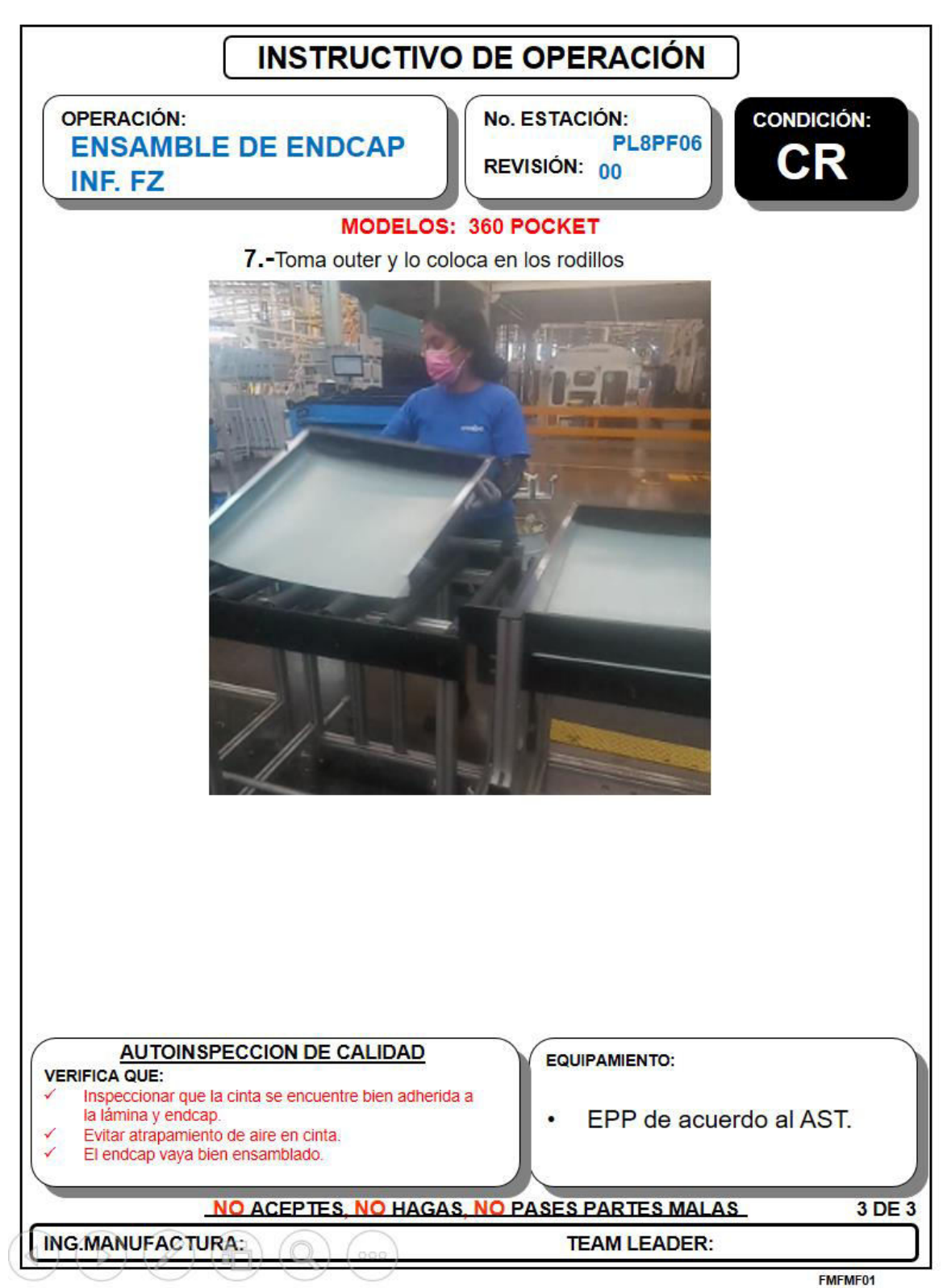

**Ilustración 54 Instructivo de operación para la estación 6, parte 3** 

# **INSTRUCTIVO DE OPERACIÓN**

**OPERACIÓN: ENSAMBLE DE ENDCAP SUP. FF DE PUERTA FF** 

No. ESTACIÓN: PL8PF07 REVISIÓN: 00

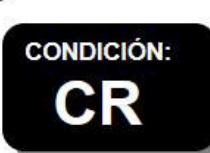

## **MODELOS: 360 POCKET**

1.-Toma el outer de la banda.

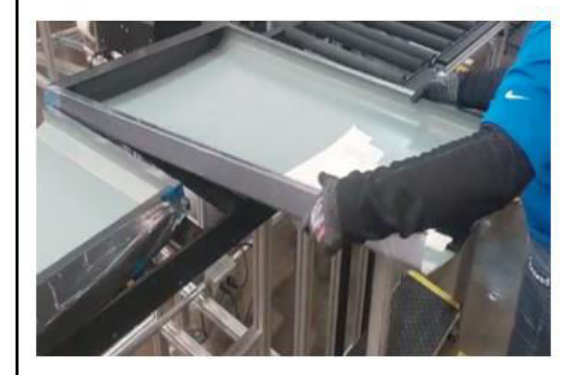

3.-Baja el film protector del outer de todas sus caras (laterales y frontal) para evitar atrapamiento al momento de ensamblar.

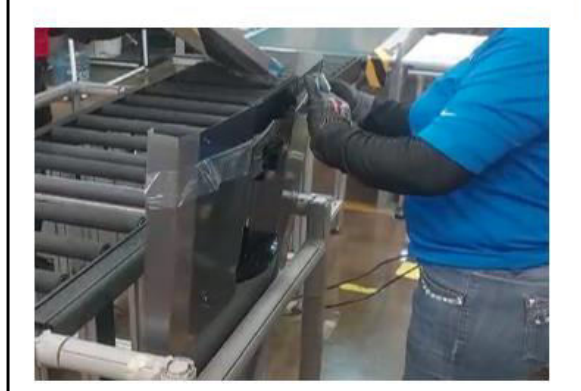

2.-Con extremo cuidado, levanta el outer de la parte inferior (evita Colocar la cara cerca del filo cortante) e introducelo sobre la base.

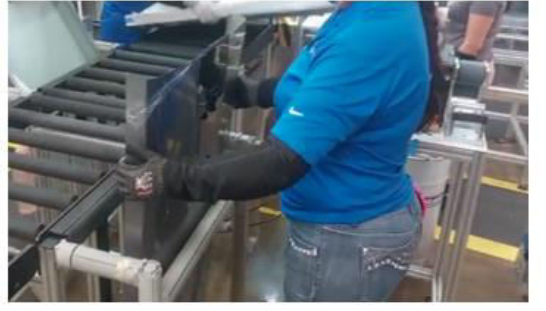

4.-Tomar el endcap y supervisa que no este dañado, ensamblarlo al outer, de manera que este quede bien colocado de sus caras (laterales y frontal).

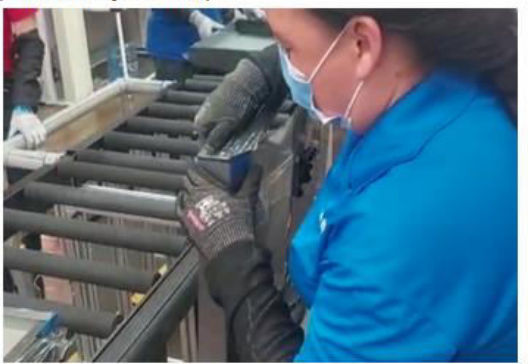

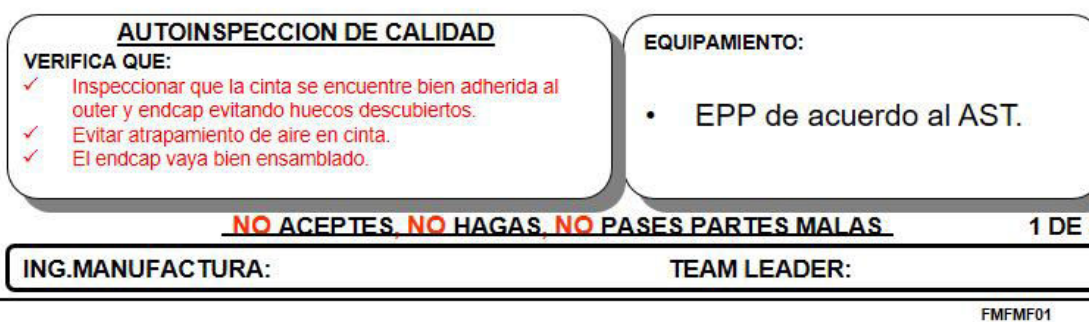

**Ilustración 55 Instructivo de operación para la estación 7, parte 1** 

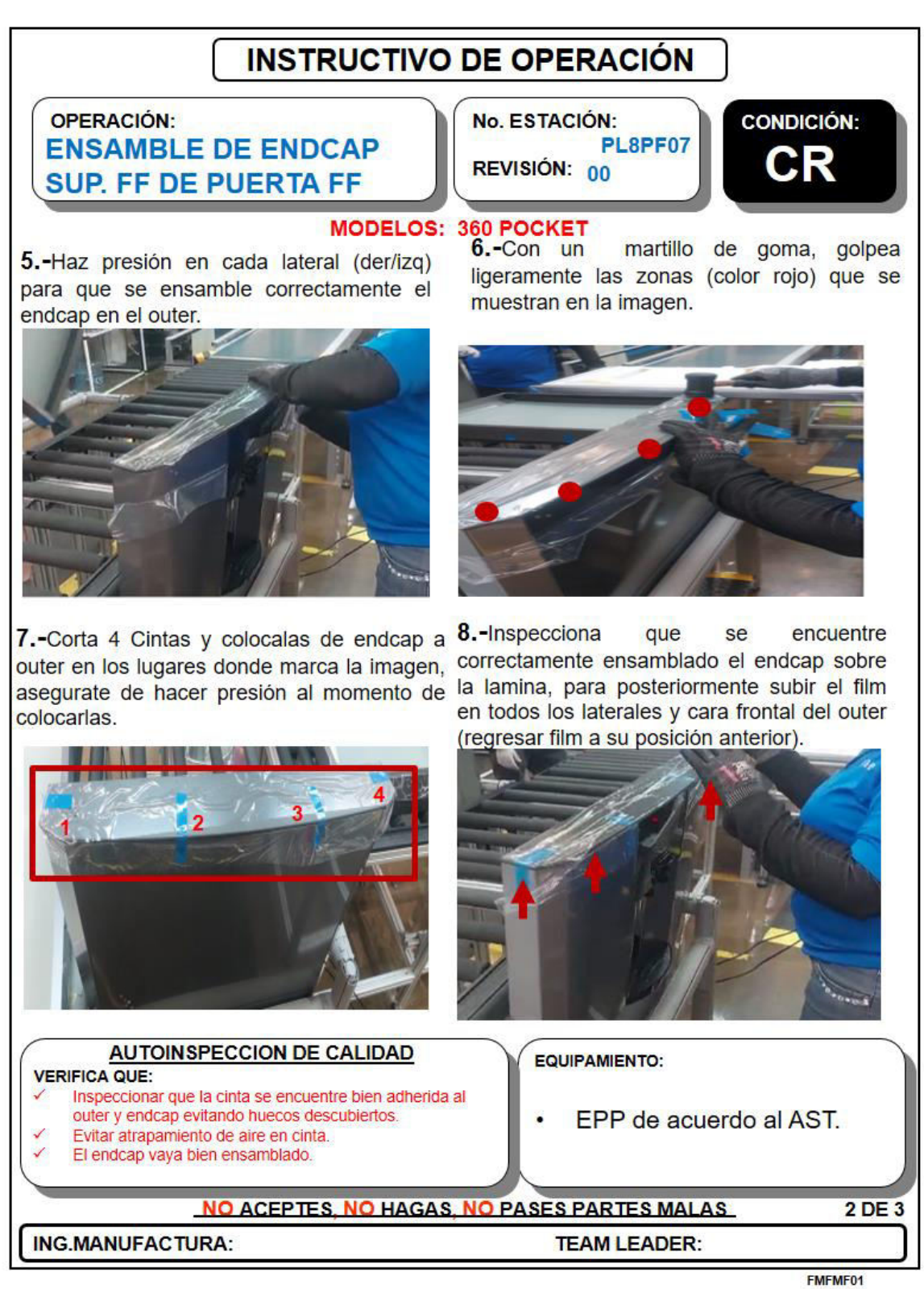

**Ilustración 56 Instructivo de operación para la estación 7, parte 2** 

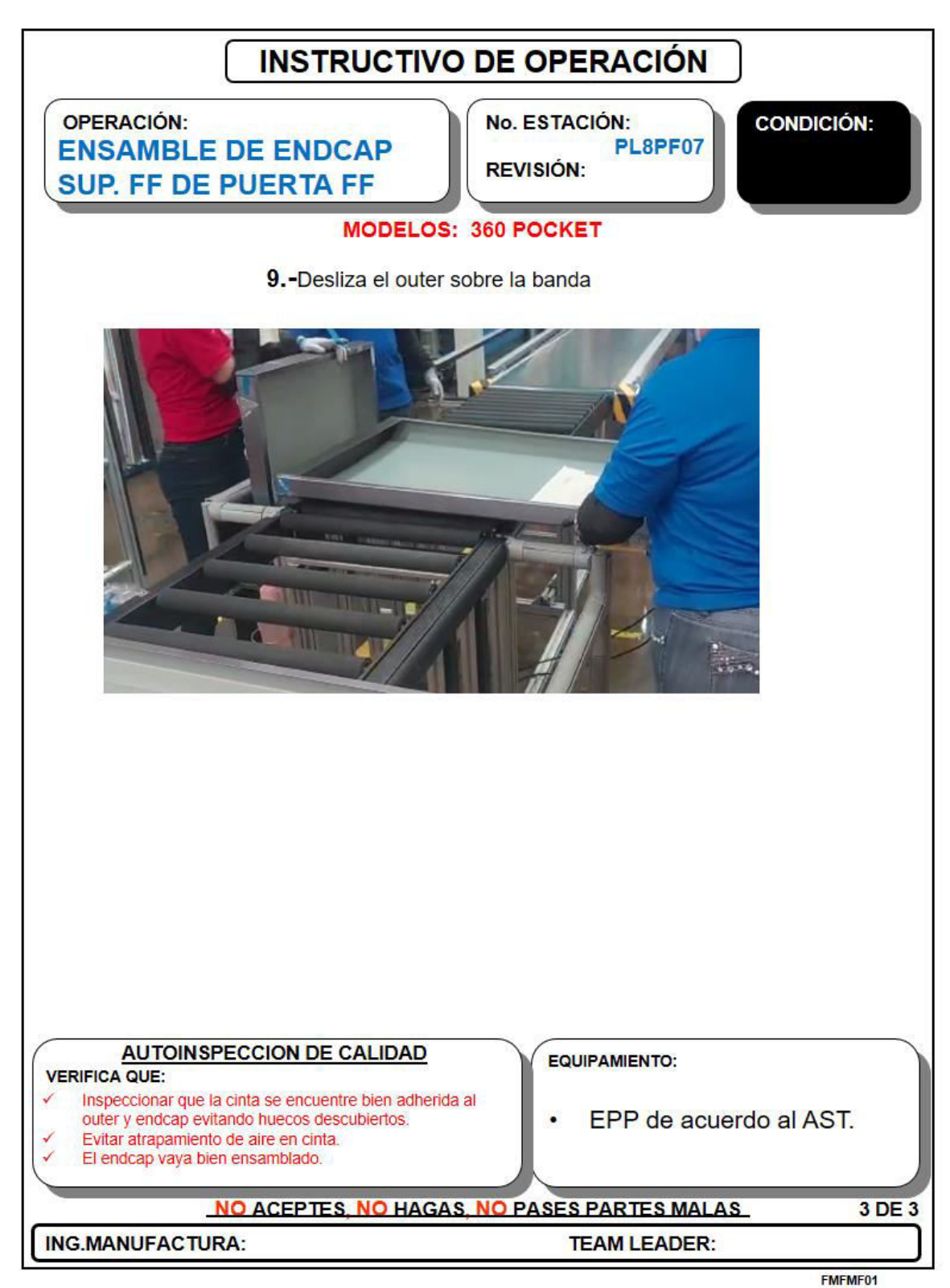

**Ilustración 57 Instructivo de operación para la estación 7, parte 3** 

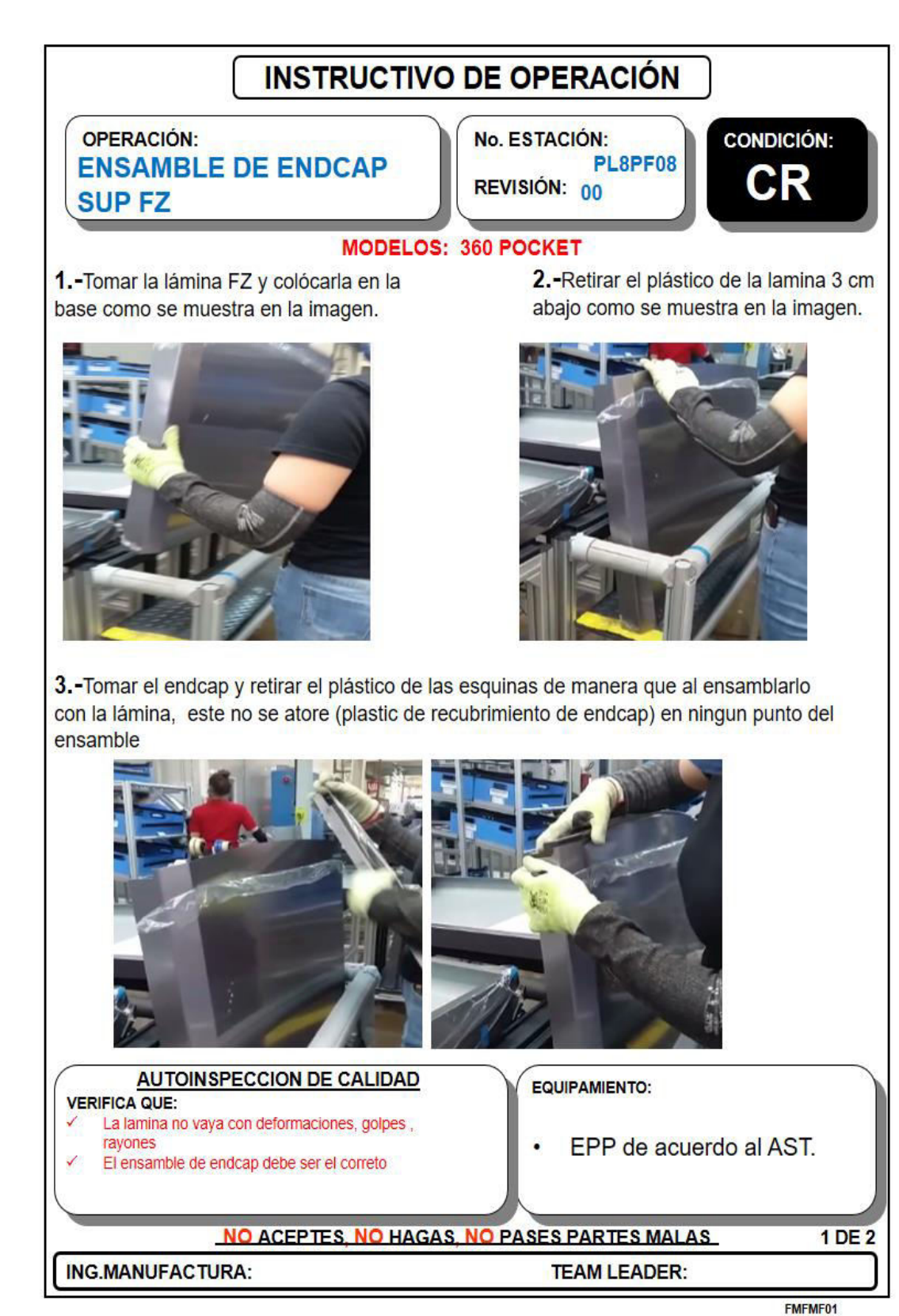

**Ilustración 58 Instructivo de operación para la estación 8, parte 1** 

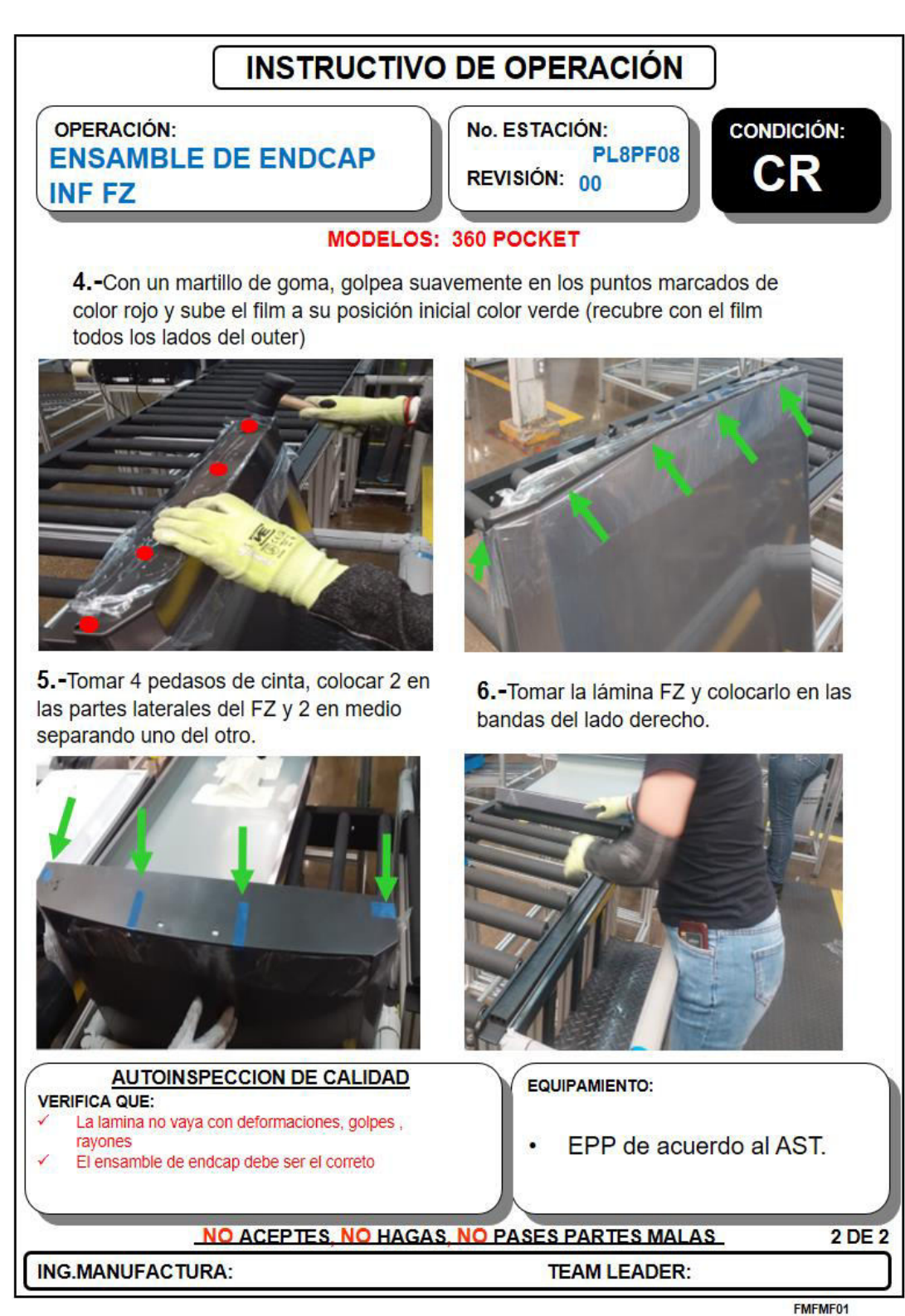

**Ilustración 59 Instructivo de operación para la estación 8, parte 2** 

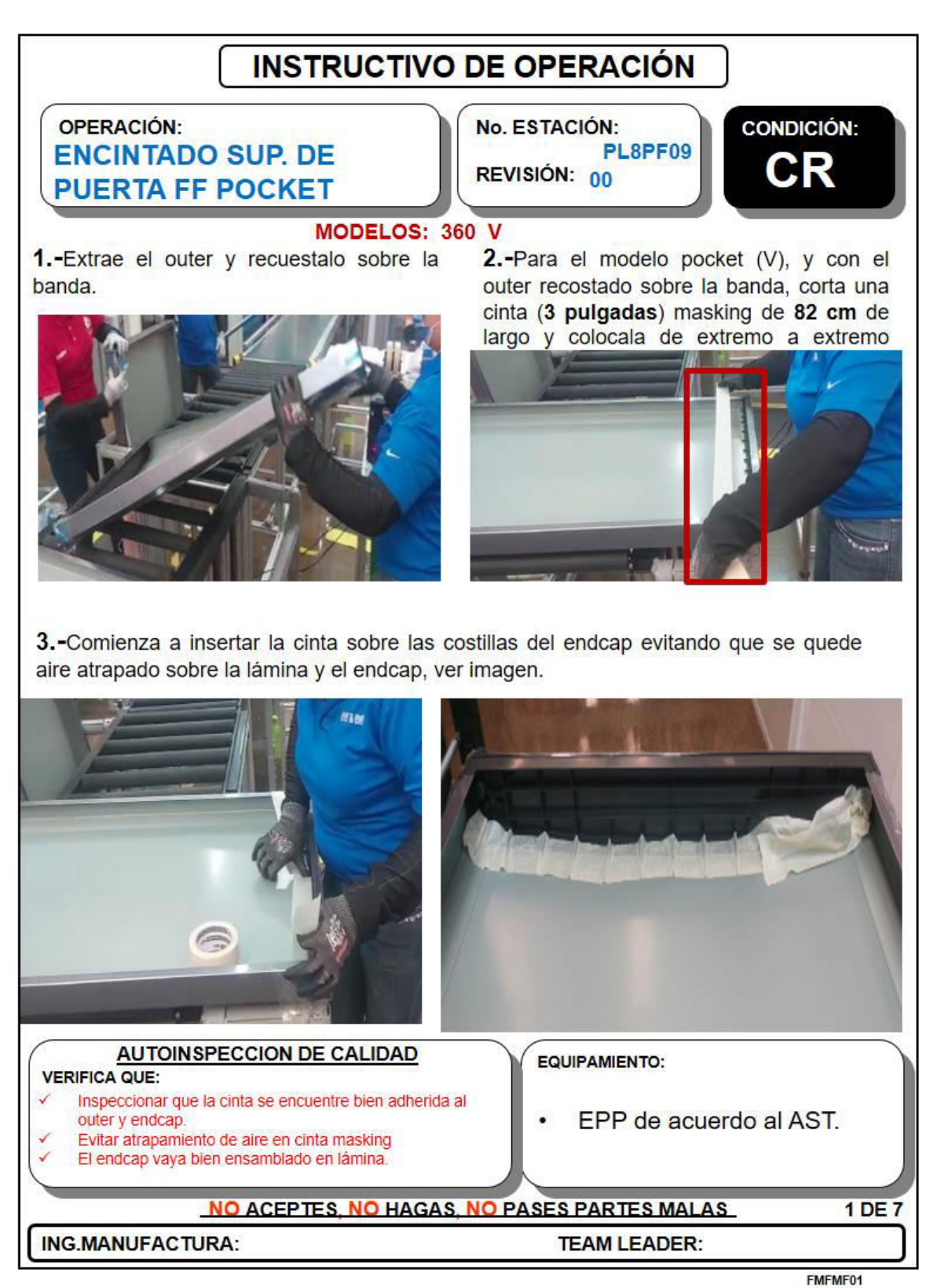

**Ilustración 60 Instructivo de operación para la estación 9, parte 1** 

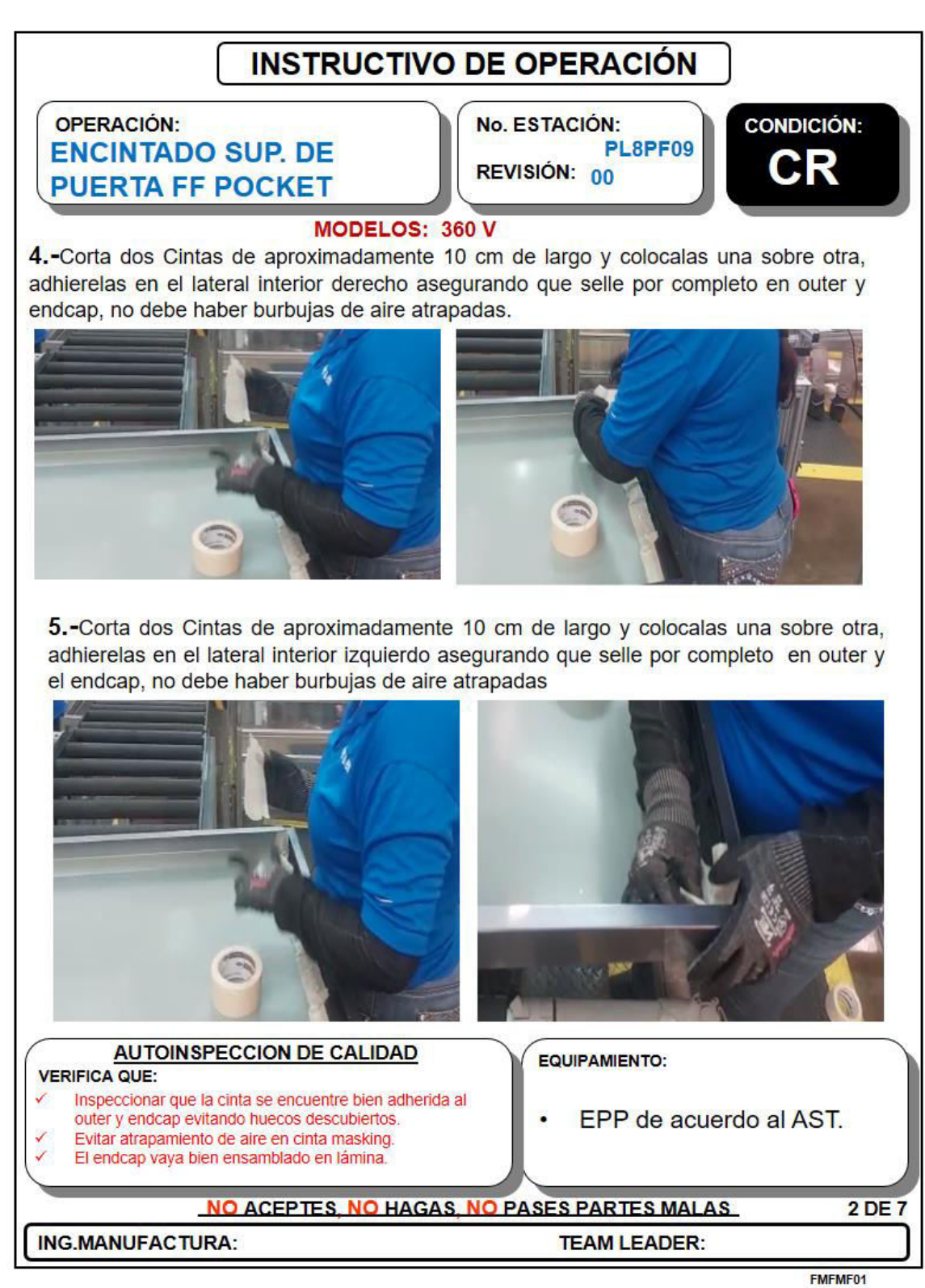

**Ilustración 61 Instructivo de operación para la estación 9, parte 2** 

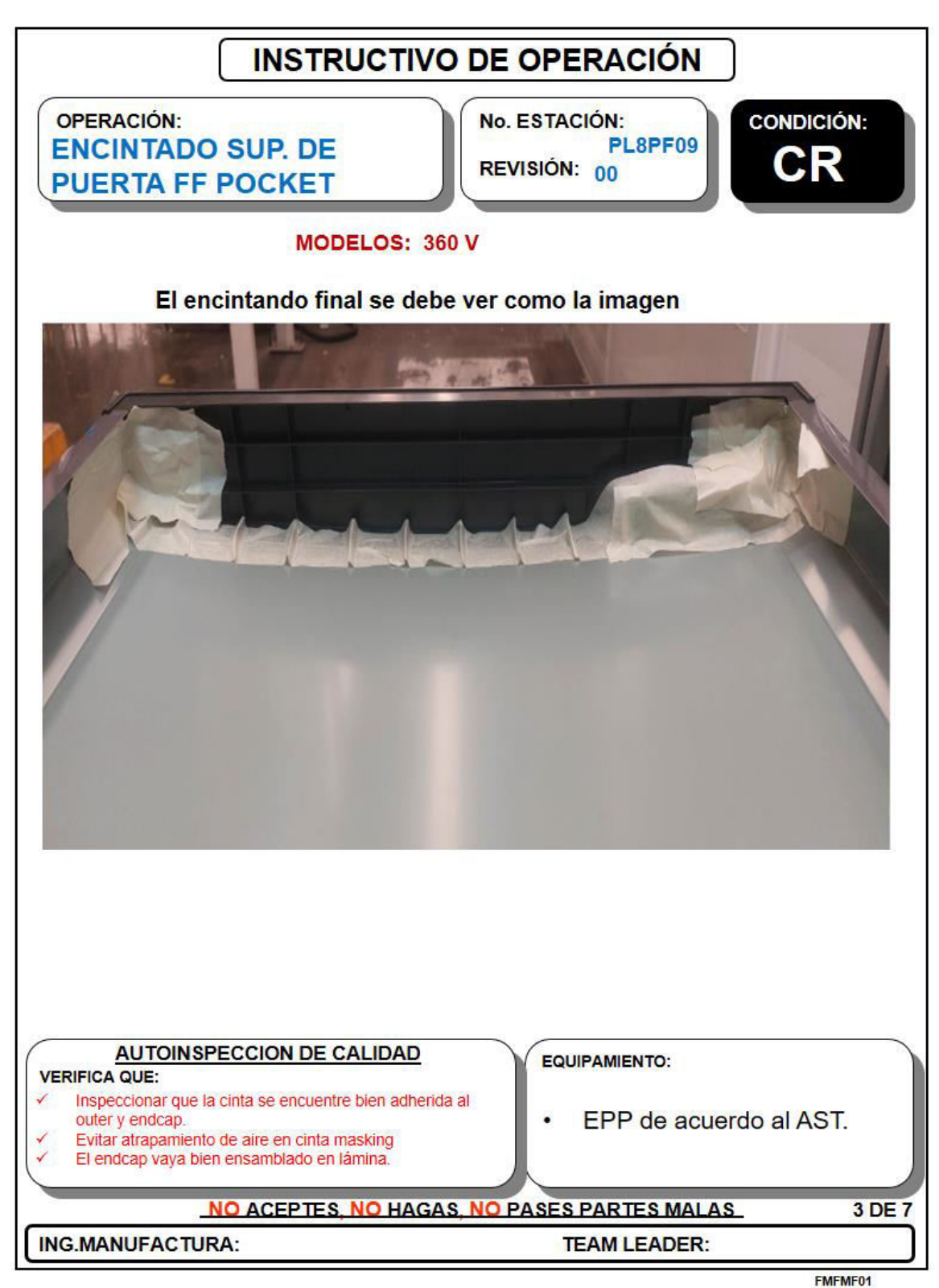

**Ilustración 62 Instructivo de operación para la estación 9, parte 3** 

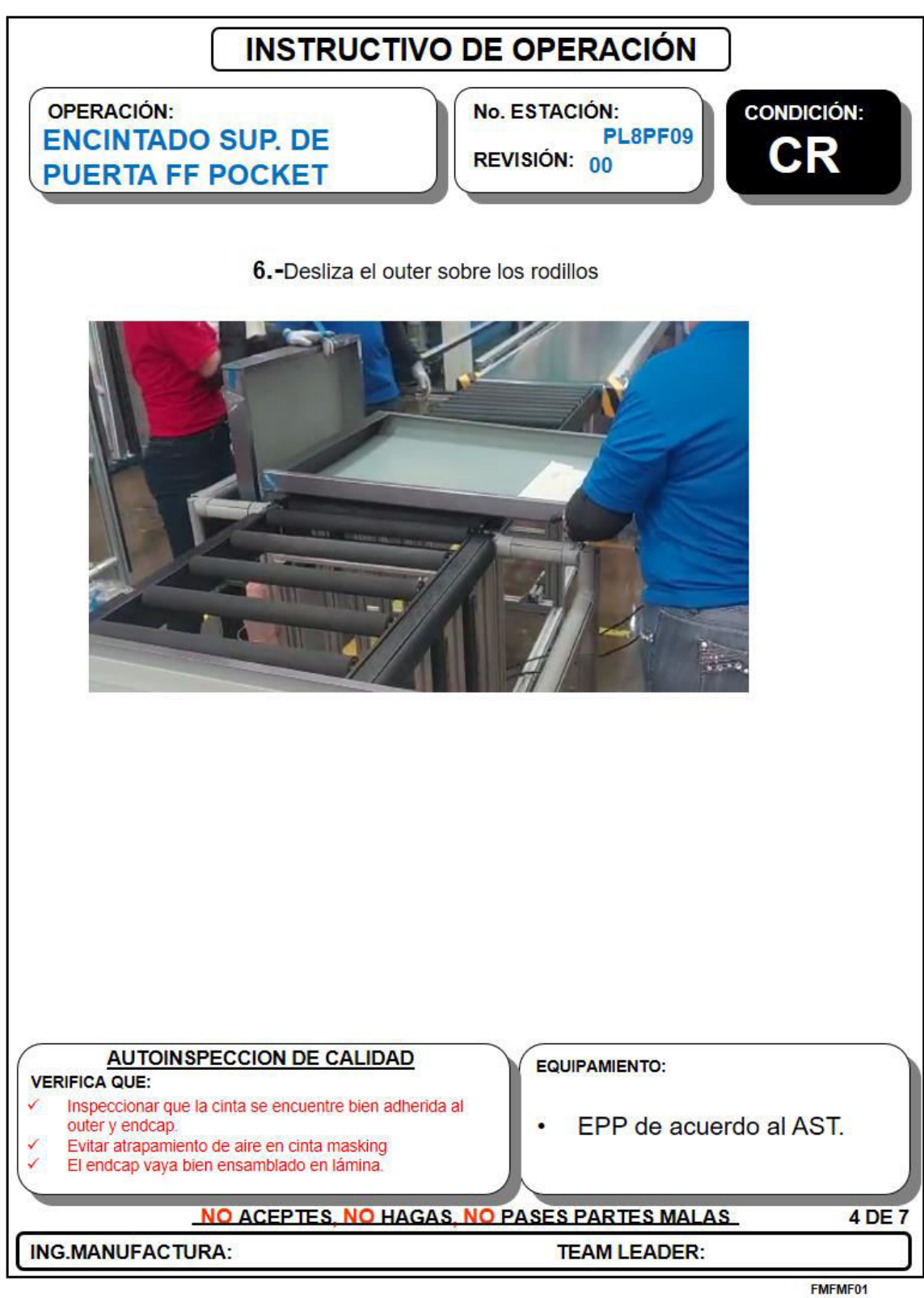

**Ilustración 63 Instructivo de operación para la estación 9, parte 4** 

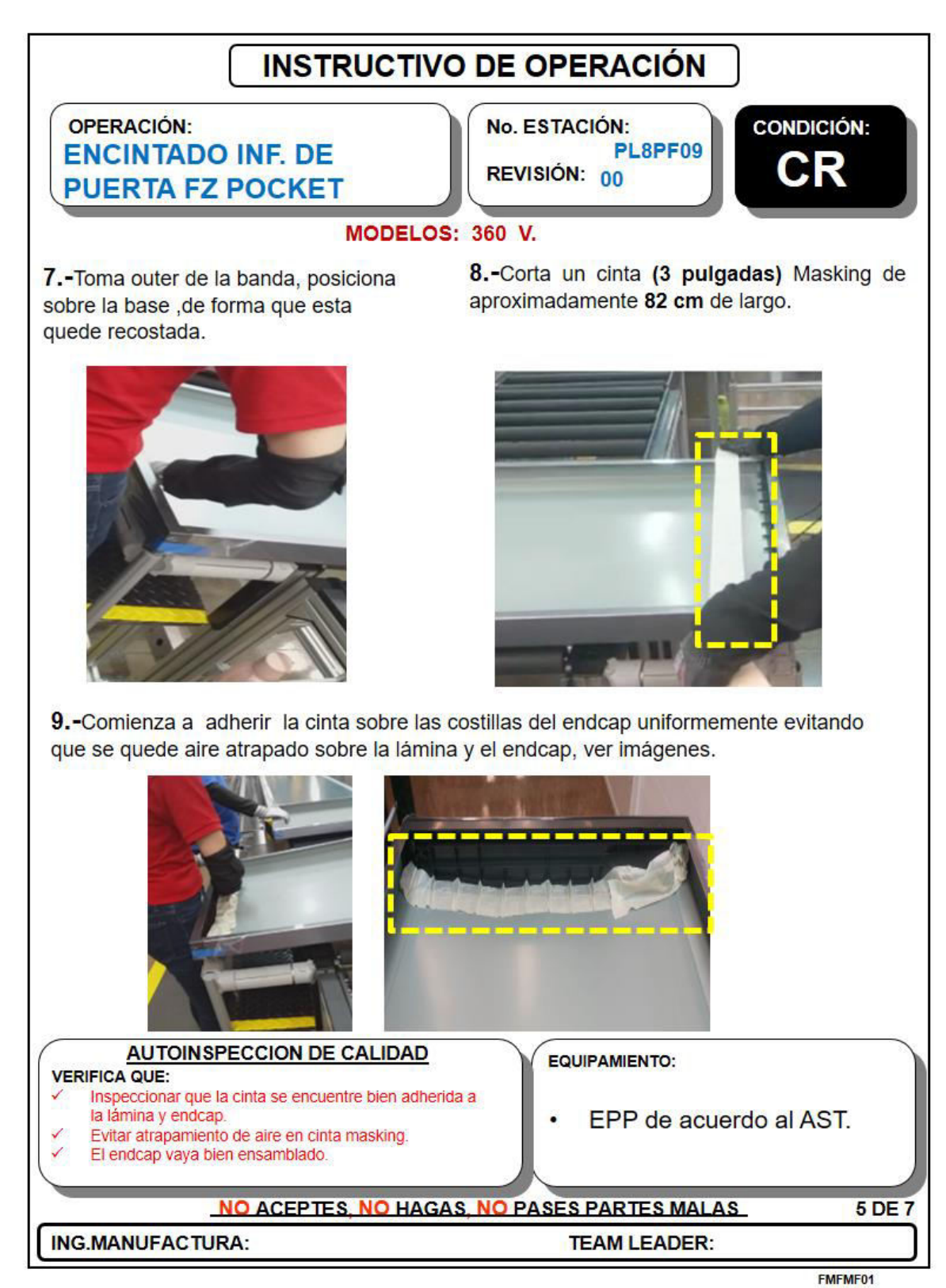

**Ilustración 64 Instructivo de operación para la estación 9, parte 5** 

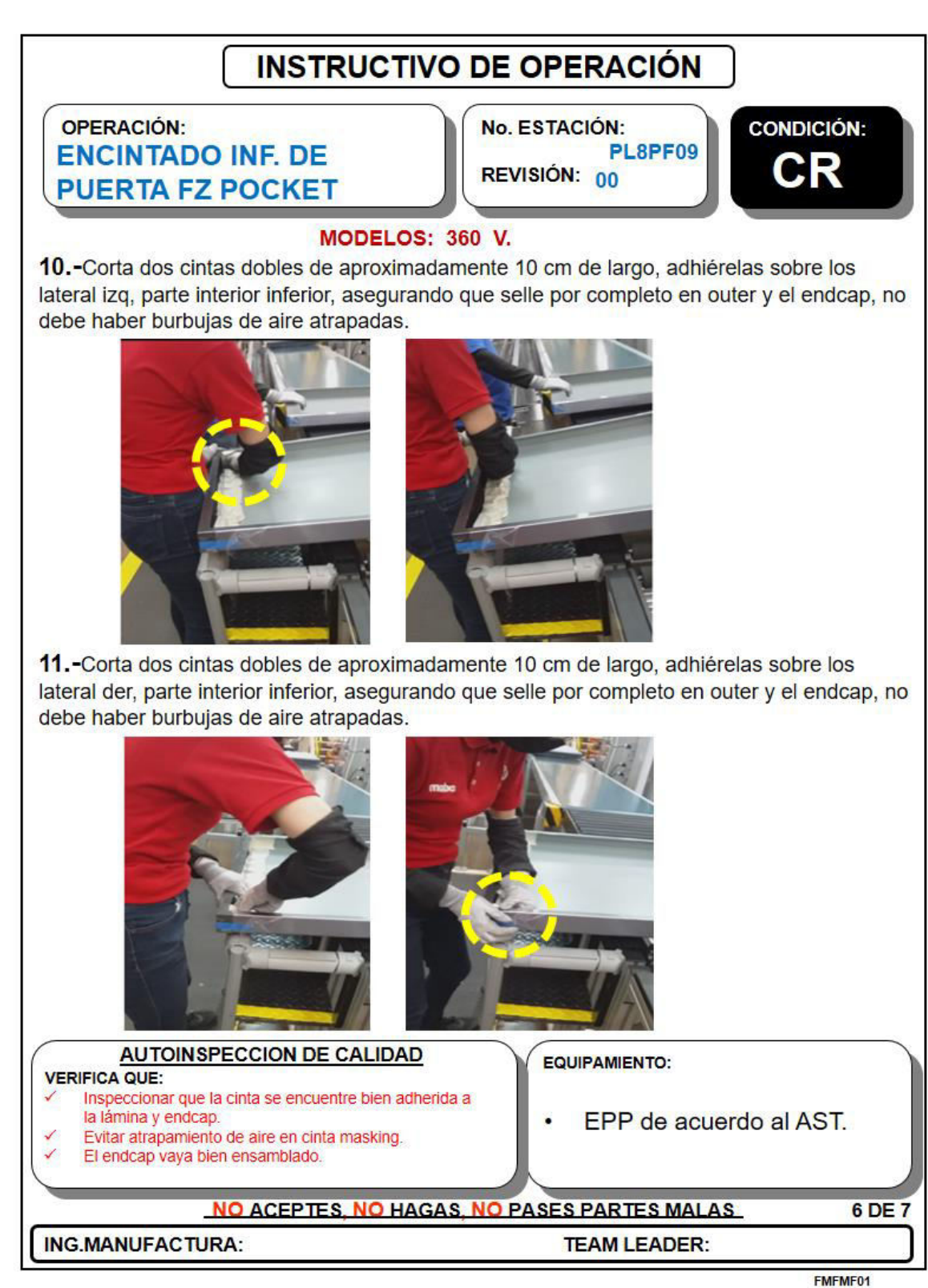

**Ilustración 65 Instructivo de operación para la estación 9, parte 6** 

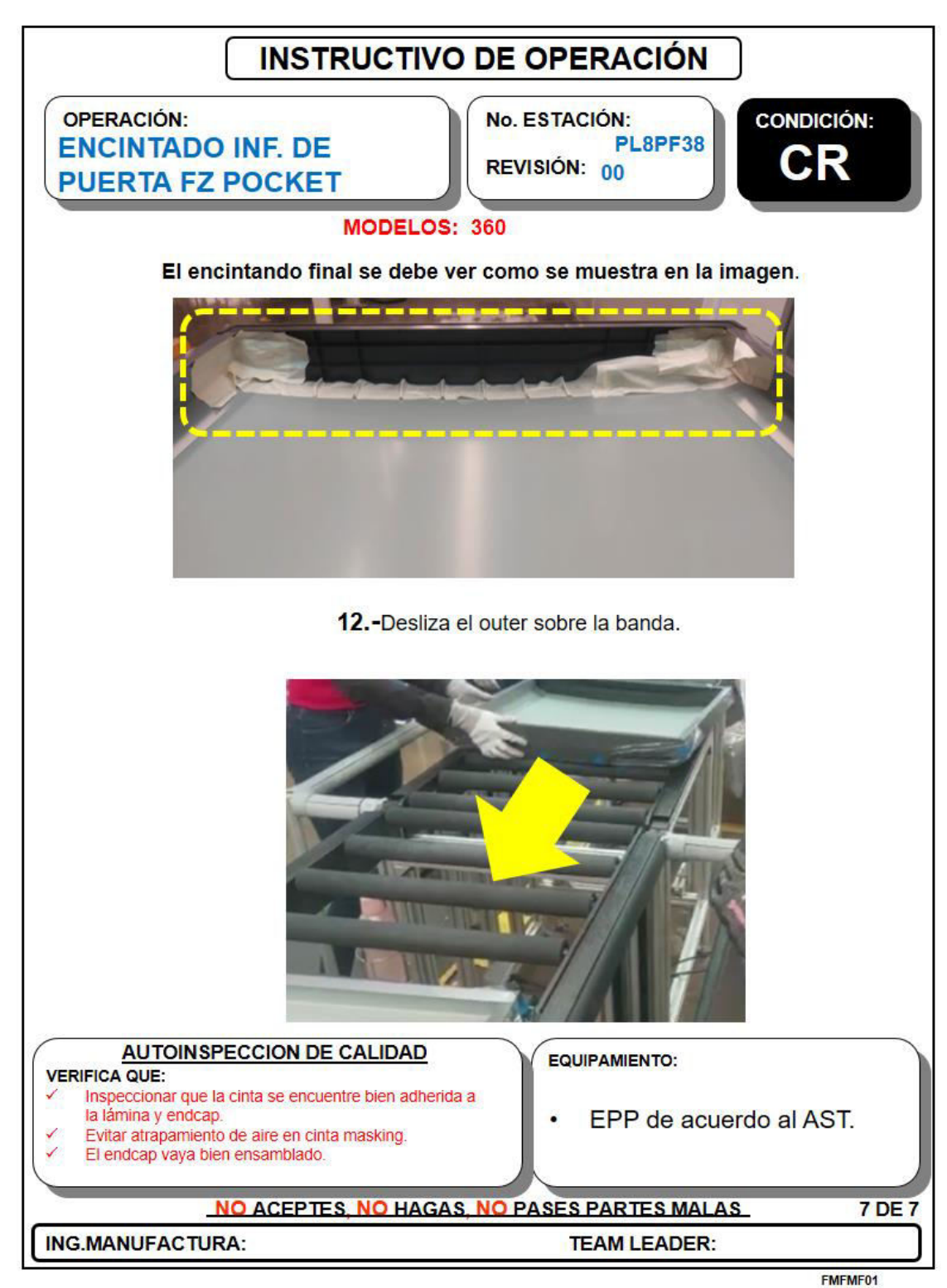

**Ilustración 66 Instructivo de operación para la estación 9, parte 7** 

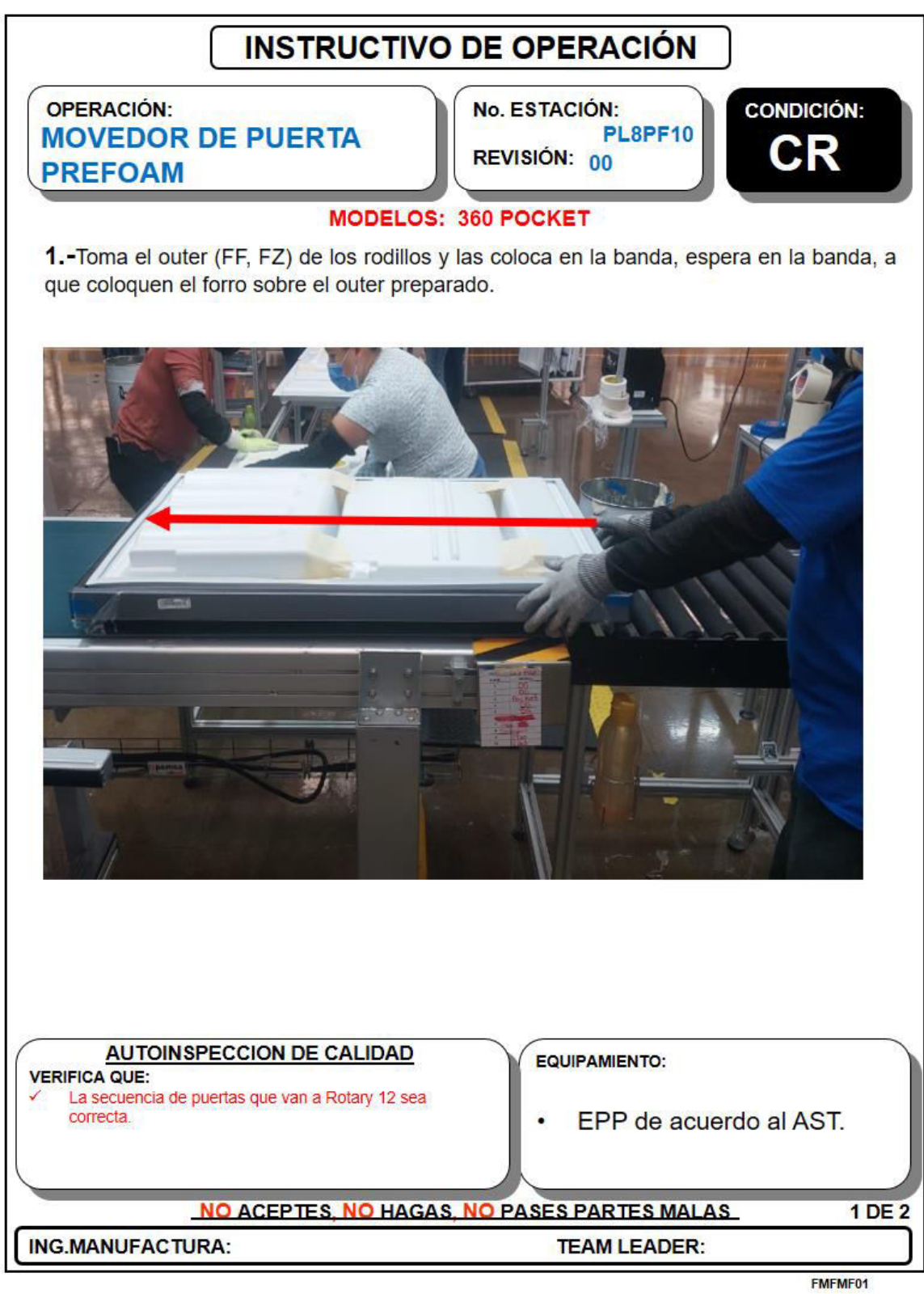

**Ilustración 67 Instructivo de operación para la estación 10, parte 1** 

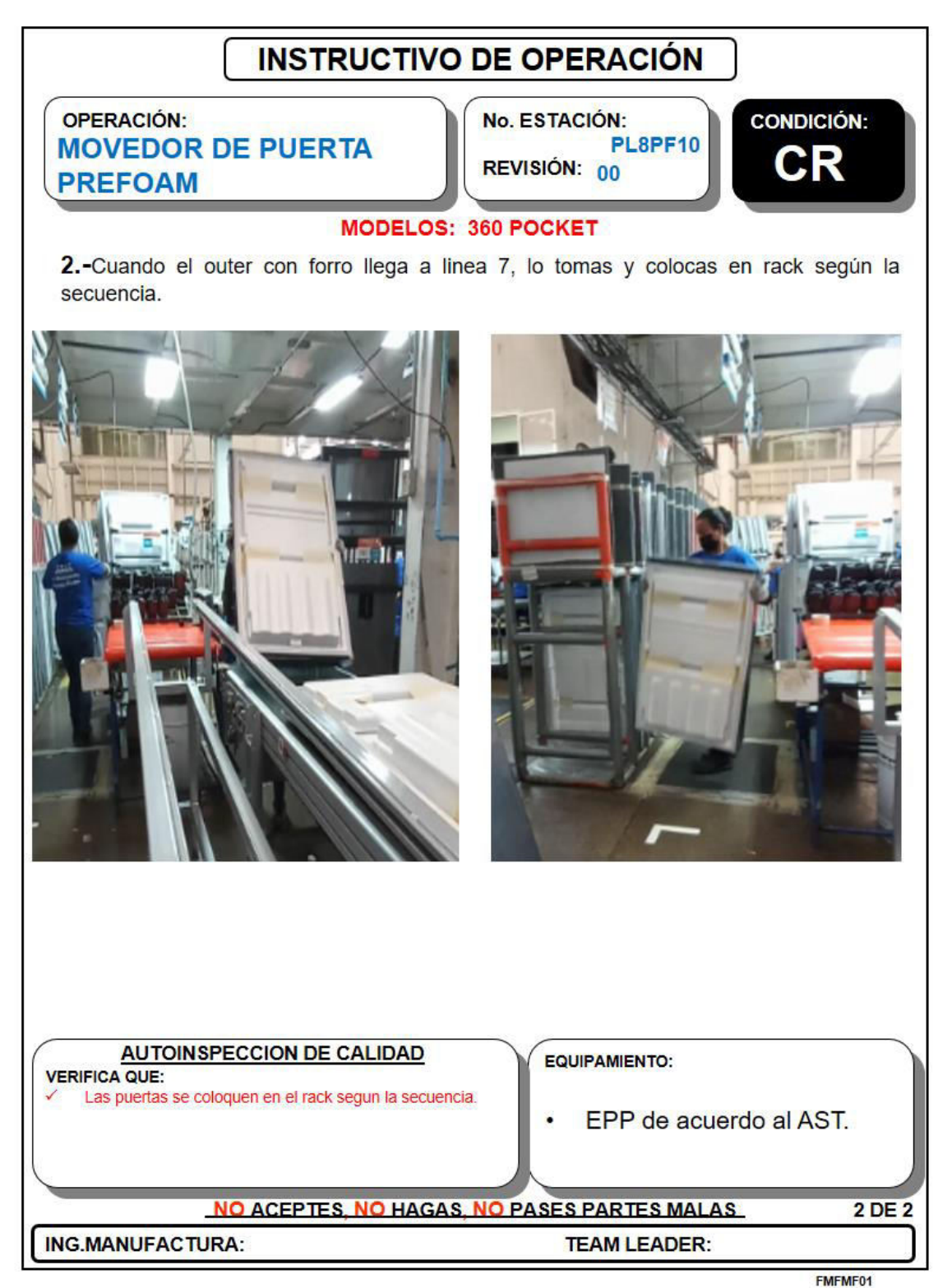

**Ilustración 68 Instructivo de operación para la estación 10, parte 2** 

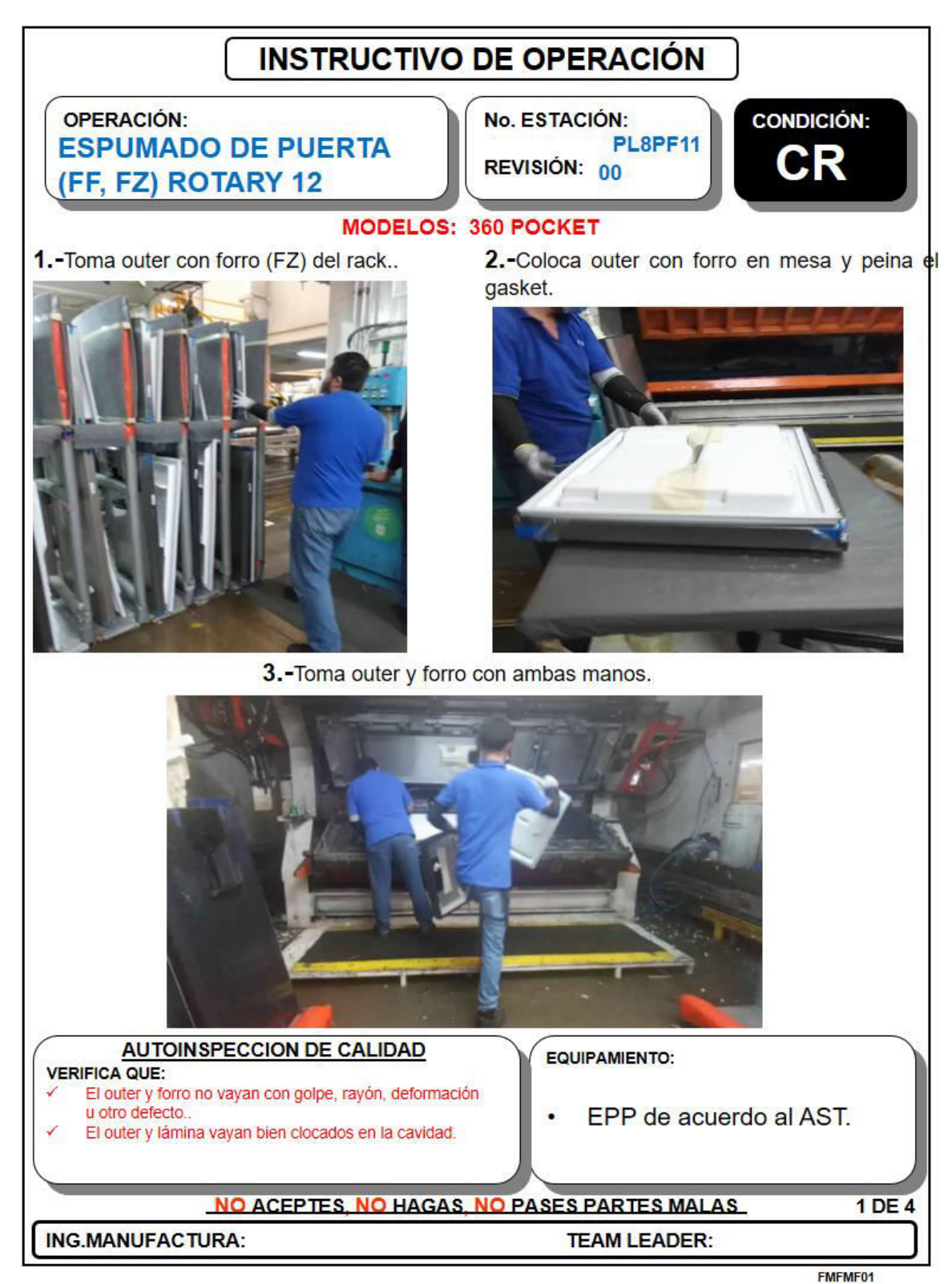

**Ilustración 69 Instructivo de operación para la estación 11, parte 1** 

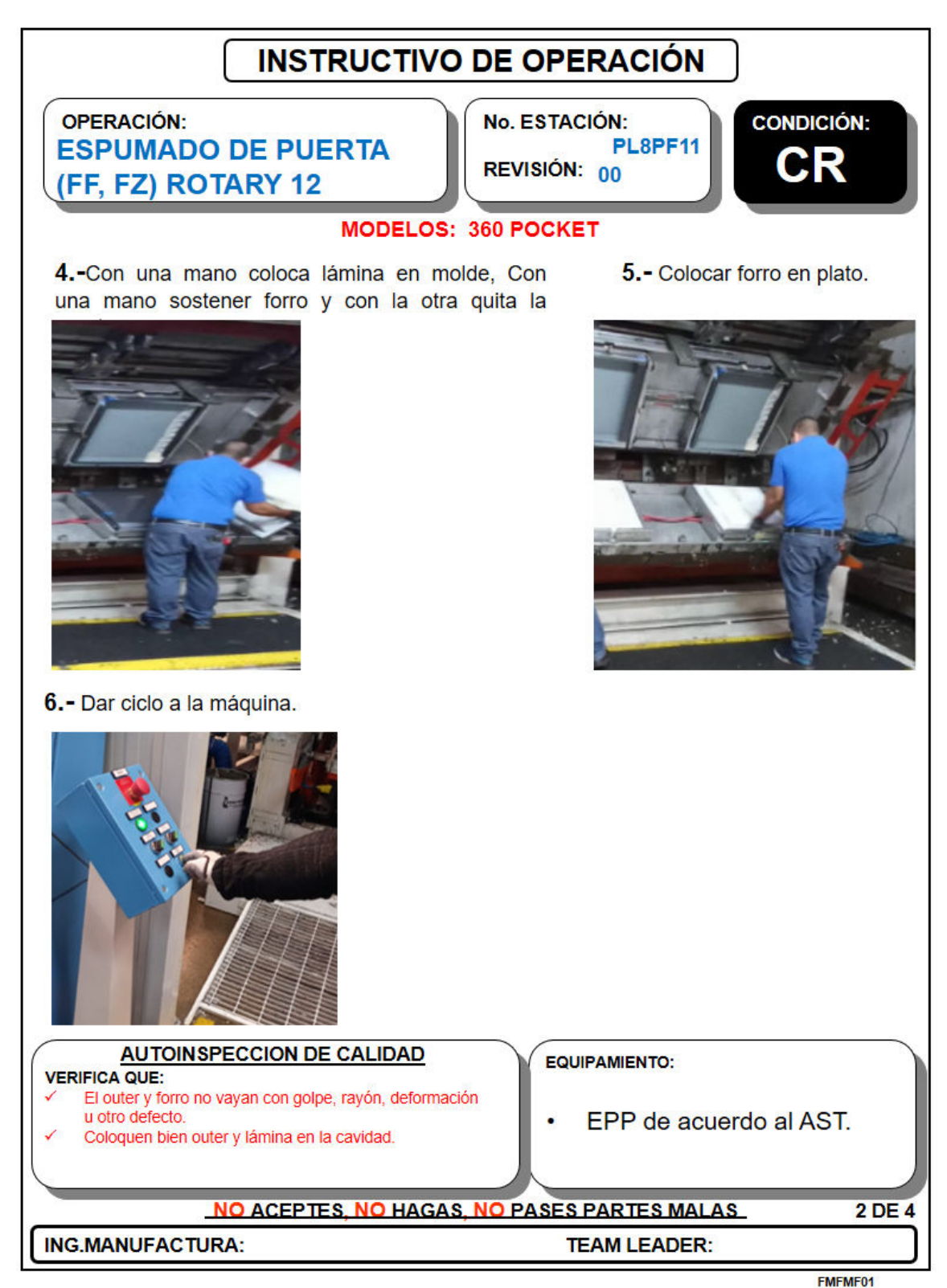

**Ilustración 70 Instructivo de operación para la estación 11, parte 2**
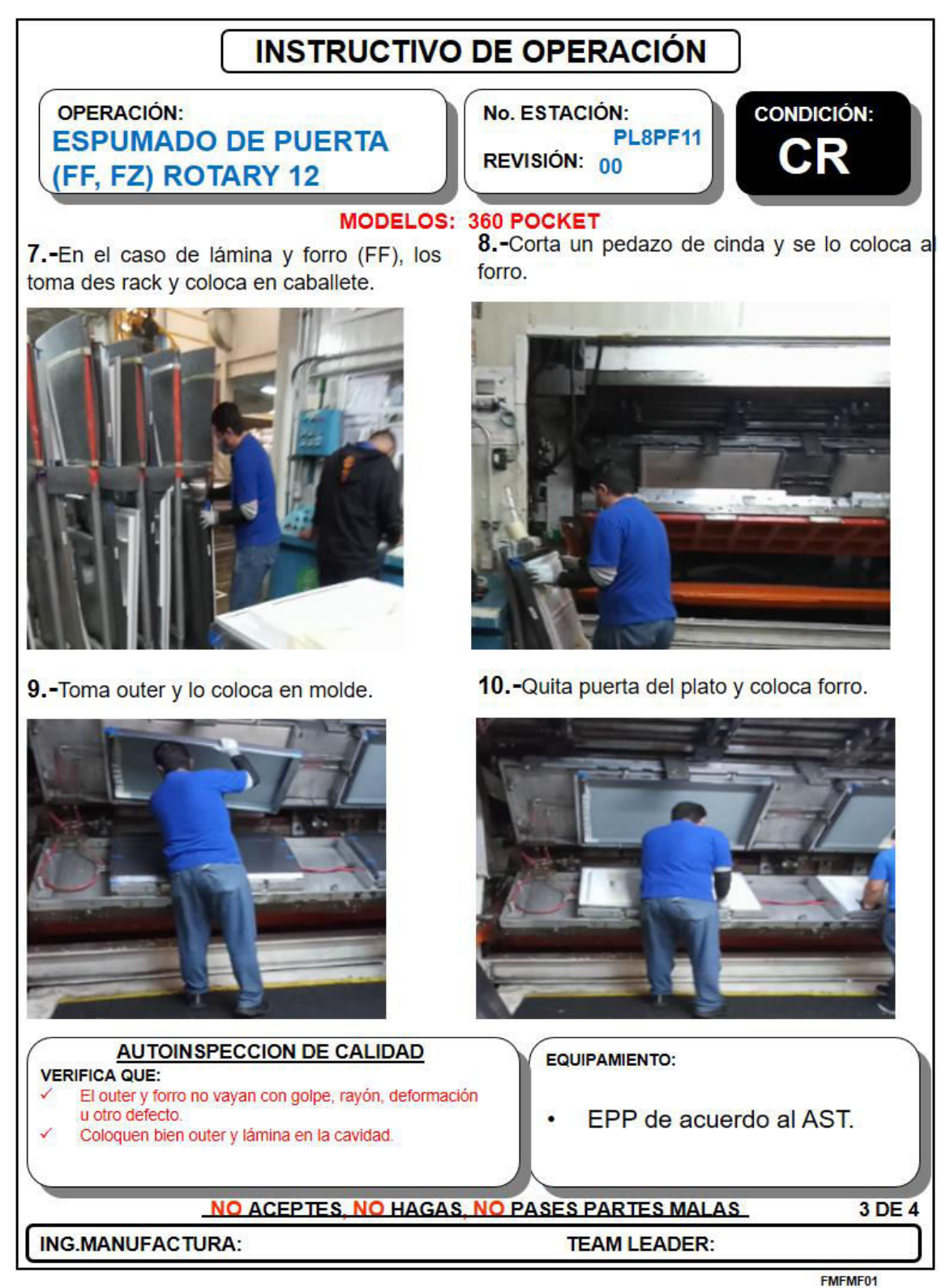

**Ilustración 71 Instructivo de operación para la estación 11, parte 3** 

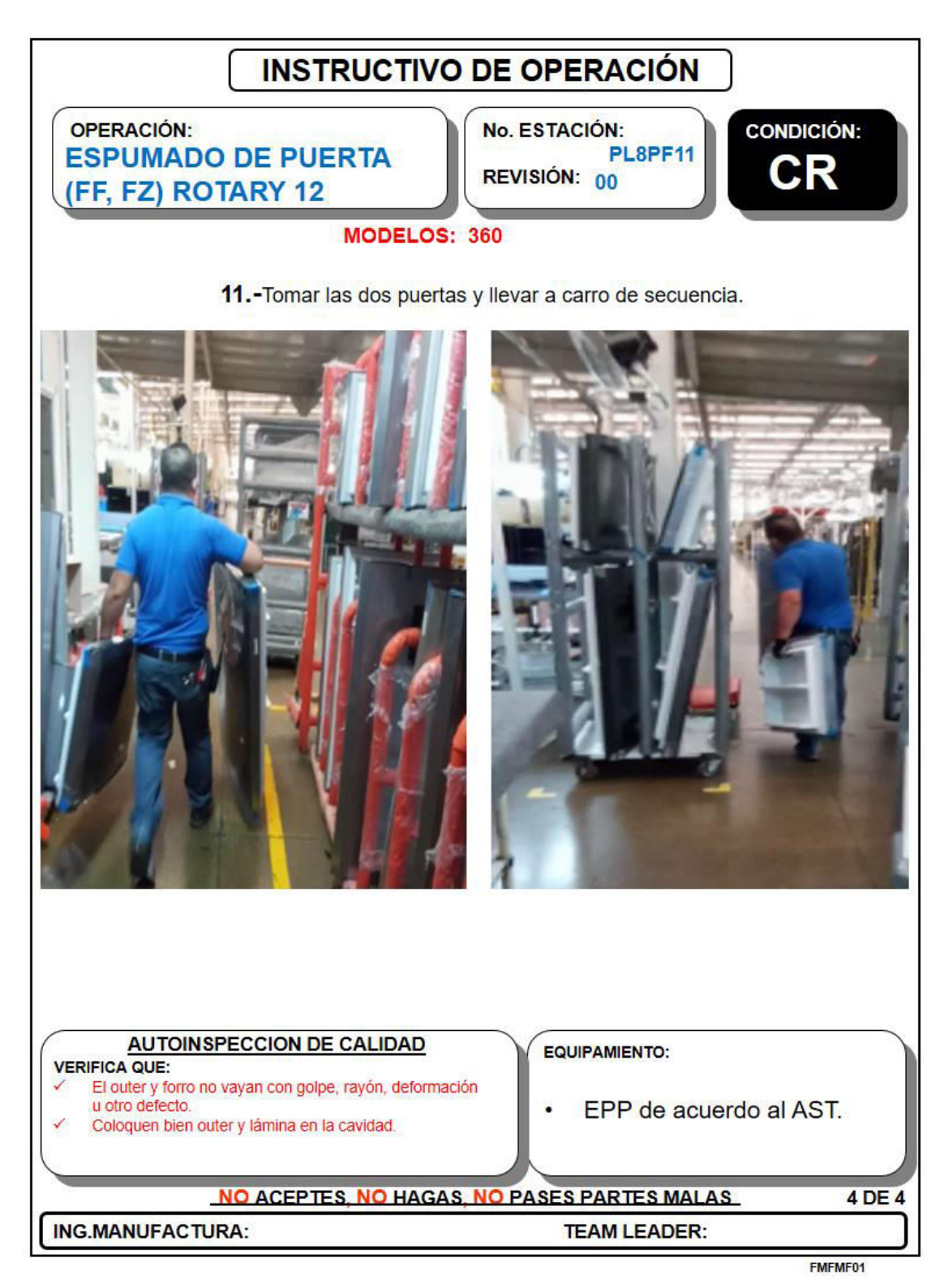

**Ilustración 72 Instructivo de operación para la estación 11, parte 4** 

## **Anexo 8. Capacitación.**

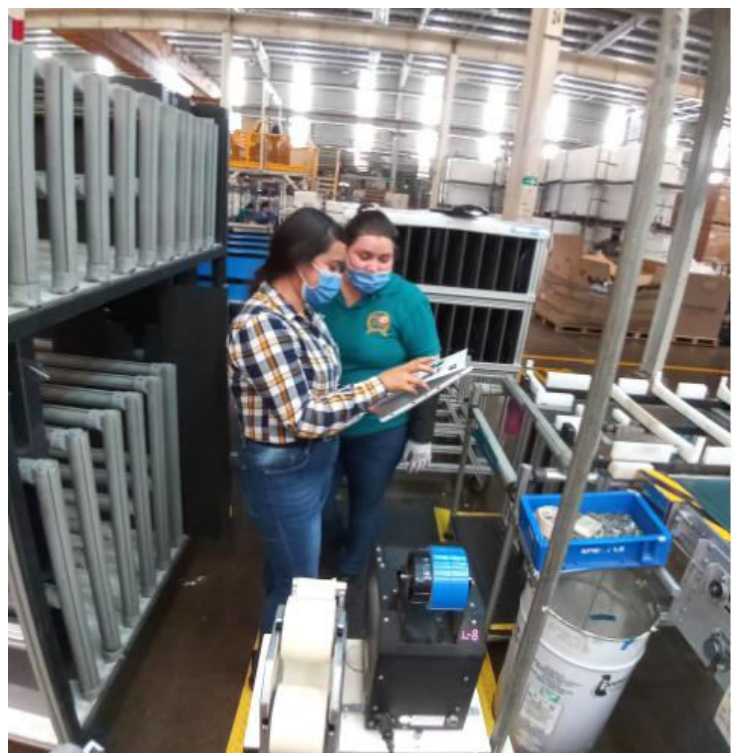

**Ilustración 73 Capacitación para ensamble de** *endcap* **superior en lámina FF Fuente: propia (2022)** 

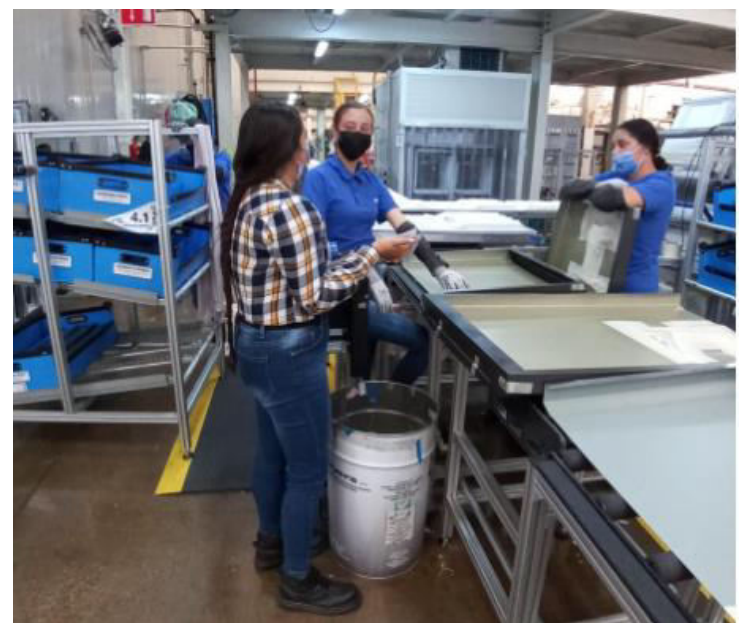

**Ilustración 74 capacitación para ensamble de** *endcap* **inferior en lámina FZ Fuente: propia (2022)** 

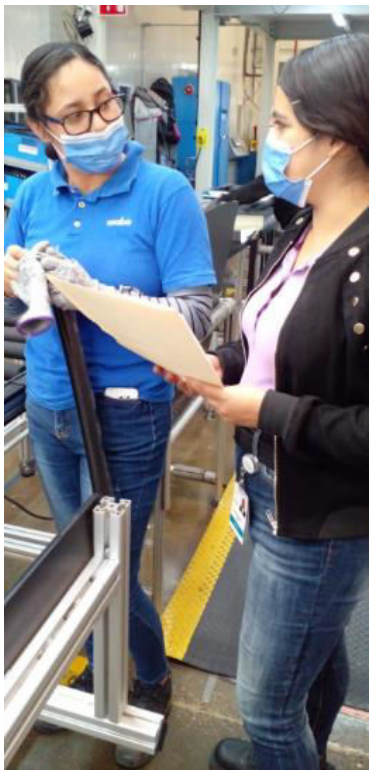

**Ilustración 75 Capacitación para ensamble de** *endcap* **inferior en lámina FF Fuente: propia (2022)** 

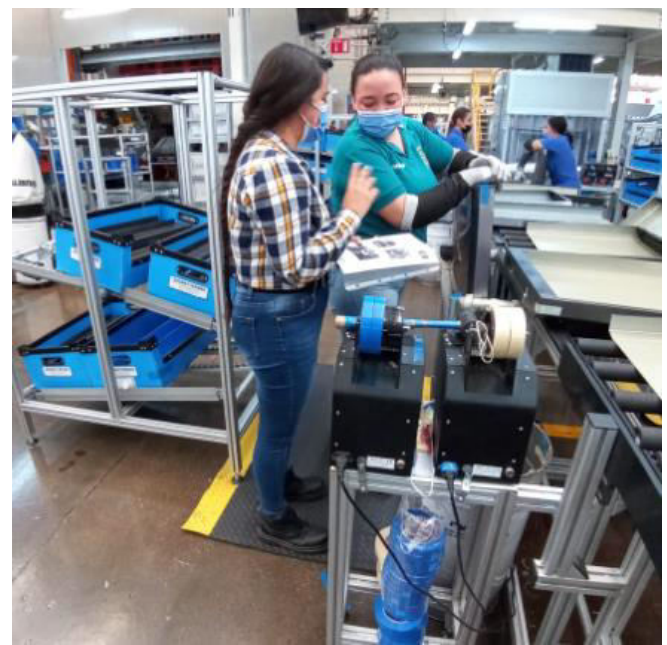

**Ilustración 76 Capacitación para ensamble de** *endcap* **superior en lámina FZ Fuente: propia (2022)** 

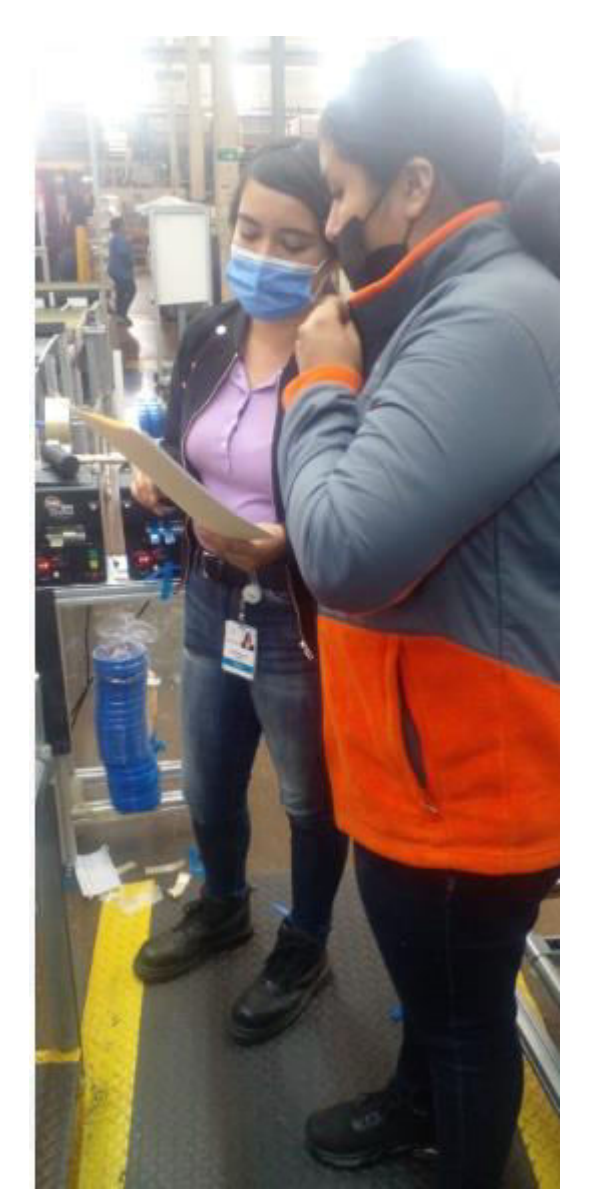

**Ilustración 77 Capacitación para encintado de lámina FZ**

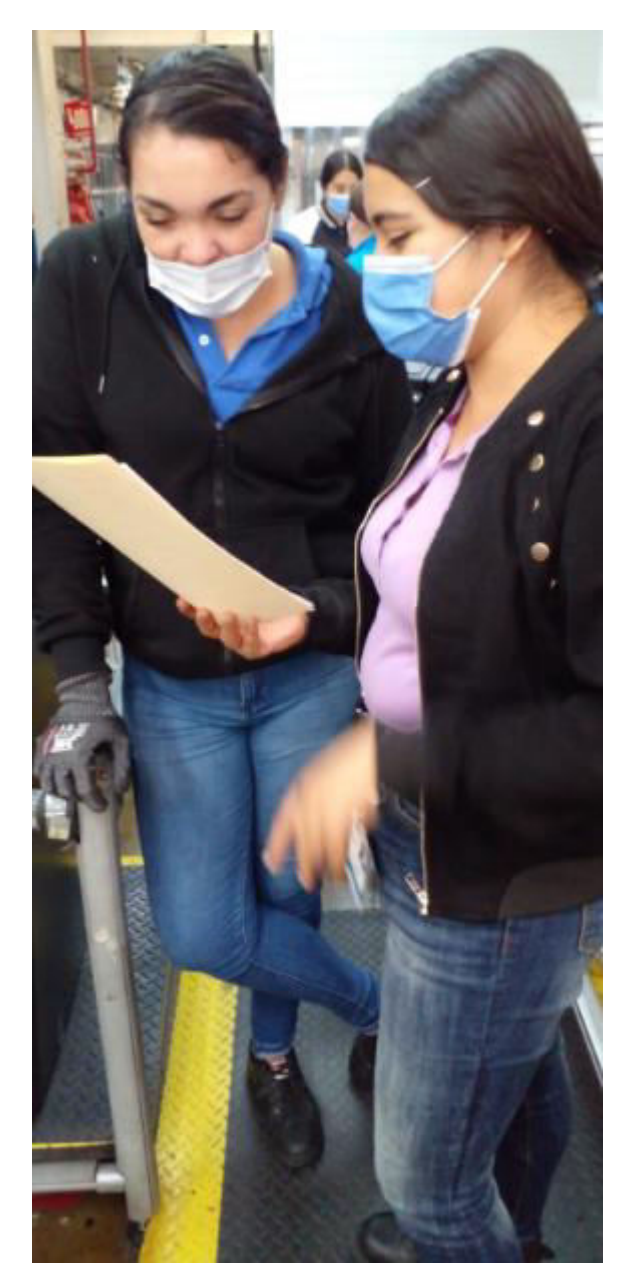

**Ilustración 78 Capacitación para encintado de lámina FF** 

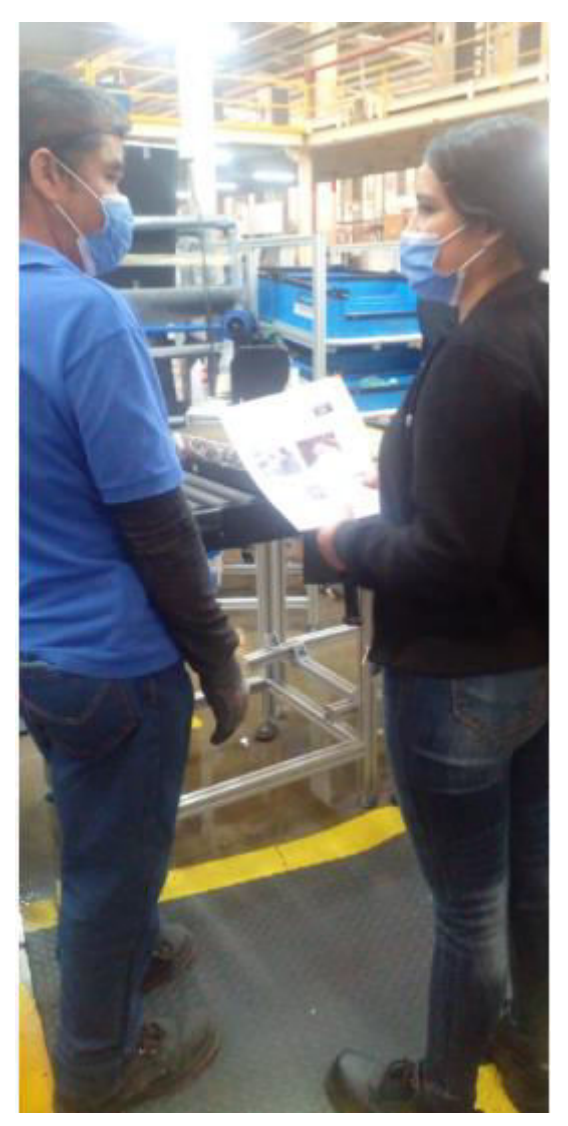

**Ilustración 79 Capacitación para el cuidado del movimiento de lámina y forro a la banda** 

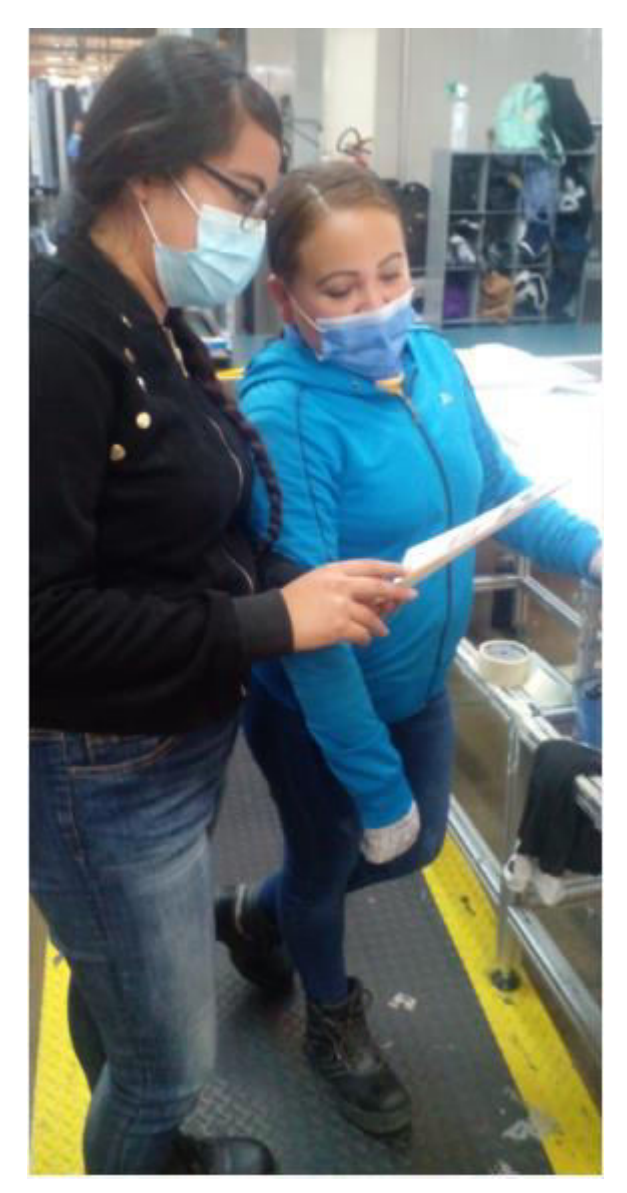

**Ilustración 80 Capacitación para movedor de lámina y forro en** *rotary* **12**